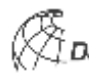

**Veröffentlichungen der DGK**

**Ausschuss Geodäsie der Bayerischen Akademie der Wissenschaften**

**Reihe C Dissertationen Heft Nr. 827**

**Katja Richter**

## **Analyse von full-waveform Flugzeuglaserscannerdaten für die volumetrische Repräsentation in Umweltanwendungen**

**Dresden 2018**

**Verlag der Bayerischen Akademie der Wissenschaften** 

**ISSN 0065-5325 ISBN 978-3-7696-5239-0**

**Diese Arbeit ist gleichzeitig veröffentlicht in: Qucosa – Sächsischer Dokumenten- und Publikationsserver URL: http://nbn-resolving.de/urn:nbn:de:bsz:14-qucosa2-323494, Dresden 2018**

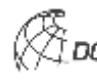

**Veröffentlichungen der DGK** 

Ausschuss Geodäsie der Bayerischen Akademie der Wissenschaften

Reihe C **Dissertationen** Einestert Objected Architecture C Heft Nr. 827

## Analyse von full-waveform Flugzeuglaserscannerdaten für die volumetrische Repräsentation in Umweltanwendungen

Von der Fakultät für Umweltwissenschaften

der Technischen Universität Dresden

zur Erlangung des Grades

Doktor-Ingenieur (Dr.-Ing.)

genehmigte Dissertation

Vorgelegt von

Dipl.-Ing. Katja Richter

Geboren am 14.01.1983 in Oschatz

Dresden 2018

Verlag der Bayerischen Akademie der Wissenschaften

ISSN 0065-5325 ISBN 978-3-7696-5239-0

Diese Arbeit ist gleichzeitig veröffentlicht in:

Qucosa – Sächsischer Dokumenten- und Publikationsserver URL: http://nbn-resolving.de/urn:nbn:de:bsz:14-qucosa2-323494, Dresden 2018

## **Adresse der DGK:**

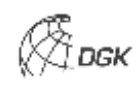

Ausschuss Geodäsie der Bayerischen Akademie der Wissenschaften (DGK) Alfons-Goppel-Straße 11 ● D – 80 539 München Telefon +49 – 331 – 288 1685 ● Telefax +49 – 331 – 288 1759 E-Mail post@dgk.badw.de ● http://www.dgk.badw.de

> Prüfungskommission: Vorsitzender: Prof. Dr.-Ing. Alexandra Weitkamp Referent: Prof. Dr. habil. Hans-Gerd Maas Korreferenten: PD Dr.-Ing. Boris Jutzi Prof. Dr.-Ing. Uwe Sörgel Tag der mündlichen Prüfung: 02.07.2018

© 2018 Bayerische Akademie der Wissenschaften, München

Alle Rechte vorbehalten. Ohne Genehmigung der Herausgeber ist es auch nicht gestattet, die Veröffentlichung oder Teile daraus auf photomechanischem Wege (Photokopie, Mikrokopie) zu vervielfältigen

## **DANKSAGUNG**

Diese Arbeit entstand während meiner Tätigkeit als wissenschaftliche Mitarbeiterin am Institut für Photogrammetrie und Fernerkundung der Fakultät Umweltwissenschaften an der Technischen Universität Dresden. Ich möchte an dieser Stelle allen Menschen danken, die mich in dieser herausfordernden Phase meiner akademischen Laufbahn begleitet, gefördert und unterstützt haben.

An erster Stelle gilt mein Dank meinem Doktorvater Prof. Dr. habil. Hans-Gerd Maas für seine wissenschaftliche und methodische Unterstützung während der gesamten Bearbeitungsphase meiner Dissertation. Ich danke ihm für die wertvollen Anregungen und fachlichen Diskussionen, die maßgeblich zum Gelingen der Arbeit beigetragen haben. Er hat mich kontinuierlich bestärkt, ermutigt und motiviert mein Ziel zu erreichen.

Weiterhin Danke ich Prof. Dr.-Ing. Uwe Sörgel und PD Dr.-Ing. Boris Jutzi für die Übernahme der Gutachtertätigkeit und den fachlichen Austausch.

Ebenso geht mein Dank an meine Kollegen am Institut für Photogrammetrie und Fernerkundung der Technischen Universität Dresden, die mich jederzeit bei Problemen hilfsbereit unterstützt und in zahlreichen Diskussionen nützliche Denkanstöße gegeben haben. Besonders danken möchte ich Nadine Stelling und Anne Bienert, die mir die Software für den Datenzugriff zur Verfügung gestellt und ihre umfangreichen Erfahrungen im forstwissenschaftlichen Bereich mit mir geteilt haben. Ich bedanke mich auch bei Robert Koschitzki für seine Hilfe mit dem Textsatzsystem LaTex. Mein besonderer Dank gilt Robert Blaskow und David Mader, die sich tief in die Thematik hineingedacht und mit konstruktiver Kritik entscheidend zur Qualität der Arbeit beigetragen haben. Ich danke meinem Zimmerkollegen Robert Blaskow, der mich in Momenten des Selbstzweifels immer wieder aufgebaut hat.

Der Firma Milan Geoservice GmbH danke ich für die Unterstützung bei der Datenerfassung und den Verleih des terrestrischen Laserscanners VZ 400. Der Bundesanstalt für Gewässerkunde Koblenz und dem Wasserstraßen- und Schifffahrtsamt Dresden möchte ich für die Bereitstellung der bathymetrischen Daten danken.

Zum Abschluss möchte ich meiner Familie danken, die mir in jeder Hinsicht hilfreich zur Seite stand und so manche geistige Abwesenheit ertragen musste. Mein besonderer Dank gilt meinem Ehemann Dennis für seine uneingeschränkte, liebevolle und vielseitige Unterstützung.

## **KURZFASSUNG**

Wissenschaftliche Untersuchungen von terrestrischen und aquatischen Ökosystemen erfordern präzise Informationen über die dreidimensionale Struktur des ökologischen Systems. Full-waveform Flugzeuglaserscannerdaten eignen sich hervorragend zur Charakterisierung von Ökosystemen und bilden eine ideale Basis für die vollständige volumetrische Repräsentation der Vegetations- und Gewässerstruktur in einem Voxelraum. Die Voxelattribute werden dabei aus der digitalisierten Wellenform abgeleitet. Jeder emittierte Laserpuls wird von Dämpfungseffekten beeinflusst, die durch Teilreflexionen auf seinem Weg durch die unterschiedlichen Vegetations- oder Wasserschichten entstehen. Dadurch ist die Struktur im unteren Bereich der empfangenen Rohsignale unterrepräsentiert.

Die im Rahmen dieser Arbeit entwickelten innovativen Methoden zur Analyse von full-waveform Daten ermöglichen die Generierung einer radiometrisch korrigierten Voxelraumrepräsentation. Voraussetzung dafür ist die numerisch stabile Rekonstruktion des effektiven differentiellen Rückstreuquerschnitts mit geeigneten Entfaltungs- und Regularisierungsverfahren. Das Kernstück der Analyse bildet die Beschreibung der Signaldämpfung mit Hilfe geeigneter Modelle. Auf Grundlage dieser Modelle wurden neuartige Korrekturverfahren zur Kompensation der Signaldämpfung erarbeitet, wobei der Korrekturterm direkt aus dem differentiellen Rückstreuquerschnitt abgeleitet wird. Die Grundidee der entwickelten Methode ist das schrittweise Anheben der Signalintensität in Abhängigkeit von der individuellen Historie jedes Laserpulses.

Die Resultate der vorliegenden Arbeit tragen dazu bei, die in full-waveform Daten enthaltenen Informationen über die Vegetations- und Gewässerstruktur zugänglich zu machen. Weiterhin zeigen die hier präsentierten Ergebnisse, dass die Limitierungen bestehender Auswertemethoden, welche weitgehend auf die Extraktion diskreter Maxima und die Erzeugung volumetrischer Repräsentationen aus diskreten 3D Punktwolken beschränkt sind, überwunden werden können.

## **ABSTRACT**

The scientific investigation of terrestrial and aquatic ecosystems requires precise information on the three-dimensional structure of the ecologic system. Full-waveform airborne laser scanner data are an ideal basis for the complete volumetric representation of vegetation and water structure in a voxel space. Due to attenuation effects, caused by partial reflections during the laser pulse propagation through the vegetation or water column, each individual laser pulse echo is significantly modified. As a result, the structure in the lower parts of the vegetation or water column is underrepresented in the digitized waveform.

Within this research, novel and innovative methods were developed, which enable the generation of a radiometrically correct voxel space representation. Therefore, a numerically stable reconstruction of the effective differential backscattering cross section utilizing appropriate deconvolution and regularization techniques is required. The essential element of the analysis is the description of the signal attenuation using applicable mathematical models. For this purpose, novel correction methods compensating the signal attenuation based on these models were developed. The correction term is directly derived from the differential backscatter cross section. The basic idea is a gradually increase of the signal amplitudes depending on the individual history of each laser pulse. The results gained in this work contribute to an improved access to the information on vegetation and water structure, contained in full-waveform laser scanner data. Furthermore, it is possible to overcome limitations of existing approaches, which are mainly based on the extraction of discrete maxima.

# **INHALTSVERZEICHNIS**

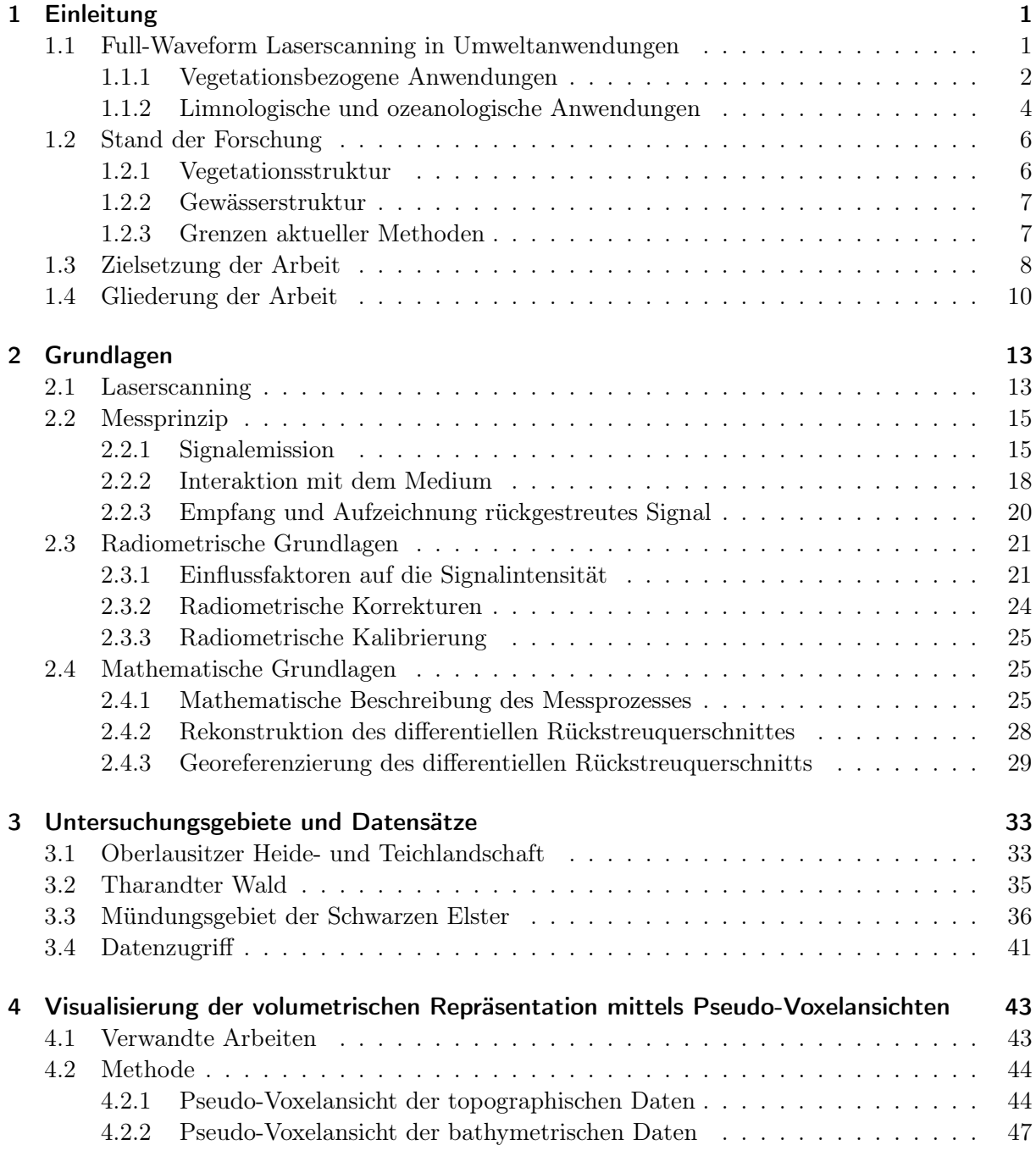

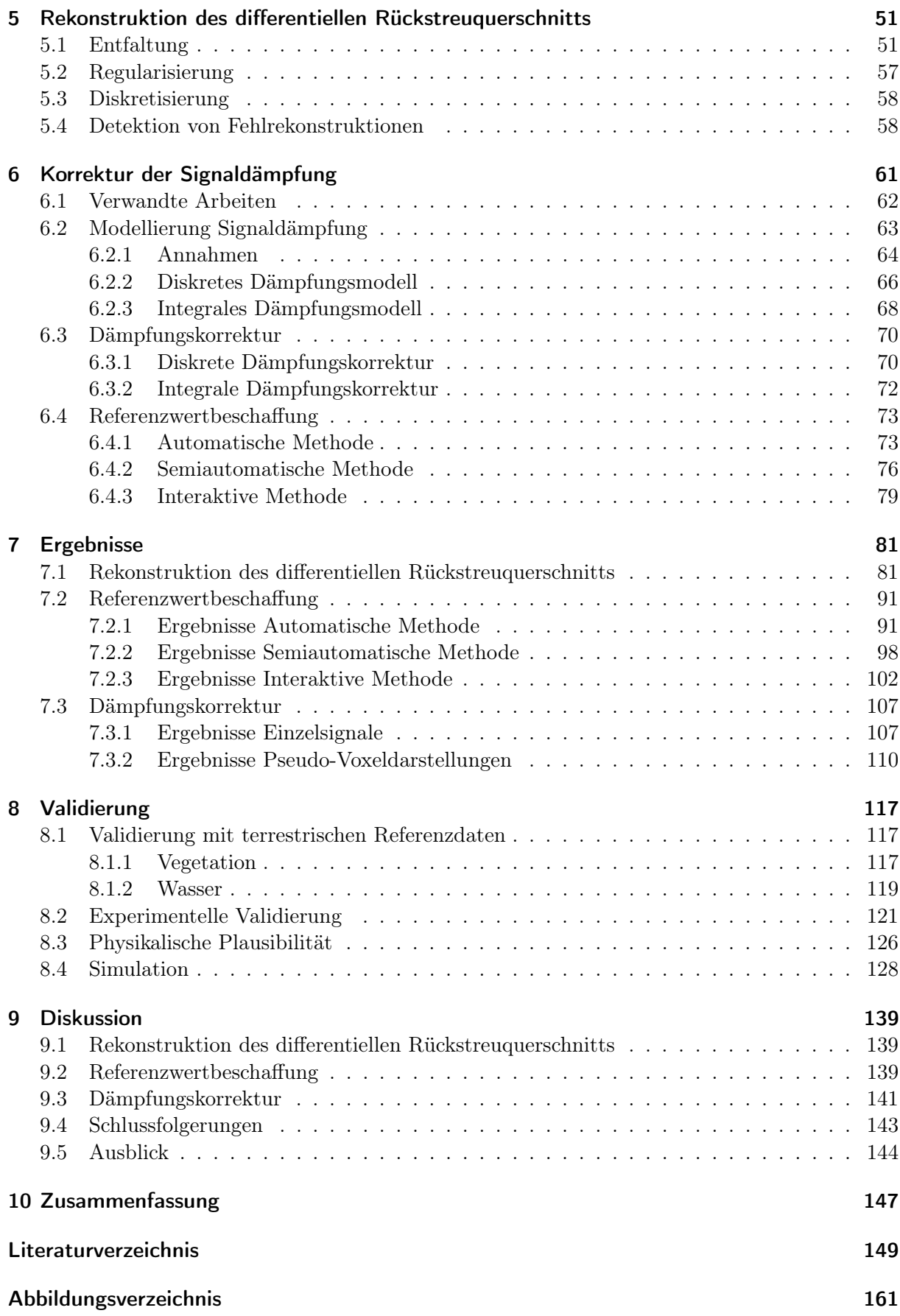

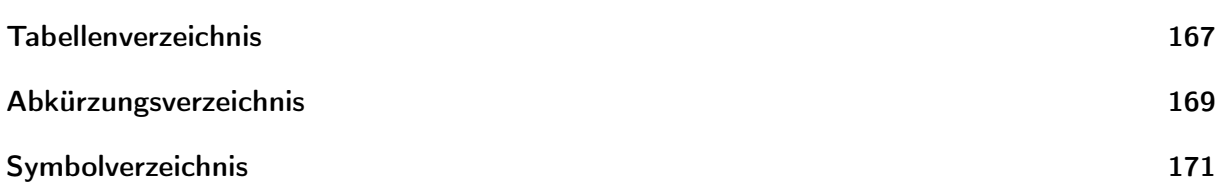

## <span id="page-12-0"></span>**1 EINLEITUNG**

Flugzeuglaserscanning hat sich im Laufe der vergangenen 10–15 Jahre zu einer der führenden Technologien für die effiziente Erfassung dreidimensionaler topographischer Daten in hoher räumlicher Auflösung entwickelt. Heute werden überwiegend [full-waveform \(fwf\)](#page-180-0) [Airborne Laser](#page-180-1) [Scanning \(ALS\)](#page-180-1) Systeme eingesetzt, die eine komplette zeitaufgelöste Digitalisierung des gesamten rückgestreuten Echos liefern und damit speziell für Volumenstreuer wie Vegetation und Wasser interessant sind. Das Spektrum der möglichen Anwendungen ist groß und wächst stetig, da Forscher und Praktiker fortwährend neue innovative Einsatzmöglichkeiten erschließen. Ein besonders relevantes Gebiet stellen Umweltanwendungen dar, die den Schwerpunkt dieser Arbeit bilden.

Abschnitt [1.1](#page-12-1) dieser Einleitung geht zunächst auf den Einsatz von full-waveform Laserscanning in Umweltanwendungen ein. Abschnitt [1.2](#page-17-0) gibt einen Überblick über den aktuellen Stand der Forschung bezüglich der Analyse und Interpretation von full-waveform Daten zur Ableitung von umweltrelevanten Informationen. Abschließend werden das Ziel und die Gliederung der Dissertation in den Abschnitten [1.3](#page-19-0) und [1.4](#page-21-0) dargestellt.

## <span id="page-12-1"></span>**1.1 FULL-WAVEFORM LASERSCANNING IN UMWELTANWENDUNGEN**

Im Gegensatz zu [ALS](#page-180-1) Systemen, die diskrete Echos erfassen, besitzen full-waveform [ALS](#page-180-1) Systeme die Fähigkeit, die komplette Waveform des rückgestreuten Signals aufzuzeichnen. Durch eine Analyse der rückgestreuten Waveforms können zusätzlich zu den geometrischen Objektinformationen auch die physikalischen Eigenschaften des erfassten Objekts abgeleitet werden. Besonders interessant ist das bei Volumenstreuern, wie Vegetation und Wasser, bei denen eine Vielzahl kleiner räumlich verteilter Ziele vom Laserpuls erfasst wird (Wagner et al. [2003\)](#page-169-0). Trifft ein emittierter Laserpuls auf Vegetation, wird ein Teil der Energie an den obersten Blättern und Ästen reflektiert. Der Rest dringt durch Lücken tiefer in die Vegetation ein, so dass unter günstigen Bedingunen die komplette Vegetationsstruktur bis zum Boden erfasst werden kann. Der Durchgang eines Laserpulses durch Wasser ist durch Absorptions- und Streuungsprozesse an Wassermolekülen sowie an verschiedenen Partikeln und Schwebstoffen charakterisiert (Guenther et al. [2000\)](#page-162-0). Während bei der Absorption ein Teil des Signals verloren geht, gelangt durch die Streuung ein Teil des Signals zum Empfänger.

Ist der Abstand der Einzelobjekte im Strahlengang (Blätter, Äste bei Vegetation; Wassermoleküle, Partikel, Schwebstoffe bei Wasser) geringer als die räumliche Auflösung des [ALS](#page-180-1) Systems, produzieren sie keine getrennten Echos mehr. Für Volumenstreuer ist das reflektierte Signal daher eine Überlagerung der Echos von Streuern in verschiedenen Entfernungen (Wagner et al. [2006\)](#page-169-1). Nach Reitberger [\(2010\)](#page-167-0) ist die im Rückstreusignal digitalisierte Empfängerenergie ein Maß für die vertikale Verteilung der beleuchteten Oberflächen im Strahlengang und erlaubt Rückschlüsse über die vertikale Struktur des beobachteten Objekts. Full-waveform Laserscanning eignet sich daher hervorragend zur detaillierten Untersuchung unterschiedlichster Vegetationsstrukturen

sowie limnologischer und ozeanologischer Gewässerstrukturen. Die beiden folgenden Abschnitte geben einen Überblick über mögliche Anwendungsgebiete.

## <span id="page-13-0"></span>**1.1.1 VEGETATIONSBEZOGENE ANWENDUNGEN**

Die wissenschaftliche Untersuchung von Ökosystemen erfordert genaue Informationen über die dreidimensionale Struktur der vorkommenden Vegetation. Die Vegetationsstruktur steht in engem Zusammenhang zu wichtigen ökologischen Vorgängen wie Lichteinfall oder Gasaustausch und bestimmt die Produktivität der Vegetation sowie die Habitatstruktur (Danson et al. [2014\)](#page-162-1). Strukturelle Parameter wie Höhe, Blattfläche und vertikale Schichtung sind mit wichtigen Prozessen im Ökosystem verknüpft (Morsdorf [2011\)](#page-166-0). Nach Danson et al. [\(2014\)](#page-162-1) beschreibt die Vegetationsstruktur die Größe, Form, Orientierung und Lage der einzelnen Vegetationskomponenten (z. B. Stamm, Äste, Zweige, Blätter). Lindberg et al. [\(2012\)](#page-165-0) definiert die Menge von Vegetationsmaterial als Funktion der Höhe über dem Boden als vertikale Vegetationsstruktur. Full-waveform Flugzeuglaserscanning ist in der Lage, die horizontale und vertikale Vegetationsstruktur effizient zu erfassen und erschließt damit ein weites Feld von Anwendungen. Voraussetzung für die Eignung des Messverfahrens ist eine zur minimalen vertikalen Auflösung des Messsystems adäquate räumliche Ausdehnung der einzelnen Vegetationskomponenten. Bisher beschäftigt sich ein Großteil der Anwendungen mit Bäumen bzw. Wäldern, einige Studien berichten allerdings von Erfolgen bei kleineren Pflanzen wie Mais, Weizen oder Reis (Hosoi et al. [2009;](#page-163-0) Hosoi et al. [2012;](#page-163-1) Li et al. [2015\)](#page-165-1).

## **FORSTWIRTSCHAFT**

Die Anwendungen von full-waveform Flugzeuglaserscanning in der Forstwirtschaft umfassen die Darstellung und Modellierung von Einzelbäumen (Hollaus et al. [2014\)](#page-163-2), die Extraktion biophysikalischer Parameter (Brusthöhendurchmesser, Stammvolumen, Biomasse) zur Forstinventur (Næsset [2014\)](#page-166-1) und die Baumartenklassifikation (Hollaus et al. [2009\)](#page-163-3). Auf Grundlage der Vegetationsstruktur können Ökosystemgüter und -leistung von Wäldern bestimmt, die Entwicklung des Ökosystems vorhergesagt und forstwirtschaftliche Maßnahmen geplant werden (Leiterer et al. [2012\)](#page-165-2). Aus dem vorhandenen Holzvolumen lassen sich außerdem Aussagen zur Produktivität des Waldes und Menge an gebundenem Kohlenstoff ableiten (Allouis et al. [2011\)](#page-160-0).

## **WALDÖKOLOGIE**

Neben der klassischen Forstinventur rücken auch forstökologische Aspekte immer mehr in den Fokus. Typische Messgrößen sind Kronenbedeckungsgrad, Kronenschluss und Blattflächenindex (Korhonen et al. [2014\)](#page-164-0). Besonders die Entstehung und Schließung von Lücken im Kronendach spielt eine wichtige Rolle für die ökologische Gesamtsituation im Wald. Lücken im Baumbestand charakterisieren den Entwicklungsstand des Waldes und beeinflussen die Gesamtdynamik im Bestand (St-Onge et al. [2014\)](#page-166-2).

Ein weiterer wichtiger Aspekt ist die Analyse und Modellierung der Lichtverhältnisse im Kronendach, die in direkter Relation zur Vegetationsstruktur stehen (Mücke et al. [2011\)](#page-166-3). Die Struktur der Baumkrone beeinflusst Qualität, Menge sowie zeitliche und räumliche Verteilung des Lichtes (Cifuentes et al. [2014\)](#page-161-0). Der Lichteinfall wiederum bestimmt maßgeblich wichtige Ökosystemprozesse wie Photosynthese und Transpiration. Die aus der Vegetationsstruktur abgeleiteten Kenntnisse über den Lichteinfall sind grundlegend für das Verständnis von Walddynamik, Waldzuwachs, Waldregenerierung und biologischer Vielfalt im Unterholz (Van der Zande et al. [2011\)](#page-169-2). In engem Zusammenhang zu den Lichtverhältnissen steht die Biodiversität, die einen Indikator für die Integrität des Ökosystems darstellt. Zahlreiche Lebewesen, besonders mobile Arten wie Vögel, reagieren sensibel auf die vertikale Vegetationsstruktur und -komposition (Müller

et al. [2014\)](#page-166-4). Aus der Vegetationsstruktur lässt sich die Artenvielfalt sowie das Potential zum Erhalt der Biodiversität abschätzen (Leiterer et al. [2012\)](#page-165-2). Weiterhin kann das Nachwachsen nach einer Störung des Ökosystems (natürliche Sukzession) überwacht werden (Mücke et al. [2011;](#page-166-3) Lindberg et al. [2012\)](#page-165-0).

Eine weitere Anwendung von full-waveform Flugzeuglaserscanning ist die Habitatmodellierung. Als Habitat wird ein Lebensraum mit spezifischen biologischen und geophysikalischen Eigenschaften bezeichnet, der für eine bestimmte Tier- oder Pflanzenart geeignet ist. Die dreidimensionale Waldstruktur ist ein grundlegendes physikalisches Element des Habitats, da die vorherrschende Vegetationsstruktur nachgewiesenermaßen eng mit den angesiedelten Tier- oder Pflanzengesellschaften verknüpft ist (Hill et al. [2014\)](#page-163-4). Ergebnisse der Habitatmodellierung sind Aussagen zum Artenreichtum, zur Organismendichte und zur Lebensraumqualität (Clawges et al. [2008;](#page-161-1) Goetz et al. [2007\)](#page-162-2).

Nicht zuletzt ist full-waveform Flugzeuglaserscanning auch beim Waldbrandmanagement von großer Bedeutung. Waldbrände spielen eine wichtige Rolle im Sukzessionskreislauf sowie in der Ökosystemstruktur und deren Funktionsweise. Neben Wetterbedingungen und Topographie wird die Ausbreitung, Stärke und Intensität eines Waldbrandes maßgeblich von der Verfügbarkeit an brennbarem Material beeinflusst. Die Modellierung des horizontalen und vertikalen Waldbrandverhaltens und die Entwicklung von Maßnahmen zum Waldbrandschutz erfordern genaue Informationen über das brennbare Material im Wald und dessen vertikale Struktur (Gajardo et al. [2014\)](#page-162-3).

#### **FORSTMETEOROLOGIE**

Die Forstmeteorologie untersucht die Wechselwirkungen zwischen Wetter, Klima und Wald. Der Stoffaustausch zwischen Wald und Atmosphäre wird maßgeblich von der Verteilung und Topologie der einzelnen Kronenkomponenten, d. h. von der Kronenstruktur des Waldes, beeinflusst (Leiterer et al. [2012;](#page-165-2) Leiterer et al. [2013\)](#page-165-3). Das Kronendach stellt die Schnittstelle dar, an der die grundlegenden Interaktionen zwischen Vegetation und Atmosphäre stattfinden (Balduzzi et al. [2011;](#page-160-1) Fitzjarrald et al. [1995\)](#page-162-4). Mit Hilfe detaillierter Vegetationsmodelle können Strömungseffekte modelliert werden, die zum besseren Verständnis des Energie- und Gasaustausches im Wald beitragen (Queck et al. [2012\)](#page-167-1).

## **AGRARÖKOLOGIE**

Die Agrarökologie befasst sich mit den ökologische Prozessen von Agrarökosystemen. Sie lassen sich über Parameter wie die Lichtverteilung im Laubdach, die Effizienz der Lichtnutzung, das Erntevolumen, die Wachstumsrate und die Stickstoffallokation charakterisieren, die in direktem Zusammenhang zur Vegetationsstruktur bzw. deren Veränderung stehen (Hosoi et al. [2009\)](#page-163-0). Die Wuchsform von Getreidepflanzen spielt eine wichtige Rolle für Stoffkreislauf, Energiehaushalt und Mikroklima der Pflanze. Aus der Vegetationsstruktur lassen sich vertikale Wuchsdichteprofile, Wachstumsparameter und Biomassekomponenten verschiedener Getreidearten ableiten, z. B. Weizen (Hosoi et al. [2009\)](#page-163-0), Reis (Hosoi et al. [2012\)](#page-163-1) und Mais (Li et al. [2015\)](#page-165-1).

Neben Getreidekulturen sind auch landwirtschaftlich genutzte Grünlandflächen, die beweidet, gemäht oder als Naturschutzfläche gepflegt werden, agrarökologisch interessant. Informationen über die Vegetationsstruktur der Wiesen können zur Habitatkartierung des Graslandes verwendet werden (Zlinszky et al. [2014\)](#page-170-0).

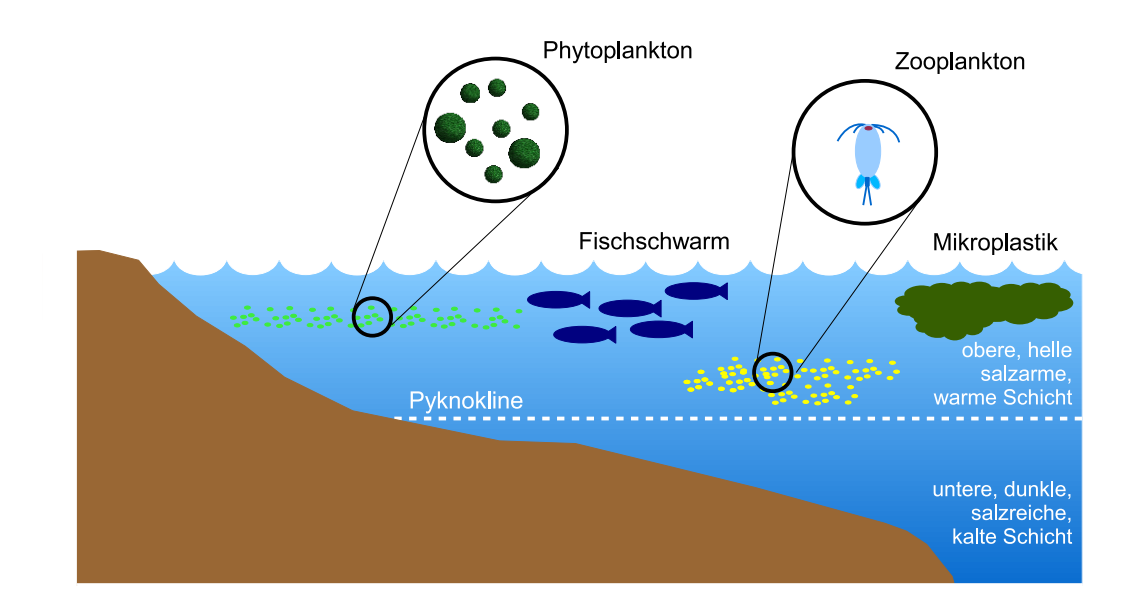

Abbildung 1.1: Schematische Darstellung der vertikalen Ozeanstruktur

## <span id="page-15-0"></span>**1.1.2 LIMNOLOGISCHE UND OZEANOLOGISCHE ANWENDUNGEN**

Die Limnologie oder Binnengewässerkunde beschäftigt sich mit der wissenschaftlichen Untersuchung limnischer Ökosysteme. Dazu gehören stehende Gewässer (Weiher, Teiche und Seen), Fließgewässer und Salzwasser-Binnengewässersysteme (z. B. das Tote Meer) (Sverdrup et al. [2006\)](#page-168-0). Die Ozeanologie oder Meereskunde hingegen befasst sich mit marinen Ökosystemen, wobei der Übergang zwischen Limnologie und Ozeanologie in Flussmündungsbereichen fließend ist (Ott [1996\)](#page-166-5).

Full-waveform Flugzeuglaserscanning ist in der Lage, die optischen Eigenschaften der Wassersäule zu untersuchen, aus denen sich wertvolle Informationen über die verschiedenen im Wasser enthaltenen Bestandteile ableiten lassen. Die maximale Reichweite des Messverfahrens hängt maßgeblich von der Gewässertrübung ab. In praktischen Anwendungen wurden Eindringtiefen von 1 m–2 m bei Gewässern mit hoher Schwebstofffracht und bis zu 50 m bei sehr klarem Ozeanwasser erreicht (Danson [2006\)](#page-162-5). Zu den erfassbaren optischen Eigenschaften gehören Dämpfung, Absorption, Volumenstreuung und Gesamtrückstreuung. Aus den aufgezeichneten Waveforms kann auf die relative vertikale Verteilung von Fisch, Plankton, Luftblasen und anderen streuenden Partikel geschlossen werden. Die beobachtete Streuung ist außerdem ein Indikator für die vertikale Struktur, Dicke und Dynamik der als Mischungsschicht bezeichneten oberen Wasserschicht (Churnside [2014\)](#page-161-2). In Abbildung [1.1](#page--1-0) ist die vertikale Gewässerstruktur eines Ozeans schematisch dargestellt. Der Einsatz von full-waveform Laserscanning erschließt verschiedenste Anwendungsmöglichkeiten.

## **DYNAMIK DES OBEREN OZEANS UND KLIMAFORSCHUNG**

Die Dynamik der oberen Ozeanschicht ist komplex. Einerseits führen Erwärmung durch Sonneneinstrahlung und Frischwasserzufluss zu einer Schichtbildung. Andererseits kommt es durch Wind, windinduzierte Strömungen, Gezeitenströmungen und Verwirbelungen zu einer ständigen vertikalen Durchmischung. Dadurch bildet sich an der Oberfläche eine Mischschicht mit homogenem Salzgehalt und einheitlicher Temperatur. Der durch eine starke Änderung von Temperatur und Salzgehalt charakterisierte Übergang zu tieferen Wasserschichten wird als Pyknokline bezeichnet. Streuende Partikel, die sich im Wasser mitbewegen, fungieren als Indikator, der die Untersuchung

der dynamische Mischvorgänge mit Flugzeuglaserscanning erlaubt. Da sich an der Pyknokline häufig Planktonschichten bilden, kann ihre Lage und Dynamik ebenfalls mit Hilfe von Laserscanning analysiert werden. Die abgeleiteten Informationen über die ozeanische Mischungsschicht sind wissenschaftlich hochinteressant, da die obere Ozeanschicht großen Einfluss auf das physikalische Klima hat (Churnside [2014\)](#page-161-2).

## **DÜNNE SCHICHTEN (ENGL. THIN LAYERS)**

Dünne Schichten sind kleinräumige Strukturen in der Wassersäule mit einer hohen Konzentration an Organismen oder Partikeln. Zu den Organismen gehören Bakterien, Phytoplankton (pflanzliche Organismen) und Zooplankton (tierische Organismen). Bei den Partikeln handelt es sich um Nebenprodukte biologischer und physikalischer Vorgänge (Meeresschnee, Schwebstoffe) oder chemische Verbindungen (Nährstoffe). Die vertikale Ausdehnung der dünnen Schichten beträgt nur einige Meter oder weniger. In horizontaler Richtung können sie sich jedoch über viele Kilometer erstrecken. Die zeitliche Beständigkeit schwankt von wenigen Stunden bis hin zu mehreren Wochen. Die Ursachen für die Entstehung dünner Schichten sind vielfältig (Sullivan et al. [2012\)](#page-168-1):

- physikalische Eigenschaften der Wassersäule (Viskosität, Fluidität)
- seitliches Eindringen von Wassermassen
- Absetzungsvorgänge auf Trennschichten
- gerichtete Ansiedlung von Organismen in Regionen mit optimalem Lebensbedingungen (Licht, Nährstoffe, Temperatur)
- Erhöhung der Wettbewerbsfähigkeit von Organismen und Abwehr von Fressfeinden
- Fortpflanzung von Organismen

Dünne Schichten beeinflussen biogeochemische Prozesse im oberen Ozean wie die Primärproduktion von Biomasse oder die Entstehung schädlicher Algenblüten. Ihre Bildung steht in engem Zusammenhang zu nährstoffreichen Aufwärtsströmungen aus der Tiefsee, Frischwasserzufluss und dem Auftreten von warmen Ozeanwirbeln, die über das Vorkommen dünner Schichten nachgewiesen werden können(Churnside [2014\)](#page-161-2). Außerdem lassen sich Zusammenhänge zu trophischen Transferprozessen, Biodiversität des Planktons und der Zahl der Fischlarven herstellen (Churnside et al. [2009a\)](#page-161-3).

## **VERSCHMUTZUNG DER MEERE**

In allen Weltmeeren befinden sich riesige Mengen an Plastikmüll, der aufgrund der langsamen Zersetzungsprozesse viele Jahre im Wasser verbleibt. Die Plastikteile sammeln sich in den Konvergenzzonen und werden dort in den Meeresströmungen zu Mikroplastik zermahlen, dass von Fischen und Plankton aufgenommen wird und damit in die Nahrungskette gelangt. Gleichermaßen bedenklich sind sogenannte Geisternetze, verlorene oder zurückgelassene Fischereiausrüstung, in denen sich Fische, Meeressäugetiere, Seevögel und Schildkröten verfangen. Mit full-waveform Flugzeuglaserscanning können sowohl Mikroplastik als auch Geisternetze effektiv lokalisiert und überwacht werden (Pichel et al. [2012;](#page-167-2) Veenstra et al. [2012\)](#page-169-3).

## **GELÖSTER ORGANISCHER KOHLENSTOFF**

Flugzeuglaserscanning ist in der Lage, die optischen Eigenschaften des Wassers flächendeckend abzuleiten (Lee et al. [2013\)](#page-165-4). Die Analyse der Eigenschaften erlaubt Rückschlüsse auf die Menge an gelöstem organischen Material in Milligramm Kohlenstoff pro Liter ( $mgCL^{-1}$ ), die für die Umweltanalytik bedeutsam ist (Churnside [2014\)](#page-161-2).

#### **GASAUSTAUSCH UND AEROSOLBILDUNG**

Beim Brechen von Wellen entstehen nahe der Wasseroberfläche Luftblasen, die mit full-waveform Flugzeuglaserscanning erfasst werden können. Diese Blasen beeinflussen wichtige Prozesse wie den Gasaustausch zwischen Atmosphäre und Ozean (Woolf [1993\)](#page-170-1) und die Entstehung von Aerosolpartikeln aus Meersalz (Keene et al. [2007\)](#page-164-1).

#### **FISCHEREIWISSENSCHAFT**

Die Fischereiwissenschaft beschäftigt sich unter anderem mit der präzisen räumlichen und zeitlichen Vorhersage von kommerziell nutzbaren Fischschwärmen sowie der Entwicklung nachhaltiger Nutzungskonzepte mariner Ressourcen. Im Gegensatz zur Lokalisierung von Fischschwärmen durch Echolotung von Schiffen kann mit full-waveform Flugzeuglaserscanning ein wesentlich größeres Gebiet in kürzerer Zeit erfasst werden. Die Verkürzung der Suchzeit und die Einsparung von Treibstoff führen zu einer effektiveren Fangtätigkeit und zu einer Erhöhung der wirtschaftlichen Rentabilität. Gleichzeitig wird die Umweltbelastung durch die Reduzierung des Kohlenstoffdioxidausstoßes verringert (Santos [2000\)](#page-168-2). Bedingt durch die limitierte Eindringtiefe der Laserpulse in die Wassersäule können Fische, die nahe der Wasseroberfläche leben (z. B. Sardinen (Reese et al. [2011\)](#page-167-3) oder Makrelen (Churnside et al. [2009b\)](#page-161-4)) am Besten beobachtet werden. Die nachhaltige Bewirtschaftung der Fischereiressourcen erfordert außerdem ein genaues Verständnis über den Zusammenhang zwischen mariner Umwelt und biologischen Prozessen. Neben einer günstigen Wassertemperatur werden Verbreitung und Reichtum der Fischbestände maßgeblich durch das Vorhandensein von Plankton beeinflusst. Da Plankton die Hauptnahrungsquelle vieler Fischarten darstellt, erlaubt der Nachweis von Planktonschichten indirekt Rückschlüsse auf potentielle Fischgründe.

## <span id="page-17-0"></span>**1.2 STAND DER FORSCHUNG**

Seit full-waveform Flugzeuglaserscanning operationell verfügbar ist, wurden in zahlreichen Studien Methoden zur effizienten Auswertung der Messdaten entwickelt. Dieses Kapitel umreißt den aktuellen Forschungsstand zur Ableitung der Vegetationsstruktur (Abschnitt [1.2.1\)](#page-17-1) bzw. der Gewässerstruktur (Abschnitt [1.2.2\)](#page-18-0) aus full-waveform Flugzeuglaserscannerdaten und diskutiert die Möglichkeiten und Grenzen der bestehenden Methoden (Abschnitt [1.2.3\)](#page-18-1).

## <span id="page-17-1"></span>**1.2.1 VEGETATIONSSTRUKTUR**

Die meisten bestehenden Verfahren zur Interpretation von full-waveform Flugzeuglaserscannerdaten basieren auf der Ableitung von Punktwolken. Zu diesem Zweck werden die Echos in den digitalisierten Waveforms detektiert und diskrete 3D Koordinaten abgeleitet. Zusätzlich werden Attribute wie Amplitude und Pulsbreite berücksichtigt. Informationen über die Vegetationsstruktur können mit geeigneten Algorithmen direkt aus der Punktwolke abgeleitet werden.

Alternativ kann die Punktwolke in einen Voxelraum überführt werden, der die Vegetationsstruktur in einer volumetrischen Repräsentation abbildet. In zahlreichen Studien konnte das außerordentliche Potential der volumetrischen Auswertemethoden nachgewiesen werden, z. B. bei der Segmentierung von Einzelbäumen (Wang et al. [2007;](#page-169-4) Reitberger et al. [2009;](#page-167-4) Yao et al. [2012\)](#page-170-2) oder der Baumartenklassifikation (Vaughn et al. [2012\)](#page-169-5). Leiterer et al. [\(2012\)](#page-165-2) gelingt die Klassifikation verschiedener Kronenstrukturtypen sowie die Ableitung von Strukturparametern wie Baumhöhe, Kronenlänge, Blattflächenindex [\(leaf area index \(LAI\)\)](#page-180-2) und Anteil der Lücken

im Kronendach. Hosoi et al. [\(2013\)](#page-163-5) nutzen eine volumetrische Repräsentation, um die Blattflächendichte [\(leaf area density \(LAD\)\)](#page-180-3) und das Holzvolumen einzelner Baumkomponenten zu ermitteln.

Einige wenige Studien verzichten auf die Ableitung diskreter Punkte und werten direkt die gesamte digitalisierte Waveform aus. Lindberg et al. [\(2012\)](#page-165-0) fassen alle Waveforms innerhalb eines Probekreises (plot) zu einem Vegetationsprofil zusammen, indem sie die Intensitätswerte der Waveforms in Höhenintervallen von 1 dm addieren. Einen ähnlichen Ansatz verfolgen Allouis et al. [\(2011\)](#page-160-0), die alle zu einem Baum gehörenden Waveforms identifizieren, in ihrer Höhe anpassen und anschließend die Intensitätswerte addieren. Aus dem resultierenden aggregierten Signal können Kronenparameter abgeleitet werden. Allouis et al. [\(2013\)](#page-160-2) präsentieren einen Ansatz, bei dem alle innerhalb der Kronengrenze liegenden Waveforms eines Baumes summiert werden. Aus dieser kumulativen Waveform lassen sich Stammvolumen und Biomasse von Einzelbäumen ableiten. In der von Hermosilla et al. [\(2014\)](#page-163-6) entwickelten Methode wird aus mehreren Waveforms mit verschiedenen Einfallswinkeln eine Mischwaveform synthetisiert, die das exakt vertikale Vegetationsprofil für eine vorgegebene Position enthält. Mit Hilfe einer Voxelraumrepräsentation der Daten werden neue Waveforms konstruiert, die die vertikale Informationen aller Waveforms, welche die gewählte Position kreuzen, enthält.

## <span id="page-18-0"></span>**1.2.2 GEWÄSSERSTRUKTUR**

Im Vergleich zu den in Abschnitt [1.2.1](#page-17-1) vorgestellten Verfahren sind die Methoden zur Ableitung der Gewässerstruktur aus full-waveform Flugzeuglaserscannerdaten weniger weit entwickelt. Noch immer ist die manuelle Interpretation der Messdaten anhand von visualisierten Profilen eine gebräuchliche Auswertemethode. Automatische Verfahren basieren auf der Detektion von Peaks sowie der Ableitung zusätzlicher Attribute (Amplitude und Pulsbreite) in den aufgezeichneten Waveforms (Sullivan et al. [2012;](#page-168-1) Veenstra et al. [2012;](#page-169-3) Churnside [2014\)](#page-161-2). Optische Eigenschaften werden aus der Approximation des Signalverlaufs mit geeigneten Funktionen abgeleitet (Churnside et al. [2009a\)](#page-161-3). Volumetrische Auswerteverfahren sind noch nicht etabliert.

## <span id="page-18-1"></span>**1.2.3 GRENZEN AKTUELLER METHODEN**

Bislang ist die Auswertung von full-waveform Flugzeuglaserscannerdaten für Umweltanwendungen weitgehend auf die Extraktion diskreter Maxima mittels Gaußscher Dekomposition beschränkt. Diese Vorgehensweise ermöglicht die Ableitung einer dichten 3D Punktwolke, in der für jeden Punkt zusätzlich die Attribute Amplitude und Pulsbreite des detektierten Maximas angegeben werden. In der Punktwolke gehen die Informationen über die Waveformhistorie verloren, da die ermittelten Punkte keiner spezifischen Waveform mehr zugeordnet sind. Die in der aufgezeichneten Waveform enthaltenen Informationen über die Nachbarschaftsbeziehungen innerhalb des Pulses (1D Signaltopologie) stehen somit für die Datenverarbeitung nicht mehr zur Verfügung.

Eine weiterer Nachteil der Gaußschen Dekomposition ist der Verlust der in der digitalisierten Waveform zwischen den detektierten Peaks enthaltenen Waveforminformationen. Jedes Echoprofil repräsentiert die kontinuierliche Verteilung der Laserenergie für den zugehörigen Laserpuls und stellt eine detaillierte Beschreibung der Vegetations- bzw. Gewässerstruktur dar. Nach der Gaußschen Dekomposition geht ein Teil der ursprünglich in der Waveform enthaltenen Informationen verloren. In Abbildung [1.2](#page-20-0) ist diese Problematik am Beispiel einiger Vegetations-Echoprofile eines Waldbestandes visualisiert.

Darüber hinaus existieren lediglich simple Ansätze zur Verwertung der Attribute Amplitude und Pulsbreite (z. B. für Klassifikationszwecke). Weiterhin basieren bestehende volumetrische Auswertemethoden auf der Erzeugung volumetrischer Repräsentationen aus diskreten 3D Punkt-

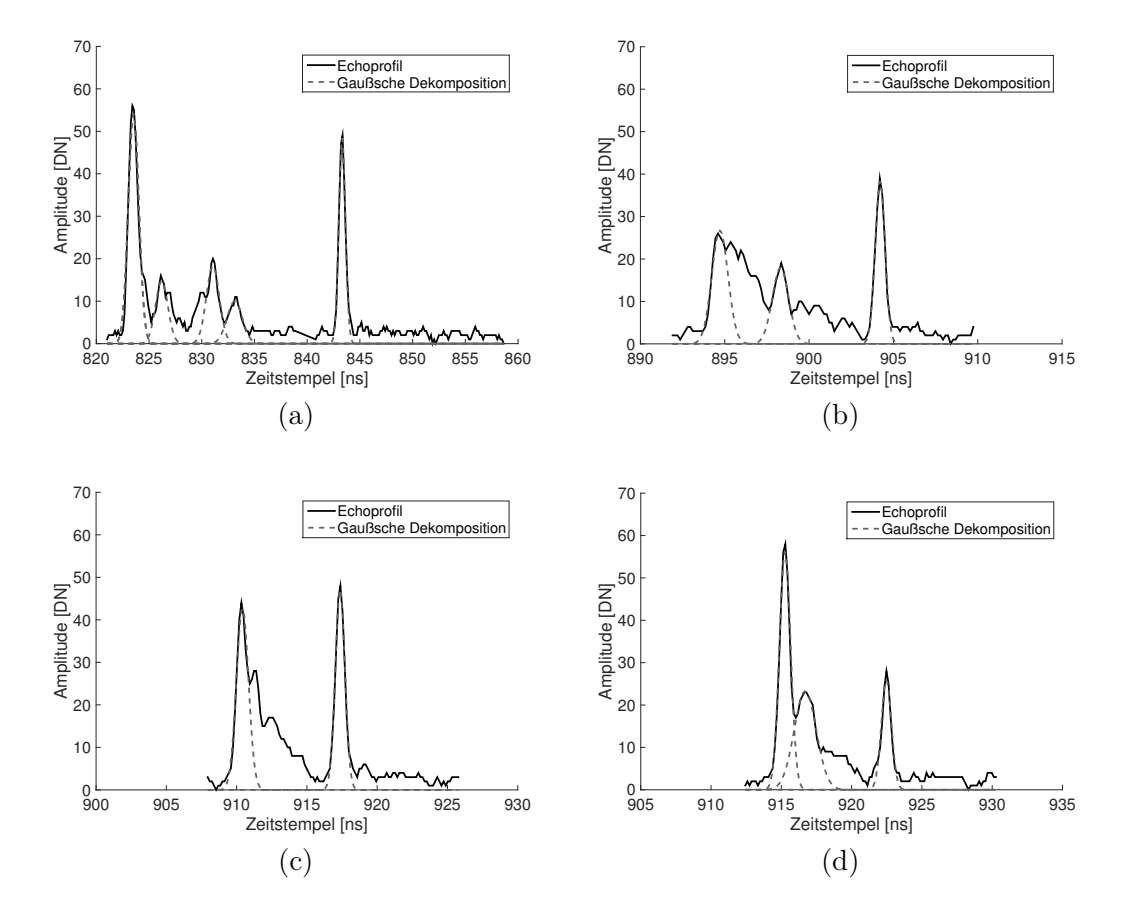

Abbildung 1.2: Vegetations-Echoprofile und Extraktion diskreter Maxima mittels Gaußscher Dekomposition

wolken. Bei der Analyse können zwar die Beziehungen zwischen benachbarten Punkten, nicht jedoch die Beziehungen zwischen benachbarten Waveforms genutzt werden.

## <span id="page-19-0"></span>**1.3 ZIELSETZUNG DER ARBEIT**

Full-waveform Flugzeuglaserscannerdaten stellen zweifellos eine leistungsfähige Grundlage für die Charakterisierung der Vegetations- oder Gewässerstruktur dar. Vorhandene Auswertemethoden schöpfen das mögliche Potential allerdings nicht in vollem Umfang aus. Ziel der vorliegenden Dissertation ist daher die Entwicklung, Implementierung und Validierung innovativer Methoden, welche die Limitierungen existierender Standardmethoden zur Analyse von full-waveform Laserscannerdaten überwinden und die im Echoprofil enthaltenen Informationen umfassend nutzbar machen können.

Full-waveform Flugzeuglaserscannerdaten bilden eine ideale Basis für eine vollständige volumetrische Repräsentation der Vegetations- oder Gewässerstruktur, in welcher die Vorteile volumetrischer Analyseverfahren mit der Auswertung der gesamten Waveforminformation kombiniert werden. Die Voxelattribute werden dabei direkt aus den digitalisierten Waveforms abgeleitet. Abbildung [1.3](#page--1-0) zeigt eine Gegenüberstellung von Gaußscher Dekomposition und volumetrischer Repräsentation. Verglichen mit der Extraktion diskreter 3D Punkte in vegetationsbezogenen Anwendungen oder der voneinander losgelösten Auswertung einzelner Echoprofile in gewässerbezogenen Anwendungen stellt diese Vorgehensweise einen erheblichen Fortschritt dar.

<span id="page-20-0"></span>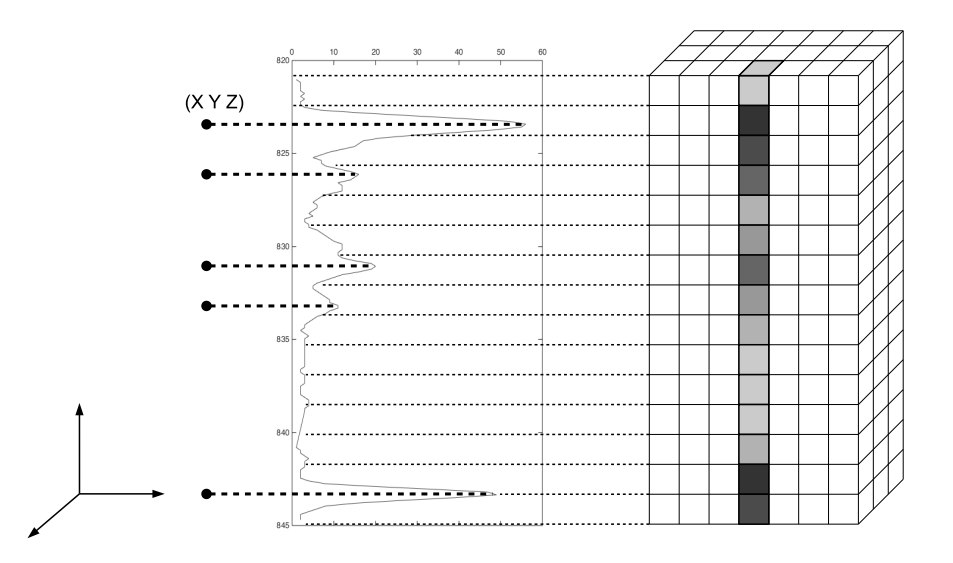

Abbildung 1.3: Vergleich Auswertung Vegetations-Echoprofil (mitte) mit Gaußscher Dekomposition (links) und volumetrischer Repräsentation (rechts)

Volumetrische Repräsentationen bilden die Grundlage für die Entwicklung neuartiger Verfahren zur verbesserten Ableitung der Vegetations- oder Gewässerstruktur. Es wird erwartet, dass die Analyse volumetrischer Repräsentationen konventionellen Auswertemethoden überlegen ist. Anlass für diese Annahme ist einerseits der Zugewinn an Informationsgehalt durch Nutzung des gesamten Echoprofils und andererseits der im Voxelraum leichtere Zugang zu Nachbarschaftsinformationen, sowohl innerhalb eines individuellen Echoprofils als auch zwischen benachbarten Echoprofilen. Es wird mit einer signifikanten Verbesserung der Genauigkeit abgeleiteter Strukturparameter gerechnet. Außerdem wird die Bestimmung von bisher nur schwer extrahierbaren Strukturinformationen ermöglicht.

Die Generierung einer qualitativ hochwertigen volumetrischen Repräsentation erfordert die Rekonstruktion und radiometrische Korrektur des differentiellen Rückstreuquerschnitts sowie dessen Transformation in den Voxelraum. Der Fokus der vorliegenden Dissertation liegt auf dem ersten Themenkomplex. Die geometrischen Aspekte sind nicht Gegenstand der Arbeit. Sie beinhalten die Projektion des korrigierten differentiellen Rückstreuquerschnitts in die kartesische Voxelstruktur unter Berücksichtigung der Trajektorie, Sensorkalibrierung und Strahldivergenz. Hierbei stellen die Datenspeicherung und -kompression, die Entwicklung von Filteralgorithmen und die Verwaltung von Voxeln mit mehreren oder gar keinen Einträgen Herausforderungen dar.

Das zentrale Ziel der Dissertation ist die Aufbereitung der digitalisierten Echoprofile für die Projektion in den Voxelraum. Daraus ergeben sich folgende Teilaufgaben:

## **ENTFALTUNG**

Zunächst muss der differentielle Rückstreuquerschnitt rekonstruiert werden, in welchem die physikalischen und geometrischen Eigenschaften des vom Laserpuls beleuchteten Mediums vereint sind. Dieser Prozess wird als Entfaltung bezeichnet und verlangt die Entwicklung und Implementierung eines für die vorliegenden Datensätze geeigneten Workflows, in dem passende Entfaltungs- und Regularisierungsmethoden kombiniert werden, um eine numerisch stabile Rekonstruktion zu erhalten.

#### **KORREKTUR SIGNALDÄMPFUNG**

Nach der Rekonstruktion des differentiellen Rückstreuquerschnitts muss eine Korrektur der Signaldämpfung erfolgen. Die Voxeleinträge in der angestrebten volumetrischen Repräsentation sollen den Amplituden des differentiellen Rückstreuquerschnitts entsprechen. Bei der Interpretation der Werte muss die Verringerung der Signalstärke beim Durchgang durch ein Medium berücksichtigt werden. Trifft ein Laserpuls auf einen Volumenstreuer, wird ein Teil des Pulses im oberen Bereich zurückgestreut, der Rest kann tiefer in das Medium eindringen. Durch Okklusionseffekte fällt die Signalamplitude im unteren Signalbereich kleiner aus, als sie wäre, wenn die vorangegangenen Interaktionen nicht stattgefunden hätten. Dieser Effekt wird in der vorliegenden Arbeit als Signaldämpfung bezeichnet.

Gelingt es, die Signaldämpfung zu kompensieren, können die Amplituden des differentiellen Rückstreuquerschnitts als Maß für die Menge an rückstreuendem Material im Strahlengang interpretiert werden und erlauben damit wertvolle Rückschlüsse auf die Vegetations- bzw. Gewässerstruktur. Die Kompensation der Signaldämpfung erfordert die Entwicklung geeigneter Korrekturmodelle, wobei die Korrekturterme direkt aus dem aufgezeichneten Signal abgeleitet werden müssen. Grundlage der Korrektur ist die Konzeption von Methoden zur Analyse der Waveform-Historie.

#### **VALIDIERUNG**

Die Validierung der entwickelten Methoden erfordert die Erarbeitung geeigneter Validierungskonzepte. Eine besondere Herausforderung stellt dabei das Fehlen von flächendeckenden Referenzinformationen über die tatsächliche Vegetation- oder Gewässerstruktur dar. Ein Vergleich zwischen differentiellem Rückstreuquerschnitt und Soll-Struktur ist demnach ausgeschlossen. Für den Nachweis der korrekten Funktionsweise der Dämpfungskorrekturmethode müssen innovative Ansätze gefunden werden.

#### **VISUALISIERUNG**

Endprodukt der in dieser Arbeit entwickelten Methoden sind dämpfungskorrigierte differentielle Rückstreuquerschnitte, die anschließend in einen Voxelraum transformiert werden können. Um bereits im Rahmen dieser Arbeit einen Eindruck von der fertigen volumetrischen Repräsentation zu erhalten, ist eine Visualisierung der Endergebnisse wünschenswert. Die Vorschau soll mit möglichst einfachen Mitteln erzeugt werden und das Potential der entwickelten Methoden demonstrieren.

## <span id="page-21-0"></span>**1.4 GLIEDERUNG DER ARBEIT**

Die vorliegende Dissertation gliedert sich wie folgt: In Kapitel [2](#page-24-0) werden die für die Arbeit relevanten physikalischen und mathematischen Grundlagen dargestellt. Es folgt eine Übersicht der Untersuchungsgebiete und Datensätze in Kapitel [3.](#page-44-0) Kernstück der Arbeit bilden die folgenden Methodenkapitel, welche die Visualisierung der volumetrischen Repräsentationen mittels Pseudo-Voxelansichten (Kapitel [4\)](#page-54-0), die Rekonstruktion des differentiellen Rückstreuquerschnitts (Kapitel [5\)](#page-62-0) sowie die Modellierung und Korrektur der Signaldämpfung (Kapitel [6\)](#page-72-0) behandeln. Es schließt sich Kapitel [7](#page-92-0) an, in dem die Ergebnisse der praktischen Untersuchungen zusammengestellt sind. Kapitel [8](#page-128-0) beschäftigt sich mit den entwickelten Konzepten zur Validierung der Korrekturmodelle. In Kapitel [9](#page-150-0) werden die Ergebnisse der Arbeit diskutiert. Es folgt eine Zusammenfassung in Kapitel [10.](#page-158-0) Teile dieser Arbeit basieren auf Publikationen der Autorin dieser Dissertation. Die entsprechenden Abschnitte sind in der folgenden Liste angegeben:

## Kapitel [2.2.3](#page-31-0) und [2.4.3](#page-40-0)

N. Stelling et al. (2016). "Voxel based representation of full-waveform airborne laser scanner data for forestry applications". In: International Archives of Photogrammetry, Remote Sensing and Spatial Information Sciences XLI-B8, S. 755–762

## Kapitel [2.3.1](#page--1-0)

P. Westfeld et al. (2017). "Analysis and correction of ocean wave pattern induced systematic coordinate errors in airborne LiDAR bathymetry". In: ISPRS Journal of Photogrammetry and Remote Sensing 128, S. 314–325

## Kapitel [6.2](#page-74-0) und [6.3](#page-81-0)

K. Richter et al. (2014a). "Attenuation correction of full-waveform airborne laser scanner data for improving the quality of volumetric forest reconstructions by simplified waveform history analysis". In: Proceedings of the  $34$ th EARSeL Symposium – 2nd International Workshop of Special Interest Group on Forestry, 17–18 June, Warsaw, Poland, S. 6.9–6.20

K. Richter et al. (2014b). "Correcting attenuation effects caused by interactions in the forest canopy in full-waveform airborne laser scanner data". In: International Archives of Photogrammetry, Remote Sensing and Spatial Information Sciences XL-3.3, S. 273–280

K. Richter et al. (2016). "Korrektur der Signaldämpfung und Analyse zur Bestimmbarkeit der Gewässertrübung in Laserbathymetrie-Daten". In: DGPF Tagungsband. Bd. 25, S. 230– 239

K. Richter et al. (2017). "An approach to determining turbidity and correcting for signal attenuation in airborne LiDAR bathymetry". In:  $PFG$  – Journal of Photogrammetry, Remote Sensing and Geoinformation Science 85, S. 31–40

## Kapitel [6.4](#page-84-0)

K. Richter et al. (2015b). "Reference value provision schemes for attenuation correction of full-waveform airborne laser scanner data". In: ISPRS Annals of Photogrammetry, Remote Sensing and Spatial Information Sciences 2.3, S. 65–72

## Kapitel [8](#page-128-0)

K. Richter et al. (2015a). "Untersuchungen zu Dämpfungseffekten in der Baumkrone bei Full-Waveform Laserscannerdaten". In: DGPF Tagungsband. Bd. 24, S. 17–26

## <span id="page-24-0"></span>**2 GRUNDLAGEN**

Das Kapitel Grundlagen befasst sich zunächst allgemein mit dem Begriff Laserscanning und der Charakterisierung von Laserscannersystemen (Abschnitt [2.1\)](#page-24-1). Die für die Arbeit relevanten Systeme werden in diesen Kontext eingeordnet. Die Abschnitte [2.2,](#page-26-0) [2.3](#page-32-0) und [2.4](#page-36-1) beschäftigen sich konkret mit den für die Arbeit relevanten physikalischen und mathematische Grundlagen.

## <span id="page-24-1"></span>**2.1 LASERSCANNING**

Laserscanning ist eine aktive Methode der Fernerkundung, mit der Distanzen zu Objekten gemessen werden können. Häufig werden auch die Begriffe LiDAR (light detection and ranging), LaDAR (laser detection and ranging) oder Laser Radar (laser radio detection and ranging) als Synonyme verwendet (Wagner et al. [2006\)](#page-169-1). Laserscanning-Systeme liefern hochaufgelöste 3D Informationen über die beobachteten Objekte, z.B. Vegetation bei topographischen Systemen oder Gewässerbodentopographie bei bathymetrischen Systemen. Sie bestehen aus einer Plattform mit Sensoraufhängung, einem Positions- und Orientierungssystem [\(global navigation satellite](#page-180-4) [system \(GNSS\),](#page-180-4) [inertial measurement unit \(IMU\)\)](#page-180-5) und dem Sensor selbst, der die Entfernung zwischen dem Aussendepunkt des Laserpulses und dem Zielobjekt liefert. Laserscanning-Systeme lassen sich nach verschiedenen Kriterien einteilen:

## **PLATTFORM**

Laserscannersysteme können von diversen Plattformen getragen werden, z. B. Flugzeug oder [UAS](#page-180-6) (Airborne Laser Scanning [\(ALS\)](#page-180-1)), Satellit [\(Satellite Laser Scanning \(SLS\)\)](#page-180-7), Stativ [\(Terrestrial](#page-180-8) [Laser Scanning \(TLS\)\)](#page-180-8), Fahrzeug [\(Mobile Laser Scanning \(MLS\)\)](#page-180-9).

## **WELLENLÄNGE**

Für Laserscannersysteme kommen meist Wellenlängen im sichtbaren (532 nm) und nah-infraroten Spektralbereich (905 nm, 1064 nm, 1550 nm) zum Einsatz. Nahinfrarot eignet sich für topographische Anwendungen, da sich die Reflektivität verschiedener Materialien in diesem Spektralbereich deutlich voneinander unterscheidet (Wehr et al. [1999\)](#page-170-3). Die Reflektivität von Vegetation erreicht in diesem Spektralbereich ihr Maximum (Kumar et al. [2002\)](#page-165-5). Für bathymetrische Anwendungen werden Wellenlängen im sichtbaren Bereich verwendet, die in der Lage sind, in die Wassersäule einzudringen (Guenther et al. [2000\)](#page-162-0).

## **FOOTPRINT**

Mit dem Begriff footprint wird die vom Laserscanner am Boden beleuchtete Fläche bezeichnet. Der Durchmesser hängt von Flughöhe und Strahldivergenz ab. Es wird in small-footprint (0,2 m–3 m) und large-footprint Systeme (10 m–70 m) unterschieden (Mallet et al. [2009\)](#page-165-6).

## **DISTANZMESSVERFAHREN**

Bei den Distanzmessverfahren unterscheidet man zwischen Laserimpulslaufzeitmessung (time-offlight) und Phasenvergleichsmessung (Wehr et al. [1999\)](#page-170-3). Systeme mit Laufzeitmessung senden einen kurzen Laserpuls aus, der am Objekt reflektiert wird und zurück zum Empfänger gelangt. Aus der für Hin- und Rückweg benötigten Zeit kann die Entfernung zum Objekt berechnet werden. Systeme mit Phasenvergleichsmessung senden ein kontinuierliches Signal aus und bestimmen die Entfernung zum Objekt, indem die Phasendifferenzen zwischen empfangenem Signal und Referenzsignal verglichen werden.

## **SCANMETHODE**

Je nach Scanmechanismus ergeben sich verschiedene Scanmuster. Bei der Messung mit einem rotierenden Polygon-Spiegel entsteht ein Scanmuster aus parallelen Linien, die näherungsweise senkrecht zur Flugrichtung ausgerichtet sind. Durch die konstante Rotationsgeschwindigkeit des Spiegels haben die Punkte einen homogenen Abstand. Ein oszillierender Spiegel erzeugt ein z-förmiges Scanmuster auf der Erdoberfläche. Die periodische Änderung der Eigengeschwindigkeit des Spiegels führt zu ungleichmäßigen Punktabständen. Ein nutierender Spiegel (Palmer) erzeugt ein elliptisches Scanmuster auf der Erdoberfläche. Wird der Laserstrahl durch eine Glasfaseroptik geleitet, entsteht ein Set paralleler Linien (Wehr et al. [1999\)](#page-170-3).

## **DIGITALISIERUNG**

Systeme mit Laufzeitmessung nutzen unterschiedliche Methoden zur Digitalisierung des zurückgestreuten Signals. Die Detektoren lassen sich in drei Gruppen einteilen: diskret, binär und full-waveform (Abb. [2.1\)](#page--1-0). Diskrete Systeme detektieren im analogen Spannungssignal durch eine Schwellwert-Spannung einzelne Echos. Für jede Interaktion des ausgesandten Pulses wird dadurch eine diskrete Zeit und Intensität erfasst. Je nach Art des Objektes im footprint kann es sich um eine einzelne oder mehrere Interaktionen handeln. Herkömmliche Diskret-Echo-Systeme arbeiten im Linear-Modus und können pro ausgesandtem Laserpuls bis zu 5 Interaktionen aufzeichnen. Single Photon LiDAR Systeme verwenden ein Detektor-Array, das im Geiger-Modus betrieben wird und bereits für ein einzelnes bzw. wenige eintreffende Photonen sensitiv ist. Durch Auswertung des Summensignals am Ausgang des Detektor-Arrays können Zeit und Intensität für eine große Anzahl an Interaktionen bestimmt werden (Degnan [2016\)](#page-162-6). Binäre Geiger Mode LiDAR Systeme nutzen ebenfalls ein Detektor-Array im Geiger-Modus, das sensitiv auf einzelne Photonen reagiert. Im Gegensatz zu Single Photon LiDAR Systemen kann allerdings nur ein einzelnes Echos pro ausgesandtem Laserpuls und Detektor-Zelle erfasst werden (Stoker et al. [2016;](#page-168-3) Ullrich et al. [2016\)](#page-168-4). Bei der full-waveform Digitalisierung wird das gesamte rückgestreute Signal mit einer hohen Abtastrate (meist 0,5 ns–1 ns) aufgezeichnet. Ergebnis ist eine zeitlich hoch aufgelöste Repräsentation der am Sensor eintreffenden Energie. Im Gegensatz zu diskreten Systemen bleiben die Informationen über die Signalform bei der full-waveform Digitalisierung erhalten.

## **LASERLEISTUNG**

Die Laserleistung spielt zusammen mit der Wellenlänge eine Rolle für die Reichweite eines Systems. Sie kann nicht beliebig hoch gewählt werden, da mit steigender Laserleistung die maximale [Pulsrepetitionsrate \(PRR\)](#page-180-10) abnimmt. Außerdem muss die Augensicherheit gewährleistet werden. Bei bathymetrischen Systemen bestimmt die Laserleistung zudem die Eindringtiefe. Man unterscheidet in Flachwassersysteme (shallow water systems) und Tiefwassersysteme (deep water systems). Flachwassersysteme verfügen über eine niedrige Laserleistung und können nur bis zur

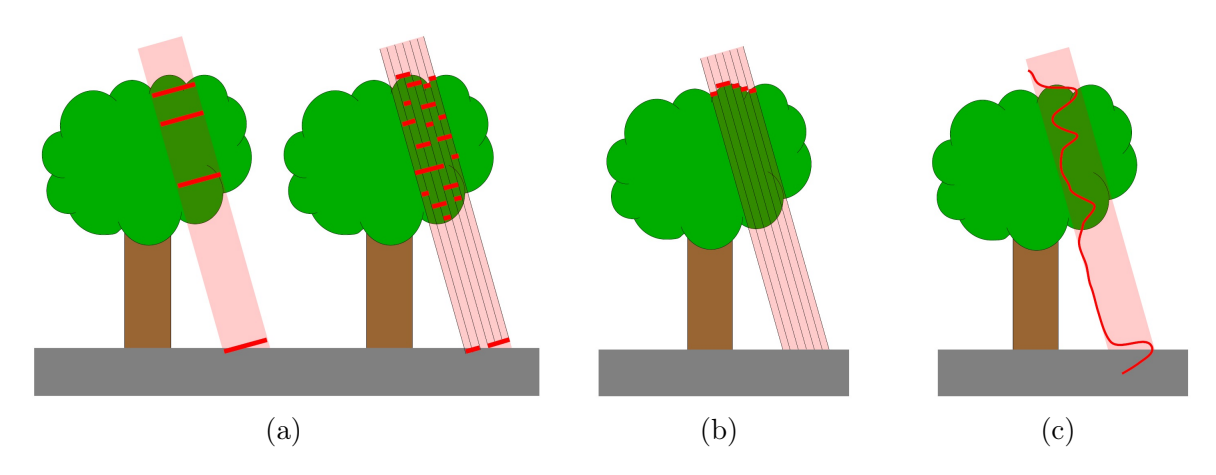

Abbildung 2.1: Vergleich Digitalisierungsmethoden: (a) diskret: Diskret-Echo-System (links) und Single Photon LiDAR (rechts), (b) binär: Geiger Mode LiDAR, (c) full-waveform

maximalen Sichttiefe eindringen. Tiefwassersysteme mit höherer Laserleistung dringen 2–3 mal tiefer ein (Quadros [2013\)](#page-167-5).

Diese Dissertation beschäftigt sich mit topographischen, topographisch-bathymetrischen und bathymetrischen Flugzeuglaserscanning-Systemen mit Laserimpulslaufzeitmessung und full-waveform Digitalisierung. In Abschnitt [2.2](#page-26-0) wird das Messprinzip solcher Systeme näher erläutert. Die Tabellen [2.1](#page-27-0) bis [2.3](#page-28-0) geben eine Übersicht über die Systemparameter aktuell verfügbarer Systeme (Hollaus et al. [2014;](#page-163-2) Fugro [2017;](#page-162-7) Leica [2017;](#page-165-7) Optech [2017;](#page-166-6) Quadros [2013;](#page-167-5) Riegl [2017\)](#page-168-5).

## <span id="page-26-0"></span>**2.2 MESSPRINZIP**

Der physikalische Messvorgang eines Flugzeuglaserscanners gestaltet sich wie folgt (Wagner et al. [2003\)](#page-169-0): Es wird ein kurzer Laserpuls ausgesendet (Abschnitt [2.2.1\)](#page-26-1), der in Interaktion mit dem beleuchteten Medium tritt (Abschnitt [2.2.2\)](#page-29-0). Ein Teil der ausgesandten Energie wird daraufhin zum Detektor zurückgestreut, empfangen und aufgezeichnet (Abschnitt [2.2.3\)](#page-31-0). Dieser Vorgang wiederholt sich mit einer hohen Frequenz, wobei die Pulsrepetitionsrate [\(PRR\)](#page-180-10) angibt, wie viele Laserpulse pro Sekunde ausgesendet werden. Zusätzlich werden die Laserpulse durch einen Scanmechanismus ausgelenkt. Dabei wird die Richtung der Pulsemission für jeden Puls gespeichert. Gemeinsam mit den Positions- und Orientierungsdaten kann damit jede digitalisierte Waveform georeferenziert werden (Abschnitt [2.4.3\)](#page-40-0). Ein Messgebiet wird streifenweise beflogen, wobei sich die einzelnen Streifen in der Regel überlappen. Die Überlappungsbereiche können für eine Streifenanpassung genutzt werden, bei der die Differenzen zwischen benachbarten Flugstreifen ausgeglichen werden.

## <span id="page-26-1"></span>**2.2.1 SIGNALEMISSION**

Aktuelle [ALS](#page-180-1) Systeme nutzen Halbleiter-Laserdioden oder Nd:YAG Laser, die sehr kurze (1 ns– 10 ns), hoch-kollimierte Pulse in einer exakt definierten Wellenlänge (monochromatisch) aussenden (Wehr et al. [1999\)](#page-170-3). Die Gruppengeschwindigkeit  $v_G$  $v_G$  gibt an, wie schnell sie sich fortbewegen. Ein kleiner Teil des emittierten Signals wird direkt zum Empfänger gelenkt und als emittierte Waveform bzw. Referenzsignal aufgezeichnet. Die Emission der Pulse erfolgt mit einer hohen Frequenz von 120 kHz bis 2 MHz (topographische Systeme) bzw. 1 kHz–520 kHz (bathymetrische Systeme) (Wagner et al. [2008\)](#page-169-6). Die Bündelung kann durch optische Komponenten weiter verbessert

<span id="page-27-0"></span>

| Hersteller | Modell    | Scanmethode             | max. PRR <sup>a</sup><br>(kHz) | max. Scan-<br>winkel $(°)$ | max. Reich-<br>weite $(m)$ |
|------------|-----------|-------------------------|--------------------------------|----------------------------|----------------------------|
| Leica      | ALS60     | osz. Spiegel            | 120                            | $\pm 37.5$                 | 6300                       |
| Geosystems | ALS70 CM  | $\cos z$ ./rot. Spiegel | 120                            | $\pm 37.5$                 | 1850                       |
|            | ALS70 HP  | $\cos z$ ./rot. Spiegel | 120                            | $\pm 37,5$                 | 4400                       |
|            | ALS70 HA  | $\cos z$ ./rot. Spiegel | 120                            | $\pm 37,5$                 | 6300                       |
| Optech     | Gemini    | osz. Spiegel            | 125                            | $\pm 25$                   | 4400                       |
|            | Orion     | osz. Spiegel            | 125                            | $\pm 30$                   | 4600                       |
|            | Pegasus   | osz. Spiegel            | 125                            | $\pm 37.5$                 | 3150                       |
| Riegl LMS  | Q680i     | rot. Prisma             | 400                            | $\pm 30$                   | 3000                       |
|            | Q780      | rot. Prisma             | 400                            | $\pm 30$                   | 5800                       |
|            |           |                         | Abtast-                        | Strahldivergenz            | Wellenlänge                |
| Hersteller | Modell    | Pulslänge (ns)          | intervall (ns)                 | (mrad)                     | (nm)                       |
|            |           |                         |                                |                            |                            |
| Leica      | ALS60     | 5                       | 1                              | 0,22                       | 1064                       |
| Geosystems | ALS70 CM  | k.A.                    | 1                              | 0,22                       | 1064                       |
|            | ALS 70 HP | k.A.                    | 1                              | 0,22                       | 1064                       |
|            | ALS70 HA  | k.A.                    | 1                              | 0,22                       | 1064                       |
| Optech     | Gemini    | k.A.                    | 1                              | 0,35/1,13                  | 1064                       |
|            | Orion     | k.A.                    | 1                              | 0,35                       | 1064/1541                  |
|            | Pegasus   | k.A.                    | 1                              | 0,35                       | 1064                       |
| Riegl LMS  | Q680i     | 4                       | 1                              | 0,5                        | 1550                       |
|            | Q780      | $\overline{4}$          | 1                              | 0,25                       | 1550                       |

Tabelle 2.1: Auswahl aktuell verfügbarer topographischer full-waveform Flugzeuglaserscanner und ihre charakteristischen Systemparameter

 $^{\rm a}$ bei full-waveform Digitalisierung

| Hersteller          | Modell                                                                  | Scanmethode                                                  | max. PRR <sup>a</sup><br>(kHz)                                 | max. Scan-<br>winkel $(°)$                                                                   | max. Reich-<br>weite $(m)$                                                                                                    |
|---------------------|-------------------------------------------------------------------------|--------------------------------------------------------------|----------------------------------------------------------------|----------------------------------------------------------------------------------------------|----------------------------------------------------------------------------------------------------|
| AHAB                | Chiroptera I<br>Chiroptera II                                           | ell. Spiegel<br>ell. Spiegel                                 | $35^{\rm b}/400^{\rm c}$<br>$35^{\mathrm{b}}/500^{\mathrm{c}}$ | $\pm 20$<br>$\pm 20$                                                                         | $600^{\rm b}/1600^{\rm c}$<br>$600^{\rm b}/1600^{\rm c}$                                                                               |
| Optech<br>Riegl LMS | HawkEye II<br>HawkEye III <sup>d</sup><br>Aquarius<br>VQ 820 G          | osz. Spiegel<br>ell. Spiegel<br>osz. Spiegel<br>rot. Spiegel | $4^{b}/128^{c}$<br>$35^{\rm b}/400^{\rm c}$<br>70<br>520       | $\pm 20$<br>$\pm 20$<br>$\pm 25$<br>$\pm 20$                                                 | 600 <sup>b</sup> /1600 <sup>c</sup><br>600 <sup>b</sup> /1600 <sup>c</sup><br>$600^{\rm b}/2500^{\rm c}$<br>$600^{\rm b}/1500^{\rm c}$ |
|                     |                                                                         |                                                              |                                                                |                                                                                              |                                                                                                    |
| Hersteller          | Modell                                                                  | Pulslänge (ns)                                               | Abtast-<br>intervall (ns)                                      | Strahldivergenz<br>(mrad)                                                                    | Wellenlänge<br>(nm)                                                                                                    |
| AHAB                | Chiroptera I<br>Chiroptera II<br>HawkEye II<br>HawkEye III <sup>d</sup> | $4 \pm 1$<br>$4\pm1$<br>$\overline{4}$<br>2,5                | 0,55<br>0,55<br>1<br>1                                         | 3 <sup>b</sup> /0.5 <sup>c</sup><br>3 <sup>b</sup> /0,5 <sup>c</sup><br>$2 - 12$<br>$2 - 12$ | $532^{\rm b}/1064^{\rm c}$<br>$532^{\rm b}/1064^{\rm c}$<br>$532^{\mathrm{b}}/1064^{\mathrm{c}}$<br>$532^{\rm b}/1064^{\rm c}$         |

Tabelle 2.2: Auswahl aktuell verfügbarer topographisch-bathymetrischer full-waveform Flugzeuglaserscanner (Flachwassersysteme) und ihre charakteristischen Systemparameter

<sup>a</sup> bei full-waveform Digitalisierung

b grüner Laser

c IR Laser

 $^{\rm d}$  HawkEye III ist mit zwei verschiedenen grünen Lasern ausgestattet und damit sowohl im Flachwasserals auch im Tiefwasserbereich einsetzbar.

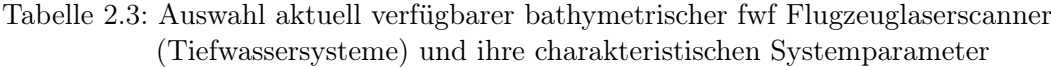

<span id="page-28-0"></span>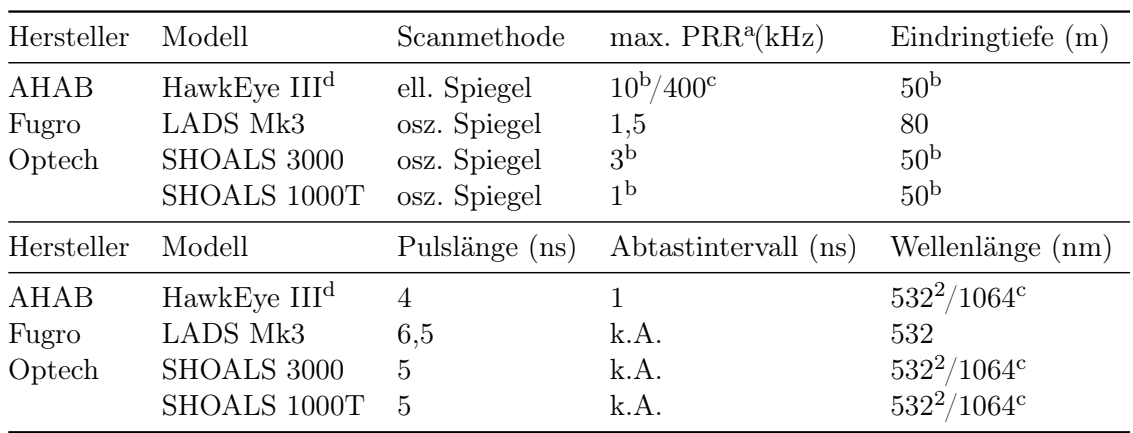

<sup>a</sup> bei full-waveform Digitalisierung

b grüner Laser

c IR Laser

<sup>d</sup> HawkEye III ist mit zwei verschiedenen grünen Lasern ausgestattet und damit sowohl im Flachwasserals auch im Tiefwasserbereich einsetzbar.

werden, so dass die Strahldivergenz typischerweise zwischen 0,22 mrad–1,13 mrad (topographische Systeme) bzw. 1 mrad–12 mrad (bathymetrische Systeme) liegt.

Der emittierte Puls wird außerdem durch die Verteilung der Laserenergie im Footprint charakterisiert, die für die meisten Systeme als Gaußverteilung modelliert werden kann (Jutzi et al. [2006b\)](#page-164-2). Die 3D Intensitätsverteilung lässt sich mit folgender Gleichung beschreiben (Słota [2015\)](#page-168-6):

$$
A(t,r) = A_0 \cdot exp\left[-\frac{1}{2} \cdot \left(\frac{t^2}{\sigma_{Zeit}^2} + \frac{r^2}{\sigma_{Ort}^2}\right)\right]
$$
(2.1)

mit

 $A_0$  $A_0$  ... Amplitude im Zentrum des Pulses

 $t$  ... Abstand zum Zentrum des Pulses im Zeitbereich (in Ausbreitungsrichtung)

[r](#page-183-1) . . . Abstand zum Zentrum des Pulses im Ortsbereich (senkrecht zur Ausbreitungsr.)

 $\sigma_{Zeit}$  $\sigma_{Zeit}$  $\sigma_{Zeit}$ ... Standardabweichung im Zeitbereich

 $\sigma_{Ort}$  $\sigma_{Ort}$  $\sigma_{Ort}$ ...Standardabweichung im Ortsbereich.

Die Parameter  $\sigma_{Zeit}$  $\sigma_{Zeit}$  $\sigma_{Zeit}$  und  $\sigma_{Ort}$  $\sigma_{Ort}$  $\sigma_{Ort}$  beschreiben die zeitliche und räumliche Ausdehnung des Pulses und können verschiedene Werte annehmen. Die Größe eines Laserpulses wird in der Signalverarbeitung durch die Pulsbreite [w](#page-184-2) und die Strahlgröße [s](#page-183-3) jeweils in der Hälfte des maximalen Wertes charakterisiert (Abb. [2.2\)](#page-30-0). Die Strahlgröße [s](#page-183-3) beschreibt die Größe des Pulses am Boden in Abhängigkeit von Strahldivergenz  $\gamma$  und Entfernung [R](#page-183-4):

$$
w = 2 \cdot \sqrt{2 \cdot \ln 2} \cdot \sigma_{Zeit}
$$
 (2.2)

$$
s = 2 \cdot \sqrt{2 \cdot \ln 2} \cdot \sigma_{Ort} = \gamma \cdot R \tag{2.3}
$$

mit

 $\gamma$  ... Strahldivergenz

 $R$  ... Entfernung.

Die Amplitude eines Gaußschen Laserpulses zur Zeit [t](#page-184-1) im Abstand [r](#page-183-1) zur Mittelachse unter Berücksichtigung von Strahldivergenz und Abstand zum Scanner kann demnach folgendermaßen ausgedrückt werden:

$$
A(t,r) = A_0 \cdot exp\left[-4 \cdot \left(\frac{\ln 2 \cdot t^2}{w^2} + \frac{\ln 2 \cdot r^2}{\gamma^2 \cdot R^2}\right)\right]
$$
\n(2.4)

#### <span id="page-29-0"></span>**2.2.2 INTERAKTION MIT DEM MEDIUM**

Der emittierte Laserpuls interagiert mit dem rückstreuenden Material im Strahlengang. Es werden Photonen reflektiert, absorbiert oder transmittiert, wobei Mehrfachinteraktionen möglich sind. Trifft der Laserpuls auf ein flächenhaftes Ziel, ist die Bezeichnung "Footprint" für die am Boden beleuchtete Fläche gebräuchlich. Bei Volumenstreuern wie Vegetation und Wasser ist diese 2D Betrachtungsweise ungeeignet, da mehrere Teilflächen in verschiedenen Höhen beleuchtet werden (vgl. Abb. [2.3\)](#page--1-0). Stattdessen wird der Begriff "Strahlkegel" verwendet, um den am Objekt beleuchteten Bereich zu beschreiben (Mallet et al. [2009\)](#page-165-6).

Bei bathymetrischen Laserscannern legt der emittierte Laserpuls einen Teil seines Weges in Luft und den Rest in Wasser zurück. Die unterschiedliche Ausbreitungsgeschwindigkeit des

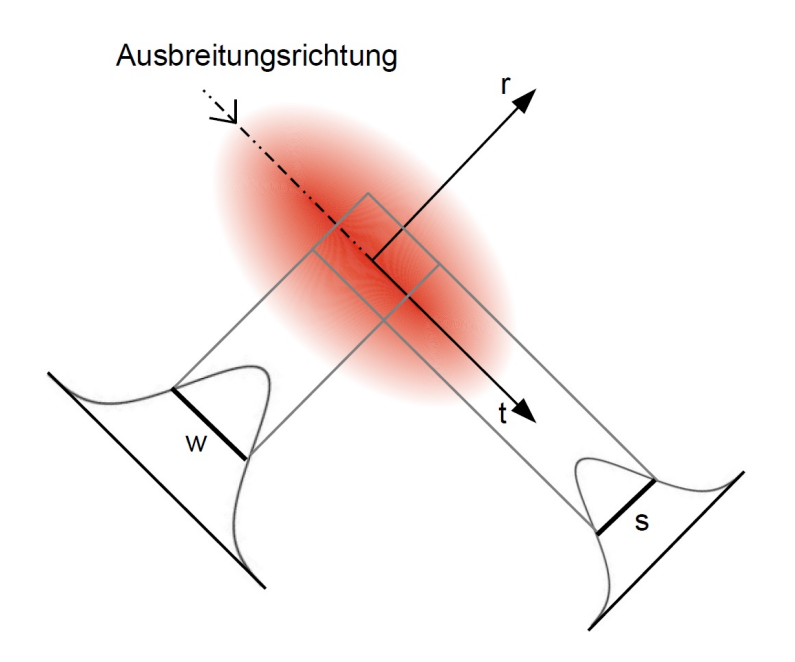

Abbildung 2.2: Pulsbreite [w](#page-184-2) und Strahlgröße [s](#page-183-3) eines Laserpulses

<span id="page-30-0"></span>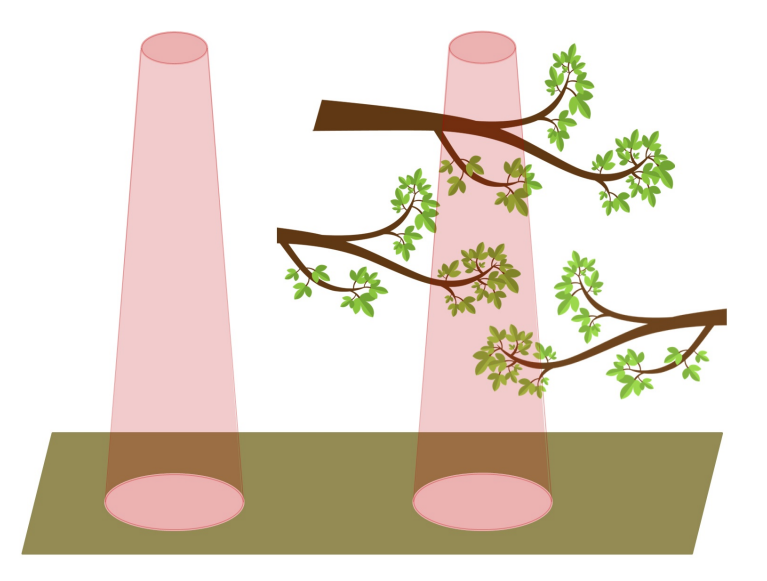

Abbildung 2.3: Beschreibung des vom Laserpuls beleuchteten Bereichs, links: "Footprint" für ausgedehnte Ziele, rechts: "Strahlkegel" für Volumenstreuer

Laserpulses in den beiden optischen Medien (Luft und Wasser) sowie die Refraktion an der Trennfläche Luft/Wasser muss bei der Auswertung der Messsignale berücksichtigt werden. Dafür werden genaue Informationen über die Wasseroberfläche benötigt. Die meisten bathymetrischen Flugzeuglaserscannersysteme verwenden aus diesem Grund zwei Laser mit unterschiedlicher Wellenlänge (grün und infrarot). Der grüne Laser dringt in die Wassersäule ein und erfasst die Gewässerbodentopographie. Die Wasseroberfläche wird mit dem infraroten Laser detektiert, der die Wassersäule nur in sehr geringem Maß durchdringen kann. Je nach Systemdesign ist der rote Laserstrahl kollimiert und scannt kollinear zum grünen oder er ist aufgeweitet und in Nadir-Richtung ausgerichtet (Guenther et al. [2000\)](#page-162-0). Einige neuere Systeme verzichten auf den infraroten Laser und leiten die Wasseroberfläche ausschließlich aus den Messdaten im grünen Wellenlängenbereich ab (Pfennigbauer et al. [2011\)](#page-167-6).

Voraussetzung für eine dichte Abtastung der Wasseroberfläche ist eine hoher Anteil an diffuser Reflexion, wie er bei leichtem Wellengang vorliegt. Ist die Wasseroberfläche hingegen sehr glatt, überwiegt der Anteil an gerichteter Reflexion, und es werden nur wenige oder gar keine Echos von der Wasseroberfläche aufgezeichnet. Mandlburger et al. [\(2017\)](#page-165-8) präsentieren eine Methode, mit denen die Wasseroberfläche in diesem Fall aus redundanten Beobachtungen des Gewässerbodens rekonstruiert werden kann.

## <span id="page-31-0"></span>**2.2.3 EMPFANG UND AUFZEICHNUNG RÜCKGESTREUTES SIGNAL**

Durch die Interaktion des emittierten Laserpulses mit dem beleuchteten Medium werden einige Photonen zurück gestreut. Meist gelangt durch diffuse Reflexion nur ein winziger Bruchteil der ausgesandten Energie zurück zur Empfängereinheit und wird dort aufgezeichnet (Jutzi et al. [2006a\)](#page-164-3). Die Empfängereinheit besteht aus der Empfängeroptik, verschiedenen optischen Filtern, optischen Detektoren, einem Verstärker sowie einem A/D-Wandler (Guenther et al. [2000\)](#page-162-0).

Die Empfängeroptik bestimmt das field-of-view des Empfängers. Es ist größer als die Strahldivergenz, damit der gesamte Footprint bzw. Strahlkegel abgedeckt wird. Der monochromatische Charakter des emittierten Signals ermöglicht die Trennung von reflektiertem Signal und Hintergrundstrahlung mit Hilfe optischer Filter (Wagner et al. [2003\)](#page-169-0). Die optischen Detektoren und Filter sind auf die Wellenlänge des verwendeten Lasers abgestimmt. Zum Einsatz kommen [Positive-intrinsic-negative-Diode \(PIN-Diode\)](#page-180-11) oder [Avalanche-Photodiode \(APD\),](#page-180-12) wobei die Empfindlichkeit der Bauelemente eine maßgebliche Rolle für die Reichweite spielt. Unter gleichen Bedingungen können mit einer [APD](#page-180-12) viermal größere Entfernungen als mit einer [PIN-Diode](#page-180-11) gemessen werden (Wehr [2009\)](#page-169-7). Das am Detektor empfangene Signal muss vor der Digitalisierung verstärkt werden (Wehr [2009\)](#page-169-7). Da die Signalintensität stark variieren kann, hat die Verstärkung je nach Intensität einen linearen oder nicht-linearen Charakter (Hartzell et al. [2015\)](#page-163-7).

Das verstärkte Signal wird dann kontinuierlich mit einem Abtast[int](#page-184-3)ervall  $t_{int}$  von  $0.55$  ns–1 ns digitalisiert und in einer Binärdatei gespeichert (Wagner et al. [2008\)](#page-169-6). Um die Datenmenge so gering wie möglich zu halten, startet die Aufzeichnung erst, wenn ein relevantes Signal detektiert wurde. Die Aufzeichnung erfolgt in Blöcken mit festgelegter Länge. Überschreitet das empfangene Signal die vordefinierte Länge eines Blocks, wird es in mehreren Blöcken abgespeichert. Jedem emittierten Laserpuls kann ein digitalisiertes Signal (Pulse Record) in der Binärdatei zugeordnet werden. Jeder Record umfasst Header-Informationen (Ursprung und Richtungsvektor der Pulsemission, Anzahl der aufgezeichneten Blöcke, interne und externe Zeit) und das blockweise gespeicherte digitalisierte Signal (Sampling Block) in Form von Amplituden und Zeitstempeln. Jeder Block enthält Informationen über die Anzahl der Abtastungen [n](#page-183-5) und die Zeit der ersten aufgezeichneten Abtastung  $t_{stosh}$  (starting time of sampling block). Der erste Block repräsentiert die emittierte, alle weiteren Blöcke die empfangene Waveform.

Das empfangene Signal repräsentiert die zeitabhängige Summe der Energie aller im Empfänger-

gesichtsfeld reflektierten Photonen. Es wird auch als Echo bezeichnet und von verschiedenen für den Sensor charakteristischen Störquellen beeinflusst (Sonneneinstrahlung, Dunkelrauschen des Detektors, Rauschen durch die Elektronik, Quantisierungsrauschen bei der A/D-Wandlung).

## <span id="page-32-0"></span>**2.3 RADIOMETRISCHE GRUNDLAGEN**

Neben der Ableitung von Entfernungen aus dem empfangenen Signal ist die Auswertung der Signalintensität für viele Anwendungen von großer Bedeutung. Der Begriff Intensität steht in diesem Zusammenhang für die Amplitude der digitalisierten Waveform. Die Signalintensität wird stark von den Eigenschaften des beleuchteten Mediums beeinflusst und liefert daher wichtige Informationen über dessen Beschaffenheit. Allerdings wird die Signalintensität auch von einer Reihe anderer Faktoren beeinflusst, welche die Ableitung der physikalischen Objekteigenschaften erschweren (Kashani et al. [2015\)](#page-164-4). Abschnitt [2.3.1](#page-32-1) geht detailliert auf die verschiedenen Parameter ein. Ziel diverser radiometrischer Korrektur- bzw. Kalibrierverfahren ist die Umformung der sensorspezifischen Messwerte in physikalisch klar definierte radiometrische Größen (Wagner [2010\)](#page-169-8). Die Abschnitte [2.3.2](#page-35-0) und [2.3.3](#page-36-0) geben einen Überblick über existierende Ansätze.

## <span id="page-32-1"></span>**2.3.1 EINFLUSSFAKTOREN AUF DIE SIGNALINTENSITÄT**

Wie eingangs erwähnt, wird die Intensität des empfangenen Signals von verschiedenen Faktoren beeinflusst. Sie lassen sich in vier Gruppen einteilen: Oberflächeneigenschaften des Ziels, Aufnahmegeometrie, Eigenschaften des Sensors und Umwelteinwirkungen (Kashani et al. [2015\)](#page-164-4):

## **OBERFLÄCHENEIGENSCHAFTEN DES ZIELS**

Zu den Oberflächeneigenschaften des Ziels gehören die Reflektivität  $\rho$  in der Wellenlänge des verwendeten Lasers und die Oberflächenrauheit. Die Reflektivität beschreibt das Verhältnis zwischen einfallender und reflektierter Energie. Je größer die Reflektivität einer Oberfläche, desto größer ist der Anteil an reflektierter Strahlung und demnach die am Sensor empfangene Energie. Bei der Interaktion mit Vegetation wird der Laserpuls an verschiedenen Materialien reflektiert (Nadeln, Blätter, Äste). Im Nah-Infrarotbereich ist die Auswirkung von Reflektivitätsunterschieden im Vergleich zu geometrischen Einflüssen jedoch gering (Korpela et al. [2012\)](#page-164-5).

Die Oberflächenrauheit beeinflusst in Abhängigkeit von der Wellenlänge den Charakter der Reflexion. Glatte Oberflächen reflektieren gerichtet, d. h. der Raumwinkel [Ω](#page-183-7), in den die reflektierte Strahlung gestreut wird, ist klein. Je rauer eine Oberfläche ist, desto größer wird der Anteil an diffuser Reflexion und demnach der Winkel [Ω](#page-183-7). Eine ideal diffus reflektierende Fläche ([Ω](#page-183-7) = π) bezeichnet man als Lambertschen Strahler. Ob eine Oberfläche für eine bestimmte Wellenlänge glatt oder rau ist, hängt vom Verhältnis zwischen Wellenlänge und Abstand der Streuzentren ab. Im sichtbaren und infraroten Spektralbereich gelten nur wenige Oberflächen als glatt, z. B. Wasser oder Glas (Wagner et al. [2003\)](#page-169-0).

## **AUFNAHMEGEOMETRIE**

Für die Aufnahmegeometrie spielen grundsätzlich die Entfernung [R](#page-183-4) zum Ziel und der Einfallswinkel  $\alpha$  eine Rolle. Die Energie des emittierten Laserpulses nimmt als Funktion der Entfernung ab. Je länger der Weg des Laserpulses durch die Atmosphäre, desto mehr Energie geht durch Streuung verloren. Der Einfallswinkel  $\alpha$  beschreibt den Winkel zwischen der Ausbreitungsrichtung des Laserpulses und der Normale der beleuchteten Oberfläche. Je größer der Einfallswinkel, desto weniger einfallende Energie wird zurück zum Empfänger gestreut. Entfernung und Einfallswinkel bestimmen außerdem die Größe des Strahlkegels und die am Boden beleuchtete Fläche (footprint).

Bei der Interaktion mit Vegetation wird die empfangene Signalintensität darüber hinaus maßgeblich von der Objektgeometrie bzw. -struktur beeinflusst. Vegetation besteht aus zahlreichen räumlich verteilten Elementen (Blätter bzw. Nadeln, Äste, Zweige, Stamm), die in der Regel kleiner als der Strahlkegel sind. Dabei werden Strukturen im unteren Kronenbereich von höher liegenden Streuern partiell abgeschattet. Die abgeschatteten Strukturen tragen nicht zum reflektierten Signal bei (Wagner et al. [2004\)](#page-169-9). Die daraus resultierende Signaldämpfung ist von Größe, Dichte, Anordnung und Orientierung der einzelnen Streuer abhängig und erschwert die Interpretation der gemessenen Signalintensität (Korpela et al. [2012\)](#page-164-5).

Bei bathymetrischen Systemen müssen weitere Parameter berücksichtigt werden: Das emp-fangene Signal wird von Flughöhe [H](#page-182-3), Brechungswinkel  $\Phi$ , Wirkfläche der Empfängeroptik  $A_r$  $A_r$ , field-of-view des Empfängers  $FOV$  und vom Winkel  $\Theta$ , mit dem der Laserpuls emittiert wird, beeinflusst. Außerdem haben lokale Welleneffekte großen Einfluss auf die Refraktion am Übergang Luft/Wasser (Westfeld et al. [2017\)](#page-170-4). Abbildung [2.4](#page--1-0) zeigt die zugrunde liegende Aufnahmegeometrie. Die Wassertiefe [D](#page-182-6) wirkt sich maßgeblich auf die gemessene Intensität aus, da die emittierte Energie exponentiell mit der Tiefe abnimmt.

#### **SENSOREINFLÜSSE**

Die charakteristischen Eigenschaften eines Sensors haben großen Einfluss auf die gemessene Intensität. Werden verschiedene Sensoren verwendet, ergeben sich für ein identisches Ziel un-terschiedliche Intensitätswerte. Zu den Sensoreinflüssen gehören [D](#page-182-7)urchmesser der Apertur  $D_r$ , Wellenlänge  $\lambda$ , Strahldivergenz  $\beta$ , Laserleistung [P](#page-183-10) und optische Transmission  $\eta_{sys}$  $\eta_{sys}$  $\eta_{sys}$ . Je nach Sensor variiert die emittierte Pulsenergie und damit auch die zurückgestreute Energiemenge (Vain et al. [2011\)](#page-168-7). Die vom Empfänger aufgezeichneten digitalen Zahlenwerte ergeben sich je nach verfügbaren Dynamikbereich des Sensors. Einige Scanner verstärken die Intensitätswerte von schlecht reflektierenden Oberflächen oder verwenden eine automatische Verstärkungsregelung, um den Dynamikbereich zu vergrößern.

#### **UMWELTEINFLÜSSE**

Der emittierte Laserpuls wird beim Durchgang durch die Atmosphäre in Abhängigkeit von Luftfeuchtigkeit, Temperatur, Aerosolkonzentration und verwendeter Wellenlänge gedämpft (Vain et al. [2011\)](#page-168-7). Ursache sind Streuprozesse an kleinsten Partikeln und Absorptionsprozesse an Luftmolekülen (Wasserdampf, Kohlenstoffdioxid, Sauerstoff) (Wagner et al. [2003\)](#page-169-0). Die Durchlässigkeit der Atmosphäre wird mit der [atm](#page-182-10)osphärischen Transmission  $\eta_{atm}$  bzw. dem atmosphärischen Transmissionsgrad [T](#page-184-6) beschrieben.

$$
\eta_{atm} = \frac{1}{T^2} \tag{2.5}
$$

Zu den Umwelteinflüssen zählt außerdem die Oberflächenfeuchtigkeit. Je höher die Feuchtigkeit einer Oberfläche ist, desto größer ist der Anteil an absorbierter Energie. Gleichzeitig sinkt der Anteil an reflektierter Energie.

Bei bathymetrischen Systemen kommen Einflüsse der Wassersäule hinzu. Die erste Interaktion findet beim Eintritt in die Wassersäule an der Grenzfläche Luft/Wasser statt (Fresnel Reflexion) (Churnside [2014\)](#page-161-2). In Abhängigkeit von Einfallswinkel und Brechungsindex wird dabei ein Teil des Pulses reflektiert. Der Rest dringt tiefer in die Wassersäule ein. Beim Durchgang des Laserpulses durch die Wassersäule interagieren die Photonen mit gelösten Feststoffen oder Schwebstoffen. Dabei kommt es in Abhängigkeit von der Wellenlänge zu Absorptions- und Streuprozessen. Das Verhältnis von Absorption und Streuung hängt von Menge und Art der im Wasser gelösten Partikel ab (Guenther et al. [2000\)](#page-162-0). Der Anteil an absorbierter Energie pro im Wasser zurückgelegter

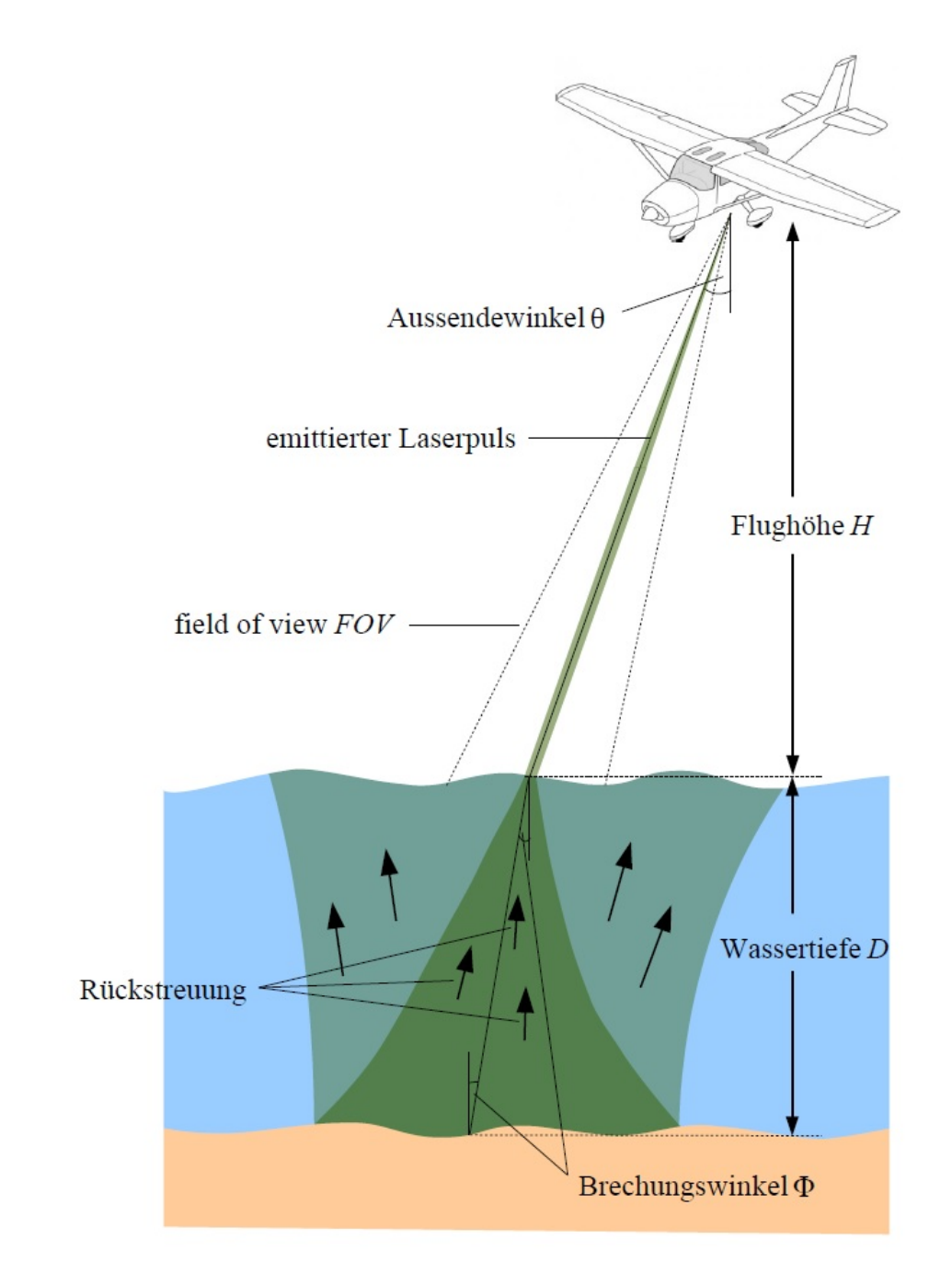

Abbildung 2.4: Aufnahmegeometrie bathymetrisches System (Abbildung in Anlehnung an Guenther et al. [\(2000\)](#page-162-0)

Entfernungseinheit wird mit dem Absorptionskoeffizienten [a](#page-182-11) beschrieben. Analog dazu gibt der Streukoeffizient [b](#page-182-12) den Anteil an gestreuter Energie an (Billard et al. [1986\)](#page-161-5). Die Summe aus beiden Koeffizienten ergibt den Dämpfungskoeffizienten  $c = a + b$  (Gordon [1982\)](#page-162-8). Die Streuprozesse an den Partikeln führen zu einer räumlichen und zeitlichen Aufweitung des Pulses (Abb. [2.4\)](#page--1-0), da sich die von den Photonen zurückgelegten Weglängen durch Mehrfachstreuung verlängern (Guenther et al. [1984\)](#page-162-9). Sowohl durch Absorption als auch durch Streuung nimmt die Energie des Laserpulses bei der Ausbreitung in der Wassersäule exponentiell ab. Die Stärke des exponentiellen Abfalls hängt von der genutzten Wellenlänge ab und wird durch den diffusen Abschwächungskoeffizienten [K](#page-183-11) bes[c](#page-182-13)hrieben. Die Werte für K und c können sich stark unterscheiden (Guenther et al. [2000\)](#page-162-0).

## <span id="page-35-0"></span>**2.3.2 RADIOMETRISCHE KORREKTUREN**

Es existieren zahlreiche Ansätze für die radiometrische Korrektur von Laserscannerdaten. Eine umfangreiche Zusammenfassung von Korrekturmethoden wird in Kashani et al. [\(2015\)](#page-164-4) gegeben. Die Mehrheit der Methoden kompensiert den Einfluss von Entfernung [R](#page-183-4) und Einfallswinkel  $\alpha$ (z. B. Höfle et al. [\(2007\)](#page-163-8), Kukko et al. [\(2008\)](#page-165-9), Jutzi et al. [\(2009\)](#page-164-6), Korpela et al. [\(2010\)](#page-164-7) und Vain et al. [\(2011\)](#page-168-7)). Grundidee der Entfernungskorrektur ist die Multiplikation der Roh-Intensität [I](#page-182-14) mit  $(R/R_{ref})^a$  $(R/R_{ref})^a$  $(R/R_{ref})^a$  $(R/R_{ref})^a$  $(R/R_{ref})^a$  zur Normalisierung auf eine benutzerdefinierte Referenzentfernung  $R_{ref}$  $R_{ref}$  $R_{ref}$ .

$$
I_c = I \cdot \left(\frac{R}{R_{ref}}\right)^a \tag{2.6}
$$

Der Exponent [a](#page-182-11) ist von der Geometrie des Ziels abhängig. Für ausgedehnte Ziele nimmt [a](#page-182-11) den Wert 2 an, für lineare Strukturen den Wert 3 und für punktförmige Ziele den Wert 4 (Wagner et al. [2006\)](#page-169-1). Volumenstreuer wie Vegetation lassen sich keiner der 3 genannten Gruppen zuordnen. Gatziolis [\(2009\)](#page-162-10) und Korpela et al. [\(2010\)](#page-164-7) zeigen in ihren Untersuchungen, dass ein Wert zwischen 2 und 3 am besten für unterschiedliche Vegetationstypen geeignet ist. Der optimale Wert ist jedoch von der Vegetationsstruktur selbst abhängig. Sind die Entfernungsvariationen im Datensatz gering, k[a](#page-182-11)nn ein Wert von  $a = 2.5$  angesetzt werden. Die korrigierten [I](#page-183-13)ntensitätswerte  $I_c$  entsprechen den Messwerten in der Referenzentfernung  $R_{ref}$  $R_{ref}$  $R_{ref}$ .

Bei vielen Korrekturmethoden wird der Einfluss des Einfallswinkels korrigiert, indem die Roh-[I](#page-182-14)ntensität I mit dem Term  $1/cos(\alpha)$  multipliziert wird. Die korrigierten Intensitätswerte  $I_c$  $I_c$  entsprechen den Messwerten bei einem Einfallswinkel von  $\alpha = 0$ . Diese Vorgehensweise gilt allerdings nur für ausgedehnte Ziele und lässt sich nicht ohne weiteres auf Volumenstreuer übertragen. Die Bestimmung des korrekten Einfallswinkel ist hier so gut wie unmöglich.

Etliche Korrekturmethoden beschäftigen sich zudem mit der Kompensation der atmosphärischen Effekte. In der Regel ist die detaillierte Erfassung der atmosphärischen Bedingungen nicht praktikabel (Wagner et al. [2003\)](#page-169-0). Stattdessen wird ein Näherungswert für den atmosphärischen Transmissionsgrad  $\eta_{atm}$  $\eta_{atm}$  $\eta_{atm}$  aus Simulationsmodellen oder mit empirischen Methoden bestimmt (Ahokas et al. [2006;](#page-160-3) Höfle et al. [2007;](#page-163-8) Vain et al. [2011\)](#page-168-7).

Die bisher genannten Korrekturmethoden basieren auf physikalischen Informationen bzw. theoretischen Gleichungen. Einen anderen Ansatz verfolgen empirische Korrekturmethoden, bei denen Korrekturfaktoren aus den Daten selbst abgeleitet werden, z.B. Höfle et al. [\(2007\)](#page-163-8), Jutzi et al. [\(2009\)](#page-164-6), Korpela et al. [\(2010\)](#page-164-7) und Vain et al. [\(2010\)](#page-169-10). Voraussetzung ist die mehrfache Aufnahme homogener Oberflächen (z.B. Asphaltflächen, Dächer oder künstliche Zielmarken) in verschiedenen Entfernungen.
### **2.3.3 RADIOMETRISCHE KALIBRIERUNG**

Nach der Korrektur der Einflussfaktoren auf die Signalintensität kann in einer radiometrischen Kalibrierung die tatsächliche Reflektivität einer beleuchteten Oberfläche aus den korrigierten Intensitätswerten abgeleitet werden. Voraussetzung dafür ist die Erfassung von Referenzzielen mit bekannter Reflektivität. Als Referenzziele kommen künstliche Ziele wie Planen oder Spectralon®- Tafeln (z. B. Kaasalainen et al. [\(2009\)](#page-164-0)) oder natürliche Objekte wie Sand, Schotter, Asphalt, Beton oder Stein (z. B. Wagner et al. [\(2006\)](#page-169-0), Vain et al. [\(2009\)](#page-169-1) und Lehner et al. [\(2010\)](#page-165-0)) in Frage. Die Reflektivität der natürlichen Objekte wird entweder im Labor oder direkt vor Ort gemessen.

## **2.4 MATHEMATISCHE GRUNDLAGEN**

#### <span id="page-36-0"></span>**2.4.1 MATHEMATISCHE BESCHREIBUNG DES MESSPROZESSES**

Grundlage für die mathematische Beschreibung des Messprozesses ist die LiDAR-Gleichung, die eine Anpassung der Radar-Gleichung an topographisches Laserscanning darstellt (Jelalian [1992\)](#page-163-0). Die Gleichung verknüpft das empfangene Signal  $P_r(t)$  $P_r(t)$  mit dem emittierten Signal  $P_e(t)$  und den Haupteinflussfaktoren auf die Signalintensität.

$$
P_r(t) = \frac{P_e(t)D_r^2}{4\pi\beta^2 R^4} \eta_{sys}\eta_{atm}\sigma\tag{2.7}
$$

mit

- $D_r$  $D_r$ ...Durchmesser der Apertur des Empfängers
- [R](#page-183-2) . . . Entfernung vom Sensor zum Ziel
- $\beta$  ... Strahldivergenz
- $\eta_{sys}$  $\eta_{sys}$  $\eta_{sys}$  ... optischer Transmissiongrad des Systems
- $\eta_{atm}$  $\eta_{atm}$  $\eta_{atm}$ ... atmosphärischer Transmissionsgrad
- $\sigma$  ... Rückstreuquerschnitt.

Das beleuchtete Ziel wird durch den Rückstreuquerschnitt  $\sigma$  beschrieben, der alle Objekteigenschaften vereint. Für ausgedehnte ebene Ziele gilt (Wagner et al. [2006\)](#page-169-0):

$$
\sigma = \frac{4\pi}{\Omega} \cdot \rho \cdot A \tag{2.8}
$$

mit

- [Ω](#page-183-4) . . . Raumwinkel, in den die reflektierte Strahlung gestreut wird
- [ρ](#page-183-5) . . . Reflektivität der Oberfläche
- [A](#page-182-4) . . . beleuchtete Fläche.

Bei ausgedehnten Zielen hat das empfangene Signal dieselbe Form wie der ausgesandte Puls (Abb. [2.5](#page-38-0) a). Besteht das Ziel aus mehreren Streuern, deren vertikaler Abstand größer als die räumliche Länge des Pulses ist, ergeben sich mehrere separate Teil-Echos (Abb. [2.5](#page-38-0) b). Bei Vegetation (Abb. [2.5](#page-38-0) c) liegen die einzelnen Streuer so dicht zusammen, dass sich die Echos überlagern. Die Objekteigenschaften werden in diesem Fall mit dem differentiellen Rückstreuquerschnitt  $\sigma'(t)$ beschrieben, der als Rückstreuquerschnitt pro Zeitintervall [dt](#page-182-5) bzw. Volumeneinheit [dV](#page-182-6) definiert ist (Wagner et al. [2006\)](#page-169-0).

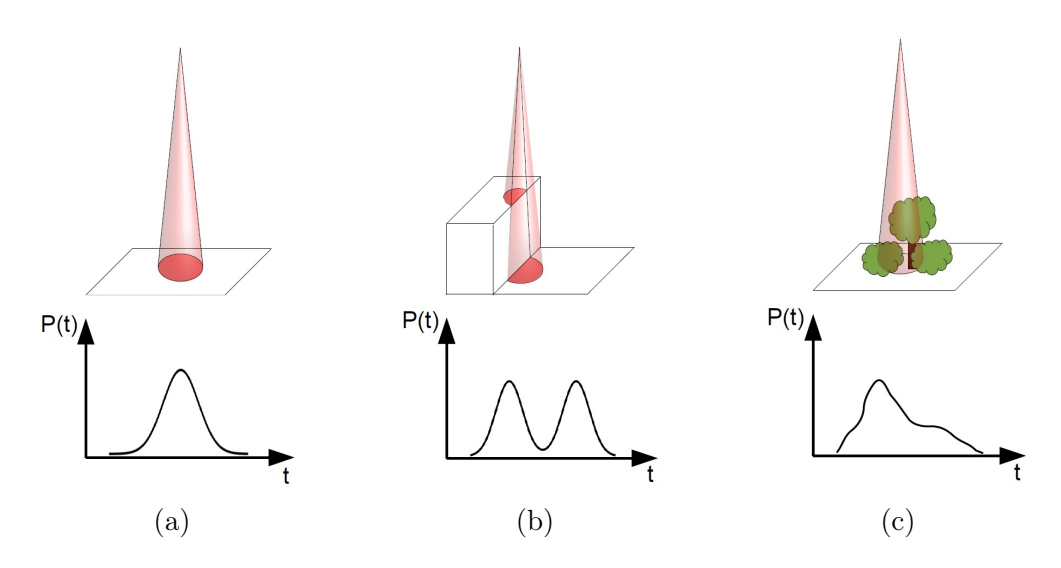

Abbildung 2.5: Unterschiedliche Ziele mit resultierender Signalform. (a) ausgedehntes ebenes Ziel, (b) zwei ebene Teilziele, (c) Volumenstreuer Vegetation. (Abbildung in Anlehnung an Jutzi [\(2007\)](#page-164-1))

Der physikalische Messprozess kann mathematisch als Faltung beschrieben werden. Die Faltung ist ein mathematischer Operator (∗), der zwei Funktionen miteinander verknüpft. Eine eindimensionale Faltung ist die Gewichtung einer von der Zeit abhängigen Funktion mit einer anderen (Bourbaki et al. [2004\)](#page-161-0). Das empfangene Signal  $P_r(t)$  $P_r(t)$  resultiert aus der Faltung zwischen emittiertem Laserpuls  $P_e(t)$  $P_e(t)$  und differentiellem Rückstreuquerschnitt  $\sigma'(t)$ .

$$
P_r(t) = \frac{D_r^2}{4\pi\beta^2 R^4} \eta_{sys} \eta_{atm} P_e(t) * \sigma'(t)
$$
\n(2.9)

Die Form des emittierten Laserpulses  $P_e(t)$  $P_e(t)$  variiert für jeden Sensor. Darüber hinaus wird das empfangene Signal von der sensorspezifischen Charakteristik des Detektors beeinflusst. Sein Einfluss auf die Signalform wird mit der Empfängerimpulsfunktion [Γ](#page-182-7) beschrieben. Das empfangene Signal ergibt sich demnach als Kette von Faltungen zwischen emittiertem Signal, differentiellem Rückstreuquerschnitt und Empfängerimpulsfunktion (Wagner et al. [2006\)](#page-169-0):

$$
P_r(t) = \frac{D_r^2}{4\pi\beta^2 R^4} \eta_{sys} \eta_{atm} P_e(t) * \sigma'(t) * \Gamma
$$
\n(2.10)

In der [P](#page-183-1)raxis lassen sich  $P_e(t)$  und [Γ](#page-182-7) nicht ohne weiteres getrennt voneinander bestimmen, da der emittierte Puls selbst vom Detektor aufgezeichnet wird. Durch den assoziativen Charakter der Faltung können  $P_e(t)$  $P_e(t)$  und [Γ](#page-182-7) zur [S](#page-183-6)ystemwaveform  $S(t)$  zusammengefasst werden, welche die Form des Laserpulses sowie Effekte des Empfängers und anderer Hardwarekomponenten berücksichtigt (Wagner et al. [2006\)](#page-169-0). Das von einem topographischen System empfangene Signal kann somit als Faltung von Systemwaveform und differentiellem Rückstreuquerschnitt beschrieben werden:

$$
P_r(t) = \frac{D_r^2}{4\pi\beta^2 R^4} \eta_{sys} \eta_{atm} S(t) * \sigma'(t)
$$
\n(2.11)

Auch das von einem bathymetrischen Laserscanner empfangene Signal resultiert aus der Faltung von Systemwaveform und differentiellem Rückstreuquerschnitt. In der Laserbathymetrie erfolgt die Beschreibung des Messprozesses mit der bathymetrischen LiDAR-Gleichung, die ebenfalls

<span id="page-38-0"></span>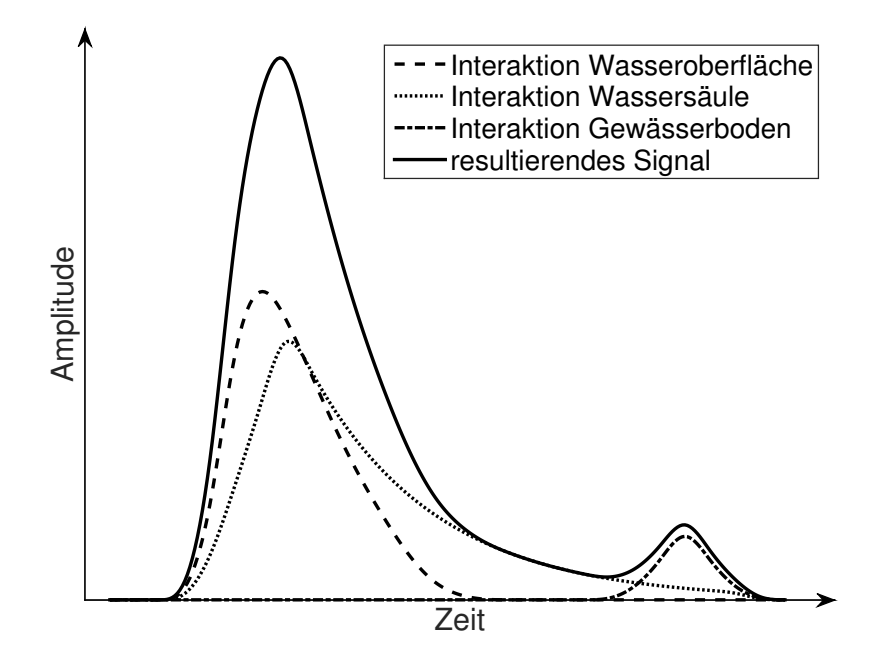

Abbildung 2.6: Schematische Darstellung bathymetrisches Signal (Abbildung nach Guenther et al. [2000\)](#page-162-0)

aus der Radar-Gleichung abgeleitet ist. Es existieren zahlreiche Varianten in unterschiedlichen Komplexitätsstufen, die verschiedene Parameter enthalten und auf unterschiedlichen Annahmen und Vereinfachungen basieren (Kashani et al. [2015\)](#page-164-2). An dieser Stelle werden exemplarisch einige wenige Varianten genannt.

In der von Kashani et al. [\(2015\)](#page-164-2) angegebenen Variante werden ausgesandte Laserleistung [P](#page-183-7), optische Transmission des Systems  $\eta_{sys}$  $\eta_{sys}$  $\eta_{sys}$ , Reflektivität  $\rho$  des Gewässerbodens, Verluste durch nicht ausreichendes field-of-view  $F_P$  $F_P$ , Wirkfläche der Empfängeroptik  $A_r$  $A_r$ , Aussendewinkel  $\Theta$ , Brechu[n](#page-183-8)gsindex des Wassers  $n_W$ , [H](#page-182-10)öhe H des Sensors über der Wasseroberfläche, Wassertiefe [D](#page-182-11), Pulsverlä[n](#page-183-9)gerungsfaktor  $n_P$ , diffuser Abschwächungskoeffizient [K](#page-183-10) und Brechungswinkel  $\Phi$ berücksichtigt:

$$
P_r(t) = \frac{P\eta_{sys}\rho F_P A_r(\cos^2(\Theta))}{\pi (n_W H + D)^2} e^{(-2n_P KDsec(\Phi))}
$$
\n(2.12)

Abdallah et al. [\(2012\)](#page-160-0) betrachten die Interaktionen an Wasseroberfläche, Wassersäule und Gewässerboden getrennt (Abb. [2.6\)](#page-41-0). Das empfangene Signal resultiert aus der Summe der von Wasseroberfläche  $P_O$  $P_O$ , Wassersäule  $P_{WS}$  und Gewässerboden  $P_B$  zurückkehrenden Energie sowie dem Einfluss der Atmosphäre  $P_{atm}$  $P_{atm}$  $P_{atm}$  und des Empfängerrauschens  $P_N$  $P_N$ .

$$
P_O = P_e(t) * \frac{PT^2 A_r \eta_{sys} L_S cos^2(\Theta)}{\pi H^2}
$$
\n(2.13)

mit

[T](#page-184-2) . . . atmosphärische Transmission

 $L_S$  $L_S$  ... Albedo der Wasseroberfläche.

$$
P_{WS} = P_e(t) * \frac{PT^2 A_r \eta_{sys} F_P (1 - L_S)^2 \beta(\Phi) e^{\left(\frac{-2kz}{\cos\Theta}\right)}}{\left(\frac{n_W H + z}{\cos\Theta}\right)^2}
$$
(2.14)

mit

 $\beta(\Phi)$ ... Volumenstreufunktion

 $k$  ... diffuser Dämpfungskoeffizient (Guenther [1985\)](#page-162-1)

[z](#page-184-3) . . . Lage in der Wassersäule.

$$
P_B = P_e(t) * \frac{PT^2 A_r \eta_{sys} F_P (1 - L_S)^2 \rho_B e^{\left(\frac{-2kz}{\cos\Theta}\right)}}{\pi \left(\frac{n_W H + Z}{\cos\Theta}\right)^2}
$$
(2.15)

 $\alpha$ <sup>x</sup>

mit

 $\rho_B$  ... Reflektivität des Bodens

[Z](#page-184-4) . . . Tiefe des Gewässerbodens.

Beide Ansätze vernachlässigen den Einfluss der Mehrfachstreuung auf das Signal. Walker et al. [\(1999\)](#page-169-2) hingegen stellen eine bathymetrische Lidar-Gleichung für trübe Medien vor, in der dieser Effekt berücksichtigt wird. Grundidee ist die Definition einer analytischen Funktion für die Aufweitung des Laserpulses, die in Einklang mit den aus Monte-Carlo-Simulationen gewonnenen Erkenntnissen steht. Da das mathematische Modell sehr komplex ist, wird an dieser Stelle auf eine Darstellung der Formeln verzichtet.

#### **2.4.2 REKONSTRUKTION DES DIFFERENTIELLEN RÜCKSTREUQUERSCHNITTES**

Zur Rekonstruktion des differentiellen Rückstreuquerschnitts muss die Faltung von Systemwaveform und differentiellem Rückstreuquerschnitt umgekehrt werden. Diese Umkehrung bezeichnet man auch als Entfaltung oder Rückfaltung (engl. deconvolution). Durch die Entfaltung werden die Sensoreinflüsse (Form des emittierten Pulses und Empfängerimpulsfunktion) aus dem empfangenen Signal entfernt. Der resultierende Rückstreuquerschnitt ist unabhängig von Sensorparametern und repräsentiert die physikalischen Eigenschaften des erfassten Objekts (Azadbakht et al. [2013\)](#page-160-1). Theoretisch kann eine Entfaltung durch eine simple Matrixmultiplikation realisiert werden.

$$
\sigma'(t) = S(t)^{-1} P_r(t) \tag{2.16}
$$

Da reale Signale aber immer mit einem Rauschen behaftet sind, das große numerische Fehler hervorrufen kann, ist eine analytische Entfaltung nicht möglich. Im Allgemeinen ist die Ableitung des differentiellen Rückstreuquerschnitts aus dem empfangenen Signal ein schlecht gestelltes Rekonstruktionsproblem (ill-posed problem), das nicht ohne weiteres eindeutig gelöst werden kann (Wang et al. [2009\)](#page-169-3). Eine Eigenschaft der schlecht gestellten Probleme ist ihre Empfindlichkeit gegenüber hochfrequentem Rauschen. Eine beliebig kleine Störung in den Daten kann eine beliebig große Störung im Ergebnis verursachen.

Die Berechnung einer sinnvollen Näherungslösung ist trotzdem möglich. Anstelle von Standardmethoden der linearen Algebra (z. B. Cholesky-Zerlegung, QR-Zerlegung, LU-Zerlegung) müssen alternative Methoden verwendet werden (Hansen [2008\)](#page-163-1). Eine gängige Methode ist die Regularisierung. Grundidee ist die Einführung zusätzlicher Bedingungen oder Annahmen, um aus der Menge aller möglichen Lösungen die sinnvollste auszuwählen. Häufig wird angenommen, dass sich die physikalischen Eigenschaften in der räumlichen bzw. zeitlichen Nachbarschaft im

Allgemeinen nicht abrupt ändern. Als zusätzliche Bedingung wird demnach die Glattheit der Lösung eingeführt (Wang et al. [2009\)](#page-169-3). Allerdings werden dadurch neben dem hochfrequenten Rauschen auch hochfrequente Signalanteile aus der Lösung entfernt (Neilsen [2011\)](#page-166-0).

Gängige Entfaltungsmethoden sind Wiener-Filter-Methode (Jutzi et al. [2006b\)](#page-164-3), Richardson-Lucy Algorithmus (Wang et al. [2015\)](#page-169-4), Expectation/Maximization Deconvolution (Parrish et al. [2009\)](#page-166-1), Wavelet Deconvolution (Johnstone et al. [2004\)](#page-163-2), Non-negative Least Squares Deconvolution (Harsdorf et al. [2000\)](#page-163-3) und B-Spline Deconvolution (Roncat et al. [2011\)](#page-168-0). Die Wiener Filter Methode und der Richardson-Lucy Algorithmus regularisieren das Signal naturgegeben (Neilsen [2011\)](#page-166-0). Ansonsten ist die Tikhonov-Regularisierung (Tikhonov et al. [1977\)](#page-168-1) die bekannteste Regularisierungsmethode.

#### <span id="page-40-0"></span>**2.4.3 GEOREFERENZIERUNG DES DIFFERENTIELLEN RÜCKSTREUQUERSCHNITTS**

Die Georeferenzierung der rekonstruierten differentiellen Rückstreuquerschnitte erfordert eine Reihe von geometrischen Transformationen. Für jeden emittierten Laserpuls werden Ursprung und Richtungsvektor im lokalen Scannerkoordinatensystem [\(SOCS\)](#page-180-0) gespeichert. Für die Georeferenzierung werden außerdem Informationen über die Position und Orientierung des Systems im globalen Koordinatensystem (z. B. WGS84) benötigt, die mit [GNSS](#page-180-1) und [IMU](#page-180-2) gemessen werden (Wehr et al. [1999\)](#page-170-0). Unter Nutzung der Korrekturdaten einer [GNSS-](#page-180-1)Referenzstation am Boden können in der Nachbearbeitung DGPS-Positionen mit Zentimeter- bis Dezimeter-Genauigkeit berechnet werden. Die Orientierung wird von der [IMU](#page-180-2) auf ein Hundertstel Grad genau bestimmt. Die Positions- und Orientierungsdaten werden als Funktion der koordinierten Weltzeit [\(koordinierte Weltzeit \(engl.](#page-180-3) [coordinated universal time\) \(UTC\)\)](#page-180-3) gespeichert. Da die unabhängig erfassten Laserscannerdaten ebenfalls mit Zeitstempeln aus dem empfangenen [GNSS-](#page-180-1)Signal versehen werden, lässt sich eine exakte Synchronisation von Laserscanner-, Positions- und Orientierungsdaten realisieren. Da sich [GNSS-](#page-180-1), [IMU-](#page-180-2) und Laserscanner-Messungen nicht auf denselben Punkt beziehen, müssen zudem die Vektoren von [IMU](#page-180-2) bzw. [GNSS](#page-180-1) zum Ursprung der Pulsemission bekannt sein (Abb. [2.7\)](#page-41-1), die auch als lever arms bezeichnet werden. In einer Kalibrierung wird der Ausrichtungsfehler der [IMU](#page-180-2) (boresight misalignment) bestimmt (Wehr [2009\)](#page-169-5).

Die Georeferenzierung umfasst die Transformation des Ursprungs der Pulsemission sowie die Rotation des Richtungsvektors der Pulsemission in ein globales Koordinatensystem. Dabei müssen folgende Koordinatensysteme berücksichtigt werden:

- Laserscannerkoordinatensystem [\(SOCS\)](#page-180-0)
- Koordinatensystem der IMU [\(IMU\)](#page-180-2)
- Platformkoordinatensystem (BODY)
- Navigationskoordinatensystem [\(NED\)](#page-180-4)
- Globales Koordinatensystem [\(ECEF\)](#page-180-5)

Die Transformationen vom Laserscannerkoordinatensystem [\(SOCS\)](#page-180-0) zum Platformkoordinatensystem (BODY) erfordert präzise Informationen über lever arms und boresight alignment. Für die folgenden Transformationen werden die mit [GNSS](#page-180-1) und [IMU](#page-180-2) gemessen Trajektoriendaten benötigt  $(X_0, Y_0, Z_0, \omega, \phi, \kappa)$  $(X_0, Y_0, Z_0, \omega, \phi, \kappa)$  $(X_0, Y_0, Z_0, \omega, \phi, \kappa)$  $(X_0, Y_0, Z_0, \omega, \phi, \kappa)$  $(X_0, Y_0, Z_0, \omega, \phi, \kappa)$  $(X_0, Y_0, Z_0, \omega, \phi, \kappa)$  $(X_0, Y_0, Z_0, \omega, \phi, \kappa)$ . Die Transformation vom Platformkoordinatensystem (BODY) ins Navigationskoordinatensystem [\(NED\)](#page-180-4) erfolgt unter Berücksichtigung der Navigationswinkel  $\omega$ ,  $\phi$ , [κ](#page-183-22). Abschließend wird unter Nutzung der Positionsdaten  $X_0$  $X_0$ ,  $Y_0$  $Y_0$  und  $Z_0$  $Z_0$  die Transformation vom Navigationskoordinatensystem [\(NED\)](#page-180-4) ins globale Koordinatensystem durchgeführt [\(ECEF\)](#page-180-5) (Bäumker et al. [2001\)](#page-161-1).

Danach kann jedes Sample des Rückstreuquerschnitts ins übergeordnete Koordinatensystem (z.B. WGS84) transformiert werden. Die globalen Koordinaten eines Samples  $\mathbf{s} = (s_x \ s_y \ s_z)$ können mit dem transformierten Richtungsvektor r und der Entfernung zwischen Ursprung und

<span id="page-41-0"></span>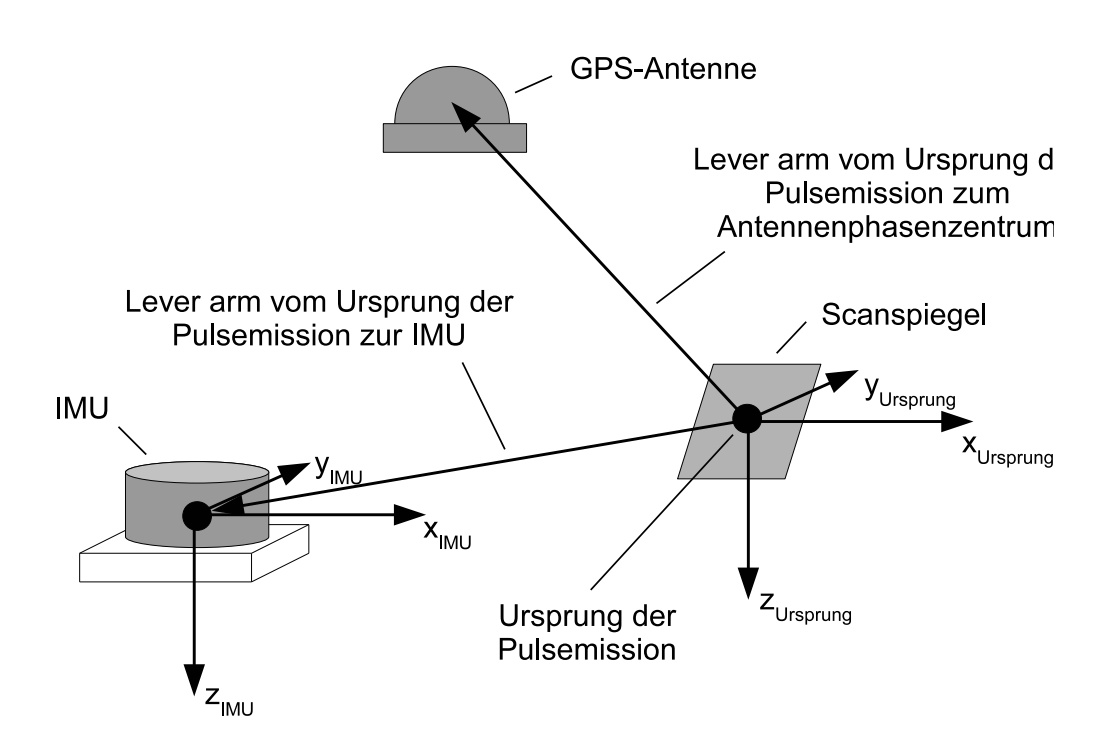

<span id="page-41-1"></span>Abbildung 2.7: Lever arms (Abbildung nach Wehr [\(2009\)](#page-169-5))

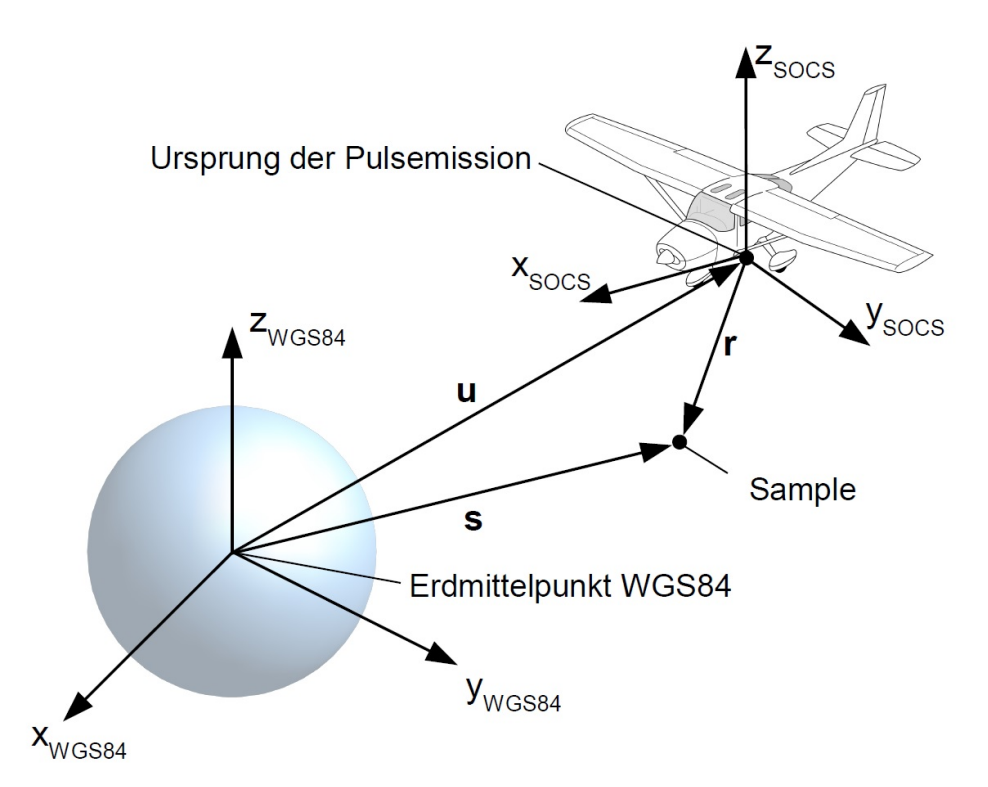

Abbildung 2.8: Vektorgeometrie Georeferenzierung (Abbildung nach Wehr [\(2009\)](#page-169-5))

Sample über polares Anhängen an den transformierten Ursprungsvektor u berechnet werden (Stelling et al. [2016\)](#page-168-2). Abbildung [2.8](#page-45-0) zeigt die zugrunde liegende Vektorgeometrie. Die benötigte En[t](#page-184-8)fernung wird aus der Abtastzeit  $t_i$  und der Gruppengeschwindigkeit  $v_G$  $v_G$  abgeleitet:

$$
r_i = \frac{v_G}{2} \cdot (t_i - t_{ref}) \tag{2.17}
$$

Die Referenzzei[t](#page-184-8)  $t_{ref}$  $t_{ref}$  $t_{ref}$  bezieht sich auf den Zeitpunkt der Pulsemission. Die Abtastzeit  $t_i$  ergibt sich aus der Zeit der ersten aufgezeichneten Abtastung  $t_{stosbl}$  $t_{stosbl}$  $t_{stosbl}$ , der Samplenummer i und dem Abtast[int](#page-184-12)ervall  $t_{int}$ .

$$
t_i = t_{stosbl} + i \cdot t_{int}; i = 0, \dots, n - 1
$$
\n(2.18)

# <span id="page-44-1"></span>**3 UNTERSUCHUNGSGEBIETE UND DATENSÄTZE**

Grundlage für die Untersuchungen in dieser Arbeit sind die full-waveform Daten von fünf teilweise multitemporalen Befliegungen in drei Untersuchungsgebieten. Für die beiden in Sachsen liegenden Gebiete wurden unterschiedliche topographische Systeme eingesetzt, während für das Gebiet in Sachsen-Anhalt ein bathymetrisches System zum Einsatz kam. Für die Analyse der full-waveform Daten wurden innerhalb der Untersuchungsgebiete interessante Bereiche ausgewählt. Bei den topographischen Daten sind verschiedene Waldbestände (Laubwald, Nadelwald, Mischwald) und bei den bathymetrischen Daten verschiedene Gewässertypen von Interesse. Darüber hinaus gibt es in allen Untersuchungsgebieten ausgedehnte Ziele wie z. B. Asphalt- oder Wiesenflächen als Testgebiete. Dieses Kapitel umfasst eine Beschreibung der Untersuchungsgebiete, der durchgeführten Messkampagnen, der verwendeten Systeme und der gewählten Testgebiete.

## <span id="page-44-0"></span>**3.1 OBERLAUSITZER HEIDE- UND TEICHLANDSCHAFT**

Die Oberlausitzer Heide- und Teichlandschaft befindet sich in Ostsachsen und wurde im Jahr 1994 als Biosphärenreservat ausgewiesen (Abb. [3.1\)](#page-45-1). Die gewachsene Kulturlandschaft verfügt über ein ausgewogenes Verhältnis von Wald und Offenland mit 47,6 % Wald, 24,6 % Brachland, 10,5 % Grünland, 8 % Teichen und Gewässern, 4 % Trockenrasen, 3,6 % Siedlungs- und Verkehrsflächen und 0,7 % Mooren (Bastian et al. [2005\)](#page-160-2). Die Waldfläche beträgt 14 000 ha und ist überwiegend großräumig strukturiert. Die Zusammensetzung der Baumarten variiert je nach Standortbedingungen und waldwirtschaftlicher Nutzung. Tabelle [3.1](#page-46-0) gibt einen Überblick über die vorkommenden Baumarten. Etwa 51 % der Bestände sind jünger als 50 Jahre, 38 % 51–100 Jahre und 11 % älter als 100 Jahre (Roch [2017\)](#page-168-3).

Die Aufnahme der full-waveform Daten erfolgte im März 2010. Die Laubbäume im Untersu-

|            | Baumart                                   | Flächenanteil in % |
|------------|-------------------------------------------|--------------------|
| Nadelbäume | Kiefer<br>Fichte                          | 97<br>3,7          |
| Laubbäume  | <b>Birke</b><br>Schwarzerle<br>Stieleiche | 4,5<br>2,3<br>1.4  |

Tabelle 3.1: Zusammensetzung der Baumarten im Biosphärenreservat Oberlausitzer Heide- und Teichlandschaft (Roch [2017\)](#page-168-3)

<span id="page-45-0"></span>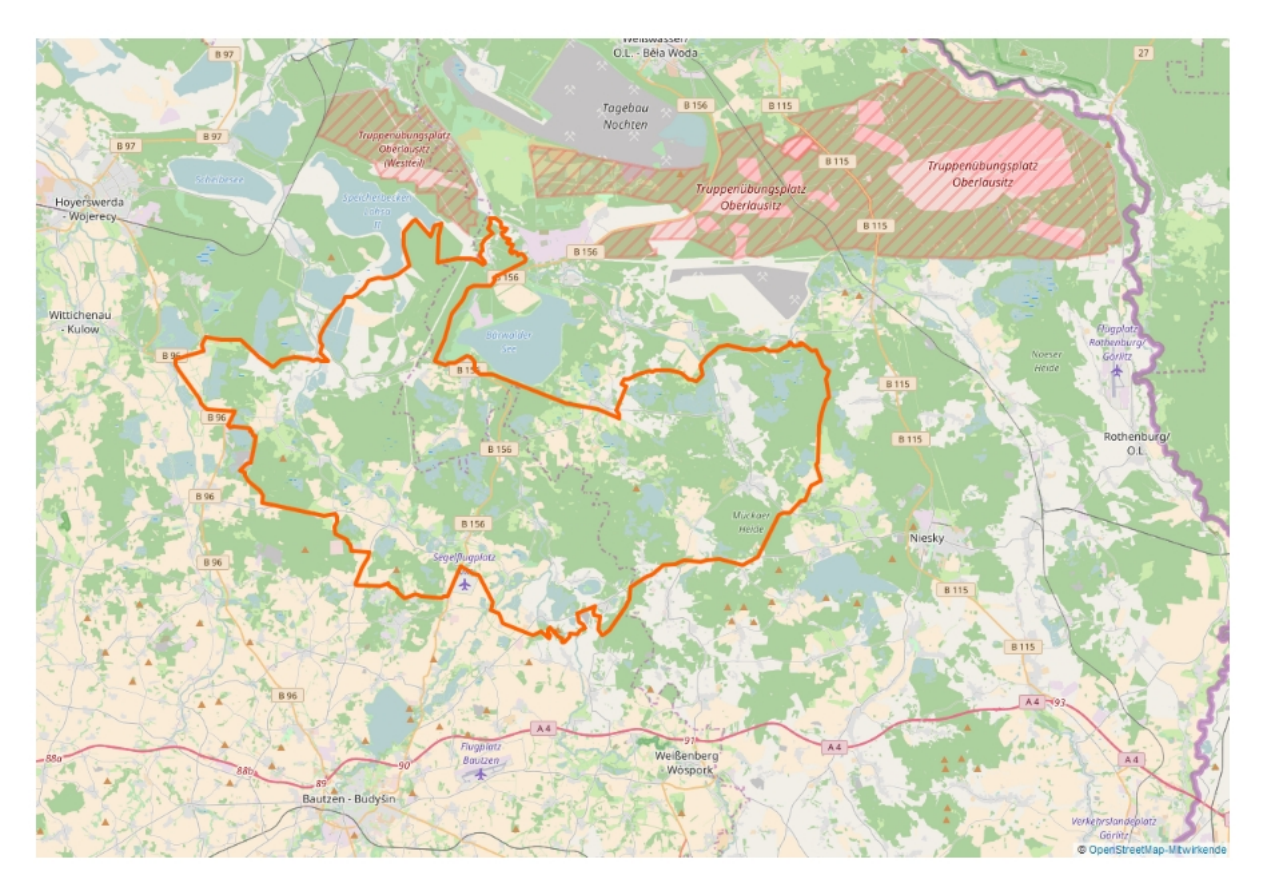

Abbildung 3.1: Biosphärenreservat Oberlausitzer Heide- und Teichlandschaft (Daten von OpenStreetMap [\(2017\)](#page-166-2) - Veröffentlicht unter ODbL [\(2017\)](#page-166-3))

<span id="page-45-1"></span>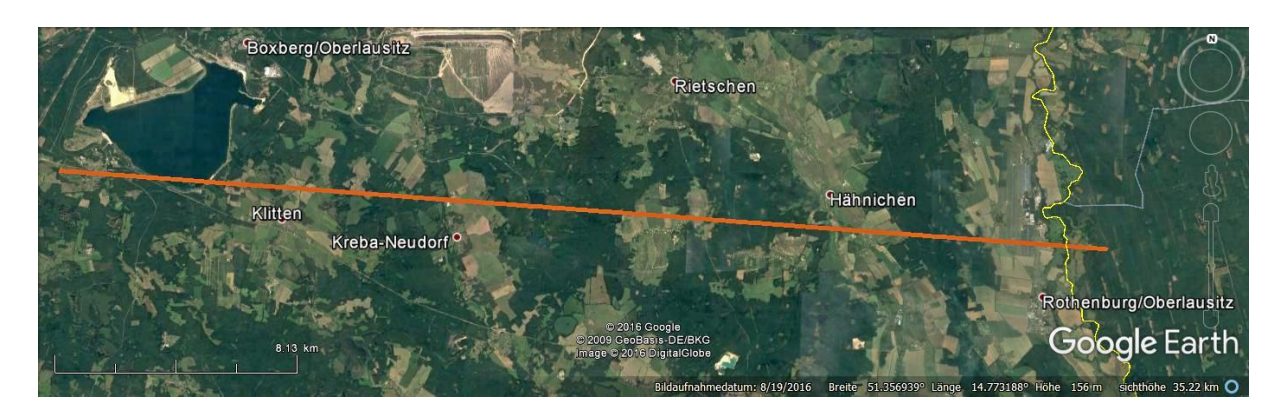

Abbildung 3.2: Trajektorie des Flugstreifens im Biosphärenreservat Oberlausitzer Heide- und Teichlandschaft

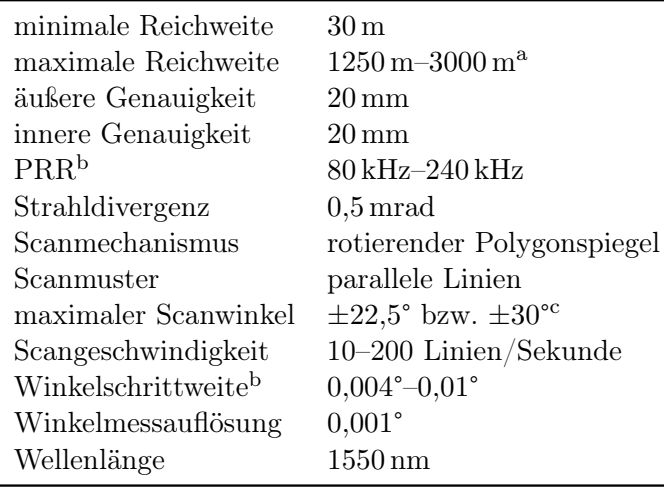

<span id="page-46-0"></span>Tabelle 3.2: Übersicht Spezifikationen Riegl LMS-Q680 (Riegl [2017\)](#page-168-4)

<sup>a</sup> in Abhängigkeit von Reflektivität  $\rho$  und [PRR](#page-180-6)

b vom Nutzer wählbar

<sup>c</sup> bei verringerter Reichweite

chungsgebiet waren zu diesem Zeitpunkt unbelaubt. Das Gebiet wurde mit dem Scanner Riegl LMS Q680 in mehreren überlappenden Flugstreifen aus einer Höhe von 800 m über Grund erfasst. Tabelle [3.2](#page-46-0) gibt einen Überblick über die technischen Daten des Scanners. Die Länge der Flugstreifen betrug ca. 35 km, die Breite bei einem field of view von ±30° ca. 900 m. Aufgrund von unvollständigen Informationen zur Sensorkalibrierung, die zu Problemen bei der Georeferenzierung führten, konnte nur ein einzelner Flugstreifen ausgewertet werden, der eine Fläche von ca. 3150 ha abdeckt. Abbildung [3.2](#page--1-0) zeigt die Trajektorie des gewählten Streifens.

Die Pulswiederholrate des Scanners betrug 120 kHz. Bei einer Strahldivergenz von 0,5 mrad ergibt sich am Boden ein Footprintdurchmesser von 40 cm im Nadir. Das am Detektor eintreffende Signal wurde mit einem Abtastintervall von 1 ns diskretisiert, was einem räumlichen Abstand der einzelnen Samples von etwa 15 cm entspricht.

Für die Analyse der full-waveform Daten wurden Testgebiete in verschiedenen Waldbeständen (Laubwald, Nadelwald, Mischwald) gewählt. Die Lage der Testgebiete innerhalb des Flugstreifens variiert zwischen Streifenmitte und Streifenrand. Die Testgebiete für Asphalt und Wiesenflächen liegen alle in der Streifenmitte. Abbildung [3.3](#page-48-0) gibt einen Überblick über Lage, Größe und Verteilung der Testgebiete.

### **3.2 THARANDTER WALD**

Der Tharandter Wald befindet sich ca. 15 km südwestlich von Dresden und stellt ein geschlossenes etwa 6000 ha großes Waldgebiet dar, das forstwirtschaftlich genutzt wird. Das Untersuchungsgebiet befindet sich im östlichen Teil des Tharandter Waldes und umfasst eine Fläche von etwa 600 ha (Abb. [3.4\)](#page--1-0). Es beinhaltet eine ca. 80 ha große forstmeteorologische Versuchsfläche sowie die seit 1958 vom Institut für Hydrologie und Meteorologie betriebene Anker-Station Tharandter Wald (ASTW).

Die dominierende Hauptbaumart ist mit einem Flächenanteil von 46 % die Fichte. Zusammen mit Douglasie, Lärche, Kiefer und Omorikafichte machen die Nadelbäume 86 % aus. Neben Birke und Eiche ist die Buche mit einem Flächenanteil von 8 % der am häufigsten auftretende Laubbaum. Tabelle [3.3](#page--1-0) fasst die Baumarten im Untersuchungsgebiet zusammen. Das Alter der Bestände liegt

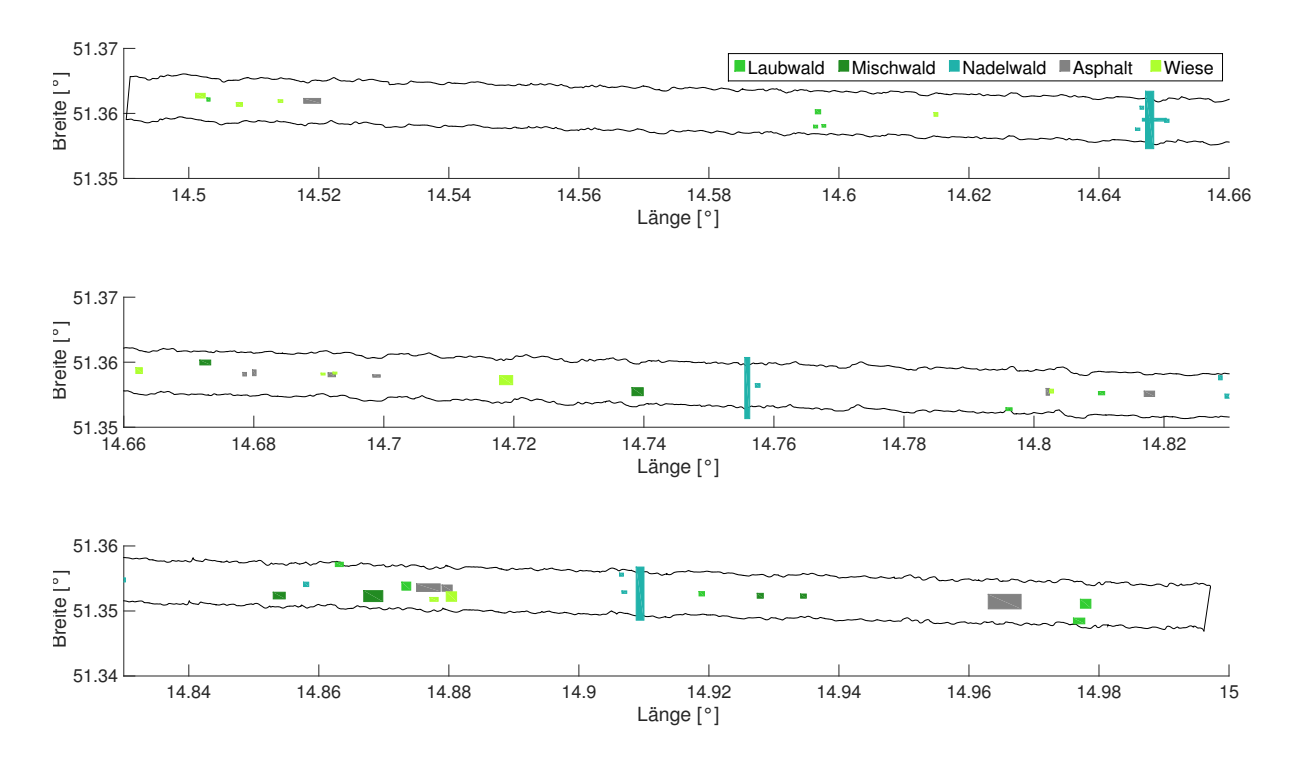

Abbildung 3.3: Überblick Testgebiete Oberlausitzer Heide- und Teichlandschaft

zwischen 1 und 120 Jahren. Die Höhenstruktur variiert je nach Alter der Bestände zwischen 10 m und 40 m.

Für die weiteren Untersuchungen wurden Testgebiete in verschiedenen Waldbeständen (Laubwald, Nadelwald, Mischwald) definiert. Analog zum Untersuchungsgebiet Oberlausitzer Heideund Teichlandschaft (Abschnitt [3.1\)](#page-44-0) wurde ein Teil der Testgebiete in der Streifenmitte und ein Teil am Streifenrand gewählt. Abbildung [3.5](#page-49-0) gibt einen Überblick über Lage, Größe und Verteilung der Testgebiete.

Die Aufnahme der full-waveform Daten erfolgte multitemporal in zwei Messepochen. Die erste Befliegung fand im Mai 2014 in belaubtem Zustand statt, die zweite im März 2015 in unbelaubtem Zustand. Für beide Messepochen wurde der selbe Scanner genutzt (Riegl LMS Q680i) und eine nahezu identische Aufnahmekonfiguration mit annähernd gleicher Flughöhe und Trajektorie realisiert (Abb. [3.6](#page-49-1) und [3.7\)](#page--1-0).

Die technischen Daten des Systems sind in Tabelle [3.4](#page-50-0) zusammengestellt. Die full-waveform Datensätze umfassen jeweils 4 ca. 3 km lange und 0,7 km breite Flugstreifen mit einer Überlappung von 75 %. Die Flughöhe über Grund betrug 600 m, die Pulswiederholrate 400 kHz und der Scanwinkel ±30°. Aus der Strahldivergenz von 0,5 mrad ergibt sich ein Footprintdurchmesser von 30 cm im Nadir. Die Diskretisierung des am Detektor eintreffenden Signals erfolgte mit einem Abtastintervall von 1 ns. Der räumliche Abstand der einzelnen Samples entspricht somit etwa 15 cm.

## **3.3 MÜNDUNGSGEBIET DER SCHWARZEN ELSTER**

Das Mündungsgebiet der Schwarzen Elster liegt ca. 10 km südöstlich von Lutherstadt Wittenberg im Biosphärenreservat Mittelelbe. Es ist seit 2003 als EU Vogelschutzgebiet ausgewiesen. Das

<span id="page-48-0"></span>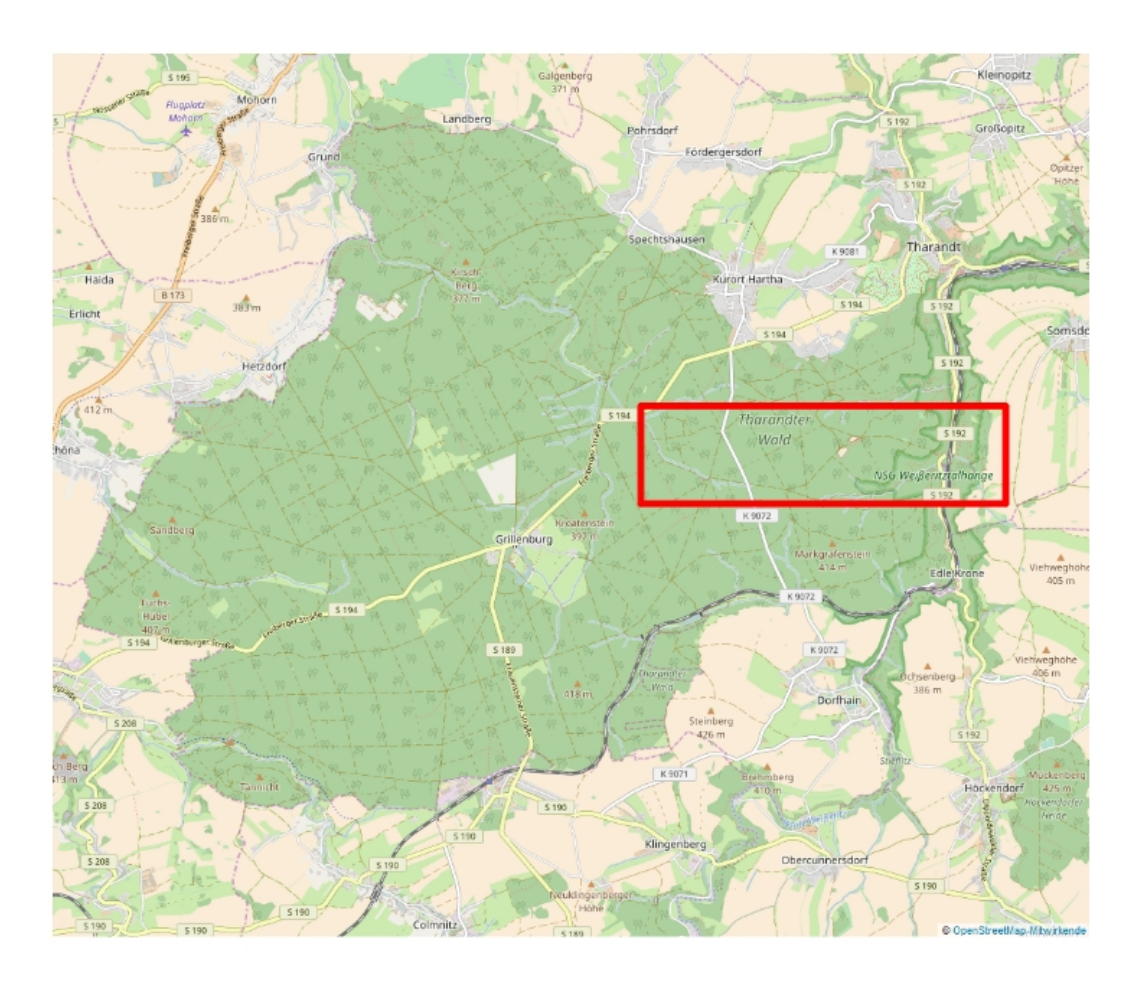

Abbildung 3.4: Untersuchungsgebiet im Tharandter Wald (Daten von OpenStreetMap [\(2017\)](#page-166-2) - Veröffentlicht unter ODbL [\(2017\)](#page-166-3))

|            | Baumart      | Flächenanteil in % |
|------------|--------------|--------------------|
| Nadelbäume | Fichte       | 45,9               |
|            | Lärche       | 10,2               |
|            | Douglasie    | 7,0                |
|            | Kiefer       | 3,0                |
|            | Tanne        | 1,2                |
| Laubbäume  | Buche        | 8,2                |
|            | <b>Birke</b> | 2,4                |
|            | Eiche        | 0,2                |

Tabelle 3.3: Zusammensetzung der Baumarten forstmeteorologische Versuchsfläche (Grünwald et al. [2007;](#page-162-2) Brell et al. [2008\)](#page-161-2)

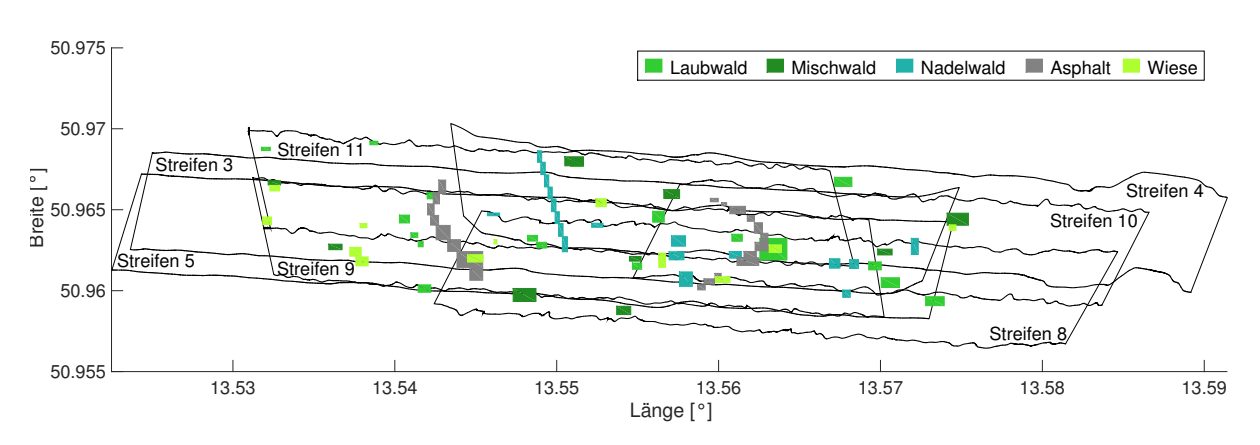

Abbildung 3.5: Überblick Testgebiete Tharandter Wald

<span id="page-49-0"></span>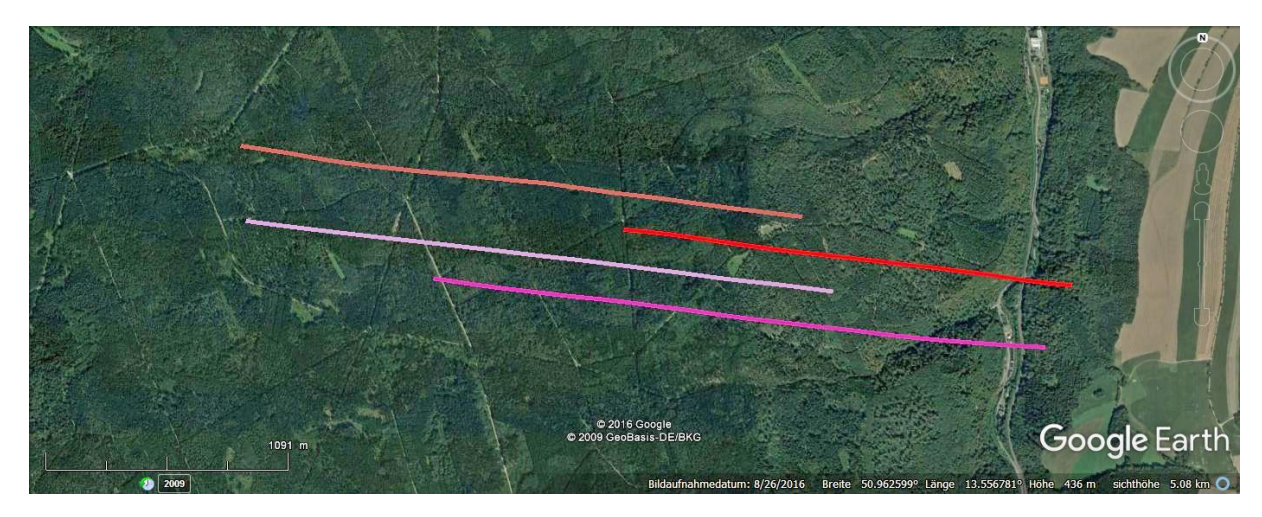

Abbildung 3.6: Trajektorien der Flugstreifen Flug 1 im Untersuchungsgebiet Tharandter Wald

<span id="page-49-1"></span>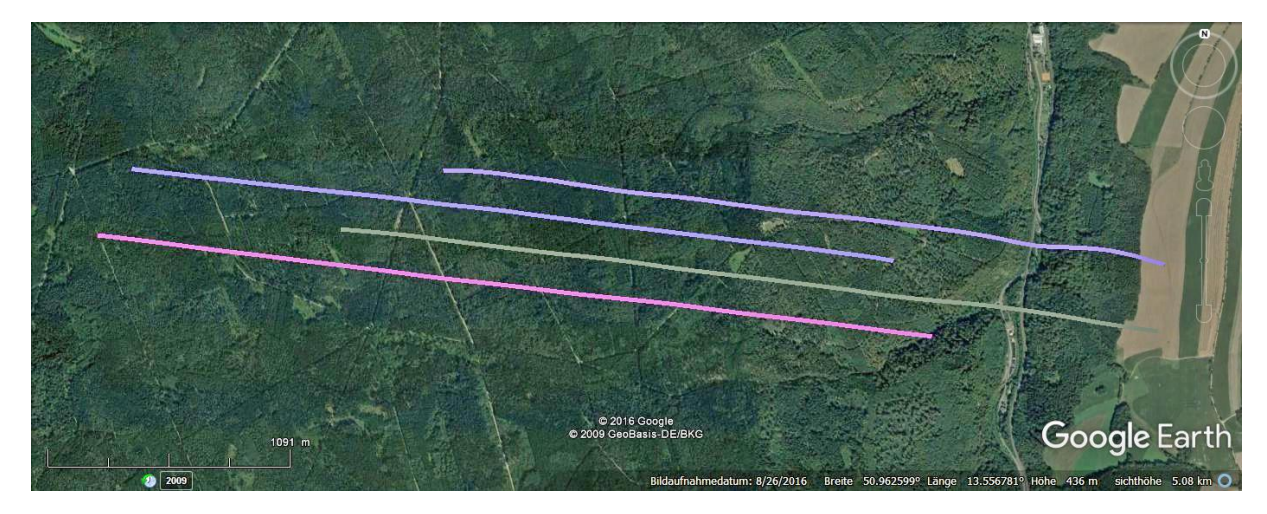

Abbildung 3.7: Trajektorien der Flugstreifen Flug 2 im Untersuchungsgebiet Tharandter Wald

| 30 m                                    |
|-----------------------------------------|
| $1000\,\mathrm{m}$ -3000 m <sup>a</sup> |
| $20 \,\mathrm{mm}$                      |
| $20 \,\mathrm{mm}$                      |
| $80 \mathrm{kHz}$ -400 kHz              |
| $0.5 \,\mathrm{mrad}$                   |
| rotierender Polygonspiegel              |
| parallele Linien                        |
| $\pm 30^{\circ}$                        |
| 10-200 Linien/Sekunde                   |
| $0,002^{\circ}-0,01^{\circ}$            |
| $0,001^{\circ}$                         |
| 1550 nm                                 |
|                                         |

<span id="page-50-0"></span>Tabelle 3.4: Übersicht Spezifikationen Riegl LMS-Q680i (Riegl [2017\)](#page-168-4)

<sup>a</sup> in Abhängigkeit von Reflektivität  $\rho$  und [PRR](#page-180-6)

b vom Nutzer wählbar

Schutzgebiet umfasst den Mündungsbereich der Schwarzen Elster in die Elbe, die Flussauen von Elbe und Schwarzer Elster sowie die Altarme und Altwasser der Naturschutzgebiete Großer Streng, Untere Schwarze Elster und Alte Elbe Bösewig. Es befindet sich zum großen Teil im natürlichen Überflutungsbereich von Elbe und Elster und ist frei von Siedlungen. Allerdings gibt es zahlreiche angrenzende Ortschaften. Es wird Grünlandnutzung in unterschiedlicher Intensität betrieben (Mammen et al. [2013\)](#page-165-1).

Abbildung [3.8](#page-51-0) (a) zeigt das ca. 4000 ha große Untersuchungsgebiet, für das Anfang März 2014 in einer Kooperation mit der Bundesanstalt für Gewässerkunde full-waveform Daten erfasst wurden. Das gesamte Gebiet wurde im Zeitraum von zwei Tagen mit identischer Aufnahmekonfiguration zweifach komplett erfasst (Flug A und Flug B). Flug A konnte am ersten Tag abgeschlossen werden, während Flug B am ersten Tag begonnen und am zweiten Tag beendet wurde. Neben der Elbe wurden die Altarme Großer Streng, Bleddiner Riss und Klödener Riss erfasst. Insgesamt wurden bei Flug A 48 und bei Flug B 45 Flugstreifen mit einer Breite von je 220 m bei relativ ruhigen Windverhältnissen aufgenommen (Abb. [3.9\)](#page--1-0). Zum Einsatz kam das bathymetrische Flugzeuglaserscannersystem Chiroptera von AHAB. In Tabelle [3.5](#page-52-0) sind die Systemspezifikationen im bathymetrischen Modus zusammengefasst. Die Flughöhe betrug 300 m über Grund. Bei einer Strahldivergenz von 3 mrad resultiert ein Footprintdurchmesser von 90 cm. Die Digitalisierung der Echos erfolgte mit einem Abtastintervall von 0,5 ns, was einem räumlichen Abstand der Samples in der Wassersäule von ca. 6 cm entspricht.

Die einzelnen Gewässer weisen eine ganz unterschiedliche Charakteristik auf. Die Elbe hat eine hohe Fließgeschwindigkeit und ist aufgrund ihrer großen Sedimentfracht verhältnismäßig trüb. Durch die Dynamik des Gewässers kann sich die Gewässertrübung innerhalb weniger Stunden ändern. Die Altarme hingegen sind zum Großteil stehende Gewässer, deren Eigenschaften sich in wesentlich größeren Zeiträumen ändern. In den nachfolgenden Untersuchungen werden die Gewässer als separate Testgebiete betrachtet, wobei der Klödener Riss aufgrund seiner heterogenen Charakteristik noch einmal in einen nördlichen und einen südlichen Teil getrennt wird (Abb. [3.8](#page-51-0) (b)).

Jedes Testgebiet weist eine individuelle Gewässertrübung auf. Die zeitnah zur Befliegung gemessenen Secchi-Tiefen schwanken zwischen 0,7 m (Elbe) und 1,6 m (Altarm Klödener Riss). Zum Zeitpunkt der Befliegung führte die Elbe nur wenig Wasser und einige Altarme waren

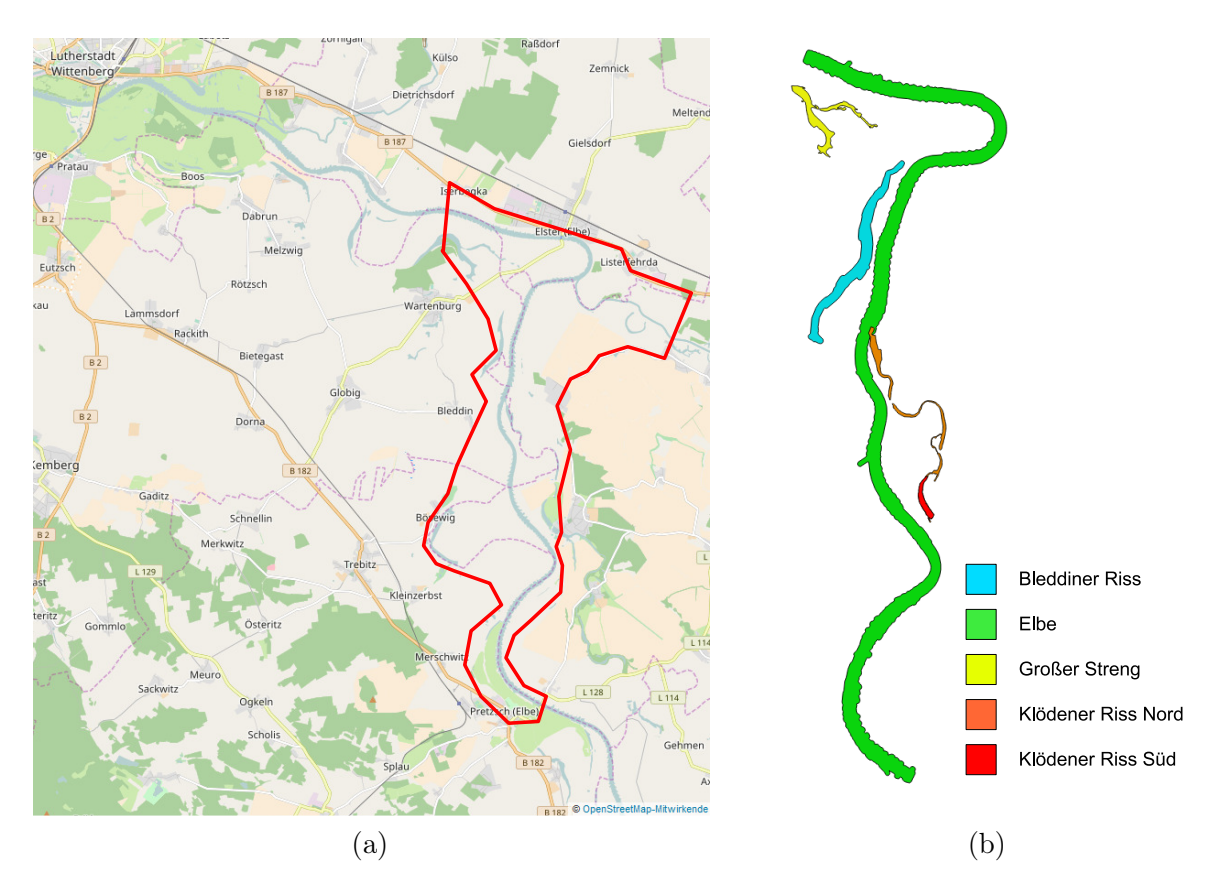

Abbildung 3.8: (a) Untersuchungsgebiet im EU Vogelschutzgebiet Mündungsgebiet der Schwarzen Elster (Daten von OpenStreetMap [\(2017\)](#page-166-2) - Veröffentlicht unter ODbL  $(2017)$ ,  $(b)$ Testgebiete

<span id="page-51-0"></span>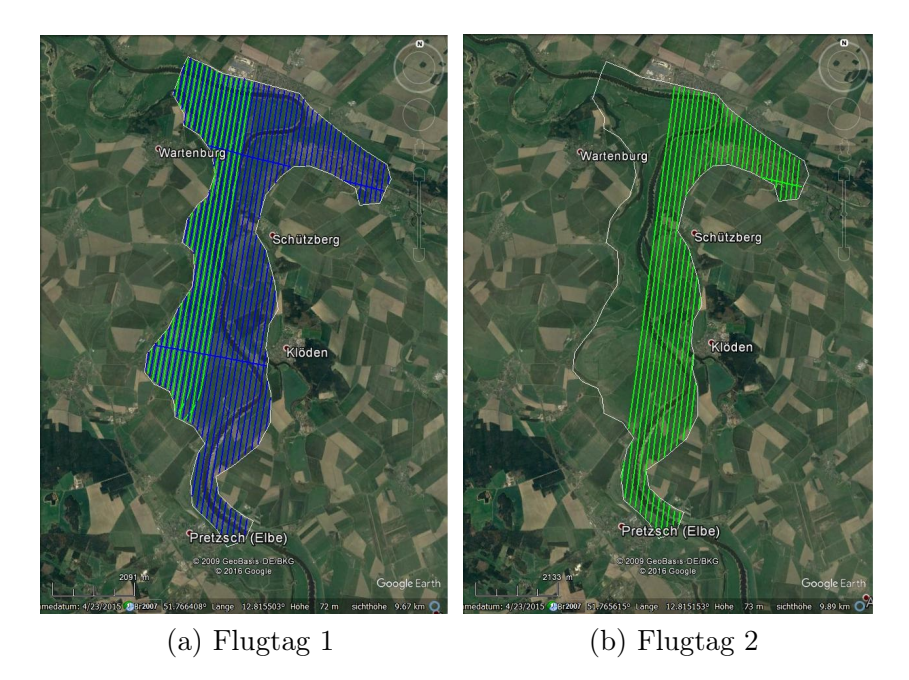

Abbildung 3.9: Übersicht Flugstreifen Untersuchungsgebiet im EU Vogelschutzgebiet Mündungsgebiet der Schwarzen Elster, blau: Flug A, grün: Flug B

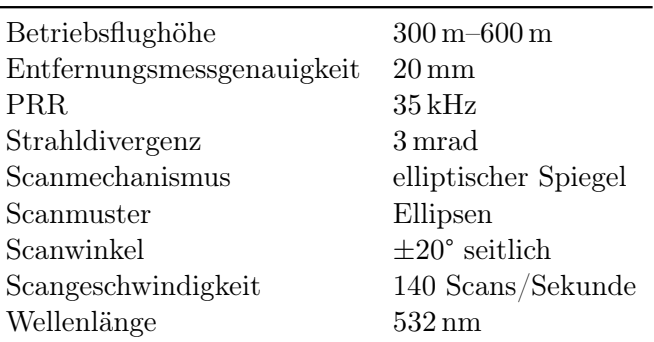

<span id="page-52-0"></span>Tabelle 3.5: Übersicht Spezifikationen AHAB Chiroptera (AHAB [2017\)](#page-160-3)

teilweise oder ganz trocken gefallen. Die Wassertiefe im Untersuchungsgebiet variiert zwischen 1 m und 5 m.

## **3.4 DATENZUGRIFF**

Die mit den Laserscanner-Systemen Riegl LMS-Q680, Riegl LMS-Q680i und AHAB Chiroptera in den Untersuchungsgebieten erfassten Messdaten liegen zunächst in herstellerspezifischen Binärformaten vor. Die von den Riegl-Systemen aufgenommenen Rohdaten liegen im sogenannten sdf-Format vor, in dem die digitalisierten Waveforms zusammen mit Header-Informationen blockweise abgespeichert werden. Der Zugriff auf die Daten erfolgt mit einem von Nadine Stelling entwickelten Programm, welches die vom Hersteller bereitgestellte Softwarebibliothek RiWaveLIB nutzt (Stelling et al. [2016\)](#page-168-2). Die Waveforms werden damit entweder in einem eigenen Binärformat oder im ASCII-Format ausgegeben. Für die weiteren Untersuchungen lassen sich die ASCII-Dateien leicht in MATLAB® einlesen.

Auch die bathymetrischen Daten liegen erst einmal in einem proprietären Binärformat vor. Der Datenzugriff wurde im Rahmen der Kooperation von der Bundesanstalt für Gewässerkunde realisiert. Für die durchgeführten Untersuchungen wurden die Rohdaten im MATLAB® Datenformat \*.mat zur Verfügung gestellt.

# **4 VISUALISIERUNG DER VOLUMETRISCHEN REPRÄSENTATION MITTELS PSEUDO-VOXELANSICHTEN**

Die Erzeugung einer volumetrischen Repräsentation aus full-waveform Flugzeuglaserscannerdaten umfasst neben den in dieser Arbeit beschriebenen Arbeitsschritten zur Rekonstruktion und radiometrischen Anpassung des differentiellen Rückstreuquerschnitts eine Reihe von geometrischen Aspekten. Da sich die vorliegende Arbeit nicht mit der geometrischen Umsetzung der Voxelraumgenerierung befasst, ist die Visualisierung der finalen volumetrischen Repräsentation noch nicht möglich. Für die Präsentation und Interpretation der produzierten Ergebnisse ist jedoch die Darstellung einer Voransicht der volumetrischen Repräsentation wünschenswert, die einen ersten visuellen Eindruck des späteren Voxelraums bietet.

In der Literatur werden verschiedene Ansätze zur Visualisierung von Pseudo-Voxelräumen vorgestellt. Abschnitt [4.1](#page-54-0) gibt einen Überblick der existierenden Verfahren. Sie wurden für Daten von Scannern konzipiert, die mit ihrem Scanmechanismus parallele Scanlinien erzeugen. Auf Grundlage dieser Ansätze wurde eine einfache Methode zur Erzeugung einer Voransicht der volumetrischen Repräsentation in Form einer Pseudo-Voxelansicht entwickelt, die in Abschnitt [4.2](#page-55-0) beschrieben wird. Sie ermöglicht neben der Visualisierung von parallelen Scanlinien auch die Darstellung von elliptischen Scanmustern und eignet sich sowohl für empfangene Waveforms als auch für differentielle Rückstreuquerschnitte.

### <span id="page-54-0"></span>**4.1 VERWANDTE ARBEITEN**

Die Ansätze zur Visualisierung von full-waveform Flugzeuglaserscannerdaten als Pseudo-Voxelansicht basieren auf der Darstellung einzelner Scanlinien in einem 2D Plot. Für die Visualisierung werden ausnahmslos unkorrigierte Rohdaten in Form der empfangenen Waveforms verwendet. Bei einigen Ansätzen werden für alle Waveforms der Scanlinie die 3D Koordinaten der Samples berechnet und daraus anschließend eine 2D Ansicht erzeugt. Andere Ansätze verzichten auf die Berechnung der Sample-Koordinaten und visualisieren die Waveforms parallel nebeneinander, ohne den Einfallswinkel zu berücksichtigen. Die Amplituden der Samples werden farbcodiert dargestellt. Die 2D Ansicht der Scanlinie wird als vertikaler Schnitt durch den Voxelraum interpretiert.

Buddenbaum et al. [\(2013\)](#page-161-3) nutzen diese Vorgehensweise zur Visualisierung eines Waldbestands. Der Datensatz wurde mit dem topographischen System Riegl Litemapper 5600 aufgenommen, das parallele Scanlinien mit jeweils 1060 Waveforms aufzeichnet. Im Plot ist der Einfallswinkel des Laserpulses deutlich sichtbar. Der mittlere Bereich der Scanlinie wurde im Nadirblick erfasst, während der Einfallswinkel in den Randbereichen mehr oder weniger schräg ist.

Die Visualisierung von Pseudo-Voxelansichten kommt auch bei bathymetrischen Laserscannersystemen zum Einsatz. Kinzel et al. [\(2013\)](#page-164-4) veranschaulichen die Gewässertopographie verschiedener Flüsse, indem sie die mit dem experimentellen System [Experimental Advanced Airborne Research](#page-180-7) [LiDAR \(EAARL\)](#page-180-7) aufgezeichneten Waveforms nebeneinander in einem farbcodierten 2D Plot darstellen. Die Waveforms werden parallel zueinander eingezeichnet, ohne dass der Einfallswinkel der Laserpulse berücksichtigt wird. Carrera et al. [\(2006\)](#page-161-4) visualisieren die vertikale Gewässerstruktur einer Küstenregion in einer Pseudo-Voxelansicht, die in der Publikation als "Lidargramm" bezeichnet wird. Die dargestellten Waveforms wurden mit dem [National Oceanic and Atmospheric](#page-180-8) [Administration \(NOAA\)](#page-180-8) Laserprofiler in Nadirrichtung aufgezeichnet, so dass die Waveforms in der Visualisierung prinzipbedingt parallel zueinander angeordnet werden können.

## <span id="page-55-0"></span>**4.2 METHODE**

Für die praktischen Untersuchungen in dieser Arbeit wurden verschiedene topographische und bathymetrische Datensätze verwendet (Kapitel [3\)](#page-44-1), die in einer Pseudo-Voxelansicht visualisiert werden sollen. Alle topographischen Datensätze weisen ein Scanmuster aus parallelen Scanlinien auf und können in Anlehnung an die Methode von Buddenbaum et al. [\(2013\)](#page-161-3) dargestellt werden (Abschnitt [4.2.1\)](#page-55-1). Die Visualisierung der bathymetrischen Datensätze ist aufwändiger, da der verwendete Scanner ein elliptisches Scanmuster erzeugt. Die entwickelte Methode [\(4.2.2\)](#page-58-0) berücksichtigt außerdem die Refraktion an der Wasseroberfläche und die unterschiedlichen Ausbreitungsgeschwindigkeiten in Wasser und Luft.

### <span id="page-55-1"></span>**4.2.1 PSEUDO-VOXELANSICHT DER TOPOGRAPHISCHEN DATEN**

Die mit dem topographischen System in der Oberlausitzer Heide- und Teichlandschaft und im Tharandter Wald aufgezeichneten Daten bestehen aus parallelen Scanlinien. Die Streifenbreite variiert in Abhängigkeit von der Flughöhe zwischen 700 m (Tharandter Wald) und 900 m (Oberlausitzer Heide- und Teichlandschaft). Für die Darstellung einer einzelnen Scanlinie werden zunächst für jedes Sample georeferenzierte Koordinaten im übergeordneten Koordinatensystem berechnet (Kap. [2.4.3\)](#page-40-0). Für die Transformation der Scanlinie in einen 2D Plot wird ein lokales Koordinatensystem festgelegt (Abb. [4.1\)](#page-57-0). Der Ursprung des Koordinatensystems soll dabei auf dem Geländeboden liegen, während die x-Achse durch den Geländeboden verläuft. Die y-Achse liegt in der Scanebene.

<span id="page-55-2"></span>Zur Definition von Ursprung und Achsen des lokalen Koordinatensystems müssen zwei Bodenpunkte gefunden werden. Zu diesem Zweck wird die Scanlinie in zwei Abschnitte geteilt und in jedem Abschnitt das Sample mit der größten Amplitude gesucht. Es wird angenommen, dass diese Samples auf jeden Fall vom Boden stammen. Abbildung [4.2](#page-57-1) zeigt schematisch die Samples einer Scanlinie (grau). Die schwarz gestrichelte Linie im Nadir markiert die Teilung in zwei Abschnitte. Die Samples mit der größten Amplitude sind mit schwarzen Kreisen markiert (A und B). Der Ursprung des lokalen Koordinatensystems wird in einen der beiden Bodenpunkte und die x-Achse durch den zweiten Bodenpunkt gelegt. Die y-Achse liegt in der durch den Ursprung der Pulsemission  $U$  und die Bodenpunkte  $A$  und  $B$  aufgespannten Ebene. Für die orthogonale Koordinatentransformation im Raum ergeben sich die Translation T und die Rotationen  $\mathbf{R}_{\mathbf{x}}, \mathbf{R}_{\mathbf{y}}$ und  $\mathbf{R}_{\mathbf{z}}$ :

$$
\mathbf{T} = \begin{pmatrix} 1 & 0 & 0 & -A_x \\ 0 & 1 & 0 & -A_y \\ 0 & 0 & 1 & -A_z \\ 0 & 0 & 0 & 1 \end{pmatrix}
$$
(4.1)

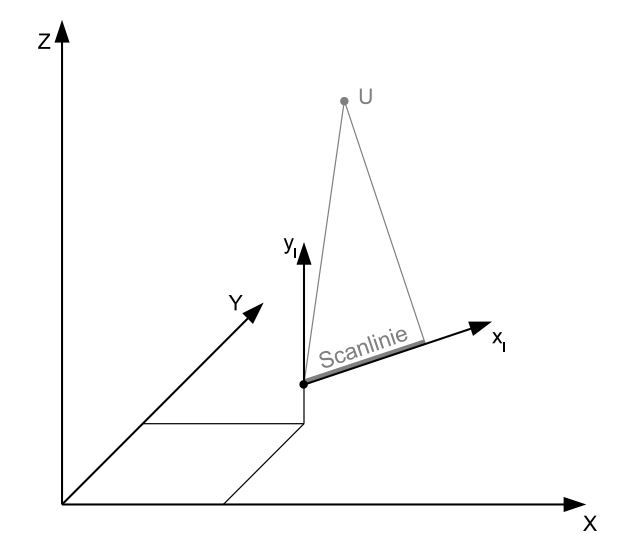

Abbildung 4.1: Koordinatensysteme für die Generierung der Pseudo-Voxelansicht der topographischen Daten, übergeordnetes Koordinatensystem (X,Y,Z), lokales Koordinatensystem (x<sub>l</sub>,y<sub>l</sub>), Ursprung der Pulsemission U und Scanlinie (grau)

$$
\mathbf{R}_{\mathbf{x}} = \begin{pmatrix} 1 & 0 & 0 & 0 \\ 0 & \cos a_x & \sin a_x & 0 \\ 0 & -\sin a_x & \cos a_x & 0 \\ 0 & 0 & 0 & 1 \end{pmatrix}
$$
(4.2)

$$
\mathbf{R}_{\mathbf{y}} = \begin{pmatrix} \cos a_y & 0 & \sin a_y & 0 \\ 0 & 1 & 0 & 0 \\ -\sin a_y & 0 & \cos a_y & 0 \\ 0 & 0 & 0 & 1 \end{pmatrix}
$$
(4.3)

$$
\mathbf{R}_{\mathbf{z}} = \begin{pmatrix} \cos a_z & \sin a_z & 0 & 0 \\ -\sin a_z & \cos a_z & 0 & 0 \\ 0 & 0 & 1 & 0 \\ 0 & 0 & 0 & 1 \end{pmatrix}
$$
(4.4)

<span id="page-56-1"></span>mit

 $a_x$  ... Drehwinkel um die x-Achse

 $a_y$  ... Drehwinkel um die y-Achse

 $a_z$  ... Drehwinkel um die z-Achse.

<span id="page-56-0"></span>Mit Gleichung [4.5](#page-56-0) können alle Sample-Koordinaten  $\mathbf{s} = (s_x \quad s_y \quad s_z)$  der Scanlinie transformiert werden. Anschließend werden die transformierten Koordinaten  $s'_x$  und  $s'_z$  als farbcodierte Quadrate in einen 2D Plot eingetragen. Dabei entspricht der Farbwert der Amplitude des Samples. In Abbildung [4.3](#page-58-1) ist ein Beispiel für die Visualisierung einer volumetrischen Repräsentation als Pseudo-Voxelansicht dargestellt.

$$
\mathbf{s}' = \mathbf{R}_{\mathbf{x}} \mathbf{R}_{\mathbf{y}} \mathbf{R}_{\mathbf{z}} \mathbf{T} \cdot \mathbf{s} \tag{4.5}
$$

<span id="page-57-0"></span>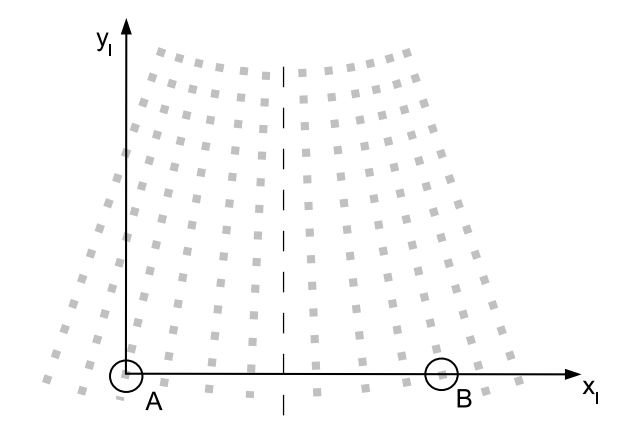

Abbildung 4.2: Bestimmung der Bodenpunkte A und B zur Definition des lokalen Koordinatensystems  $(x_l, y_l)$ , Samples in grau

<span id="page-57-1"></span>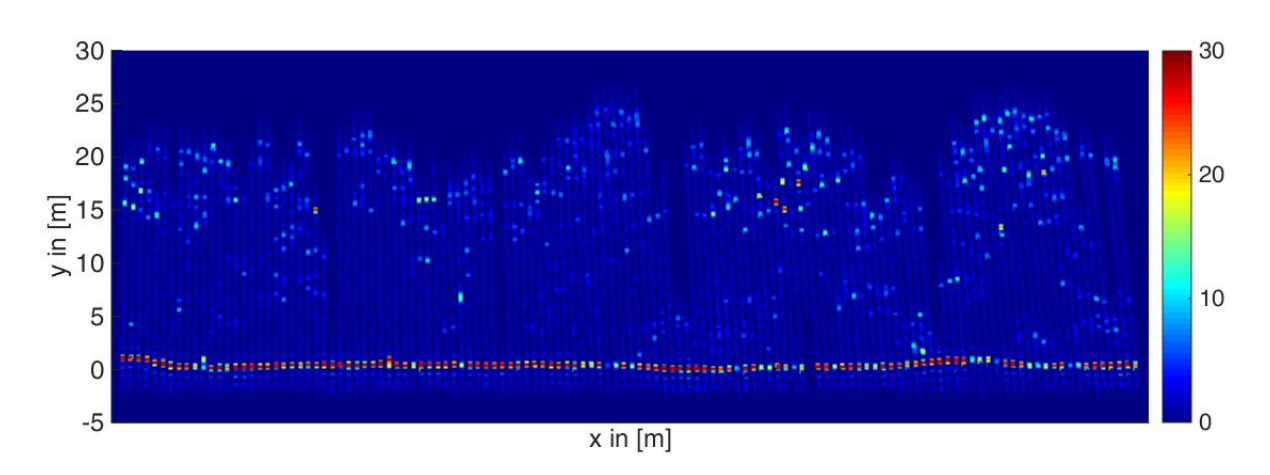

Abbildung 4.3: Pseudo-Voxelansicht eines Laubwaldbestandes

<span id="page-58-1"></span>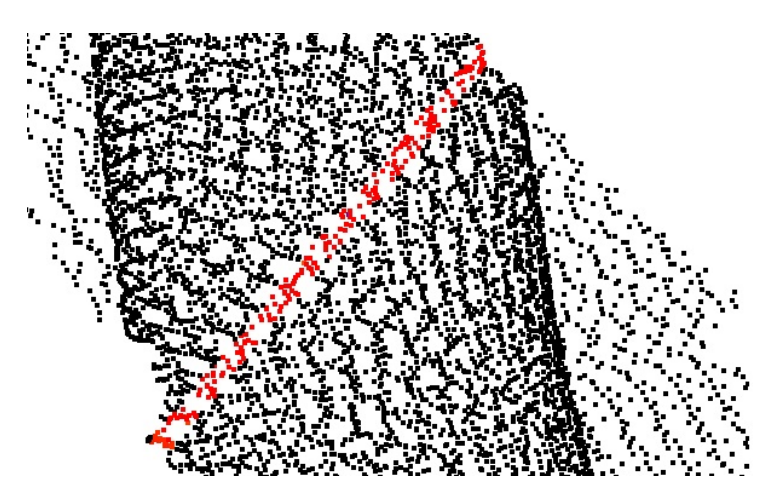

Abbildung 4.4: Ausschnitt Punktwolke (schwarz) mit selektiertem Profil (2 m x 100 m) in rot

### <span id="page-58-0"></span>**4.2.2 PSEUDO-VOXELANSICHT DER BATHYMETRISCHEN DATEN**

Bei den topographischen Daten ergeben sich die Profile für die Visualisierung automatisch durch den Scanmechanismus, der parallele Scanlinien erzeugt. Im Gegensatz dazu weisen die bathymetrischen Daten ein elliptisches Scanmuster auf. Für die Visualisierung müssen daher zunächst benachbarte Signale ausgewählt werden. Die Auswahl des gewünschten Profils erfolgt manuell in einer mit Standardverfahren erzeugten Punktwolke (Abb. [4.4\)](#page-59-0).

Zu jedem selektierten Wasseroberflächenpunkt A sind die Koordinate der Pulsemission U und der Index der zugehörigen Waveform (bzw. des differentiellen Rückstreuquerschnitts) verfügbar. Für jedes Signal im Profil werden georeferenzierte Sample-Koordinaten im übergeordneten Koordinatensystem berechnet. Diese Aufgabe gestaltet sich bei bathymetrischen Daten aufwändiger als bei topographischen Daten, da die Refraktion an der Wasseroberfläche berücksichtigt werden muss. Die Wasseroberfläche wird hierbei als Ebene angenommen. Für den Brechungsindex  $n_w$ werden Standardwerte verwendet. Die Richtung des einfallenden Laserpulses a ergibt sich aus den Koordinaten der Pulsemission U und dem Wasseroberflächenpunkt A. Zusammen mit dem Lot b auf die Wasseroberfläche wird eine Ebene aufgespannt, in der auch der gebrochene Richtungsvektor c liegt (Abb. [4.5\)](#page-60-0). Der Einfallswinkel  $\alpha$  des Laserpulses berechnet sich aus

$$
\alpha = a \cos \left( \frac{\mathbf{a} \cdot \mathbf{b}}{\|\mathbf{a}\| \|\mathbf{b}\|} \right) \tag{4.6}
$$

Nach dem Brechungsgesetz von Snellius gilt für den Winkel  $\alpha'$  des gebrochenen Richtungsvektors  ${\bf c}$ 

$$
\alpha' = a \sin\left(\frac{n_L}{n_W} \sin \alpha\right) \tag{4.7}
$$

<span id="page-58-2"></span>Nun müssen die Komponenten  $c_x, c_y$  und  $c_z$  des gebrochenen Richtungsvektors berechnet werden, wobei die Norm von c=1 sein soll:

$$
\|\mathbf{c}\| = 1
$$
  

$$
\sqrt{c_x^2 + c_y^2 + c_z^2} = 1
$$
 (4.8)

<span id="page-59-0"></span>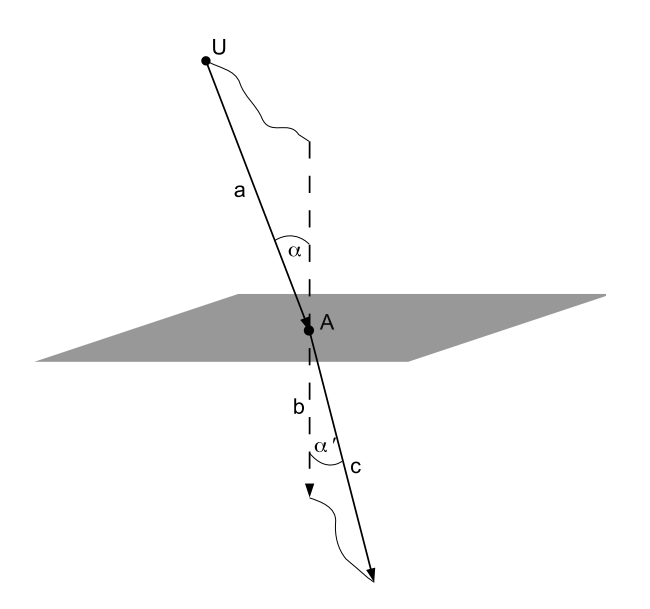

Abbildung 4.5: Refraktion an der Wasseroberfläche. Ursprung der Pulsemission U, Wasseroberflächenpunkt A, Richtungsvektor des einfallenden Laserpulses a, Einfallswinkel  $\alpha$ , Lot **b**, Winkel nach der Brechung  $\alpha'$ , gebrochener Richtungsvektor c

<span id="page-59-1"></span>Die Komponente  $c_z$  ergibt sich aus dem Skalarprodukt  $b \cdot c$ :

$$
b \cdot c = \|\mathbf{b}\| \|\mathbf{c}\| \cos \alpha'
$$
  
(0 \t 0 \t -1) 
$$
\begin{pmatrix} c_x \\ c_y \\ c_z \end{pmatrix} = 1 \cdot 1 \cdot \cos \alpha'
$$
  

$$
c_z = -\cos \alpha'
$$
 (4.9)

Da die Vektoren a, b und c in einer Ebene liegen, gilt für ihr Spatprodukt:

$$
\mathbf{a} \times \mathbf{b} \cdot \mathbf{c} = 0
$$
  
 
$$
det(\mathbf{a}, \mathbf{b}, \mathbf{c}) = 0
$$
 (4.10)

<span id="page-59-2"></span>Daraus folgt:

$$
c_y = \frac{a_y}{a_x} c_x \tag{4.11}
$$

Setzt man Gleichung [4.9](#page-59-1) und [4.11](#page-59-2) in [4.8](#page-58-2) ein, ergibt sich für die Komponente  $c_x$ :

$$
c_x = \sqrt{\frac{1 - (-\cos \alpha')^2}{1 + (\frac{a_y}{a_x})^2}}\tag{4.12}
$$

Mit den Richtungsvektoren a und c können nun für jedes Sample globale Koordinaten berechnet werden. Über den Zeitstempel des detektierten Wasseroberflächenpunktes A wird unterschieden, ob ein Sample über oder unter der Wasseroberfläche liegt. Die Koordinaten eines über der Wasseroberfläche liegenden Samples können mit dem Richtungsvektor a und der Entfernung  $s_L$ zwischen Ursprung der Pulsemission und Sample über polares Anhängen an den Ursprung U berechnet werden (Kapitel [2.4.3\)](#page-40-0). Liegt ein Sample unter der Wasseroberfläche, werden seine

<span id="page-60-0"></span>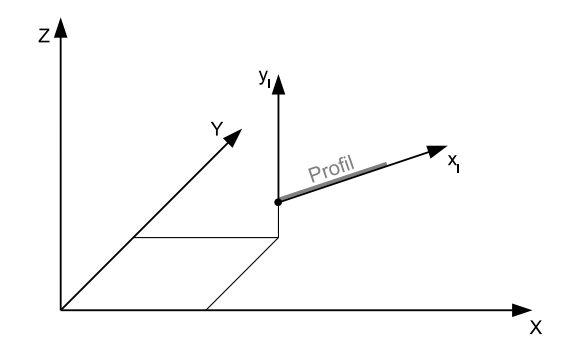

Abbildung 4.6: Koordinatensysteme für die Pseudo-Voxelansicht der bathymetrischen Daten, übergeordnetes Koordinatensystem  $(X, Y, Z)$ , lokales Koordinatensystem  $(x_1, y_1)$ 

<span id="page-60-1"></span>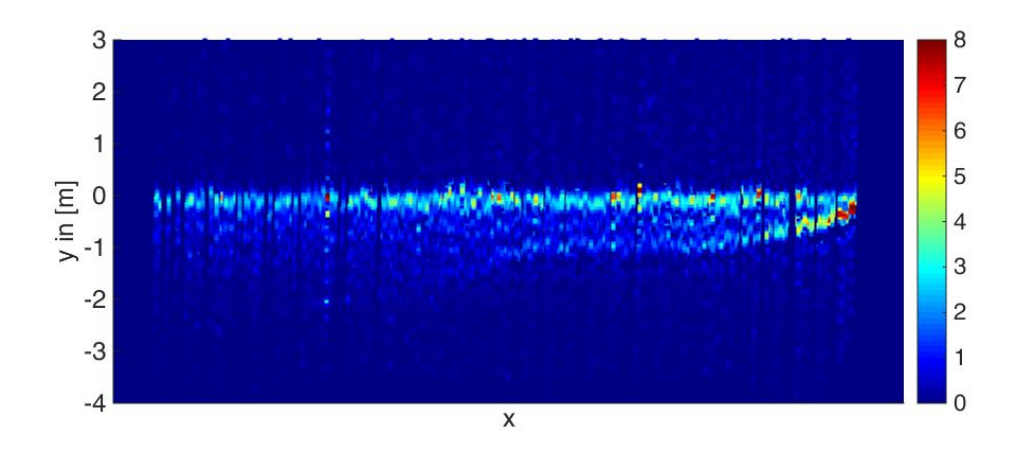

Abbildung 4.7: Pseudo-Voxelansicht eines Gewässers

Koordinaten mit dem Richtungsvektor c und der Entfernung  $s_W$  zwischen Wasseroberfläche und Sample über polares Anhängen an den Wasseroberflächenpunkt A bestimmt. Für die Berechnung der Entfernungen  $s_L$  und  $s_W$  aus den Zeitdifferenzen werden die zuvor ermittelten Gruppengeschwindigkeiten  $c<sub>L</sub>$  und  $c<sub>W</sub>$  verwendet.

Für die Transformation des Profils in einen 2D Plot wird ein lokales Koordinatensystem festgelegt (Abb. [4.6\)](#page-60-1). Der Koordinatenursprung soll in einem der Wasseroberflächenpunkte liegen. Die x-Achse verläuft durch einen zweiten Wasseroberflächenpunkt, die y-Achse in Lotrichtung zur Wasseroberfläche. Da die Wasseroberfläche bereits parallel zur x-y-Ebene des übergeordneten Koordinatensystems liegt, sind zur Transformation nur die Translation T (Gl. [4.1\)](#page-55-2) und die Rotation  $\mathbf{R}_{z}$  (Gl. [4.4\)](#page-56-1) nötig:

$$
\mathbf{s}' = \mathbf{R}_{\mathbf{z}} \mathbf{T} \cdot \mathbf{s} \tag{4.13}
$$

Abbildung [4.7](#page-63-0) zeigt ein Beispiel für die Visualisierung einer volumetrischen Repräsentation als Pseudo-Voxelansicht.

# **5 REKONSTRUKTION DES DIFFERENTIELLEN RÜCKSTREUQUERSCHNITTS**

Die Generierung einer volumetrischen Repräsentation der Vegetations- oder Gewässerstruktur aus full-waveform Flugzeuglaserscannerdaten erfordert zunächst die Rekonstruktion des differentiellen Rückstreuquerschnitts durch Entfaltung von Systemwaveform und empfangenem Signal. Gängige Entfaltungsmethoden sind Wiener-Filter-Methode (Jutzi et al. [2006b\)](#page-164-3), Richardson-Lucy Algorithmus (Wang et al. [2015\)](#page-169-4), Expectation/Maximization Deconvolution (Parrish et al. [2009\)](#page-166-1), Wavelet Deconvolution (Johnstone et al. [2004\)](#page-163-2), Non-negative Least Squares Deconvolution (Harsdorf et al. [2000\)](#page-163-3) und B-Spline Deconvolution (Roncat et al. [2011\)](#page-168-0). Für die Rekonstruktion des differentiellen Rückstreuquerschnitts wurde die von Roncat et al. [\(2011\)](#page-168-0) vorgestellte Methode gewählt und implementiert. Sie verspricht eine hohe Stabilität auch bei verrauschten Daten und ist flexibel für die Prozessierung von Signalen unterschiedlicher kommerziell verfügbarer ALS-Systeme geeignet. Abschnitt [5.1](#page-62-0) geht detailliert auf die Funktionsweise des Algorithmus ein. Die Lösung des Rekonstruktionsproblems bedarf außerdem einer Regularisierung zur Minimierung numerischer Fehler (Abschnitt [5.2\)](#page-68-0). Die aus Entfaltung und Regularisierung resultierenden differentiellen Rückstreuquerschnitte werden anschließend für die weitere Bearbeitung diskretisiert (Abschnitt [5.3\)](#page-69-0). In wenigen Fällen kann der differentielle Rückstreuquerschnitt aufgrund numerischer Instabilitäten nicht korrekt rekonstruiert werden. Abschnitt [5.4](#page-69-1) beschreibt die automatische Detektion und Elimination solcher Fehlrekonstruktionen.

## <span id="page-62-0"></span>**5.1 ENTFALTUNG**

Die von Roncat et al. [\(2011\)](#page-168-0) vorgestellte Entfaltungsmethode basiert auf uniformen B-Splines, die durch ihre hohe Flexibilität mehrere Vorteile mitbringen. Einerseits erlauben sie eine schnelle und effiziente Approximation beliebiger Kurven. Andererseits können ihre Faltungseigenschaften für die Rekonstruktion des differentiellen Rückstreuquerschnitts genutzt werden. Der Entfaltungsalgorithmus läuft nach folgendem Schema ab:

- 1. Sequentielle Analyse
	- a) Funktionsapproximation emittierte Waveform
	- b) Funktionsapproximation empfangene Waveform
	- c) Entfaltung
- 2. Integrierte Analyse

<span id="page-63-0"></span>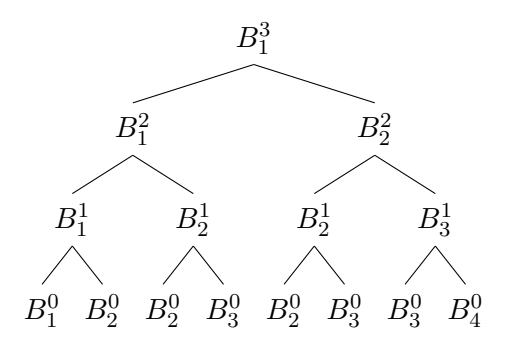

Abbildung 5.1: Rekursive Berechnung der B-Spline-Basisfunktion  $B_1^3$ 

Im Folgenden werden die Konstruktion uniformer B-Splines und die einzelnen Schritte des Entfaltungsalgorithmus erläutert. Die Darstellung orientiert sich an der Publikation von Roncat et al. [\(2011\)](#page-168-0) sowie an den Lehrbüchern von Prautzsch et al. [\(2013\)](#page-167-0) und Hämmerlin et al. [\(2013\)](#page-162-3).

B-Spline-Basisfunktionen sind eine besondere Form von Spline-Funktionen, die sich durch ihre hohe numerische Stabilität auszeichnen. Das "B" ist die Abkürzung für "Basis" und sollte nicht mit Bezier-Splines verwechselt werden. Es handelt sich um abschnittsweise definierte Polynomfunktionen des Grades [n](#page-183-24), die um den Wert [l](#page-183-25) auf der x-Achse verschoben sind. Die Elemente des Knotenvektors  $u = (..., u_0, u_1, u_2, ..., u_l)$  $u = (..., u_0, u_1, u_2, ..., u_l)$  werden Knotenpunkte genannt. Die B-Spline-Basisfunktionen  $B_l^n(u)$  werden mit der Rekursionsformel von de Boor, Cox und Mansfield berechnet:

$$
B_l^n(u) = \frac{u - u_{l-1}}{u_{l+n+1} - u_{l-1}} B_l^{n-1}(u) + \frac{u_{l+n} - u}{u_{l+n} - u_l} B_{l+1}^{n-1}(u)
$$
(5.1)

<span id="page-63-1"></span>mit

$$
B_l^0(u) = \begin{cases} 1 & \text{falls } u_{l-1} \le u < u_l \\ 0 & \text{sonst.} \end{cases} \tag{5.2}
$$

<span id="page-63-2"></span>Haben alle Knotenpunkte den uniformen Abstand  $u_l - u_{l-1} = \Delta u$ , vereinfacht sich die Rekursionsformel zu

$$
B_l^n(u) = \frac{u - (l-1)\Delta u}{n\Delta u} B_l^{n-1}(u) + \frac{(l+n)\Delta u - u}{n\Delta u} B_{l+1}^{n-1}(u)
$$
(5.3)

mit

$$
B_l^0(u) = \begin{cases} 1 & \text{falls } (l-1)\Delta u \le u < l\Delta u \\ 0 & \text{sonst.} \end{cases} \tag{5.4}
$$

Mit Hilfe von Gleichung [5.1](#page-63-1) bzw. [5.3](#page-63-2) können B-Spline-Basisfunktionen der Ordnung [n](#page-183-24) rekursiv aus den Basisfunktionen der Ordnung [n](#page-183-24) − 1 berechnet werden. Abbildung [5.1](#page-64-0) demonstriert das Berechnungsschema am Beispiel der Basisfunktion  $B_1^3$ .

Jede B-Spline Basisfunktion nimmt innerhalb des Intervalls  $(l-1)\Delta u \leq u < l\Delta u$  positive Werte a[n](#page-183-24). Außerhalb des Intervalls ist sie identisch Null. B-Spline-Funktionen des Grades  $n = 0$  sind im Intervall [ $u_{l-1}, u_l$ ] stückweise konstante Rechteckfunktionen der Höhe 1 (Abb. [5.2](#page-66-0) (a), (c) und (e)). Für de[n](#page-183-24) Grad  $n = 1$  ergeben sich im Intervall  $[u_{l-1}, u_{l+1}]$  stückweise lineare Dreiecksfunktionen (Abb. [5.2](#page-66-0) (b), (d) u[n](#page-183-24)d (f)). Ab dem Grad  $n = 2$  haben die B-Spline Basisfunktionen die Form von Hutfunktionen, wobei sich das Interva[l](#page-183-25)l jeweils um  $l = 1$  vergrößert (Abb. [5.2](#page-66-0) (g)-(l)).

<span id="page-64-0"></span>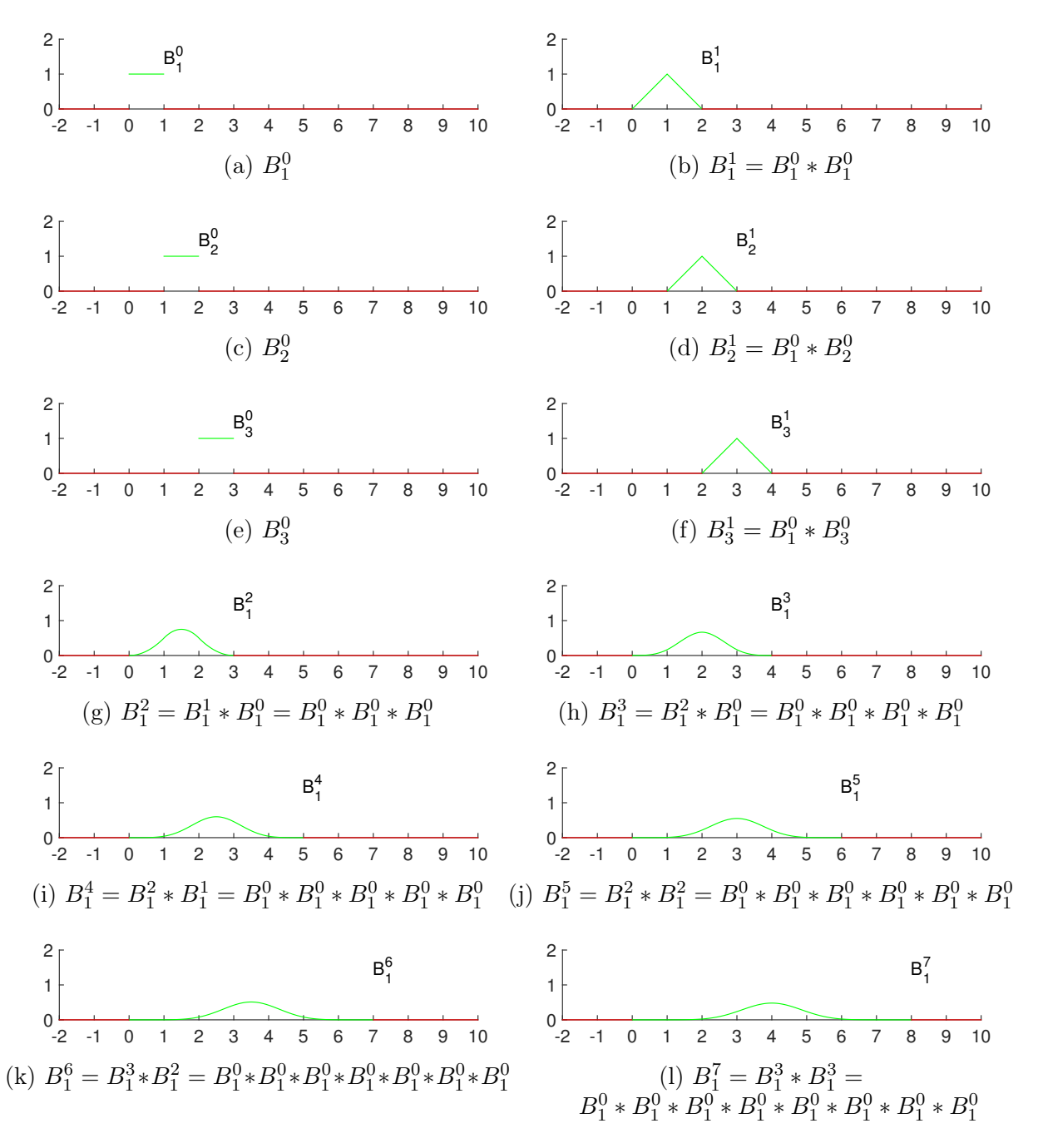

Abbildung 5.2: Uniforme B-Splines verschiedener Ordnung (Das Intervall für das die B-Splines einen Wert ungleich Null annehmen ist grün dargestellt): Abbildung (a), (c) und (e) zeige[n](#page-183-24) B-Sp[l](#page-183-25)ines der Ordnung  $n = 0$  mit der Verschiebung  $l=1,2$  bzw. 3. Abbildung (b), (d) und (f) zeigen B-Splines 1. Ordnung, die aus der Faltung von B-Splines 0. Ordnung resultieren. Durch wiederholte Faltung können B-Splines beliebiger Ordnung konstruiert werden (Abbildung (g)-(l)).

<span id="page-65-1"></span>Die Faltung von zwei B-Spline Basisfunktionen mit uniformen Knotenvektoren, deren Knotenpunkte beide den gleichem Abstand ∆u haben, ergibt wieder eine B-Spline-Basisfunktion mit uniformen Knotenvektor der Äquidistanz  $\Delta u$ . Es gilt:

$$
B_{l_1+l_2-1}^{n_1+n_2+1}(u) = B_{l_1}^{n_1}(u) * B_{l_2}^{n_2}(u)
$$
\n(5.5)

B-Splines können also auch durch wiederholte Faltung konstruiert werden (Abbildung [5.2](#page-66-0) (b), (d), (f)-(l)). Der Grad [n](#page-183-24) der resultierenden B-Spline Basisfunktion ist die Summe der Grade der Ausgangsfunktionen  $n_1$  und  $n_2$  p[l](#page-183-25)us 1. Die Verschiebung auf der x-Achse ist  $l = l_1 + l_2 - 1$ .

Aus der Linearkombination mehrerer B-Splines resultiert eine sogenannten B-Spline-Kurve des Grades n:

$$
\gamma(u) = \sum_{i=1}^{i_{max}} b_i B_i^n(u) \tag{5.6}
$$

Es handelt sich um eine stückweise parametrische polynomiale Kurve, die durch die Kontrollpunkte  $b_i$  $b_i$  (De-Boor-Punkte) und die Basisfunktionen  $B_i^n(u)$  beschrieben wird. Die Anzahl der Kontrollpunkte entspricht  $i_{max}$  $i_{max}$  $i_{max}$ . Die beim full-waveform Laserscanning erfassten Messdaten können durch eine B-Spline-Kurve sehr effizient beschrieben werden. Probleme mit einer Oszillation des Ergebnisses, wie sie bei der klassischen Polynominterpolation häufig auftreten, bleiben aufgrund der hervorragenden Approximationseigenschaften aus. Die Kurvenanpassung ist ein Ausgleichungsproblem, dass nach der Methode der kleinsten Quadrate gelöst wird:

$$
\sum_{j=1}^{j_{max}} \left( y(u_j) - \sum_{i=1}^{i_{max}} b_i B_i^n(u_j) \right)^2 \to \min \tag{5.7}
$$

<span id="page-65-2"></span>Beobachtungen sind die gemessenen Amplituden  $y(u_i)$  der Waveform. Die Knotenpunkte  $u_i$  sind durch die zugehörigen Zeitstempel gegeben, wobei der uniforme Abstand der Knotenpunkte durch das Digitalisierungsintervall (z. B. 1 ns) bestimmt wird. Die Anzahl der Knotenpunkte entspricht  $j_{max}$  $j_{max}$  $j_{max}$ . Die im Rahmen der Ausgleichung geschätzten Un[b](#page-182-13)ekannten sind die Kontrollpunkte  $b_i$ . Abbildung [5.3](#page-69-2) zeigt das Ergebnis der Kurvenanpassung für eine Beispiel-Waveform aus dem Untersuchungsgebiet Oberlausitzer Heide- und Teichlandschaft (Kapitel [3.1\)](#page-44-0).

<span id="page-65-0"></span>Auf diese Weise lassen sich emittiertes Signal (emitted waveform  $=$  ew), empfangenes Signal  $(received\ waveform = rw)$  und auch der zunächst noch unbekannte differentielle Rückstreuquerschnitt (differential backscatter cross section = cs) durch B-Spline-Kurven  $\gamma_{RW}$  $\gamma_{RW}$  $\gamma_{RW}$ ,  $\gamma_{EW}$  $\gamma_{EW}$  $\gamma_{EW}$  und  $\gamma_{CS}$  $\gamma_{CS}$  $\gamma_{CS}$ beschreiben.

$$
\gamma_{EW}(u) = \sum_{i_{ew}=1}^{i_{ewmax}} b_{i_{ew}} B_{i_{ew}}^{n_{ew}}(u)
$$
  

$$
\gamma_{RW}(u) = \sum_{i_{rw}=1}^{i_{rwmax}} b_{i_{rw}} B_{i_{rw}}^{n_{rw}}(u)
$$
  

$$
\gamma_{CS}(u) = \sum_{i_{cs}=1}^{i_{csmax}} b_{i_{cs}} B_{i_{cs}}^{n_{cs}}(u)
$$
  
(5.8)

Im Ablaufschema des Entfaltungsalgorithmus (s. oben) entspricht die Funktionsapproximation von emittiertem und reflektiertem Signal den Schritten 1 (a) und 1 (b). Die gesuchten Kontrollpunkte  $\mathbf{b_{ew}}$  und  $\mathbf{b_{rw}}$  werden mit folgender Beobachtungsgleichung in einer vermittelnden

<span id="page-66-0"></span>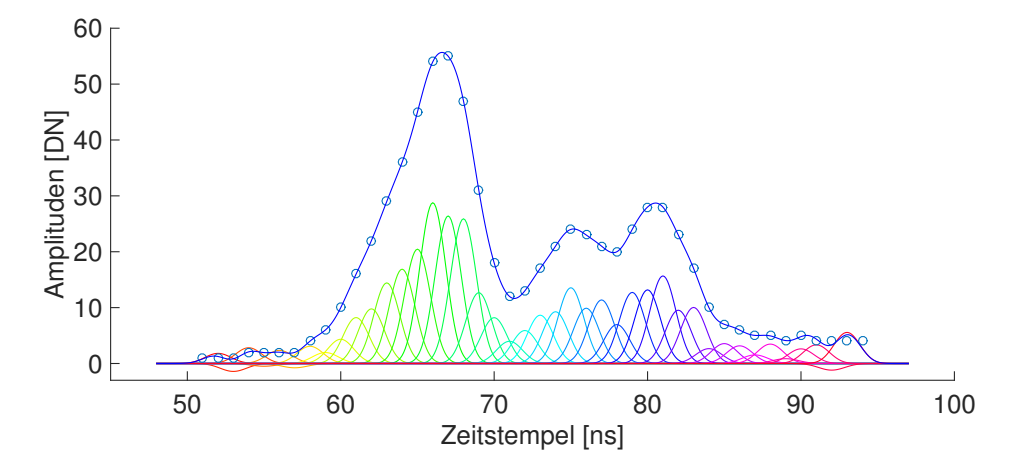

Abbildung 5.3: Approximation einer Waveform mit einer B-Spline Kurve. Messdaten: blaue Kreise, B-Spline-Kurve $\gamma(u)$ in blau, B-Spline-Basisfunktionen  $b_i B_i^n(u)$ in Regenbogenfarben

<span id="page-66-3"></span>Ausgleichung geschätzt:

$$
y_{ew} + v_{ew} = A_{ew}b_{ew}
$$
  

$$
y_{rw} + v_{rw} = A_{rw}b_{rw}
$$
 (5.9)

mit

yew . . . gemessene Amplituden der emittierten Waveform

yrw . . . gemessene Amplituden der empfangenen Waveform

vew . . . Verbesserungen von yew

vrw . . . Verbesserungen von yrw

 $A_{ew}$ ... Jacobi-Matrix für unbekannte Kontrollpunkte  $b_{ew}$  (Gl. [5.8\)](#page-65-0)

 $A_{rw} \dots$  Jacobi-Matrix für unbekannte Kontrollpunkte  $b_{rw}$  (Gl. [5.8\)](#page-65-0).

<span id="page-66-1"></span>Wie in Kapitel [2.4.1](#page-36-0) beschrieben, resultiert das empfangene Signal aus der Faltung von Systemwaveform und differentiellem Rückstreuquerschnitt:

$$
\gamma_{rw}(u) = \gamma_{ew}(u) * \gamma_{cs}(u)
$$
  
\n
$$
\sum_{i_{rw}=1}^{i_{rwmax}} b_{i_{rw}} B_{i_{rw}}^{n_{rw}}(u) = \sum_{i_{ew}=1}^{i_{ewmax}} b_{i_{ew}} B_{i_{ew}}^{n_{ew}}(u) * \sum_{i_{cs}=1}^{i_{csmax}} b_{i_{cs}} B_{i_{cs}}^{n_{cs}}(u)
$$
  
\n
$$
\sum_{i_{rwmax}}^{i_{rwmax}} b_{i_{rw}} B_{i_{rw}}^{n_{rw}}(u) = \sum_{i_{ew}=1}^{i_{ewmax}} \sum_{i_{cs}=1}^{i_{csmax}} (b_{i_{ew}} b_{i_{cs}}) (B_{i_{ew}}^{n_{ew}}(u) * B_{i_{cs}}^{n_{cs}}(u))
$$
  
\n
$$
\sum_{i_{rw}=1}^{i_{rwmax}} b_{i_{rw}} B_{i_{rw}}^{n_{rw}}(u) = \sum_{i_{ew}=1}^{i_{ewmax}} \sum_{i_{cs}=1}^{i_{csmax}} (b_{i_{ew}} b_{i_{cs}}) (B_{i_{ew}}^{n_{ew}}(u) * B_{i_{cs}}^{n_{cs}}(u))
$$
  
\n(5.10)

<span id="page-66-2"></span>Nach Gleichung [5.5](#page-65-1) ergibt sich der Grad  $n_{rw}$  des empfangenen Signals aus den Graden  $n_{ew}$ und  $n_{cs}$  von emittiertem Signal und Rückstreuquerschnitt  $n_{rw} = n_{ew} + n_{cs} + 1$  und die Länge des Knotenvektors aus:  $i_{rw_{max}} = i_{ew_{max}} + i_{cs_{max}} - 1$ . Für die Werte der Kontrollpunkte der empfangenen Waveform gilt nach Gleichung [5.10:](#page-66-1)

$$
b_{i_{rw}} = \sum_{i_{ew}=1}^{i_{ewmax}} \sum_{i_{cs}=1}^{i_{csmax}} (b_{i_{ew}} b_{i_{cs}})
$$
(5.11)

<span id="page-67-0"></span>Mit Gleichung [5.11](#page-66-2) können die unbekannten Kontrollpunkte  $b_{cs}$  des differentiellen Rückstreuquerschnitts bestimmt werden. Im Ablaufschema des Entfaltungsalgorithmus entspricht das Schritt 1 (c). Für die vermittelnde Ausgleichung wird folgende Beobachtungsgleichung genutzt:

$$
\mathbf{b}_{\mathbf{rw}} + \mathbf{v}_{\mathbf{b}_{\mathbf{rw}}} = \mathbf{G}_{\mathbf{cs}} \mathbf{b}_{\mathbf{cs}} \tag{5.12}
$$

mit

brw . . . Kontrollpunkte der empfangenen Waveform

 $v_{b_{rw}} \ldots$  Verbesserungen

 $G_{cs}$  ... Jacobi-Matrix zu Gleichung [5.11.](#page-66-2)

Die Kontrollpunkte der emittierten Waveform  $b_{ew}$  gehen über  $G_{cs}$  als konstante fehlerfreie Größen in die Ausgleichung ein. Es wird vernachlässigt, dass sie selbst in einer Ausgleichung bestimmt wurden (Gl. [5.9\)](#page-66-3). Aus diesem Grund wird nach der sequentiellen Analyse eine Hauptausgleichung durchgeführt, in der die Funktionsapproximation und die Entfaltung zusammen ausgeglichen werden. Im Ablaufschema des Entfaltungsalgorithmus entspricht das Schritt 2 (Integrierte Analyse). Die Ergebnisse aus der sequentiellen Analyse gehen als Näherungswerte in die gemeinsame Ausgleichung ein. Analog zu Gleichung [5.12](#page-67-0) kann eine Beobachtungsgleichung aufgestellt werden, in der die Kontrollpunkte b<sub>ew</sub> unbekannt sind und die Kontrollpunkte b<sub>cs</sub> über Gew als konstante fehlerfreie Größen eingehen:

$$
\mathbf{y}_{\mathbf{rw}} + \mathbf{v}_{\mathbf{rw}} = \mathbf{G}_{\mathbf{ew}} \mathbf{b}_{\mathbf{ew}} \tag{5.13}
$$

Die integrierte Analyse wird über eine Ausgleichung vermittelnder Beobachtungen mit Bedingungsgleichungen zwischen den Unbekannten realisiert (Reißmann [1968\)](#page-167-1). Aus Gleichung [5.7](#page-65-2) ergibt sich die Beobachtungsgleichung

$$
\mathbf{y} + \mathbf{v} = \mathbf{A}_1 \mathbf{x} \tag{5.14}
$$

mit

$$
\mathbf{x} = \begin{pmatrix} \mathbf{b_{ew}} \\ \mathbf{b_{cs}} \\ \mathbf{b_{rw}} \end{pmatrix}
$$
 (5.15)

$$
\mathbf{y} = \begin{pmatrix} \mathbf{y_{ew}} \\ \mathbf{y_{rw}} \end{pmatrix} \tag{5.16}
$$

$$
\mathbf{A_1} = \begin{pmatrix} \mathbf{A_{ew}} & \mathbf{0} & \mathbf{0} \\ \mathbf{0} & \mathbf{0} & \mathbf{A_{rw}} \end{pmatrix}
$$
 (5.17)

Aus Gleichung [5.11](#page-66-2) folgen die Bedingungsgleichungen:

$$
\mathbf{A_2x} = \mathbf{0} \tag{5.18}
$$

mit

$$
\mathbf{A_2} = \begin{pmatrix} \mathbf{0} & \mathbf{G_{cs}} & -\mathbf{I} \\ \mathbf{G_{ew}} & \mathbf{0} & -\mathbf{I} \end{pmatrix} \tag{5.19}
$$

Die Unbekannten werden nach der Methode der kleinsten Quadrate so bestimmt, dass die Verbesserungen minimal sind und die zusätzlichen Bedingungsgleichungen erfüllt werden. Dazu

<span id="page-68-1"></span>muss folgendes Normalgleichungssystem gelöst werden:

$$
\begin{pmatrix} \mathbf{A}_1^{\top} \mathbf{A}_1 & \mathbf{A}_2 \\ \mathbf{A}_2^{\top} & \mathbf{0} \end{pmatrix} \begin{pmatrix} \mathbf{x} \\ \lambda \end{pmatrix} = \begin{pmatrix} \mathbf{A}_1^{\top} \mathbf{y} \\ \mathbf{0} \end{pmatrix}
$$
(5.20)

Die Unbekannten x werden mit den Korrelaten  $\lambda$  zu einem Vektor zusammengefasst. Da die Beobachtungen y vom gleichen Messinstrument aufgezeichnet wurden, gehen sie mit der gleichen Gewichtung in die Ausgleichung ein. Die Bedingungen werden als streng einzuhaltende Restriktionen eingeführt.

### <span id="page-68-0"></span>**5.2 REGULARISIERUNG**

Die Lösung des Normalgleichungssystems (Gl. [5.20\)](#page-68-1) ist ein schlecht gestelltes Rekonstruktionsproblem (ill-posed problem), d.h. die Lösung reagiert sehr empfindlich auf Störungen in den Beobachtungen. Ein wichtiges numerisches Werkzeug für die Analyse von schlecht gestellten Problemen ist die Singulärwertzerlegung (svd singular value decomposition).

Ob ein Minimierungsproblem

$$
\min_{x} \|\mathbf{A}\mathbf{x} - \mathbf{b}\|_{2} \tag{5.21}
$$

schlecht gestellt ist, zeigt sich bei der Untersuchung der Singulärwerte der Matrix A. Fallen die Singulärwerte langsam auf Null ab und ist das Verhältnis zwischen größtem und kleinsten Singulärwert groß, liegt ein schlecht gestelltes Problem vor. Eine weitere charakteristische Eigenschaft ist die große Anzahl an Vorzeichenwechseln für kleinere Singulärwerte in den Singulärvektoren (Hansen [2008\)](#page-163-1).

Um das Problem zu stabilisieren, wird eine Tikhonov-Regularisierung durchgeführt (Tikhonov et al. [1977\)](#page-168-1). Ziel der numerischen Regularisierung ist die Einführung geeigneter Zusatzbedingungen, mit denen eine sinnvolle Lösung berechnet werden kann, welche eine gute Annäherung an die wahre Lösung darstellt. Zu diesem Zweck wird das Minimierungsproblem um einen Regularisierungterm mit Tikhonovmatrix **L** und Regularisierungsparameter  $\lambda$  erweitert.

$$
\min_{x} (\|\mathbf{A}\mathbf{x} - \mathbf{b}\|_{2} + \lambda^{2} \|\mathbf{L}\mathbf{x}\|_{2})
$$
\n(5.22)

<span id="page-68-2"></span>Die in der Ausgleichung gefundene Lösung stellt einen Kompromiss zwischen Minimierung der Verbesserungsnorm und Minimierung der Zusatzbedingungen dar. Der Regularisierungsparameter λ bestimmt das Gewicht der Zusatzbedingung und kontrolliert damit die Eigenschaften der regularisierten Lösung. Er ist eine wichtige Größe, die mit Sorgfalt gewählt werden muss. Für die graphische Beurteilung kann die Norm der regularisierten Lösung ∥Lx∥<sup>2</sup> gegenüber der entsprechenden Verbesserungsnorm ∥Ax − b∥<sup>2</sup> dargestellt werden. Wird das für alle gültigen Regularisierungsparameter durchgeführt, ergibt sich eine Kurve. In einer logarithmischen Skala eingezeichnet, hat diese Kurve für schlecht gestellte Probleme immer eine charakteristische L-Form und wird daher als L-Kurve bezeichnet (Abb. [5.4\)](#page-70-0). Die L-Kurve bildet den Kompromiss zwischen der Minimierung der beiden Größen aus Gleichung [5.22](#page-68-2) graphisch ab. Sie hat eine klar definierte Ecke, die den vertikalen und horizontalen Teil der Kurve separiert. An dieser Ecke herrscht ein gutes Gleichgewicht zwischen Minimierung der Verbesserungsnorm und Minimierung der Zusatzbedingung. Indem die Ecke der L-Kurve, auch als Tikhonov-Ecke bezeichnet, lokalisiert wird, kann der optimale Regularisierungsparameter bestimmt werden (Hansen [2008\)](#page-163-1).

Für die praktische Umsetzung der Regularisierung wurde die von Hansen [\(2008\)](#page-163-1) bereitgestellte Toolbox "Regularization Tools" genutzt, die eine umfangreiche Sammlung von Werkzeugen für die numerische Behandlung schlecht gestellter Probleme bietet.

<span id="page-69-2"></span>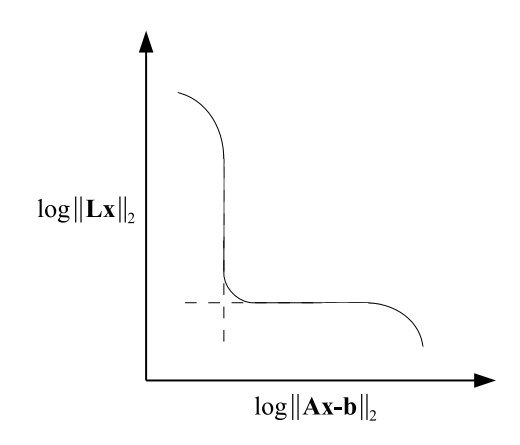

Abbildung 5.4: Charakteristische Form der L-Kurve für ein schlecht gestelltes Problem

## <span id="page-69-0"></span>**5.3 DISKRETISIERUNG**

Ergebnis der Entfaltung und Regularisierung ist die Rekonstruktion des differentiellen Rückstreuquerschnitts als B-Spline-Kurve. Wie in Abschnitt [5.1](#page-62-0) beschrieben, handelt es sich um eine stückweise parametrische polynomiale Kurve, welche durch die in der Ausgleichung geschätzten Kontrollpunkte  $b_i$  $b_i$  und die Basisfunktionen  $B_i^n(u)$  definiert ist. Für die radiometrische Bearbeitung des rekonstruierten differentiellen Rückstreuquerschnitts und dessen Projektion in eine kartesische Voxelstruktur wird das kontinuierliche mathematische Problem durch ein diskretes ersetzt, indem eine Diskretisierung durchgeführt wird. Die B-Spline-Kurve wird mit dem Abtastintervall [δ](#page-182-17) diskretisiert, das entsprechend der Abtastrate des Laserscanners gewählt werden sollte. Der rekonstruierte differentielle Rückstreuquerschnitt wird danach durch eine endliche Anzahl von Wertepaaren, bestehend aus Zeitstempel und Amplitude, definiert.

### <span id="page-69-1"></span>**5.4 DETEKTION VON FEHLREKONSTRUKTIONEN**

Mit den in Kapitel [5.1](#page-62-0) und [5.2](#page-68-0) beschriebenen Methoden kann ein Großteil der differentiellen Rückstreuquerschnitte korrekt rekonstruiert werden. In wenigen Fällen gelingt es jedoch nicht, die numerischen Instabilitäten durch die Regularisierung zu beseitigen und eine sinnvolle Lösung zu berechnen. Die betroffenen Rückstreuquerschnitte sind unbrauchbar und werden im Folgenden als Fehlrekonstruktionen bezeichnet. Die Fehlrekonstruktionen lassen sich entsprechend ihrer typischen Eigenschaften in zwei Gruppen teilen. Abbildung [5.5](#page-70-1) zeigt für jede Gruppe ein Beispiel. Gruppe (a) ist durch ein ausgeprägtes Oszillieren der Lösung gekennzeichnet, wobei positive und negative Amplituden gleichermaßen vertreten sind. Auch bei Gruppe (b) ist eine Oszillation erkennbar, allerdings sind die Amplituden der lokalen Maxima deutlich größer als die Beträge der Amplituden der lokalen Minima.

Im Vergleich zu korrekten Rekonstruktionen fallen Fehlrekonstruktionen in den meisten Fällen durch ihre wesentlich größeren oder kleineren Integrale auf. Unter Nutzung dieser Eigenschaft können die Fehlrekonstruktionen automatisch detektiert und von der weiteren Analyse ausgeschlossen werden. Aus der Analyse der Integrale aller Rekonstruktionen eines größeren Untersuchungsgebietes können Intervalle abgeleitet werden, in denen das Integral eines korrekt rekonstruierten differentiellen Rückstreuquerschnitts liegen muss. Zu diesem Zweck werden für alle aufgezeichneten Waveforms die differentiellen Rückstreuquerschnitte rekonstruiert und die zugehörigen Integrale als Summe der diskretisierten Amplituden berechnet.

<span id="page-70-0"></span>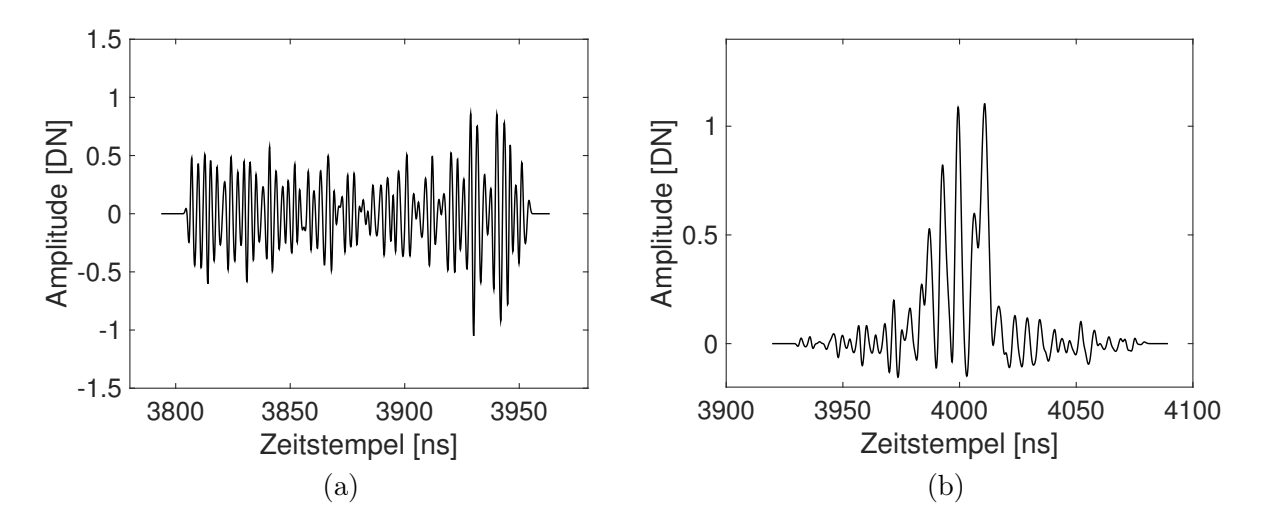

Abbildung 5.5: Fehlrekonstruktion des differentiellen Rückstreuquerschnitts. (a) Integral sehr klein, (b) Integral sehr groß

<span id="page-70-1"></span>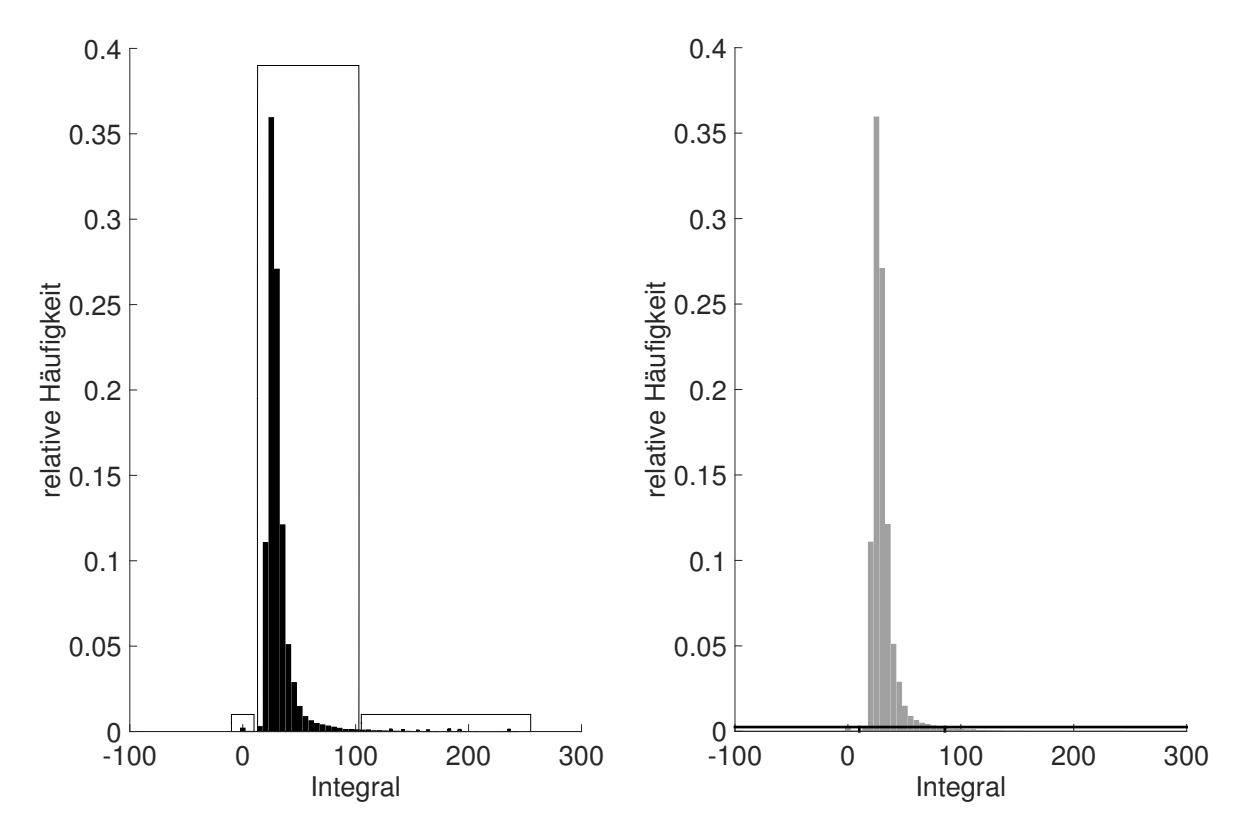

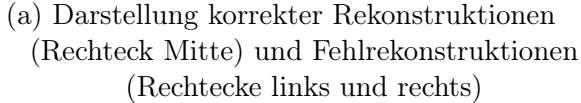

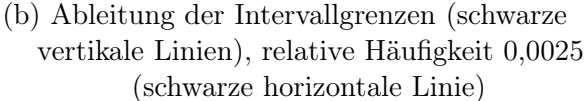

Abbildung 5.6: Histogramm der Integrale im Untersuchungsgebiet Altarm Großer Streng im Mündungsgebiet der Schwarzen Elster

| <b>Gebiet</b>                                       |  |                             | $I_{min}$ $I_{max}$ Klassenbreite |
|-----------------------------------------------------|--|-----------------------------|-----------------------------------|
| Tharandter Wald                                     |  | $0,01 \quad 2,4 \quad 0,05$ |                                   |
| Oberlausitzer Heide- und Teichlandschaft $0.09$ 3.9 |  |                             | 0.1                               |
| Mündungsgebiet Schwarze Elster                      |  | $-2.4$ 204.8 5              |                                   |

Tabelle 5.1: Übersicht Wertebereich der auftretenden Integrale und Klassenbreite,  $I_{min}$  kleinstes auftretendes Integral,  $I_{max}$  größtes auftretendes Integral

Abbildung [5.6](#page--1-0) (a) zeigt beispielhaft das Histogramm der Integrale für das Untersuchungsgebiet Altarm Großer Streng im Mündungsgebiet der Schwarzen Elster. Die Integrale der korrekten Rekonstruktionen (Abbildung [5.6](#page--1-0) (a), Rechteck Mitte) unterscheiden sich kaum, während die der Fehlrekonstruktionen (Abbildung [5.6](#page--1-0) (a), Rechtecke links/rechts) teilweise deutlich abweichen. Zur objektiven Ableitung der Intervalle, in denen korrekte Rekonstruktionen liegen, wird folgende Definition eingeführt:

Liegt die relative Häufigkeit einer Klasse unter 0,0025, handelt es sich bei den zugehörigen differentiellen Rückstreuquerschnitten um Fehlrekonstruktionen.

Durch diese strenge Definition wird der Bereich der korrekten Rekonstruktionen sehr eng gewählt, was eine vollständige Eliminierung der Fehlrekonstruktionen bewirkt. Der Verlust einiger korrekter Rekonstruktionen wird dafür in Kauf genommen. Abbildung [5.6](#page--1-0) (b) zeigt die Ableitung des Intervalls am Beispiel des Gebietes Altarm Großer Streng. Die Wahl der Klassenbreite beeinflusst die relativen Häufigkeiten im Histogramm und damit die abgeleiteten Intervalle. Da die auftretenden Integrale je nach Sensor und Flughöhe variieren, ist eine feste Klassenbreite ungeeignet. Die Klassenbreite wird daher in Abhängigkeit vom Wertebereich der Integrale eines Untersuchungsgebietes ermittelt, um für unterschiedliche Datensätze eine vergleichbare Klassenanzahl zu erhalten. Tabelle [5.1](#page--1-0) gibt einen Überblick über den Wertebereich der Integrale in den Untersuchungsgebieten und die entsprechend gewählte Klassenbreite.
# <span id="page-72-0"></span>**6 KORREKTUR DER SIGNALDÄMPFUNG**

Nach der Rekonstruktion des differentiellen Rückstreuquerschnitts können radiometrische Korrekturen angebracht und eine radiometrische Kalibrierung vorgenommen werden (Abschnitt [2.3.2](#page-35-0) und [2.3.3\)](#page-36-0). Für die topographischen Daten wird eine Entfernungskorrektur durchgeführt, indem alle Intensitätswerte eines differentiellen Rückstreuquerschnitts nach Gleichung [2.6](#page-35-1) korrigiert werden (Abschnitt [2.3.2\)](#page-35-0). Für [R](#page-183-0) wird die mittlere Entfernung des Objekts zum Sensor verwendet. Bei den bathymetrischen Daten kann die Entfernungskorrektur vernachlässigt werden, da die Entfernungsunterschiede im Datensatz sehr gering sind. Möglichkeiten zur Korrektur des Einfallswinkels werden in den Abschnitten [6.4.1](#page-84-0) und [6.4.2](#page-87-0) diskutiert. Der Einfluss atmosphärischer Effekte wurde nicht korrigiert, da keine Informationen über die atmosphärischen Bedingungen zur Verfügung stehen und auch die Voraussetzungen für eine empirische Korrektur nicht gegeben sind. Für die Auswertung der multitemporalen Datensätze werden die Unterschiede in den atmosphärischen Bedingungen vernachlässigt.

Nach Anbringen aller Korrekturen verbleiben Dämpfungseffekte, die beim Durchgang des Laserpulses durch einen Volumenstreuer entstehen. Die Signaldämpfung hängt von der Vegetationsbzw. Gewässerstruktur ab. Bei Vegetation werden Strukturen im unteren Kronenbereich teilweise von Strukturen in höheren Schichten verdeckt. Die abgeschatteten Bereiche tragen nicht zum rückgestreuten Signal bei. Dadurch ist die Amplitude der Signale im unteren Teil deutlich kleiner als für eine identische Struktur ohne die vorangehenden Interaktionen. Der aus der Entfaltung resultierende Rückstreuquerschnitt repräsentiert nur das vom Laserpuls beleuchtete Material. Beim Durchgang durch die Wassersäule wird der Laserpuls in Abhängigkeit von der Gewässertrübung abgeschwächt. Wie beim Durchgang durch Vegetation sind die Amplituden des in der Wassersäule rückgestreuten Signals im unteren Bereich kleiner als sie wären, wenn der Puls die oberen Wasserschichten nicht durchlaufen hätte. Der aus der Entfaltung resultierende differentielle Rückstreuguerschnitt ist also zunächst ein "scheinbarer" oder "effektiver" Rückstreuguerschnitt, der von der Historie des Laserpulses abhängig ist. Wagner et al. [\(2004\)](#page-169-0) führen folgendes Beispiel an: Wenn 90 % des Waldbodens von Blättern und Ästen abgeschattet werden, beträgt der "effektive" Rückstreuquerschnitt des Waldbodens 10 % des tatsächlichen Wertes. Auch die Vegetation- bzw. Gewässerstruktur im Inneren der Baumkrone bzw. Wassersäule ist im "effektiven" Rückstreuquerschnitt zunächst unterrepräsentiert. Um eine radiometrisch korrekte Voxelraumrepräsentation zu erhalten, muss der "effektive" Rückstreuquerschnitt einer radiometrischen Korrektur unterzogen werden.

Bisher beschäftigen sich nur wenige Studien mit diesem Thema, obwohl durch die Lösung des Problems das in full-waveform Daten enthaltene Potential wesentlich besser ausgeschöpft werden könnte. Existierende Ansätze nutzen sehr einfache Verfahren um die Signaldämpfung zu kompensieren. Abschnitt [6.1](#page-73-0) gibt einen Überblick über verwandte Arbeiten. Ziel der Dissertation ist die Entwicklung von neuartigen Korrekturmethoden, die direkt auf einen realen Datensatz angewendet werden können (Abschnitt [6.3\)](#page-81-0). Grundlage ist die Modellierung der Signaldämpfung (Abschnitt [6.2\)](#page-74-0) sowie die Beschaffung geeigneter Referenzwerte (Abschnitt [6.4\)](#page-84-1).

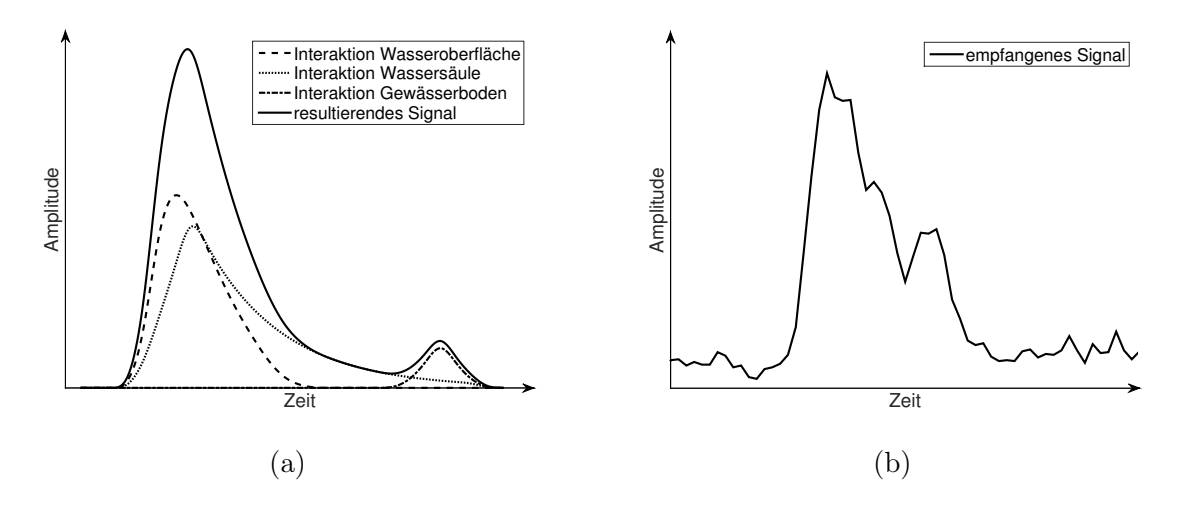

Abbildung 6.1: Vergleich der Signaldämpfung in Modell (a) und Realität (b) für ein bathymetrisches Signal

## <span id="page-73-0"></span>**6.1 VERWANDTE ARBEITEN**

Existierende Ansätze zur Kompensation der Signaldämpfung bei bathymetrischen Daten basieren auf relativ einfachen Extinktionsmodellen. Meist wird die Signaldämpfung mit einer abklingenden Exponentialfunktion modelliert. Churnside et al. [\(2009b\)](#page-161-0) bestimmen die Parameter der Funktion aus den beobachteten Intensitätswerten in zwei unterschiedlichen Tiefen. Kinzel et al. [\(2013\)](#page-164-0) lassen vom Nutzer einen konstanten Wert für den exponentiellen Abfall vorgeben. Der Wert wird so gewählt, dass die Funktion der abfallenden Flanke der Originalwaveform folgt. Zur Korrektur der Signaldämpfung wird der modellierte exponentielle Abfall jeweils von der Originalwaveform subtrahiert.

Beide Ansätze basieren auf der Annahme, dass die Gewässerstruktur homogen ist und Partikel und gelöste Feststoffe gleichmäßig im Wasser verteilt sind. Sobald lokale Trübungsvariationen vorhanden sind, ist diese Annahme nicht mehr gültig. Der Vergleich zwischen theoretischem Modell (Abdallah et al. [2012\)](#page-160-0) und realen Daten zeigt, dass der Trend der Signaldämpfung nicht immer so kontinuierlich ist wie angenommen (Abb. [6.1\)](#page--1-0).

In verschiedenen Studien wurden die von bathymetrischen Daten bekannten Ansätze zur Modellierung der Signaldämpfung auf Vegetationsdaten übertragen. Voraussetzung dafür ist die Betrachtung der Vegetation als trübes Medium, in dem die einzelnen Streuer (Blätter, Nadeln, Äste) wie in einem Gas oder einer Flüssigkeit gleichmäßig verteilt sind. In einem solchen Volumen von semi-transparentem Blattwerk wird die einfallende Strahlung exponentiell abgeschwächt. Unter dieser Annahme kann die Signaldämpfung mit einer abklingenden Exponentialfunktion beschrieben werden. Allouis et al. [\(2011\)](#page-160-1) korrigieren die Rohwaveform mit einer logarithmischen Funktion. Adams et al. [\(2012\)](#page-160-2) modellieren nach einer Gaußschen Dekomposition den Intensitätsabfall unter Nutzung des Beer-Lambert Gesetzes. Der abgeleitete exponentielle Abfall erlaubt Rückschlüsse auf die Laubdichte sowie Blattflächendichte [\(LAD\)](#page-180-0). Lindberg et al. [\(2012\)](#page-165-0) nutzen einen auf dem Beer-Lambert Gesetz basierenden iterativen Normalisierungsalgorithmus, um die Signaldämpfung zu kompensieren.

In der Realität sind die streuenden Elemente einer Baumkrone jedoch nicht homogen verteilt sondern gruppiert angeordnet (Myneni et al. [1997\)](#page-166-0). Ob die Annahme eines trüben Mediums haltbar ist, hängt von der Vegetationsstruktur der spezifischen Art und vor allem vom Größenverhältnis zwischen Vegetationsstruktur und Strahlkegel ab. Ist der Strahlkegel groß im Vergleich zu den Inhomogenitäten in der Vegetationsstruktur (large-footprint Systeme), lässt sich die Annahme durchaus begründen (Hofton et al. [2002\)](#page-163-0). Je kleiner der Strahlkegel eines Systems, desto weniger ist die Annahme eines trüben Mediums erfüllt. Bei small-footprint Systemen kann nicht davon ausgegangen werden, dass die Anordnung der streuenden Elemente im Strahlkegel einem trüben Medium entspricht.

Korpela et al. [\(2012\)](#page-164-1) stellen einen Ansatz zur Kompensation der in der Studie als Transmissionsverlust bezeichneten Signaldämpfung für diskrete Systeme vor, der nicht auf der Annahme eines trüben Mediums beruht. Grundidee ist die Normalisierung der Daten basierend auf einem einfachen Korrekturmodell. Zur Bestimmung der Modellparameter werden in einfacher Form die Geometrie des Pulses beim Durchgang durch die Vegetation sowie die Intensität vorangegangener Interaktionen verwendet.

Kükenbrink et al. [\(2017\)](#page-164-2) untersuchen den Einfluss der Signaldämpfung auf die Bestimmung von biophysikalischen Parametern aus full-waveform Daten. Konkret werden von vorangegangenen Interaktionen verdeckte Kronenbereiche analysiert, deren Vegetationselemente (Blätter, Nadeln, Holz) in der Analyse der dreidimensionalen Kronenstruktur fehlen. Die Kartierung und Quantifizierung des verdeckten Kronenvolumens erfolgt innerhalb einer Voxelstruktur unter Nutzung eines Voxel-Traversalalgorithmus.

Darüber hinaus tragen einige Simulationsstudien zu einem verbesserten Verständnis der Dämpfungsprozesse bei (Sun et al. [2000;](#page-168-0) Ni-Meister et al. [2001;](#page-166-1) Liu et al. [2010;](#page-165-1) Pang et al. [2011;](#page-166-2) Cawse-Nicholson et al. [2013;](#page-161-1) Ma et al. [2015\)](#page-165-2). Für die Simulation kommen entweder Strahlungstransfermodelle oder Ray-Tracing-Ansätze in Frage. Ni-Meister et al. [\(2001\)](#page-166-1) beispielsweise nutzen Strahlungstransfermodelle für die Erzeugung simulierter large-footprint Messdaten von verschiedenen Pflanzenbeständen mit unterschiedlichen Vegetationsstrukturparametern. In der Studie wurde die Beziehung zwischen vertikaler Vegetationsstruktur und empfangener Waveform sowie die Auswirkung der räumlichen Anordnung der Kronenelemente untersucht. Es konnte gezeigt werden, dass die Dämpfung von den räumlichen (Dichte, Größe, Position) und spektralen (Reflektivität, Transmission) Eigenschaften der Vegetation abhängig ist. Cawse-Nicholson et al. [\(2013\)](#page-161-1) nutzen in ihrer Simulationsstudie die [Digital Imaging Remote Sensing Image Generation](#page-180-1) [\(DIRSIG\)](#page-180-1) Simulationsumgebung um die Signaldämpfung zu untersuchen. [DIRSIG](#page-180-1) ist ein Ray-Tracing-Programm, das in der Lage ist, die Wege jedes einzelnen Photons in einer virtuellen Szene zu modellieren. Zur Vereinfachung wird die virtuelle Waldstruktur durch simple geometrische Modelle repräsentiert, die aus mehreren Ebenen in verschiedenen Höhen mit vordefinierter Reflektivität und Transmission bestehen. Aus den simulierten Waveforms wird nach einer Gaußschen Dekomposition ein Korrekturfaktor zur Kompensation der Signaldämpfung abgeleitet.

# <span id="page-74-0"></span>**6.2 MODELLIERUNG SIGNALDÄMPFUNG**

Um eine radiometrisch korrekte Voxelraumrepräsentation zu erhalten, müssen die beschriebenen Dämpfungseffekte aus dem "effektiven" Rückstreuquerschnitt entfernt werden. Ziel ist die Entwicklung einer Korrekturmethode, welche die Limitierungen existierender Ansätze überwindet und die Erkenntnisse aus Simulationsstudien einbezieht. An die Methode werden folgende Anforderungen gestellt:

- Verzicht auf Annahmen über die homogene Verteilung der Streuer im Strahlkegel (Annahme "trübes Medium"); stattdessen Berücksichtigung von lokalen Variationen in der Gewässerstruktur bzw. Inhomogenitäten in der Vegetationsstruktur
- Anwendbarkeit auf full-waveform Daten anstelle von Daten eines Diskret-Echo-Systems wie bei der Methode von Korpela et al. [\(2012\)](#page-164-1)
- Anbringen der Korrektur am differentiellen Rückstreuquerschnitt; nicht wie bei Allouis et al. [\(2011\)](#page-160-1) an der Rohwaveform, in welcher der Einfluss der emittierten Waveform noch enthalten ist
- Verzicht auf Dekompositionsmethoden (Adams et al. [2012\)](#page-160-2); stattdessen Verwendung des gesamten digitalisierten Signals
- einfache Anwendbarkeit auf reale Datensätze ohne das in Simulationsstudien vorhandene Vorwissen über Gewässer- bzw. Vegetationsstruktur und Reflektivität der streuenden Elemente

Im Unterschied zu den in Abschnitt [6.1](#page-73-0) aufgeführten Simulationsstudien, in denen die Dämpfungsprozesse aus theoretischer Sicht betrachtet werden, geht die vorliegende Arbeit das Problem von der praktischen Seite aus an. Dabei soll der Korrekturterm direkt aus dem differentiellen Rückstreuquerschnitt abgeleitet werden, indem die Historie des Laserpulses analysiert wird. Der Begriff Historie meint die Abhängigkeit einer Interaktion innerhalb des Volumenstreuers von vorangegangenen Interaktionen. Das lässt sich nicht ohne die Einführung verschiedener Annahmen realisieren, die in Abschnitt [6.2.1](#page-75-0) zusammengefasst sind. Grundlage für die Entwicklung eines Korrekturverfahrens ist die Beschreibung der Signaldämpfung beim Durchgang des Laserpulses durch den Volumenstreuer mit einem geeigneten Modell. Grundidee ist, dass die Abschwächung des Signals in den unteren Kronenbereichen vom Anteil der Pulsintensität, der in höheren Kronenbereichen reflektiert wurde, abhängt (Pulshistorie). Die Signaldämpfung kann dabei entweder segmentweise (Abschnitt [6.2.2\)](#page-77-0) oder integral (Abschnitt [6.2.3\)](#page-79-0) betrachtet werden. Der Charakter beider Modellformulierungen wird an Hand eines synthetischen Beispiels dargestellt.

## <span id="page-75-0"></span>**6.2.1 ANNAHMEN**

### **SIGNAL-RAUSCH-VERHÄLTNIS**

Innerhalb eines Volumenstreuers können streuende Elemente existieren, die so klein sind, dass sie bei der Interaktion mit dem Laserpuls kein eigenes Echo erzeugen. Das Signal geht im Rauschen unter. Trotzdem verursachen diese Elemente eine Dämpfung. Korpela et al. [\(2012\)](#page-164-1) bezeichnen diesen Effekt als "Verluste durch niedriges Signal-Rausch-Verhältnis". Für die Ableitung eines Korrekturterms aus dem differentiellen Rückstreuquerschnitt wird angenommen, dass diese Verluste vernachlässigt werden können.

#### **VERSTÄRKUNGSBEREICH**

Das am Detektor empfangene Signal muss vor der Digitalisierung verstärkt werden. Da die Signalintensität stark variieren kann, hat die Verstärkung je nach Intensität einen linearen oder nicht-linearen Charakter (Abschnitt [2.2.3\)](#page-31-0). Voraussetzung für die Durchführung einer radiometrischen Kalibrierung oder das Anbringen von radiometrischen Korrekturen ist ein lineares Verhältnis zwischen der am Detektor empfangenen Energie und den in der A/D-Wandlung generierten digitalen Zahlenwerten (Hartzell et al. [2015\)](#page-163-1). Nichtlinearitäten können, soweit verfügbar, mit vom Hersteller bereitgestellten Korrekturgleichungen oder Look-up-Tabellen berücksichtigt werden. Die bereitgestellten Werte sind allerdings nur für die Korrektur der Amplituden nach einer Peakdetektion gedacht. Sie lassen sich nicht ohne weiteres auf alle Samples einer Waveform anwenden.

Die für die Aufnahme der topographischen Daten verwendeten Sensoren Riegl LMS-Q680 und Riegl LMS-Q680i haben zwei feste Empfangskanäle (low channel, high channel) mit unterschiedlicher Verstärkercharakteristik. Der Hersteller bietet Look-up Tabellen an, mit denen ein Zusammenhang zwischen detektierter Amplitude und tatsächlich empfangener Energie  $P_r(t)$  $P_r(t)$ 

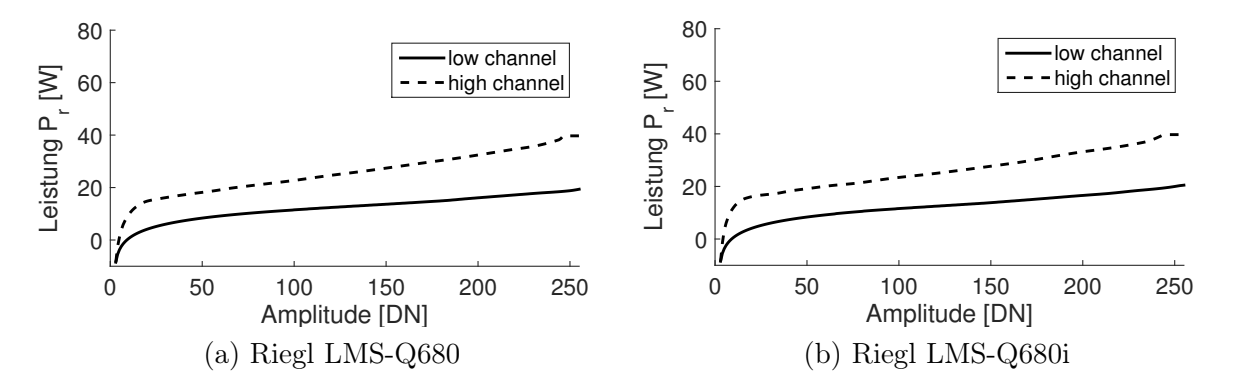

Abbildung 6.2: Vom Hersteller für low channel und high channel bereitgestellte Look-up Tabellen

hergestellt werden kann. Abbildung [6.2](#page--1-0) zeigt eine Visualisierung der Tabellenwerte, die sich für beide Sensoren wenig unterscheiden. Für die Aufnahme der bathymetrischen Daten kam der Sensor AHAB Chiroptera zum Einsatz, der ebenfalls zwei Empfangskanäle besitzt. Für diesen Sensor sind keine Korrekturgleichungen oder Look-up Tabellen verfügbar.

Alle in den Untersuchungsgebieten aufgenommenen Messdaten wurden mit dem low channel aufgezeichnet, der einen großen linearen Verstärkungsbereich aufweist. Für die weiteren Untersuchungen wird daher angenommen, dass alle erfassten Daten innerhalb des linearen Verstärkungsbereichs liegen.

#### **REFLEKTIVITÄT**

Die Ableitung eines Korrekturterms aus dem differentiellen Rückstreuquerschnitt basiert auf der Annahme, dass alle streuenden Elemente, mit denen der Laserpuls interagiert, die gleiche Reflektivität aufweisen. Diese Annahme ist nur begrenzt gültig, da sich die Reflektivität innerhalb des Volumenstreuers natürlich unterscheidet (z. B. bei Blättern, Ästen und Waldboden). Da das Material im Strahlkegel und seine genaue Reflektivität jedoch unbekannt ist, muss diese Annahme eingeführt werden.

#### **GEOMETRIE DES VOLUMENSTREUERS**

Voraussetzung für die sinnvolle Analyse der Pulshistorie ist die zufällige Verteilung der streuenden Elemente innerhalb des einzelnen Footprintsegments. Der Volumenstreuer Wasser entspricht von Natur aus dieser Annahme. Kleinräumige Trübungsvariationen innerhalb des footprints sind sehr unwahrscheinlich. Die Relevanz der Annahme für den Volumenstreuer Vegetation ist in Abbildung [6.3](#page-78-0) am Beispiel einer Baumkrone schematisch dargestellt. Auf der linken Seite entspricht die Vegetationsstruktur der getroffenen Annahme. Die Analyse der Interaktion in Ebene 1 erlaubt eine Aussage darüber, wie viel Material in Ebene 2 verdeckt wurde. Daraus können Informationen über die Signaldämpfung abgeleitet werden. Auf der rechten Seite hingegen sind die streuenden Elemente ungleichmäßig im footprint angeordnet. Die Elemente in Ebene 2 werden überhaupt nicht von den Elementen in Ebene 1 verdeckt. Die Interaktion in der oberen Ebene hat somit keinerlei Einfluss auf die nachfolgende Interaktion, d.h. es tritt keine Signaldämpfung auf. Da die Geometrie in der Realität unbekannt ist, wird angenommen, dass die streuenden Elemente zufällig verteilt sind und vorangegangene Interaktionen immer einen Einfluss auf nachfolgende Interaktionen haben.

Die Annahme bezieht sich auf die horizontale Anordnung der streuenden Elemente im footprint.

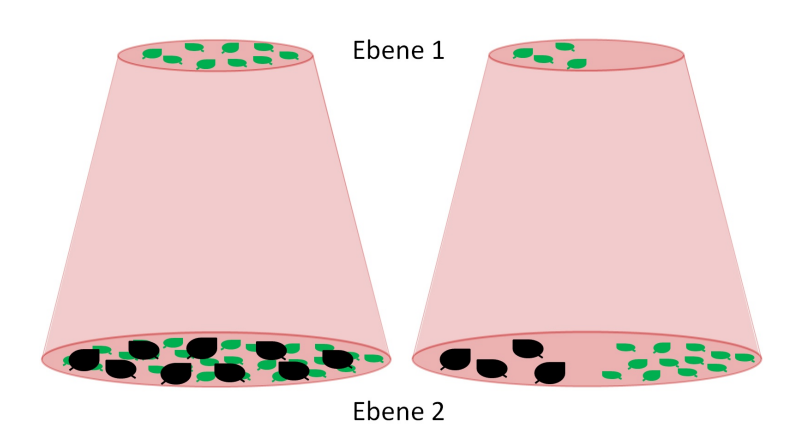

Abbildung 6.3: Schematische Darstellung der Verteilung von Blättern (grün) innerhalb des footprints in verschiedenen Ebenen. Der von den Blättern aus Ebene 1 abgeschattete Bereich ist in Ebene 2 schwarz dargestellt.

An die vertikale Anordnung im Strahlkegel werden anders als bei existierenden Ansätzen, die auf der Annahme eines "trüben Mediums" beruhen, keine Anforderungen gestellt.

## <span id="page-77-0"></span>**6.2.2 DISKRETES DÄMPFUNGSMODELL**

Das diskrete Dämpfungsmodell ist speziell an die strukturellen Besonderheiten von Vegetation angepasst, die durch die gruppierte Anordnung der streuenden Elemente in Clustern gekennzeichnet ist. Das Modell ist daher ausschließlich zur Beschreibung der Signaldämpfung beim Durchgang des Laserpulses durch Vegetation geeignet. Es basiert auf der Annahme, dass die Pulsintensität an jedem Cluster mit einem bestimmten Faktor abgeschwächt wird. Die Größe des Faktors hängt vom Anteil der Pulsintensität ab, der bei vorangegangenen Interaktionen bereits zum Sensor zurück gestreut wurde.

Die Grundidee des diskreten Dämpfungsmodells soll anhand eines synthetischen Beispiels deutlich gemacht werden. Es werden die beiden folgenden Szenarien betrachtet:

- Szenario 1: ungestörte Ausbreitung eines emittierten Laserpulses zum Boden ohne jegliche Interaktion (Abb. [6.4](#page-80-0) (a))
- Szenario 2: Ausbreitung durch eine Baumkrone mit Interaktionen an drei Clustern und am Waldboden (Abb. [6.4](#page-80-0) (c))

Dabei wird angenommen, dass alle Materialien im Strahlengang die gleiche Reflektivität haben (Abschnitt [6.2.1\)](#page-75-0). Es werden eine synthetische emittierte Waveform sowie zwei synthetische differentielle Rückstreuquerschnitte entworfen, die zu den beiden Szenarien passen. Die emittierte Waveform entspricht einer Gaußfunktion mit Erwartungswert  $\mu$ =300 und Varianz  $\sigma$ <sup>2</sup>=2 (Abb. [6.4](#page-80-0) (b)). Auch die differentiellen Rückstreuquerschnitte werden der Einfachheit halber mit Gaußfunktionen modelliert. Abbildung [6.4](#page-80-0) (d) zeigt den differentiellen Rückstreuquerschnitt für Szenario 1. Die Faltung von emittierter Waveform und diesem Rückstreuquerschnitt ergibt die am Sensor empfangene Waveform (Abb. [6.4](#page-80-0) (f)). Im differentiellen Rückstreuquerschnitt zu Szenario 2 ist die räumliche Ausdehnung der einzelnen Cluster in der Baumkrone sowie die Anzahl und Größe der streuenden Elemente berücksichtigt (Abb. [6.4](#page-80-0) (e)). Es handelt sich um den tatsächlichen differentiellen Rückstreuquerschnitt, der direkt mit der Menge an Material im Strahlengang korreliert ist. Die Faltung mit der emittierten Waveform resultiert in einer

<span id="page-78-0"></span>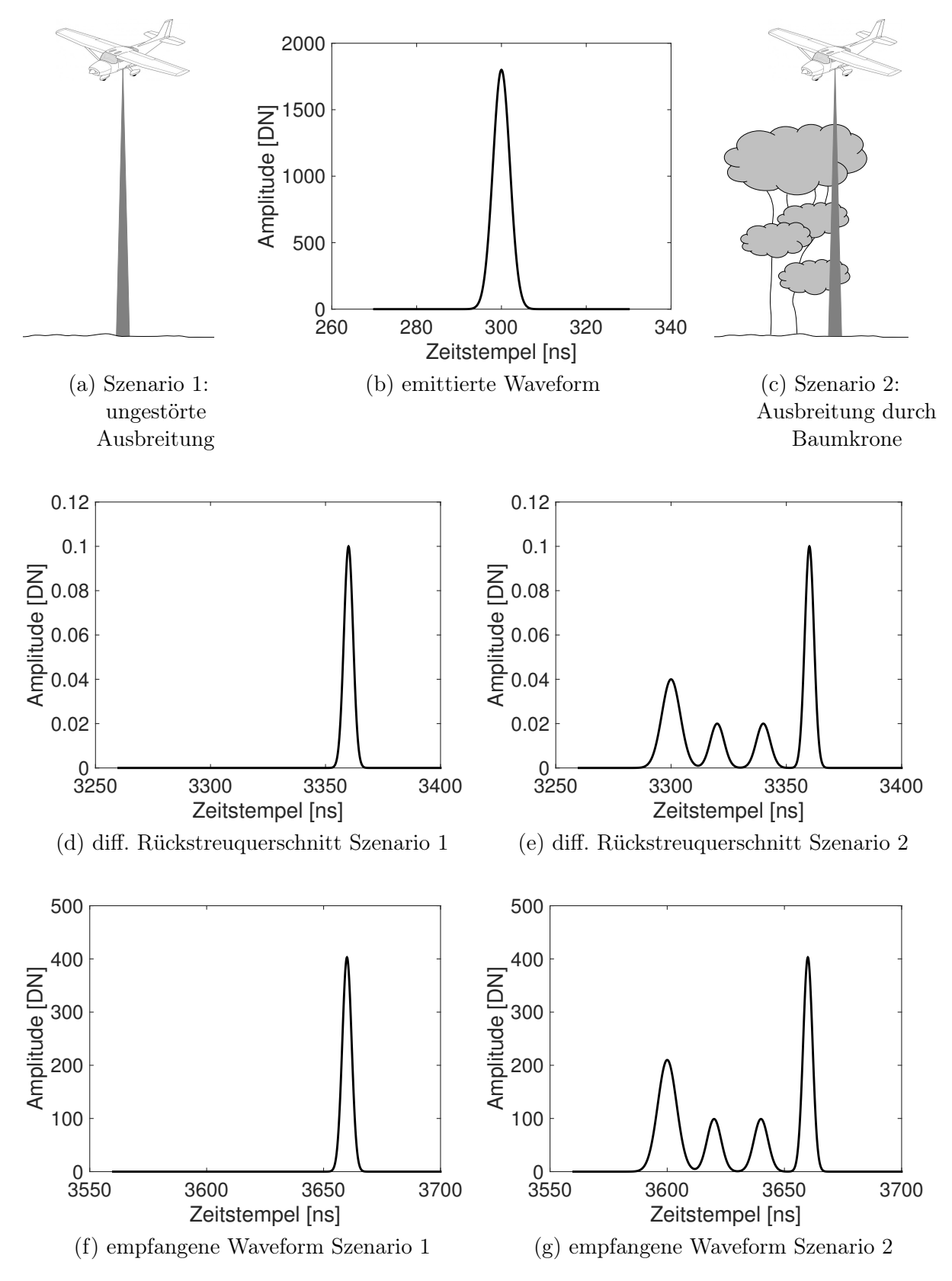

Abbildung 6.4: Synthetisches Beispiel

idealen empfangenen Waveform, die frei von Dämpfungseffekten ist (Abb. [6.4](#page-80-0) (g)). Die Echos am Waldboden sind demnach für beide Szenarien identisch.

Im nächsten Schritt wird die Signaldämpfung in der Baumkrone entsprechend der eingangs getroffenen Annahme berücksichtigt. Zu diesem Zweck wird die Intensität der idealen empfangenen W[a](#page-182-0)veform segmentweise um einem bestimmten Faktor  $a_i$  verringert. Jedes der insgesamt i Segmente entspricht einem Cluster in der B[a](#page-182-0)umkrone. Der Däm[p](#page-183-2)fungsfaktor  $a_i$  ist vom Anteil  $p_i$ der Pulsintensität abhängig, der an jedem Cluster zum Sensor zurückgestreut wird. Szenario 1 (ungestörte Ausbreitung des Laser[p](#page-183-2)ulses zum Boden) dient als Referenz um  $p_i$  zu bestimmen. Dazu werden die Teilflächen  $A_i$  $A_i$  unter den Segmenten des Rückstreuquerschnitts zur Fläche  $A_{ref}$  $A_{ref}$  $A_{ref}$ unter dem Referenz-Rückstreuquerschnitt ins Verhältnis gesetzt.

$$
p_i = \frac{A_i}{A_{ref}}\tag{6.1}
$$

<span id="page-79-2"></span><span id="page-79-1"></span>Der Dämpfungsf[a](#page-182-0)ktor  $a_i$  berechnet sich aus:

$$
a_i = 1 - p_i \tag{6.2}
$$

Wird beispielsweise am ersten Segment 20 % der einfallenden Pulsintensität zurück gestreut  $(p_i=0.2)$  $(p_i=0.2)$  $(p_i=0.2)$ , steht für die nachfolgenden Interaktionen nur noch 80 % der Pulsintensität zur Verfügung. D[a](#page-182-0)s auf das erste Segment folgende Signal wird dementsprechend mit dem Faktor  $a_i=0,8$  verringert. Danach wird das zweite Segment betrachtet usw. Abbildung [6.5](#page-82-0) (a) zeigt die schrittweise Verminderung der Intensität der idealen empfangenen Waveform. Nach dem diskreten Dämpfungsmodell entspricht die resultierende Waveform dem Signal, das ein realer Sensor von Szenario 2 aufzeichnen würde. Die Entfaltung von emittierter Waveform und empfangener Waveform ergibt den effektiven differentiellen Rückstreuquerschnitt.

#### <span id="page-79-0"></span>**6.2.3 INTEGRALES DÄMPFUNGSMODELL**

Das integrale Dämpfungsmodell stellt eine Erweiterung des diskreten Dämpfungsmodells dar. Es ist von der Betrachtung einzelner Interaktionen losgelöst und eignet sich daher sowohl für die Beschreibung der Signaldämpfung beim Durchgang durch Vegetation als auch für die Charakterisierung der Dämpfungsprozesse innerhalb der Wassersäule. Das Modell basiert auf der Annahme, dass die Pulsintensität beim Durchgang durch das Medium kontinuierlich (aber nicht notwendig linear) abgeschwächt wird. Der Grad der Abschwächung ist wiederum von den vorangegangenen Interaktionen abhängig.

Die Grundidee des integralen Dämpfungsmodells soll ebenfalls an dem synthetischen Beispiel aus Abschnitt [6.2.2](#page-77-0) deutlich gemacht werden. Abbildung [6.5](#page-82-0) (b) zeigt die Berücksichtigung der Signaldämpfung entsprechend der eingangs getroffenen Annahme. Wie beim diskreten Modell wird die Signalintensität schrittweise um einen bestimmten Faktor verringert. Anstelle diskreter Segmente werden allerdings die einzelnen Samples betrachtet. An jeder Abtaststelle wird mit Gleichung [6.2](#page-79-1) ein Dämpfungsf[a](#page-182-0)ktor  $a_i$  berechnet, der vom Anteil  $p_i$  $p_i$  der zuvor zurück gestreuten Pulsintensität abhängt. Im Unterschied zum diskreten Modell berechnet sich dieser Anteil aus dem Verhältnis von Amplitude  $av_i$  $av_i$  an der Abtaststelle und Referenzwert  $A_{ref}$  $A_{ref}$  $A_{ref}$ .

$$
p_i = \frac{av_i}{A_{ref}}\tag{6.3}
$$

<span id="page-79-3"></span>Es ist zu beachten, dass bei dieser Vorgehensweise auch die Form des Rückstreuquerschnitts und damit die geometrische Komponente des Signals verändert wird. Diese Modifikation lässt sich nur für Volumenstreuer begründen, nicht für ausgedehnte Ziele wie den Wald- oder Gewässerboden. Das integrale Dämpfungsmodell gilt demnach ausschließlich für Volumenstreuer.

<span id="page-80-0"></span>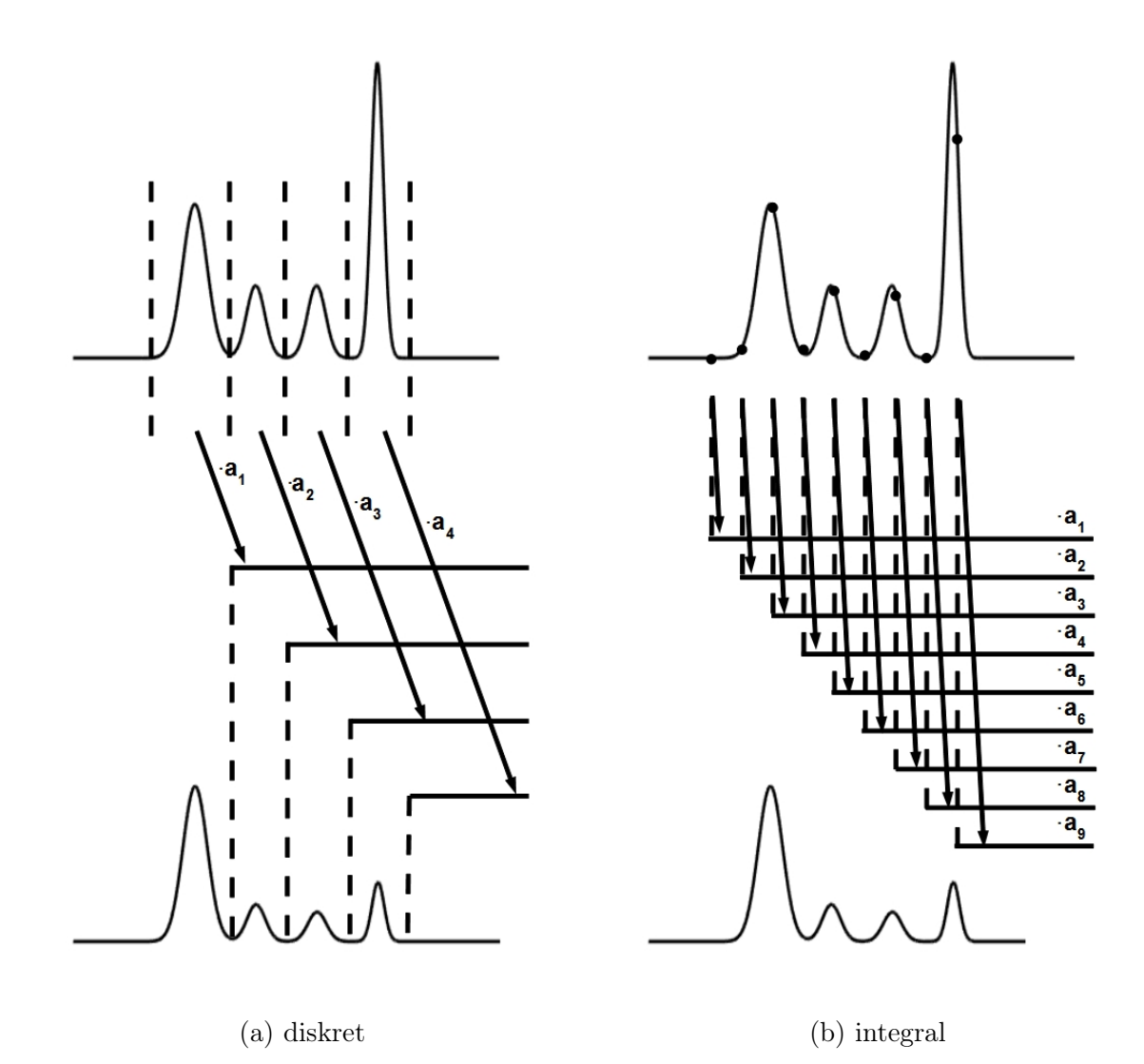

Abbildung 6.5: Prinzip Signaldämpfung für diskretes und integrales Dämpfungsmodell

# <span id="page-81-0"></span>**6.3 DÄMPFUNGSKORREKTUR**

Zur Korrektur der Signaldämpfung wird der Dämpfungsprozess invertiert. Grundidee ist, die Intensitätswerte des Signals s[c](#page-182-4)hrittweise mit geeigneten Korrekturfaktoren  $c_i$  anzuheben. Die Bestimmung der Korrekturfaktoren basiert auf der Untersuchung der Historie jedes Laserpulses. Dadurch wird die Abhängigkeit einer Interaktion innerhalb des Volumenstreuers von vorangegangenen Interaktionen berücksichtigt. An jeder Korrekturstelle wird der Anteil der Pulsintensität, der bei vorangegangenen Interaktionen bereits zum Sensor zurück gestreut wurde, analysiert. Entsprechend der beiden Dämpfungsmodelle erfolgt auch die Dämpfungskorrektur entweder segmentweise in diskreten Schritten (Abschnitt [6.3.1\)](#page-81-1) oder integral für jede Abtaststelle (Abschnitt [6.3.2\)](#page-83-0).

Ergebnis der Dämpfungskorrektur ist der tatsächliche differentielle Rückstreuquerschnitt, aus dem korrekte Informationen über die Menge an Material im Strahlkegel und dessen biophysikalische Struktur abgeleitet werden können.

## <span id="page-81-1"></span>**6.3.1 DISKRETE DÄMPFUNGSKORREKTUR**

Die diskrete Dämpfungskorrekturmethode basiert auf der Annahme, dass die Signaldämpfung beim Durchgang durch Vegetation dem diskreten Dämpfungsmodell (Abschnitt [6.2.2\)](#page-77-0) entspricht. Die Korrektur wird durch eine segmentweise Modifikation der Amplituden des effektiven differentiellen Rückstreuquerschnitts realisiert. In Abbildungen [6.6](#page--1-0) (a) ist das Grundprinzip der diskreten Dämpfungskorrekturmethode dargestellt.

Voraussetzung für die schrittweise Korrektur der Signaldämpfung ist die Zerlegung des differentiellen Rückstreuquerschnitts in Segmente, die den einzelnen Clustern in der Vegetationsstruktur entsprechen. Die Segmentierung erfolgt in drei Schritten:

#### **SCHRITT 1: TRENNUNG SIGNAL UND RAUSCHEN**

Zunächst werden Signal und Rauschen voneinander getrennt. Hierfür wird basierend auf der Standardabweichung des Rauschens  $\sigma_{noise}$  $\sigma_{noise}$  $\sigma_{noise}$  für jeden Rückstreuquerschnitt ein individueller Schwellwert ermittelt. Nach Persson et al. [\(2005\)](#page-167-0) wird der Median der absoluten Abweichungen ([MAD](#page-183-4)) als robuster Schätzer für die Standardabweichung verwendet.

$$
MAD = median|x_i - \tilde{x}| \tag{6.4}
$$

mit

 $x_i$ . . . Elemente der Stichprobe x (Amplituden des Rückstreuquerschnitts)

 $\tilde{x}$  ... Median der Stichprobe.

Eine Normalverteilung der Daten vorausgesetzt, berechnet sich die Standardabweichung des Rauschens  $\sigma_{noise}$  $\sigma_{noise}$  $\sigma_{noise}$  aus

$$
\sigma_{noise} = \frac{MAD}{z_{0,75}}\tag{6.5}
$$

mit

 $z_{0.75}$  $z_{0.75}$  $z_{0.75}$ ... Quantil der Standardnormalverteilung ( $z_{0.75}=0.6745$ ).

<span id="page-82-0"></span>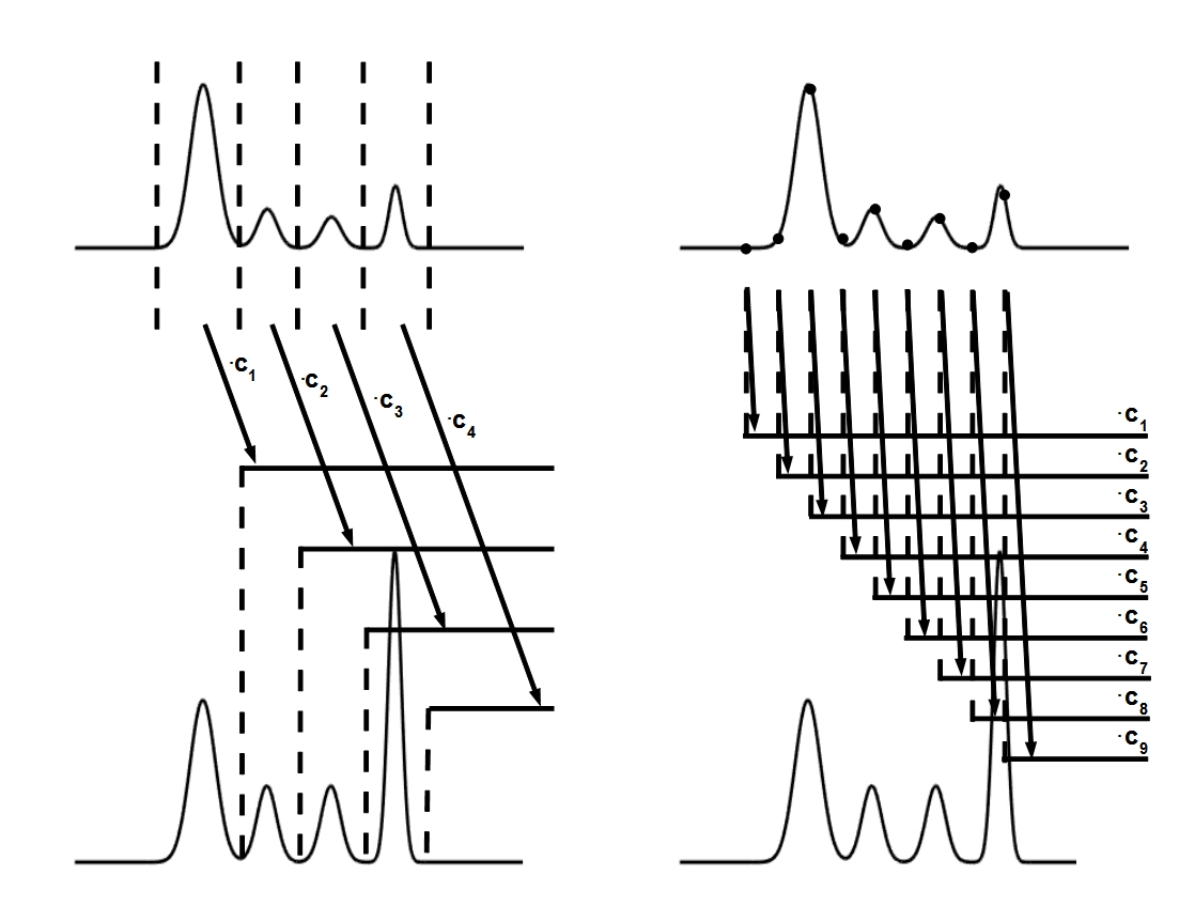

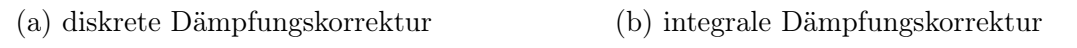

Abbildung 6.6: Schematische Darstellung Dämpfungskorrektur

Alle Signalteile des Rückstreuquerschnitts, deren Amplituden kleiner als die Standardabweichung des Rauschens  $\sigma_{noise}$  $\sigma_{noise}$  $\sigma_{noise}$  sind, werden als Rauschen eingestuft und von der weiteren Verarbeitung ausgeschlossen.

#### **SCHRITT 2: DETEKTION PEAKS**

Anschließend werden im extrahierten Signal alle lokalen Maxima detektiert. Dafür wird ein einfacher Algorithmus eingesetzt, der die Nachbarschaft eines potentiellen Maximums untersucht. Steigt das Signal vor einem Peak mindestens fünf Samples lang an und fällt dann mindestens fünf Samples lang ab, wird ein Maximum erkannt.

#### **SCHRITT 3: DETEKTION SEGMENTGRENZEN**

Ausgehend von den detektierten Peaks werden im letzten Schritt die Grenzen zwischen den einzelnen Segmenten bestimmt. Dazu wird wie in Schritt 2 die Nachbarschaft jedes Maximums untersucht. Am Peak beginnend wird der Signalverlauf analysiert, indem die aufeinanderfolgenden Amplitudenwerte verglichen werden. Dort wo der kontinuierliche Abfall des Signals beendet ist, wird die Grenze zwischen zwei Segmenten festgelegt.

<span id="page-83-1"></span>Nach der Segmentierung erfolgt die Korrektur der Signaldämpfung, indem der Dämpfungsprozess invertiert wird. Die Korrekturf[a](#page-182-0)ktoren  $c_i$  $c_i$  berechnen sich als Reziproke des Dämpfungsfaktors  $a_i$ .

$$
c_i = \frac{1}{a_i} \tag{6.6}
$$

<span id="page-83-2"></span>Mit Gleichung [6.2](#page-79-1) ergibt sich

$$
c_i = \frac{1}{(1 - p_i)}\tag{6.7}
$$

 $p_i$  $p_i$  wird mit Gleichung [6.1](#page-79-2) aus der Fläche unter den Segmenten und einem Referenzwert berechnet.

$$
c_i = \frac{1}{\left(1 - \frac{A_i}{A_{ref}}\right)}\tag{6.8}
$$

[A](#page-182-1)<sup>i</sup> wird aus der Summe der Amplituden im Segment berechnet.

$$
A_i = \sum_{Segment} av_i \tag{6.9}
$$

Die Ableitung des Referenzwertes A[ref](#page-182-2) wird in Abschnitt [6.4](#page-84-1) näher erläutert. Mit den Korrekturfaktoren werden die Amplituden des differentiellen Rückstreuquerschnitts segmentweise angehoben.

## <span id="page-83-0"></span>**6.3.2 INTEGRALE DÄMPFUNGSKORREKTUR**

Die integrale Dämpfungskorrekturmethode basiert auf der Annahme, dass die Signaldämpfung beim Durchgang durch Vegetation dem integralen Dämpfungsmodell (Abschnitt [6.2.3\)](#page-79-0) entspricht. Die Korrektur wird durch eine schrittweise Modifikation der Amplituden des effektiven differentiellen Rückstreuquerschnitts realisiert. In Abbildungen [6.6](#page--1-0) (b) ist das Grundprinzip der integralen

Dämpfungskorrekturmethode dargestellt. Da die Korrektur für jedes Sample erfolgt, ist eine vorherige Segmentierung des Signals (vgl. diskrete Methode, Abschnitt [6.3.1\)](#page-81-1) nicht notwendig.

Wie bei der diskreten Dämpfungskorrekturmethode wird der Dämpfungsprozess zur Korrektur der Signaldämpfung invertiert. Es gelten die Gleichungen [6.6](#page-83-1) und [6.7.](#page-83-2) Der Anteil  $p_i$  $p_i$  der Pulsintensität, der an einer Abtaststelle zum Sensor zurück gestreut wird, berechnet sich entsprechend dem integralen Dämpfungsmodell mit Formel [6.3.](#page-79-3) Für die Korrekturfaktoren  $c_i$  $c_i$  gilt demnach:

$$
c_i = \frac{1}{\left(1 - \frac{av_i}{A_{ref}}\right)}\tag{6.10}
$$

Mit den Korrekturfaktoren kann der Einfluss der Signaldämpfung aus dem effektiven Rückstreuquerschnitt entfernt werden.

## <span id="page-84-1"></span>**6.4 REFERENZWERTBESCHAFFUNG**

Grundidee der entwickelten Verfahren zur Korrektur der Signaldämpfung ist die Analyse der Historie jedes Laser[p](#page-183-2)ulses. Der Anteil  $p_i$  der Pulsintensität, der an vorangegangenen Interaktionen zurück zum Sensor gestreut wurde, spielt dabei eine zentrale Rolle. Für die Bestimmung dieses Anteils sind Informationen über die Energie des ankommenden Laserpulses erforderlich. Um eine Aussage treffen zu können, wie viel Prozent der Pulsintensität an vorangegangenen Interaktionen zurück gestreut wurden, muss der Wert, der 100 % entspricht, bekannt sein. Es ist nicht möglich, die gesuchten Informationen aus der für jeden Puls aufgezeichneten emittierten Waveform abzuleiten. Grund ist das unbekannte Verhältnis zwischen den Amplituden der digitalisierten emittierten Waveform und der tatsächlich emittierten Energie. Demzufolge wird ein alternativer Referenzwert benötigt. Im Gegensatz zum synthetischen Beispiel in Abschnitt [6.2,](#page-74-0) bei dem A[ref](#page-182-2) aus dem vordefinierten Referenzszenario resultiert, muss in der Realität ein geeigneter Referenzwert aus dem Datensatz selbst abgeleitet werden. Grundidee ist die Ermittlung des maximal möglichen zurück gestreuten Signals aus einem geeigneten Referenzszenario. Es wird angenommen, dass dieses Signal dem am Volumenstreuer eintreffenden Signal entspricht. Aus dem differentiellen Rückstreuquerschnitt des Referenzsignals kann dann ein Referenzwert abgeleitet werden.

Es wurden drei Methoden zur direkten Ableitung des Referenzwertes aus dem aufgezeichneten Datenmaterial entwickelt. Sie basieren auf unterschiedlichen Referenzszenarien, deren Vor- und Nachteile in Kapitel [9.2](#page-150-0) ausführlich diskutiert werden. Die Methoden unterscheiden sich unter anderem hinsichtlich ihres Automatisierungsgrades und werden deshalb als automatische Methode (Abschnitt [6.4.1\)](#page-84-0), semi-automatische Methode (Abschnitt [6.4.2\)](#page-87-0) und interaktive Methode (Abschnitt [6.4.3\)](#page-90-0) bezeichnet. Alle drei Methoden eignen sich für die Ableitung von Referenzwerten aus topographischen Datensätzen (Volumenstreuer Vegetation). Für bathymetrische Daten (Volumenstreuer Wasser) kann nur die letzte Methode eingesetzt werden.

#### <span id="page-84-0"></span>**6.4.1 AUTOMATISCHE METHODE**

Die automatische Methode basiert auf der Annahme, dass das an der Baumkrone eintreffende Signal zur kompletten Reflexion des emittierten Signals am Waldboden korrespondiert. Das maximal mögliche zurück gestreute Signal entspricht also dem Signal, dass von der Ausbreitung durch die Baumkrone ohne jegliche Interaktionen resultiert. Zur Ableitung des Referenzwertes werden diese Referenzsignale im Datensatz automatisch detektiert und statistisch analysiert.

Grundlage für die Detektion der Referenzsignale ist eine diskrete Punktwolke, die mit Standardmethoden aus den Rohdaten erzeugt wird. Dabei sind für jeden 3D Punkt auch die Amplitude des detektierten Peaks und die Recordnummer bekannt. Über die Recordnummern können alle Punkte

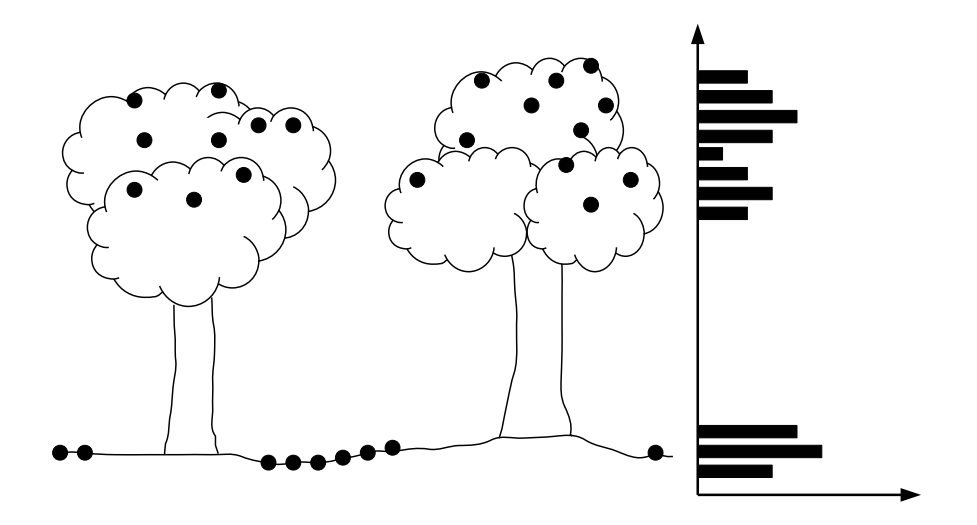

Abbildung 6.7: Baumbestand mit klarer geometrischer Trennung der Klassen Boden und Krone. Auf der linken Seite ist die Vegetationsstruktur mit den extrahierten 3D Punkten dargestellt. Rechts befindet sich das zugehörige Histogramm der Höhen mit bimodaler Verteilung (Abszisse: relative Häufigkeit, Ordinate: Höhe)

extrahiert werden, die von Signalen mit einer einzelnen Interaktion stammen. Die Punkte können sowohl von einer Interaktion an dichter Vegetation als auch von einer Interaktion am Waldboden stammen. Für die Klassifizierung in Boden- und Vegetationspunkte werden geometrische und radiometrische Informationen kombiniert.

Im Idealfall liegen die Interaktionen entweder im oberen Bereich der Baumkrone oder am Boden, so dass sich die Höhen Z der entsprechenden Punkte klar unterscheiden. Das Histogramm der Höhen weist dann eine bimodale Verteilung auf, in der die Klassen Boden und Krone über einen Schwellwert voneinander getrennt werden können (Abb. [6.7\)](#page-86-0). Zur Berechnung des Schwellwerts wird der Algorithmus von Otsu verwendet (Otsu [1979\)](#page-166-3). Der Algorithmus stammt aus der Bildverarbeitung und wurde für die Binarisierung von Grauwertbildern entwickelt. Durch Minimierung der Varianz innerhalb der Klassen wird ein Schwellwert berechnet, der beide Klassen optimal voneinander trennt.

Bei geneigtem Boden oder heterogener Vegetationsstruktur (Interaktionen in allen Höhen) ergibt sich keine klare bimodale Verteilung im Histogramm (Abb. [6.8\)](#page-87-1). Eine eindeutige Klassifizierung ausschließlich auf Basis der geometrischen Informationen ist somit nicht möglich. Deshalb werden im Anschluss an die näherungsweise Trennung der Boden- und Kronenpunkte über den Schwellwert nach Otsu [\(1979\)](#page-166-3) zusätzlich die radiometrischen Informationen einbezogen. Die Interaktionen am Waldboden haben in der Regel eine höhere Amplitude als die Interaktionen in der Baumkrone. Mit Hilfe der Amplituden können daher aus der Menge aller Punkte, deren Höhe kleiner als der berechnete Schwellwert ist, zuverlässige Bodenpunkte selektiert werden. Zu diesem Zweck werden aus den näherungsweise klassifizierten Bodenpunkten die 10 % mit der höchsten Amplitude ausgewählt.

In die selektierten Punkte wird eine algebraische Fläche eingepasst, die eine näherungsweise Repräsentation des Waldbodens darstellt. Zur Definition der Fläche  $f(x, y)$  wird ein Polynom 2. Grades mit den Koeffizienten  $p_{ii}$  verwendet (Gleichung [6.11\)](#page-86-1). Alle Punkte deren Abstand zu

<span id="page-86-0"></span>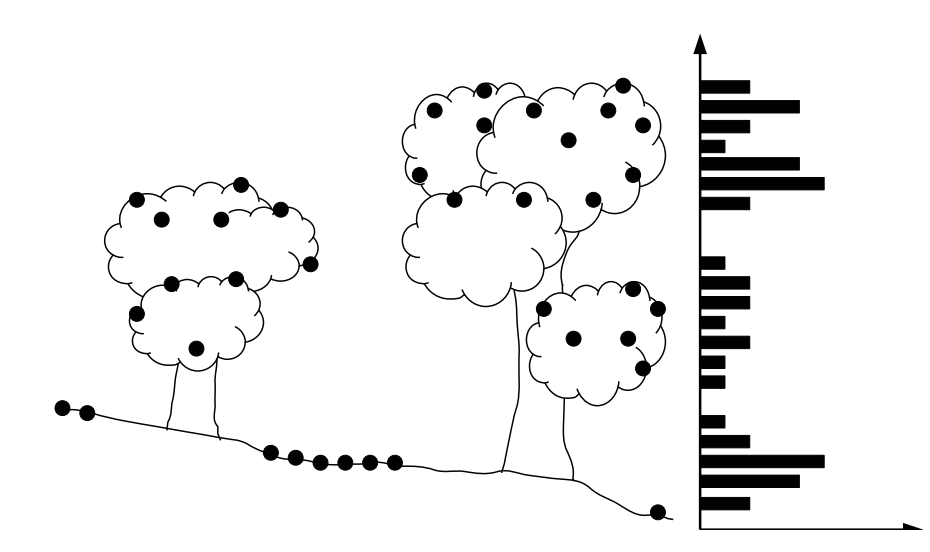

Abbildung 6.8: Baumbestand mit geneigtem Boden und heterogener Vegetationsstruktur (links). Das zugehörige Histogramm (Abszisse: relative Häufigkeit, Ordinate: Höhe) zeigt keine klare bimodale Verteilung (rechts).

<span id="page-86-1"></span>dieser Fläche kleiner als 2 m ist, werden der Klasse Boden zugeordnet.

$$
f(x,y) = p_{00} + p_{10} * x + p_{01} * y + p_{20} * x^2 + p_{11} * x * y + p_{02} * y^2
$$
 (6.11)

Nach der Klassifikation werden aus allen Bodenpunkten durch Analyse der Nachbarschaft die Punkte extrahiert, die sich zwischen Vegetation befinden. Auf diese Weise werden Punkte auf Waldwegen, Lichtungen oder Feldern eliminiert. Über die Recordnummern der verbliebenen Punkte können nun die zugehörigen Referenzsignale gefunden und ausgewertet werden. Dazu werden die Integrale der differentiellen Rückstreuquerschnitte analysiert.

Im Mündungsgebiet der Schwarzen Elster wurde das bathymetrische Flugzeuglaserscannersystem Chiroptera von AHAB genutzt, dessen Scanmechanismus mit einem nutierenden Spiegel arbeitet. Der Auslenkwinkel  $\alpha_p$  der Laserpulse ist in diesem Fall konstant, so dass eine ebene ausgedehnte Oberfläche immer unter dem gleichen Einfallswinkel  $\alpha$  beleuchtet wird. Bei Systemen mit einem rotierenden oder oszillierenden Spiegel ist das nicht der Fall. Durch die ständige Änderung des Auslenkwinkels  $\alpha_p$  variiert auch der Einfallswinkel  $\alpha$  am Boden und an der Vegetation. Das trifft auf die Systeme Riegl LMS Q680 und Riegl LMS Q680i zu, die für die Aufnahme der full-waveform Daten in den Untersuchungsgebieten Oberlausitzer Heide- und Teichlandschaft und Tharandter Wald eingesetzt wurden. Je größer der Einfallswinkel, desto weniger einfallende Energie wird zurück zum Empfänger gestreut. Dadurch ist das Integral des empfangenen Signals in Nadirrichtung am größten und nimmt zum Rand des Scanstreifens hin ab. Infolgedessen ist ein aus Referenzsignalen am Streifenrand abgeleiteter Referenzwert kleiner als der entsprechende Wert in der Streifenmitte.

Bei konventionellen Korrekturmethoden wird der Einfluss des Einfallswinkels auf die Intensität korrigiert, indem die Roh-[I](#page-182-7)ntensität I mit dem Term  $1/cos(\alpha)$  multipliziert wird (Abschnitt [2.3.2\)](#page-35-0). Diese Methode wird auf die Integrale übertragen, um den Einfluss des Einfallswinkels auf das Integral des empfangenen Signals zu korrigieren. Für ausgedehnte Ziele wie den Waldboden lässt sich der Einfallswinkel aus dem Winkel zwischen dem Richtungsvektor des Laserpulses und der Oberflächennormale ermitteln. Wird zur Vereinfachung ein ebener horizontaler Waldboden

<span id="page-87-1"></span>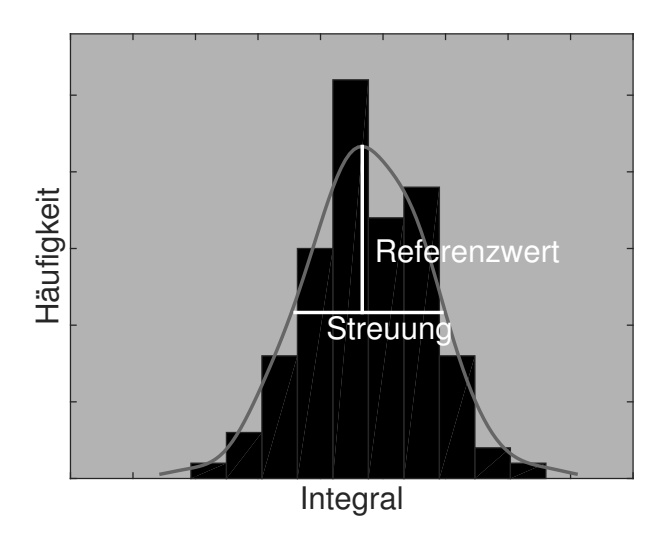

Abbildung 6.9: Ableitung des Referenzwertes durch Schätzung der Verteilungsdichtefunktion mittels Kernel-Regression.

angenommen, kann die Oberflächennormale durch den Einheitsvektor in z-Richtung [0 0 1] ersetzt werden.

Aus den korrigierten Integralen wird anschließend der Referenzwert abgeleitet. Aufgrund lokaler Variationen der Bodenbedeckung und Reflektivität des Waldbodens weisen die Integrale eine gewisse Streuung auf. Zur Bestimmung des Referenzwertes wird eine Verteilungsdichtefunktion in das Histogramm der Integrale eingepasst (Abb. [6.9\)](#page-89-0). In vielen Fällen lässt sich die Verteilung der Integrale nicht durch eine parametrische Verteilung beschreiben. Außerdem sollen Annahmen über die zugrunde liegende Verteilung vermieden werden. Deshalb wird eine Kernel-Regression durchgeführt, bei der mittels Kerndichteschätzung eine nichtparametrische Verteilungsfunktion bestimmt wird (Büning et al. [1994\)](#page-161-2). Der Referenzwert wird am Maximum der Verteilungsdichtefunktion abgeleitet. Ein Maß für die Streuung wird in Höhe des halben Maximas ermittelt.

#### <span id="page-87-0"></span>**6.4.2 SEMIAUTOMATISCHE METHODE**

Grundidee der semiautomatischen Methode ist die Ableitung des Referenzwertes aus Vegetationssignalen. Die Bezeichnung Vegetationssignal steht für ein empfangenes Signal, das ausschließlich Interaktionen mit Vegetation enthält. Es wird also angenommen, dass das an der Baumkrone eintreffende Signal zu einem komplett in der Vegetation zurück gestreuten Signal korrespondiert. Zur Ermittlung des Referenzwertes werden geeignete Referenzsignale aus dem Datensatz extrahiert und statistisch analysiert.

Wie bei der automatischen Methode zur Referenzwertbeschaffung (Abschnitt [6.4.1\)](#page-84-0) bildet eine mit Standardverfahren erzeugten Punktwolke die Grundlage für die Extraktion der Referenzsignale. Da sich die relativen Reflektivitäten von belaubten Bäumen, unbelaubten Bäumen und Nadelbäumen voneinander unterscheiden, weichen auch die Integrale der entsprechenden Referenzsignale voneinander ab. Die Analyse der Referenzsignale von Laub- und Nadelwald erfolgt daher zunächst getrennt voneinander. Der Nutzer segmentiert zu diesem Zweck Bereiche mit entsprechender Vegetation. Auf Basis der resultierenden Punktwolke laufen alle weiteren Arbeitsschritte automatisch ab. Ausgehend von dieser Teilautomatisierung wird die entwickelte Methode als "semiautomatisch" bezeichnet.

Im Anschluss an die Segmentierung der Vegetationsbereiche werden alle Signale eliminiert, die

keine Interaktion mit Vegetation enthalten. Es handelt sich dabei um Signale mit einer einzelnen Interaktion am Waldboden, die bereits mit der automatischen Methode zur Referenzwertbeschaffung (Abschnitt [6.4.1\)](#page-84-0) detektiert wurden. Die verbleibenden Signale können zwei Typen zugeordnet werden:

- Der emittierte Laserpuls hat die Vegetation bis zum Boden durchdrungen. Das empfangene Signal enthält eine oder mehrere Interaktionen mit Vegetation sowie die Interaktion mit dem Waldboden.
- Der emittierte Laserpuls konnte nicht bis zum Boden durchdringen, sondern wurde komplett von Vegetation zurück gestreut. Das empfangene Signal enthält ausschließlich Interaktionen mit Vegetation.

Für die Ableitung des Referenzwertes sind alle Signale relevant, bei denen der Laserpuls ausschließlich mit Vegetation interagiert hat. Im nächsten Schritt gilt es diese Signale zu extrahieren. Zunächst wird jeder Punkt in der Punktwolke einer Klasse zugeordnet. Die Klassifikation erfolgt mit der in Abschnitt [6.4.1](#page-84-0) beschriebenen Methode. Die für jeden Punkt bekannten Recordnummern erlauben außerdem eine Zuordnung zu den einzelnen Signalen. Anschließend wird für jedes Signal geprüft, ob es Interaktionen mit dem Waldboden enthält. Ist das nicht der Fall, wird das Signal für die Ableitung des Referenzwertes verwendet.

An dieser Stelle muss der Einfluss des Einfallswinkels auf die Interaktion mit Vegetation betrachtet werden. Stellen wir uns zunächst zwei identische Blätter vor, von denen sich eines in der Streifenmitte und eines am Streifenrand befindet. Die Blätter werden vom Laserpuls unter verschiedenen Einfallswinkel getroffen. Die resultierenden empfangenen Signale und ihre Integrale unterscheiden sich. In der Realität besteht Vegetation aus unzähligen streuenden Elementen, deren Geometrie und Ausrichtung unbekannt ist. Es macht natürlich einen Unterschied, ob der Laserpuls einen Baum senkrecht oder schräg durchdringt. Allerdings ist es nicht möglich, den Einfallswinkel für jede Interaktion zu bestimmen und eine Korrektur anzubringen.

Da die Geometrie und die Ausrichtung der Äste, Zweige und Blätter aufgrund botanischer Wachstumsgesetze nicht zufällig ist, wird bei Vegetation trotzdem ein Zusammenhang zwischen Auslenkwinkel  $\alpha_p$  und Intensität bzw. Integral des empfangenen Signals vermutet. Analog zu ausgedehnten Zielen wird erwartet, dass Intensität und Integral mit wachsendem Auslenkwinkel abnehmen. Diese Vermutung lässt sich in Testgebieten mit homogener Vegetation leicht überprüfen. In beiden Untersuchungsgebieten existieren Bereiche, die über die gesamte Streifenbreite gleichmäßig mit Nadelwald bewachsen und damit für die Analyse geeignet sind. Es wurden insgesamt drei Testgebiete gewählt, die jeweils wenige Scanlinien breit sind. Für jedes Signal wird der Auslenkwinkel aus dem Richtungsvektor des Laserpulses und das Integral des differentiellen Rückstreuquerschnitts berechnet. In Abbildung [6.10](#page-93-0) sind die Integrale in Abhängigkeit vom Auslenkwinkel dargestellt. In den Testgebieten 701 und 702 (Oberlausitzer Heide- und Teichlandschaft) streuen die Integrale unabhängig vom Auslenkwinkel um den Wert 1.5. Auch in Testgebiet 703 (Tharandter Wald) ist kein Abfall der Integrale zum Streifenrand hin erkennbar. Entgegen den Erwartungen ist das Integral des empfangenen Signals also unabhängig vom Auslenkwinkel.

Die Integrale der extrahierten Referenzsignale werden demnach ohne weitere Korrektur ausgewertet. Wie bei der automatischen Methode wird mittels Kernel-Regression eine Verteilungsdichtefunktion in die Histogramme der Laub- und Nadelwaldgebiete eingepasst und jeweils der Referenzwert abgeleitet (Abb. [6.9\)](#page-89-0). Anschließend wird der Mittelwert der beiden Referenzwerte gebildet, um einen gemeinsamen Referenzwert für das gesamte Untersuchungsgebiet zu erhalten. Die Mischwaldgebiete werden bei der semiautomatischen Methode nicht in die Auswertung einbezogen. Die gemeinsame Auswertung von Laub- und Nadelbaum Referenzsignalen stellt zwar auch eine Form der Mittelbildung dar, das Ergebnis hängt allerdings vom Anteil der Laub- bzw.

<span id="page-89-0"></span>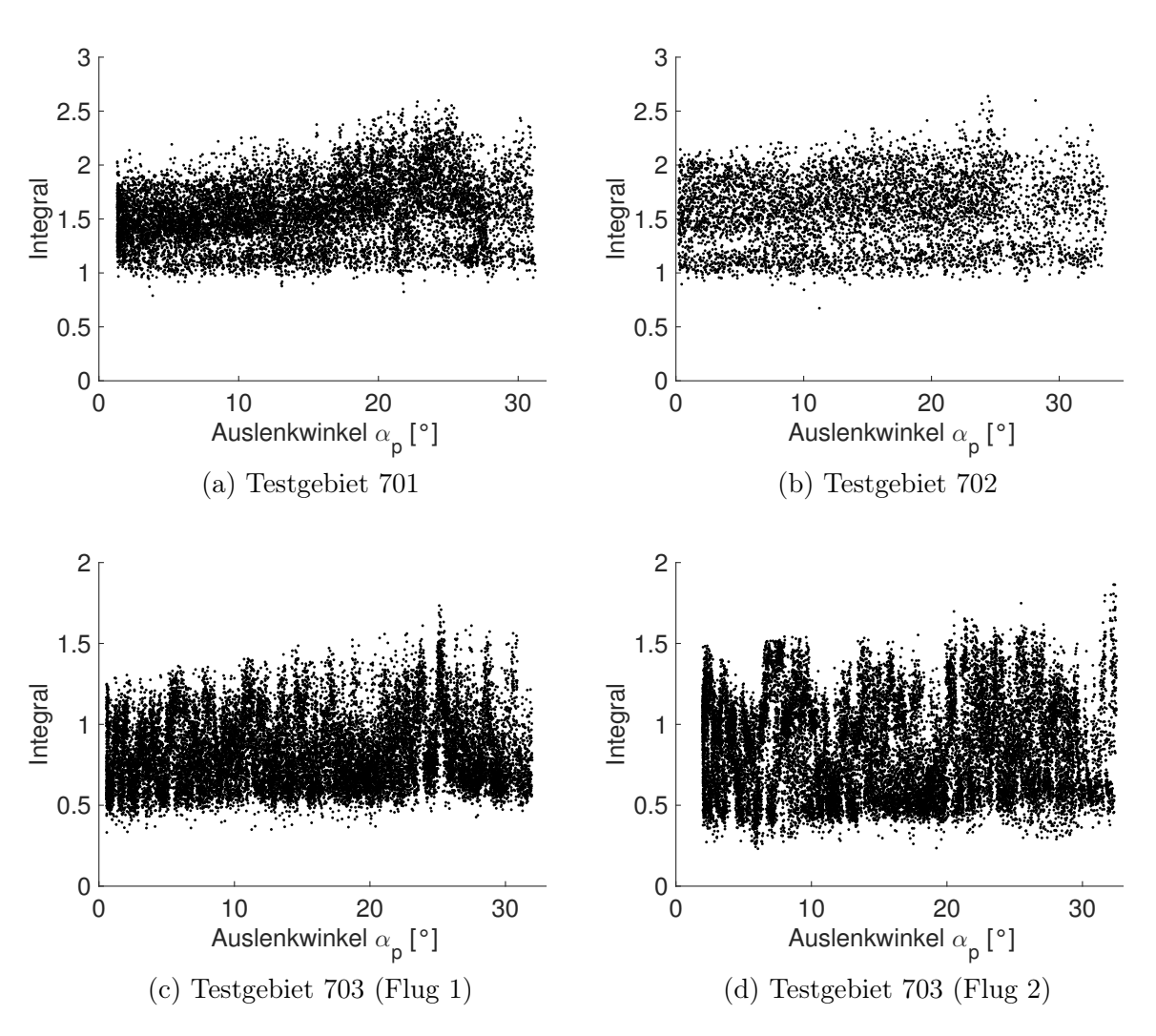

Abbildung 6.10: Zusammenhang zwischen Auslenkwinkel  $\alpha_p$  und Integral des empfangenen Signals für Testgebiet 701 und 702 im Untersuchungsgebiet Oberlausitzer Heideund Teichlandschaft sowie Testgebiet 703 im Untersuchungsgebiet Tharandter Wald

Nadelwald-Referenzsignale an der Gesamtanzahl der ausgewerteten Signale ab. In der Realität ist dieses Verhältnis nicht ausgewogen und das Ergebnis kein repräsentativer Mittelwert.

#### <span id="page-90-0"></span>**6.4.3 INTERAKTIVE METHODE**

Die interaktive Methode zur Referenzwertbeschaffung ist sowohl für topographische als auch für bathymetrische Datensätze geeignet. Sie basiert auf der Annahme, dass das am Volumenstreuer eintreffende Signal zur kompletten Reflexion des emittierten Signals an einer Referenzfläche korrespondiert. Die Reflektivitätsunterschiede zwischen Referenzfläche und Volumenstreuer werden in einer Reflektivitätsanpassung berücksichtigt. Der Ansatz ist mit der automatischen Methode (Abschnitt [6.4.1\)](#page-84-0) vergleichbar, allerdings dienen an Stelle des Waldbodens Flächen mit bekannter Reflektivität als Referenz. Das Verfahren erfordert ein hohes Maß an Nutzerinteraktion und wird deshalb als "interaktive Methode" bezeichnet.

Zur Ableitung des Referenzwertes müssen geeignete Referenzsignale aus dem Datensatz extrahiert werden. Wie bei den anderen beiden Methoden bildet eine diskrete Punktwolke, die mit Standardverfahren aus den Rohdaten erzeugt wird, die Grundlage dafür. In der 3D Punktwolke werden geeignete Referenzflächen mit bekannter Reflektivität (z. B. Asphaltflächen oder Wiesen) manuell segmentiert. Über die Recordnummern der Punkte können die zugehörigen Referenzsignale gefunden werden. Anschließend wird der Einfluss des Einfallswinkels auf das Integral der Referenzsignale wie in Abschnitt [6.4.1](#page-84-0) beschrieben korrigiert. In einer statistischen Analyse wird aus den korrigierten Integralen ein Referenzwert  $RW_{ref}$  $RW_{ref}$  abgeleitet, der sich zunächst auf die Reflektivität  $\rho_{ref}$  $\rho_{ref}$  $\rho_{ref}$  der Referenzfläche bezieht. Im letzten Schritt wird der Referenzwert  $R_{ref}$ an die relative Reflektivität  $\rho$  des Volumenstreuers (Vegetation oder Wasser) angepasst, um den korrekten Referenzwert [RW](#page-183-10) zu erhalten:

$$
RW = RW_{ref} \cdot \frac{\rho}{\rho_{ref}} \tag{6.12}
$$

Die relative Reflektivität  $\rho_{ref}$  $\rho_{ref}$  $\rho_{ref}$  einer spezifischen Bodenbedeckung hängt unter anderem von der Wellenlänge des verwendeten Laserscannersystems ab. Charakteristische Werte für verschiedene Bodenbedeckungen können spektralen Bibliotheken wie der USGS Spectral Library (Kokaly et al. [2017\)](#page-164-3) oder der Aster Spectral Library (Baldridge et al. [2009\)](#page-160-3) entnommen werden.

# **7 ERGEBNISSE**

In diesem Kapitel werden die Ergebnisse der praktischen Untersuchungen für die Rekonstruktion des differentiellen Rückstreuquerschnitts (Abschnitt [7.1\)](#page-92-0), die Referenzwertbeschaffung (Abschnitt [7.2\)](#page-102-0) und die Dämpfungskorrektur (Abschnitt [7.3\)](#page-118-0) präsentiert. Die Reihenfolge der Abschnitte orientiert sich am Ablauf der einzelnen Prozessschritte und weicht daher von der Darstellung in Kapitel [6](#page-72-0) ab.

# <span id="page-92-0"></span>**7.1 REKONSTRUKTION DES DIFFERENTIELLEN RÜCKSTREUQUERSCHNITTS**

Für die Analyse der verfügbaren Datensätze wurden in den Untersuchungsgebieten geeignete Testgebiete definiert (s. Kapitel [3\)](#page-44-0) und die entsprechenden Waveforms aus den Rohdatendateien ausgelesen (s. Kapitel [3.4\)](#page-52-0). Anschließend wurden die differentiellen Rückstreuquerschnitte mit den in Abschnitt [5.1](#page-62-0) und [5.2](#page-68-0) beschriebenen Methoden rekonstruiert. Abbildung [7.1](#page-94-0) zeigt die Ergebnisse der einzelnen Arbeitsschritte am Beispiel einer Waveform aus einem Laubwald-Testgebiet im Untersuchungsgebiet Oberlausitzer Heide- und Teichlandschaft.

Die Visualisierung der Norm der regularisierten Lösung ∥Lx∥<sup>2</sup> gegenüber der entsprechenden Verbesserungsnorm ∥Ax−b∥<sup>2</sup> für alle Regularisierungsparameter λ zeigt die für schlecht gestellte Probleme typische L-Form (Abbildung [7.1](#page-94-0) (a)). Der für das Ausgleichsproblem optimale Regularisierungsparameter wird bestimmt, indem die Ecke der L-Kurve lokalisiert wird. Für dieses Beispiel nimmt  $\lambda$  den Wert 75.7 an.

Abbildung [7.1](#page-94-0) (b) und (c) zeigen die Einpassung der B-Spline Kurven in die digitalisierten Samples. Die emittierte Waveform hat eine Pulslänge von 5 ns und ist annähernd gaußförmig. Die empfangene Waveform ist durch vier Interaktionen im Kronenbereich (linker Bereich der Waveform) und die Interaktion am Waldboden (einzelner Peak im rechten Bereich der Waveform) gekennzeichnet. Aus den Amplituden von emittierter und empfangener Waveform lassen sich keine Informationen über die emittierte oder empfangene Energie ableiten, da die Verstärkercharakteristik des Empfängers unbekannt ist. Die Amplituden lassen sich demnach nicht zueinander ins Verhältnis setzen.

In Abbildung [7.1](#page-94-0) (d) ist der rekonstruierte differentielle Rückstreuquerschnitt in blau dargestellt. Die Grenzen der Zeitachse wurden so gewählt, dass korrespondierende Interaktionen in empfangender Waveform und differentiellem Rückstreuquerschnitt genau untereinander liegen. Im Wesentlichen entspricht die Form des Rückstreuquerschnittes der Form des empfangenen Signals. Da durch die Entfaltung der Einfluss der emittierten Waveform aus dem Signal entfernt wird, tritt die Vegetationsstruktur im Rückstreuquerschnitt deutlicher hervor. Das zeigt sich in den kleinen lokalen Maxima des Rückstreuquerschnitts, die in der empfangenen Waveform nicht voneinander separiert sind. Ein Nachteil des gewählten Entfaltungsalgorithmus ist, dass keine Einschränkungen bezüglich des Vorzeichens der geschätzten Parameter gemacht werden. Bei der

<span id="page-93-0"></span>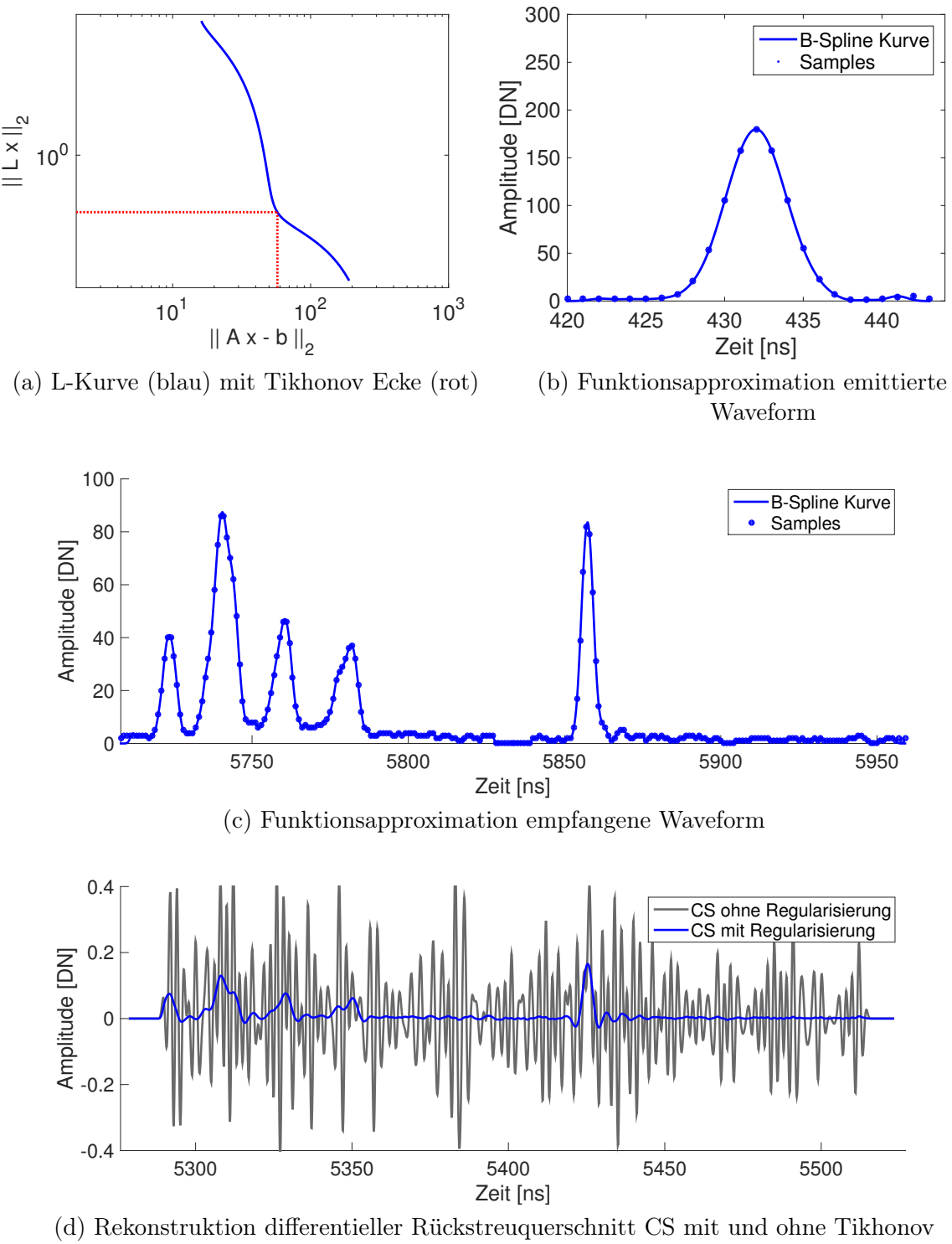

Regularisierung

Abbildung 7.1: Beispiel für die Rekonstruktion des differentiellen Rückstreuquerschnitts (Untersuchungsgebiet Oberlausitzer Heide- und Teichlandschaft, Testgebiet Laubwald)

<span id="page-94-0"></span>![](_page_94_Figure_1.jpeg)

(a) Visualisierung tatsächlich empfangenes und aus den Rekonstruktionsergebnissen berechnetes Signal

![](_page_94_Figure_3.jpeg)

(b) Differenz zwischen gemessenem und gerechnetem Signal

Abbildung 7.2: Evaluierung des rekonstruierten differentiellen Rückstreuquerschnitts durch erneute Faltung

Rekonstruktion von sehr kurzen Rückstreuquerschnitten (z.B. Reflektion am Waldboden) können dadurch negative Amplituden auftreten. Auch Signalrauschen kann zu negative Amplituden im differentiellen Rückstreuquerschnitt führen.

Um den Einfluss der Regularisierung zu demonstrieren, wurde zu Vergleichszwecken eine Lösung ohne Regularisierung berechnet. Der resultierende Rückstreuquerschnitt ist in Abbildung [7.1](#page-94-0) (d) in grau dargestellt. Erwartungsgemäß oszilliert diese Lösung sehr stark und ist für weitere Analysen unbrauchbar.

Die Evaluierung des rekonstruierten Rückstreuquerschnitts erfolgt, indem die Entfaltung rückgängig gemacht wird. Zu diesem Zweck wird der ermittelte Rückstreuquerschnitt erneut mit dem emittierten Signal gefaltet. Theoretisch müsste diese Operation exakt das empfangene Signal ergeben. In der Realität ist das nicht der Fall, da der rekonstruierte Rückstreuquerschnitt immer mit numerischen Fehlern behaftet ist. Abbildung [7.2](#page-95-0) (a) erlaubt einen visuellen Vergleich zwischen real empfangenem Signal (blau) und aus der erneuten Faltung von emittierter Waveform und differentiellem Rückstreuquerschnitt resultierendem Signal (rot bzw. grün). Für die erneute Faltung wurden sowohl der mit als auch der ohne Regularisierung rekonstruierte Rückstreuquerschnitt verwendet. Offensichtlich stellt auch der stark oszillierende Rückstreuquerschnitt (Abbildung [7.1](#page-94-0)

<span id="page-95-0"></span>![](_page_95_Figure_1.jpeg)

Abbildung 7.3: Auswirkung des Amplituden-Offsets auf das Rekonstruktionsergebnis bei simulierten Daten, obere Zeile: Simulation ohne Amplituden-Offset, untere Zeile: Simulation mit Amplituden-Offset, EW emittierte Waveform, RW empfangene Waveform, CS differentieller Rückstreuquerschnitt

(d) in grau) eine Lösung des Ausgleichungsproblems dar. Das aus der erneuten Faltung mit dem regularisierten Rückstreuquerschnitt resultierende Siganl (grün) ist deutlich glatter. Hier zeigt sich, dass durch die Regularisierung hochfrequente Signalinformationen verloren gehen. Auch die Amplituden der lokalen Maxima fallen geringfügig kleiner aus. In Abbildung [7.2](#page-95-0) (b) sind die Differenzen zwischen gemessenem und gerechnetem Signal quantitativ dargestellt. Die größeren Abweichungen der regularisierten gegenüber der nichtregularisierten Lösung werden zu Gunsten des korrekt rekonstruierten differentiellen Rückstreuquerschnitts in Kauf genommen.

Bei der Entfaltung der bathymetrischen Daten muss eine Besonderheit der Messdaten berücksichtigt werden. Während der A/D-Wandlung im Waveform-Aufnahmeprozess wird geräteintern ein Offset zu den Roh-Amplitudenwerten addiert, um das Auftreten negativer Werte zu vermeiden und die Amplituden im vorgesehenen Intervall zu halten. Mit Hilfe synthetischer Daten wurde die Auswirkung eines solchen Versatzes auf die Entfaltung untersucht. Abbildung [7.3](#page-96-0) zeigt die simulierten emittierten und empfangenen Waveforms sowie die daraus rekonstruierten differentiellen Rückstreuquerschnitte. Der Vergleich der Varianten mit und ohne Offset zeigt deutlich den negativen Einfluss des Offsets auf das Entfaltungsergebnis. Im realen Datensatz liegen keine Informationen über die Größe und Konstanz des Offsets vor. Der Wert wird daher für jede Waveform separat geschätzt und entfernt, um ein bestmögliches Entfaltungsergebnis zu erhalten. Dazu werden zunächst Signal und Rauschen über einen Schwellwert (SW=500) voneinander getrennt (Abbildung [7.4\)](#page-97-0). Der Mittelwert des Signalrauschens wird als Offset von den Amplitudenwerten abgezogen. Danach kann die Rekonstruktion des differentiellen Rückstreuquerschnittes erfolgen.

Nach der Rekonstruktion der differentiellen Rückstreuquerschnitte erfolgt die Detektion der Fehlrekonstruktionen. Dazu müssen die Integrale der differentiellen Rückstreuquerschnitte analy-

<span id="page-96-0"></span>![](_page_96_Figure_1.jpeg)

Abbildung 7.4: Bestimmung des Amplituden-Offsets an einer bathymetrischen Waveform

Tabelle 7.1: Intervalle der korrekten Rekonstruktionen und Anteil der Fehlrekonstruktionen im Untersuchungsgebiet Oberlausitzer Heide- und Teichlandschaft

| Testgebiet | Intervall   | Anteil Fehlrekonstruktion in Prozent |
|------------|-------------|--------------------------------------|
| Laubwald   | [0,25;3,16] | 0,51                                 |
| Mischwald  | [0,96;2,88] | 0,91                                 |
| Nadelwald  | [0,92;2,37] | 0,21                                 |
| Asphalt    | [0,65;2,07] | 0,18                                 |
| Wiese      | [0,89;2,33] | 0,06                                 |

siert werden. Da die Testgebiete einen ganz unterschiedlichen Charakter haben, unterscheiden sich ihre Integrale zum Teil erheblich voneinander. Die Analyse der Integrale erfolgt daher gebietsweise.

Abbildung [7.5](#page-98-0) zeigt die Histogramme der Integrale für die Testgebiete in der Oberlausitzer Heide- und Teichlandschaft. Der Schwellwert für die Ableitung der Intervalle, in denen korrekte Rekonstruktionen liegen müssen, ist in schwarz eingezeichnet. Die Ausdehnung der schwarzen Linie ist äquivalent zum Wertebereich des jeweiligen Histogramms. Die entsprechenden Histogramme für die beiden Messepochen im Untersuchungsgebiet Tharandter Wald sind in Abbildung [7.6](#page-99-0) und [7.7](#page--1-0) dargestellt. Die Integrale weisen für die Testgebiete Laubwald, Nadelwald und Mischwald eine gewisse Streuung auf. Ursache dafür ist die Anordnung der Testgebiete sowohl am Streifenrand als auch in der Streifenmitte, die für nachfolgende Untersuchungen relevant ist. Für die Ableitung der Intervalle spielt dieser Effekt jedoch eine untergeordnete Rolle.

In Tabelle [7.1](#page-100-0) und [7.2](#page--1-0) sind die in der Histogrammanalyse ermittelten Intervalle für die Forstdatensätze zusammengefasst. Außerdem ist der Anteil der Fehlrekonstruktionen bezogen auf die Gesamtheit aller Rekonstruktionen angegeben. Es wird deutlich, dass nur ein geringer Teil der Ergebnisse (0,01 %–0,91 %) als Fehlrekonstruktion eingestuft wird.

Abbildung [7.8](#page--1-0) und Tabelle [7.3](#page--1-0) zeigen die Ergebnisse der Histogrammanalyse für die Datensätze im Untersuchungsgebiet Mündungsgebiet Schwarze Elster. Da sich die Histogramme zwischen Flug 1 und Flug 2 kaum unterscheiden, wurde auf die Darstellung von Flug 2 verzichtet. Um die Auswertung des verhältnismäßig großen Testgebiets Elbe zu bewerkstelligen, wurde es in drei Teile zerlegt (Elbe 1, Elbe 2, Elbe 3). Im Bereich der Elbe und des südlichen Klödener Risses

<span id="page-97-0"></span>![](_page_97_Figure_1.jpeg)

Abbildung 7.5: Histogrammanalyse für die Bestimmung der Intervallgrenzen zur Detektion der Fehlrekonstruktionen im Untersuchungsgebiet Oberlausitzer Heide- und Teichlandschaft

<span id="page-98-0"></span>![](_page_98_Figure_1.jpeg)

Abbildung 7.6: Histogrammanalyse für die Bestimmung der Intervallgrenzen zur Detektion der Fehlrekonstruktionen im Untersuchungsgebiet Tharandter Wald (Flug 1)

<span id="page-99-0"></span>![](_page_99_Figure_1.jpeg)

Abbildung 7.7: Histogrammanalyse für die Bestimmung der Intervallgrenzen zur Detektion der Fehlrekonstruktionen im Untersuchungsgebiet Tharandter Wald (Flug 2)

|        | Testgebiet | Grenzen     | Anteil Fehlrekonstruktion in Prozent |
|--------|------------|-------------|--------------------------------------|
| Flug 1 | Laubwald   | [0,35;1,57] | 0,06                                 |
|        | Mischwald  | [0,30;1,51] | 0,07                                 |
|        | Nadelwald  | [0,30;1,57] | 0,07                                 |
|        | Asphalt    | [0,38;1,43] | 0,10                                 |
|        | Wiese      | [0,43;1,44] | 0,09                                 |
| Flug 2 | Laubwald   | [0,09;1,69] | 0,01                                 |
|        | Mischwald  | [0,10;1,61] | 0,01                                 |
|        | Nadelwald  | [0,09;1,58] | 0,06                                 |
|        | Asphalt    | [0,42;1,42] | 0,09                                 |
|        | Wiese      | [0,36;1,41] | 0,19                                 |

<span id="page-100-0"></span>Tabelle 7.2: Intervalle der korrekten Rekonstruktionen und Anteil der Fehlrekonstruktionen im Untersuchungsgebiet Tharandter Wald

Tabelle 7.3: Intervalle der korrekten Rekonstruktionen und Anteil der Fehlrekonstruktionen im Untersuchungsgebiet Mündungsgebiet der Schwarzen Elster

|        | Testgebiet        | Grenzen          | Anteil Fehlrekonstruktion in Prozent |
|--------|-------------------|------------------|--------------------------------------|
|        | Bleddiner Riss    | [11,01;51,27]    | 0,88                                 |
| Flug 1 | Großer Streng     | [10, 14; 85, 87] | 1,04                                 |
|        | Klödener Riss     | [12, 35; 87, 68] | 0,66                                 |
|        | Klödener Riss Süd | [1,64;42,59]     | 2,13                                 |
|        | Elbe 1            | [1,36;27,19]     | 0,05                                 |
|        | Elbe 2            | [6,37;26,88]     | 0,14                                 |
|        | Elbe 3            | [6,47;33,54]     | 0,02                                 |
|        | Bleddiner Riss    | [0,66;60,93]     | 0,76                                 |
| Flug 2 | Großer Streng     | [15,66;76,27]    | 1,03                                 |
|        | Klödener Riss     | [26,32;138,42]   | 0,11                                 |
|        | Klödener Riss Süd | [1,67;67,09]     | 1,77                                 |
|        | Elbe 1            | [17, 19; 34, 24] | 0,44                                 |
|        | Elbe 2            | [6,37;26,88]     | 0,02                                 |
|        | Elbe 3            | [6, 72; 33, 52]  | 0,03                                 |

![](_page_101_Figure_1.jpeg)

Abbildung 7.8: Histogrammanalyse für die Bestimmung der Intervallgrenzen zur Detektion der Fehlrekonstruktionen im Untersuchungsgebiet Mündungsgebiet der Schwarzen Elster

sind die vorliegenden Daten sehr homogen, wodurch sich auch die Integrale der differentiellen Rückstreuquerschnitte kaum unterscheiden. Es ergeben sich für die korrekten Rekonstruktionen sehr enge Intervallgrenzen. Die Altarme, insbesondere der nördliche Klödener Riss, weisen durch ihren wesentlich inhomogeneren Charakter größere Streuungen in den Integralen auf. Die abgeleiteten Intervalle sind dementsprechend groß. Verglichen mit den Forstdaten weisen auch die bathymetrischen Daten nur einen geringen Anteil an Fehlrekonstruktionen auf (0,02 %–2,13 %).

## <span id="page-102-0"></span>**7.2 REFERENZWERTBESCHAFFUNG**

Die entwickelten Methoden zur Referenzwertbeschaffung stellen eine wichtige Grundlage für die erfolgreiche Korrektur der Signaldämpfung dar. Für die Erprobung der Verfahren stehen die in Kapitel [3](#page-44-0) beschriebenen Datensätze zur Verfügung. Der Referenzwert wird in verschiedenen Automatisierungsstufen aus dem Datensatz selbst abgeleitet. Bei Vegetation spielen dabei eine Reihe von Faktoren eine Rolle (Vegetationsstruktur, Baumarten, Belaubungszustand). Die zweckmäßige Wahl der Testgebiete erlaubt eine strukturierte Analyse aller Einflussfaktoren. Nachfolgend werden die Ergebnisse der Referenzwertbeschaffung dargestellt. Da für die Datenerfassung unterschiedliche Sensoren eingesetzt wurden, können die in den Untersuchungsgebieten Oberlausitzer Heideund Teichlandschaft und Tharandter Wald abgeleiteten Referenzwerte nicht direkt miteinander verglichen werden. Wie in Abschnitt [6.4](#page-84-1) beschrieben, wurde für die bathymetrischen Daten im Mündungsgebiet der Schwarzen Elster nur die interaktive Methode zur Referenzwertbeschaffung eingesetzt.

### **7.2.1 ERGEBNISSE AUTOMATISCHE METHODE**

Grundlage der automatischen Methode zur Referenzwertbeschaffung ist die Extraktion geeigneter Referenzsignale aus dem Datensatz. Der Ablauf wird am Beispiel von Testgebiet 109 im Untersuchungsgebiet Tharandter Wald dargestellt. Es werden die Daten von Flug 1 und Streifen 8 verwendet. Das Testgebiet ist mit Laubbäumen bewachsen, die zum Zeitpunkt der Befliegung laubtragend waren.

Zunächst wird aus den Rohdaten des Testgebietes mit Hilfe von Standardauswerteverfahren eine diskrete 3D Punktwolke erzeugt (Abb. [7.9\)](#page-103-0). Über die Recordnummern können dann alle Punkte extrahiert werden, die von Signalen mit einer einzelnen Interaktion stammen. Die resultierende Punktwolke ist in Abbildung [7.10](#page-103-1) dargestellt. Die Punkte stammen entweder von Interaktionen an dichter Vegetation oder von Interaktionen am Waldboden. Im Histogramm der Punkthöhen werden Boden- und Kronenpunkte über den Schwellwert nach Otsu [\(1979\)](#page-166-3) (näherungsweise) voneinander getrennt (Abb. [7.11](#page-104-0) und Abb. [7.13\)](#page-105-0). Anschließend werden aus der Menge aller Punkte, deren Höhe kleiner als der berechnete Schwellwert ist, die 10 % mit der höchsten Amplitude selektiert (Abb. [7.12,](#page-104-1) blau). In die selektierten Punkte (blau) wird eine Fläche eingepasst, die den Waldboden repräsentieren soll. Über den Abstand der restlichen Punkte zu dieser Fläche wird eine Klassifikation in Bodenpunkte (Abb. [7.12,](#page-104-1) rot) und Kronenpunkte (Abb. [7.12,](#page-104-1) grün) durchgeführt.

Das Histogramm für Testgebiet 109 weist eine klare bimodale Verteilung auf, die eine ausschließlich auf geometrischen Informationen basierende Klassifizierung erlauben würde. Wie in Abschnitt [6.4.1](#page-84-0) beschrieben, kann die Verteilung im Histogramm deutlich von diesem Idealfall abweichen. Ein Beispiel für einen solchen Fall ist Testgebiet 303 im Untersuchungsgebiet Tharandter Wald. Das Testgebiet ist mit Nadelbäumen unterschiedlicher Größe bewachsen. Durch die heterogene Vegetationsstruktur und das geneigte Gelände ist im Histogramm keine klare Gruppierung der Höhen erkennbar (Abb. [7.13\)](#page-105-0). Durch Einbeziehung der radiometrischen Informationen wird dennoch ein sinnvolles Klassifikationsergebnis erreicht (Abb. [7.14\)](#page-106-0).

![](_page_103_Figure_1.jpeg)

<span id="page-103-0"></span>Abbildung 7.9: Diskrete 3D Punktwolke Testgebiet 109

![](_page_103_Figure_3.jpeg)

<span id="page-103-1"></span>Abbildung 7.10: Extrahierte 3D Punkte, die von Signalen mit einer einzelnen Interaktion stammen

![](_page_103_Figure_5.jpeg)

Abbildung 7.11: Histogramm Punkthöhen Testgebiet 109. Der berechnete Schwellwert nach Otsu [\(1979\)](#page-166-3) ist als gestrichelte Linie dargestellt.

<span id="page-104-0"></span>![](_page_104_Figure_1.jpeg)

Abbildung 7.12: Klassifizierte Punktwolke Testgebiet 109. grün: Kronenpunkte, rot: Bodenpunkte, blau: Bodenpunkte, die für die Einpassung der algebraischen Fläche verwendet wurden

<span id="page-104-1"></span>![](_page_104_Figure_3.jpeg)

Abbildung 7.13: Histogramm Punkthöhen Testgebiet 303. Der berechnete Schwellwert nach Otsu [\(1979\)](#page-166-3) ist als gestrichelte Linie dargestellt.

<span id="page-105-0"></span>![](_page_105_Figure_1.jpeg)

Abbildung 7.14: Klassifizierte Punktwolke Testgebiet 303. grün: Kronenpunkte, rot: Bodenpunkte, blau: Bodenpunkte, die für die Einpassung der algebraischen Fläche verwendet wurden

Grundsätzlich stellt der Ansatz zur Klassifikation der Punktwolken eine zweckmäßige Methode dar, die nur in wenigen Fällen versagt. Probleme treten vor allem bei Testgebieten mit dichter Vegetation auf, bei denen nur wenige Laserpulse ungehindert zum Boden durchdringen konnten. Betroffen sind vor allem Testgebiete mit Laubbäumen, die in belaubtem Zustand erfasst wurden. Werden zu wenige valide Bodenpunkte detektiert, kann die Fläche nicht zuverlässig eingepasst werden (Abb. [7.15\)](#page-107-0). Als Folge werden auch Punkte im Unterholz oder im unteren Kronenbereich als Bodenpunkte klassifiziert. Das beschriebene Problem tritt allerdings nur bei 7,5 % der Testgebiete im Untersuchungsgebiet Tharandter Wald bei Flug 1 auf.

Da die Testgebiete so gewählt wurden, dass sie auch für die semiautomatische Methode geeignet sind, entfällt die Analyse der Nachbarschaft zur Eliminierung von Punkten auf Waldwegen, Lichtungen oder Feldern. Im nächsten Schritt werden die Integrale der zu den extrahierten Punkten korrespondierenden Referenzsignale um den Einfluss des Einfallswinkels korrigiert. Abbildung [7.16](#page-107-1) zeigt die Histogramme verschiedener Testgebiete vor und nach der Korrektur. Abschließend werden die Integrale der extrahierten Referenzsignale statistisch analysiert. Dazu wird in das Histogramm der Integrale der Referenzsignale mittels Kernel-Regression eine Verteilungsdichtefunktion eingepasst (Abb. [7.16,](#page-107-1) grau) und am Maximum der Funktion (Abb. [7.16,](#page-107-1) weiß) ein Referenzwert abgeleitet. Die statistische Analyse wird zunächst für jedes Testgebiet separat durchgeführt. In der oberen Reihe sind die Testgebiete 304 und 305 im Untersuchungsgebiet Oberlausitzer Heide- und Teichlandschaft dargestellt, die im selben Flugstreifen in der Streifenmitte bzw. am Rand liegen. In der Streifenmitte wird für Testgebiet 304 (Abb. [7.16](#page-107-1) (a)) der Referenzwert 1.72 ermittelt. Für das am Rand gelegene Gebiet 305 (Abb. [7.16](#page-107-1) (b)) fällt der Wert mit 1.6 deutlich kleiner aus. In der unteren Reihe sind die Histogramme von Testgebiet 305 im Untersuchungsgebiet Tharandter Wald in Flugstreifen 9 bzw. 11 dargestellt. Testgebiet 305 liegt in Streifen 9 in der Streifenmitte und in Streifen 11 am Rand. In der Streifenmitte (Abb. [7.16](#page-107-1) (d)) wird der Wert 1.03 und am

<span id="page-106-0"></span>![](_page_106_Figure_1.jpeg)

Abbildung 7.15: Klassifizierte Punktwolke Testgebiet 101. grün: Kronenpunkte, rot: Bodenpunkte, blau: Bodenpunkte, die für die Einpassung der algebraischen Fläche verwendet wurden

Rand (Abb. [7.16](#page-107-1) (e)) der Wert 0.94 bestimmt. Nach der Korrektur des Einfallswinkels (Abb. [7.16](#page-107-1) (c) und (f)) sind die Abweichungen zwischen den abgeleiteten Referenzwerten deutlich kleiner.

Für die Untersuchung der Einflussfaktoren Vegetationsstruktur, Baumarten und Belaubungszustand werden alle in den Testgebieten eines Untersuchungsgebietes abgeleiteten Referenzwerte gemeinsam visualisiert. Abbildung [7.17](#page-108-0) zeigt die Ergebnisse im Untersuchungsgebiet Oberlausitzer Heide- und Teichlandschaft. In Abbildung [7.18](#page-109-0) sind die Referenzwerte für die beiden Messepochen im Untersuchungsgebiet Tharandter Wald visualisiert. Die Referenzwerte sind mit verschiedenen Markern dargestellt, die den unterschiedlichen Baumarten entsprechen (Kreis = Nadelwald, Stern = Mischwald, Quadrat = Laubwald). Die aus der Verteilungsdichtefunktion abgeleitete Streuung der Referenzwerte ist als horizontale Linie eingezeichnet. Die Grauwerte in den Abbildungen entsprechen der Anzahl der Referenzsignale, die für die Ableitung eines Referenzwertes verwendet wurden. Die Grauwertskalen neben den Abbildungen sind an den jeweiligen Wertebereich angepasst.

Wären alle getroffenen Annahmen erfüllt, müsste sich in allen Testgebieten eines Untersuchungsgebietes ein und der selbe Referenzwert ergeben. In der Realität ist das natürlich nicht der Fall. Die stärksten Inhomogenitäten treten im Untersuchungsgebiet Tharandter Wald bei Flug 1 auf (Abb. [7.18](#page-109-0) (a)). Die ermittelten Referenzwerte variieren stark, wobei auch die in der statistischen Analyse abgeleitete Streuung vergleichsweise groß ist. Es lassen sich keine signifikanten Unterschiede zwischen den Referenzwerten in Laub-, Nadel- und Mischwald-Testgebieten erkennen. Im Gegensatz dazu sind die Referenzwerte bei Flug 2 (Abb. [7.18](#page-109-0) (b)) homogener. Die Werte für Nadelwald fallen tendenziell etwas kleiner aus als für Laub- und Mischwald. Die Streuung ist bis auf wenige Ausnahmen geringer. Die Ergebnisse im Untersuchungsgebiet Oberlausitzer Heide- und Teichlandschaft (Abb. [7.17\)](#page-108-0) sehen ähnlich aus. Auch hier sind die Streuungen größtenteils gering und die Werte für Nadel- und Laubwald homogen. Die Referenzwerte für die

<span id="page-107-0"></span>![](_page_107_Figure_1.jpeg)

<span id="page-107-1"></span>Abbildung 7.16: Histogramm Integrale vor und nach der Korrektur des Einfallswinkels. grau: geschätzte Verteilungsfunktion, weiß: Referenzwert

![](_page_107_Figure_3.jpeg)

Abbildung 7.17: Referenzwerte automatische Methode Untersuchungsgebiet Oberlausitzer Heideund Teichlandschaft, Kreis: Nadelwald, Stern: Mischwald, Quadrat: Laubwald
<span id="page-108-0"></span>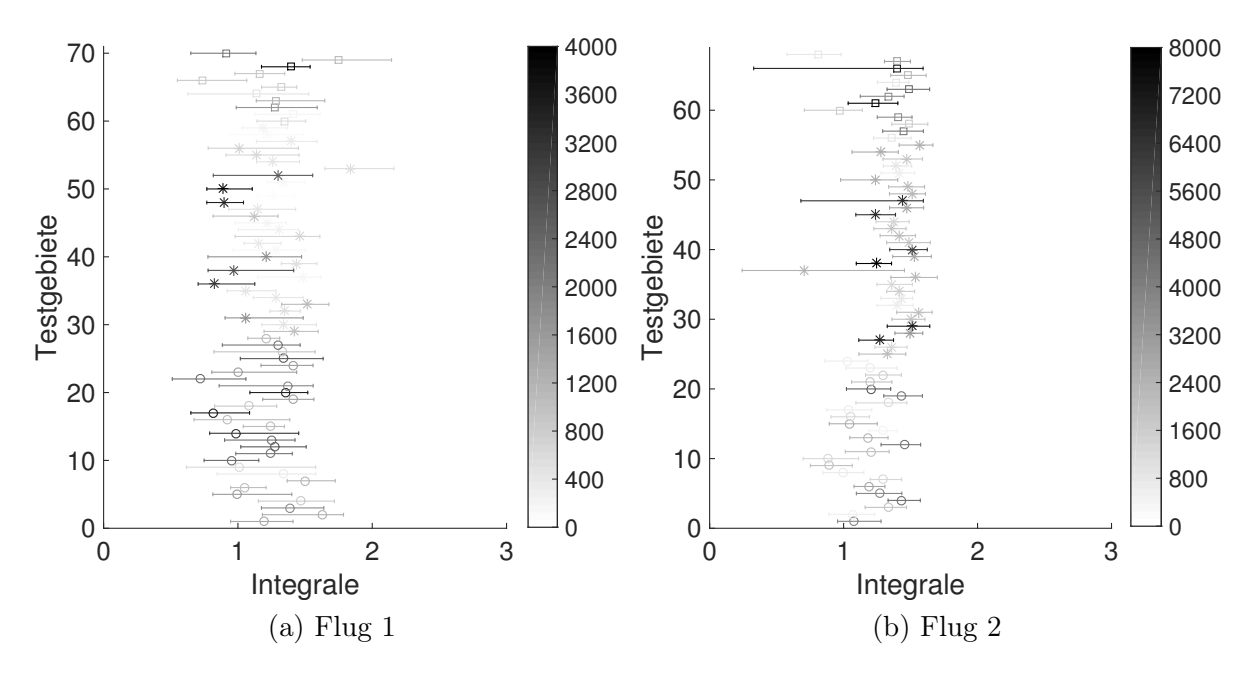

Abbildung 7.18: Referenzwerte automatische Methode Untersuchungsgebiet Tharandter Wald, Kreis: Nadelwald, Stern: Mischwald, Quadrat: Laubwald

Mischwald-Testgebiete weisen allerdings größere Variationen auf.

Ursache für die Inhomogenitäten sind Unterschiede in der Reflektivität des Waldbodens. Die Reflektivität hängt von der Art und Beschaffenheit der Bodenbedeckung ab, die je nach Jahreszeit, Baumart und Lichtverhältnissen variiert. In dichten Nadelwäldern ist der Waldboden meist spärlich bewachsen und mit abgestorbenen Nadeln bedeckt. Die Reflektivität ist demnach eher gering. Sind die Lichtverhältnisse günstiger, gedeihen Moose, Farne und Gräser, die eine höhere Reflektivität aufweisen. In Laub- und Mischwäldern kann der Boden außerdem mit Falllaub bedeckt sein, das im Laufe der Zeit zersetzt wird.

Flug 1 im Untersuchungsgebiet Tharandter Wald wurde im Sommer bei maximaler Variabilität der Bodenbedeckung durchgeführt. Die starken Reflektivitätsunterschiede verursachen die oben beschriebenen Inhomogenitäten in den Referenzwerten. Sie treten auch innerhalb eines Testgebietes auf und bedingen eine stärkere Streuung der Integrale der Referenzsignale. Flug 2 und die Datenerfassung im Untersuchungsgebiet Oberlausitzer Heide- und Teichlandschaft erfolgte im Winter bei insgesamt homogenerer Reflektivität des Waldbodens. Allerdings zeigen sich hier deutliche Unterschiede zwischen Nadelwald und Laub- bzw. Mischwald.

Ziel der automatischen Methode zur Referenzwertbeschaffung ist es, einen allgemeingültigen Referenzwert zu finden, der für das gesamte Untersuchungsgebiet verwendet werden kann. Zu diesem Zweck werden abschließend alle Referenzsignale eines Untersuchungsgebietes gemeinsam ausgewertet. Abbildung [7.19](#page-110-0) zeigt die Ergebnisse der statistischen Analyse. Im Untersuchungsgebiet Oberlausitzer Heide- und Teichlandschaft wird ein Wert von 2,16 ermittelt. Da für die Datenerfassung im Tharandter Wald ein anderer Sensor verwendet wurde, ist ein direkter Vergleich zwischen den Untersuchungsgebieten nicht möglich. Für die beiden Messepochen im Tharandter Wald werden mit 1,15 (Flug 1) und 1,33 (Flug 2) ähnliche Referenzwerte bestimmt. Die Histogramme unterscheiden sich jedoch deutlich in der Anzahl der verfügbaren Referenzsignale. Bedingt durch die komplette Belaubung konnten bei Flug 1 wesentlich weniger Laserpulse ungehindert zum Waldboden durchdringen als bei Flug 2.

<span id="page-109-0"></span>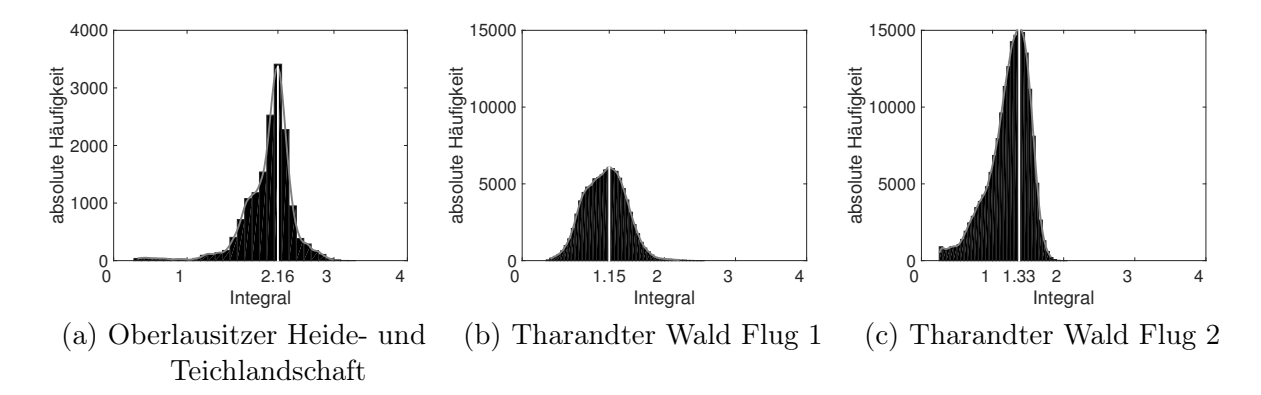

Abbildung 7.19: automatische Methode: Ableitung des Referenzwertes aus allen Referenzsignalen eines Untersuchungsgebietes

#### <span id="page-109-1"></span>**7.2.2 ERGEBNISSE SEMIAUTOMATISCHE METHODE**

Die semiautomatische Methode zur Referenzwertbeschaffung basiert auf der Extraktion von Vegetationssignalen aus dem Datensatz. Zunächst wird aus den Rohdaten mit Hilfe von Standardverfahren eine diskrete 3D Punktwolke erzeugt. Im Allgemeinen erfolgt danach die manuelle Segmentierung von Vegetationsbereichen in der Punktwolke. Durch die zweckmäßige Wahl der Testgebiete (Kapitel [3\)](#page-44-0) ist dieser Arbeitsschritt überflüssig.

Anschließend werden alle 3D Punkte den beiden Klassen Boden und Krone zugeordnet. Die Vorgehensweise entspricht im Wesentlichen der in Abschnitt [6.4.1](#page-84-0) dargestellten Methode. Da Abschnitt [7.2.1](#page-102-0) bereits eine detaillierte Darstellung der Zwischenschritte enthält, wird hier nur das Endergebnis der Klassifikation exemplarisch für Testgebiet 109 im Untersuchungsgebiet Tharandter Wald präsentiert. Das Testgebiet ist mit Laubbäumen bewachsen, die zum Zeitpunkt der Befliegung laubtragend waren. Wie in Abschnitt [7.2.1](#page-102-0) werden die Daten von Flug 1 und Streifen 8 verwendet. Abbildung [7.20](#page-110-1) zeigt die klassifizierte Punktwolke mit den Bodenpunkten in rot und den Kronenpunkten in grün. Für die Zuordnung zur Klasse Krone muss der Abstand eines Punktes zur eingepassten Fläche mehr als 2 m betragen. Durch dieses strenge Kriterium werden einige Punkte im unteren Kronenbereich fälschlicherweise der Klasse Boden zugeordnet. Gleichzeitig wird aber sichergestellt, dass alle Punkte der Klasse Krone mit sehr hoher Zuverlässigkeit von Interaktionen mit Vegetation stammen.

Nach der Klassifikation werden alle Signale extrahiert, bei denen der Laserpuls ausschließlich mit Vegetation interagiert hat. Aus diesen Referenzsignalen wird in einer statistischen Analyse zunächst für jedes Testgebiet ein Referenzwert abgeleitet. Zur Untersuchung der Einflussfaktoren Vegetationsstruktur, Baumart und Belaubungszustand werden die Ergebnisse für jedes Untersuchungsgebiet gemeinsam visualisiert (Abb. [7.21](#page-111-0) und [7.22\)](#page-112-0). Wie in Abbildung [7.17](#page-108-0) und [7.18](#page-109-0) sind die Referenzwerte mit verschiedenen Markern dargestellt, die den unterschiedlichen Baumarten entsprechen. Die horizontalen Linien repräsentieren die aus der Verteilungsdichtefunktion abgeleitete Streuung der Referenzwerte. Die Grauwerte korrespondieren zur Anzahl der Referenzsignale, die für die Ableitung eines Referenzwertes verwendet wurden. Durch ihre Zusammensetzung aus Laub- und Nadelbäumen sind die Mischwald-Testgebiete für die semiautomatische Methode ungeeignet. Zu Anschauungszwecken werden die Ergebnisse der statistischen Analyse trotzdem dargestellt.

Die Referenzwerte im Untersuchungsgebiet Oberlausitzer Heide- und Teichlandschaft (Abb. [7.21\)](#page-111-0) sind sehr homogen. Ursache dafür ist der Belaubungszustand der Laubbäume. Zum Zeitpunkt der Befliegung waren sie unbelaubt, wodurch der Unterschied in der relativen Reflektivität zwischen

<span id="page-110-0"></span>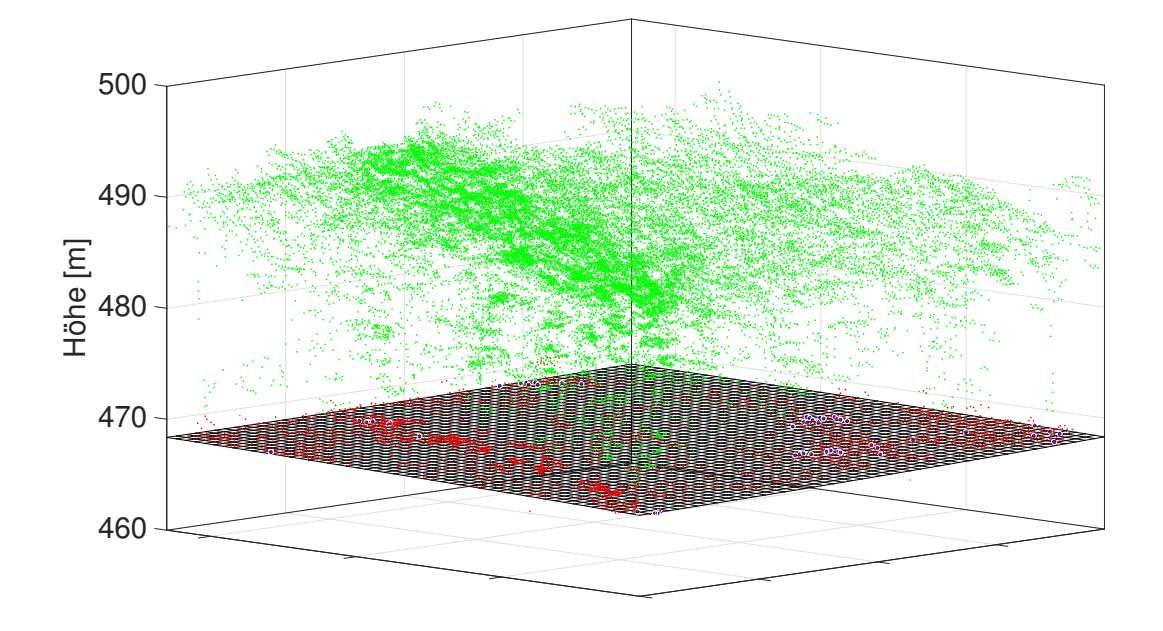

<span id="page-110-1"></span>Abbildung 7.20: Klassifizierte Punktwolke Testgebiet 101. grün: Kronenpunkte, rot: Bodenpunkte

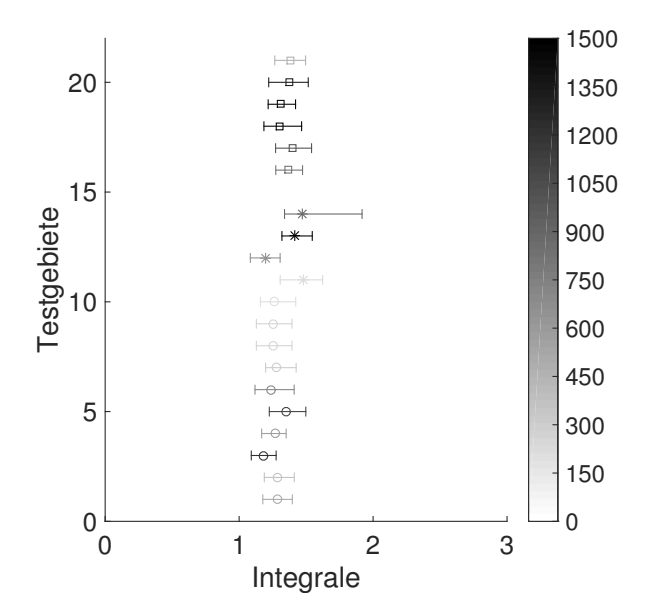

Abbildung 7.21: Referenzwerte semiautomatische Methode Untersuchungsgebiet Oberlausitzer Heide- und Teichlandschaft, Kreis: Nadelwald, Stern: Mischwald, Quadrat: Laubwald

<span id="page-111-0"></span>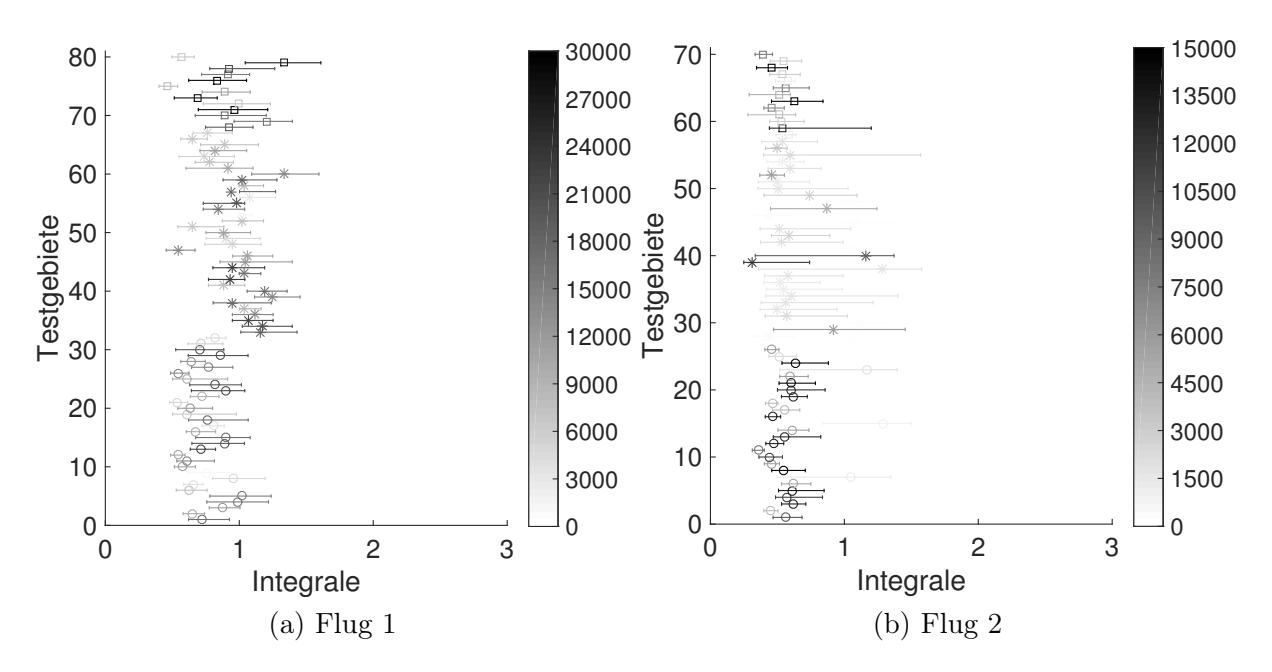

Abbildung 7.22: Referenzwerte semiautomatische Methode Untersuchungsgebiet Tharandter Wald, Kreis: Nadelwald, Stern: Mischwald, Quadrat: Laubwald

Nadel- und Laubbäumen relativ gering ist. Außerdem weisen die Referenzwerte durchgängig eine geringe Streuung auf, da die Testgebiete über eine sehr homogene Vegetationsstruktur verfügen.

Die Ergebnisse im Untersuchungsgebiet Tharandter Wald sehen für Flug 2 ähnlich aus. Die Datenerfassung erfolgte ebenfalls im Winter unter vergleichbaren Bedingungen. Auch hier werden vergleichsweise homogene Referenzwerte bestimmt (Abb. [7.22](#page-112-0) (b)). Die größere Streuung lässt sich mit einer größeren Vielfalt an Baumarten und einer heterogenen Altersstruktur innerhalb der Testgebiete begründen.

Die erste Befliegung im Tharandter Wald (Abb. [7.22](#page-112-0) (a)) wurde im Mai durchgeführt. Die Referenzwerte in den Nadelwaldgebieten sind etwas größer als die Werte von Flug 2 und weisen eine deutlich größere Streuung auf. Ursache ist der Maiwuchs an einigen Nadelbäumen, der die Rückstreueigenschaften beeinflusst. Die jungen hellgrünen Triebe befinden sich am Ende der Äste und haben eine höhere Reflektivität als die übrigen Nadeln. Die Integrale der Referenzsignale hängen sowohl von der Ausprägung des Maiwuchses als auch vom Pfad ab, auf dem der Laserpuls die Krone durchdringt. Auch in den Laubwald-Testgebieten werden aufgrund der höheren Reflektivität der Laubblätter größere Referenzwerte bestimmt als bei Flug 2. Die Ergebnisse in den Mischwald-Testgebieten werden von der Zusammensetzung der Baumarten bestimmt. Überwiegen die Nadelbäume sind die Werte vergleichsweise gering, während eine Mehrheit von Laubbäumen zu entsprechend größeren Werten führt.

Nach der getrennten Auswertung der Testgebiete werden anschließend alle Referenzsignale einer Waldart gemeinsam ausgewertet. Abbildung [7.23](#page--1-0) zeigt die Ergebnisse der statistischen Analyse. Die resultierenden Referenzwerte sind in Tabelle [7.4](#page--1-0) zusammengefasst. Aufgrund der unterschiedlichen Sensoren lassen sich die Werte zwischen Oberlausitzer Heide- und Teichlandschaft und Tharandter Wald nicht direkt vergleichen. Die Prozentwerte in Klammern (Spalte 3) geben die Abweichung zwischen den in Laub- bzw. Nadelwald-Testgebieten ermittelten Referenzwerten an. Für die beiden im unbelaubten Zustand erfassten Datensätze (Heide- und Teichlandschaft und Tharandter Wald Flug 2) sind diese Abweichungen aufgrund der geringen Reflektivitätsunterschiede relativ

<span id="page-112-0"></span>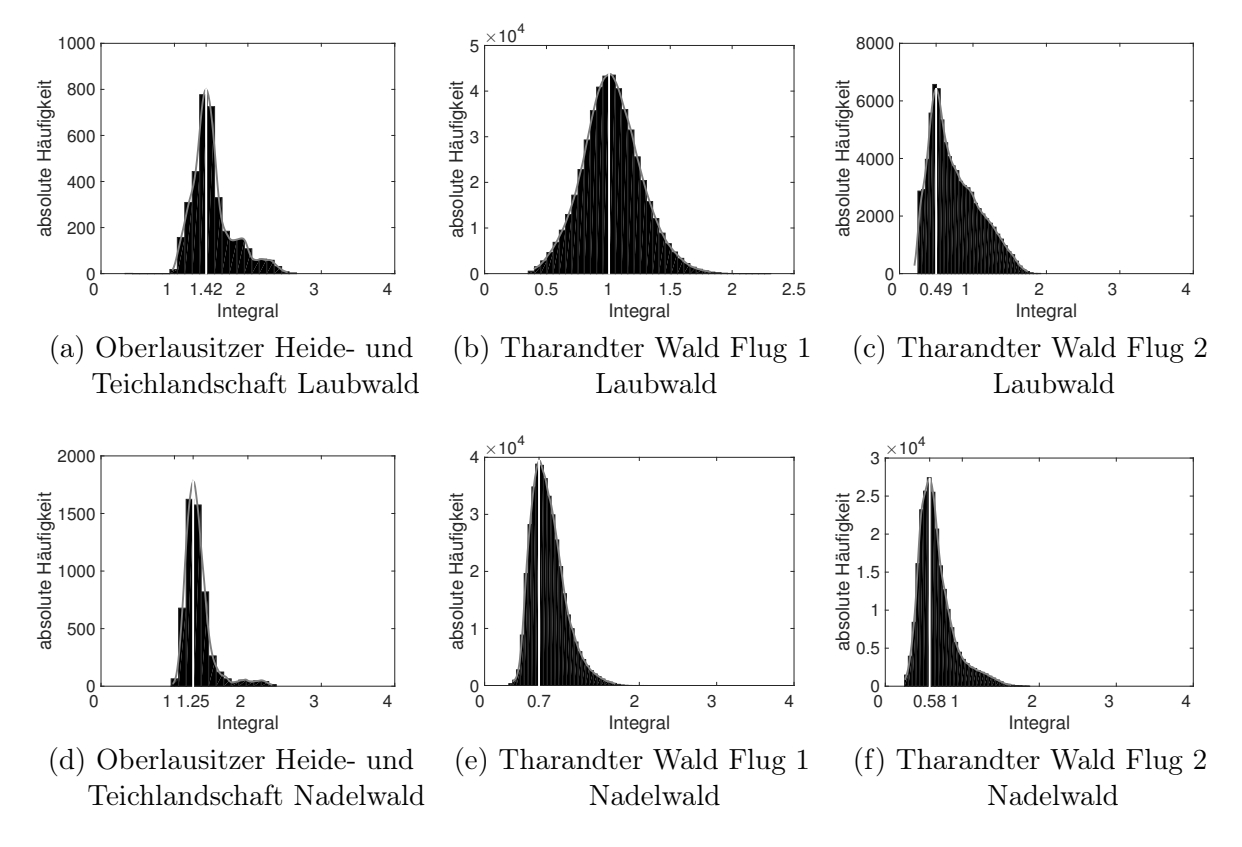

Abbildung 7.23: semiautomatische Methode: Ableitung des Referenzwertes aus allen Referenzsignalen eines Untersuchungsgebietes

Tabelle 7.4: Ergebnisse semiautomatische Methode

|                            |      | Laubwald Nadelwald   | Mittelwert |
|----------------------------|------|----------------------|------------|
| Heide- und Teichlandschaft | 1.42 | $1,25(-12,6\%)$ 1,34 |            |
| Tharandter Wald Flug 1     | 1.01 | $0,70 (-30,7\%)$     | 0,85       |
| Tharandter Wald Flug 2     | 0.49 | $0,58$ $(18,4\%)$    | 0.54       |

klein (−12,6 % bzw. 18,4 %). Die im Untersuchungsgebiet Tharandter Wald für beide Flüge aus den Nadelwald-Referenzsignalen abgeleiteten Referenzwerte sind ebenfalls ähnlich. Aufgrund des Maiwuchses fällt der Wert für Flug 1 allerdings etwas größer aus. Deutliche Unterschiede gibt es bei den aus Laubwald-Signalen bestimmten Referenzwerten. Mit 1,01 ist der Wert für die laubtragenden Bäume bei Flug 1 deutlich größer als für die unbelaubten Bäume bei Flug 2 (0,49). Der Belaubungszustand beeinflusst außerdem die Anzahl der zur Verfügung stehenden Referenzsignale. Je dichter die Belaubung ist, desto mehr Signale enthalten ausschließlich Interaktionen mit Vegetation.

In der Praxis ist es nicht praktikabel Referenzwerte für unterschiedliche Waldarten zu definieren, da in der Regel kein Vorwissen über die Struktur des Waldbestandes vorausgesetzt werden kann. Aus diesem Grund wird für die Korrektur der Signaldämpfung ein gemeinsamer Referenzwert für jedes Untersuchungsgebiet abgeleitet. Zu diesem Zweck werden die beiden für Laub- und Nadelwald bestimmten Referenzwerte gemittelt. Die finalen Werte sind in Tabelle [7.4](#page--1-0) in Spalte 4 zusammengefasst.

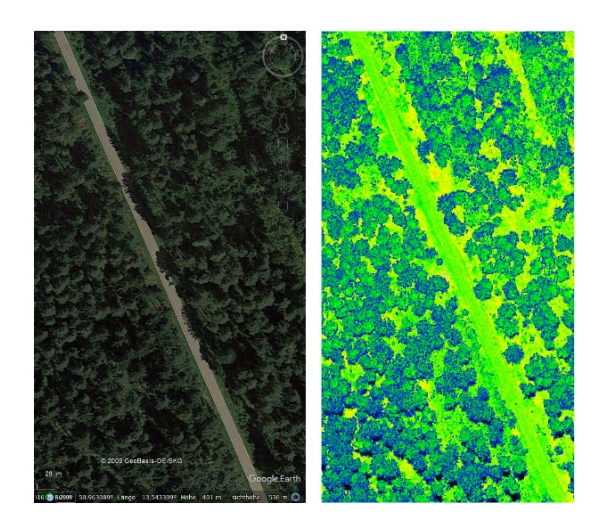

Abbildung 7.24: Referenzfläche im Untersuchungsgebiet Tharandter Wald im Luftbild (links) und in der Punktwolke (rechts)

### **7.2.3 ERGEBNISSE INTERAKTIVE METHODE**

Für die Ableitung eines Referenzwertes mit der interaktiven Methode müssen zunächst geeignete Referenzsignale aus dem Datensatz extrahiert werden. Dazu wird mit Standardverfahren eine 3D Punktwolke des Testgebiets erzeugt, in der passende Referenzflächen (Asphalt- und Wiesenflächen) manuell segmentiert werden. Abbildung [7.24](#page-114-0) zeigt exemplarisch eine Asphalt-Referenzfläche im Luftbild und in der Punktwolke. Die Farben in der Punktwolke entsprechen den Amplituden der detektierten Peaks.

Die Recordnummern der segmentierten Punkte ermöglichen den Zugriff auf die gesuchten Referenzsignale. Der Einfluss des Einfallswinkels auf das Integral der Referenzsignale wird wie in Abschnitt [6.4.1](#page-84-0) beschrieben korrigiert. In einer statistischen Analyse wird zunächst für jedes Testgebiet ein eigener Referenzwert abgeleitet. Analog zu den Abschnitten [7.2.1](#page-102-0) und [7.2.2](#page-109-1) werden die Ergebnisse für jedes Untersuchungsgebiet gemeinsam visualisiert (Abb. [7.25\)](#page-115-0). Die Referenzwerte sind mit unterschiedlichen Markern dargestellt, die für die Art der Fläche stehen. Die horizontalen Linien repräsentieren die aus der Verteilungsdichtefunktion abgeleitete Streuung der Referenzwerte. Die Grauwerte korrespondieren zur Anzahl der Referenzsignale, die für die Ableitung eines Referenzwertes verwendet wurden.

Die Referenzwerte lassen sich nur innerhalb eines Untersuchungsgebiets vergleichen, da die full-waveform Daten mit verschiedenen Sensoren aufgezeichnet wurden (s. Kapitel [3\)](#page-44-0). Für die Interpretation der Werte muss außerdem die relative Reflektivität der Referenzflächen in der Wellenlänge des verwendeten ALS-Systems berücksichtigt werden. Die beiden Riegl-Systeme, die in den Untersuchungsgebieten Oberlausitzer Heide- und Teichlandschaft und Tharandter Wald zum Einsatz kamen, operieren mit einer Wellenlänge von 1550 nm. Das im Untersuchungsgebiet Mündungsgebiet Schwarze Elster genutzte AHAB-System verfügt über einen Laser mit einer Wellenlänge von 532 nm. Die relative Reflektivität der Referenzflächen wird aus den spektralen Bibliotheken USGS Spectral Library (Kokaly et al. [2017\)](#page-164-0) und Aster Spectral Library (Baldridge et al. [2009\)](#page-160-0) entnommen. Abbildung [7.26](#page--1-0) zeigt die spektralen Signaturen von Asphalt (USGS Spectral Library, Asphalt GDS376 Black Road old) und Wiese (USGS Spectral Library, LawnGrass GDS91b). Für die nachfolgende Anpassung der Referenzwerte an die Reflektivität von Vegetation und Wasser sind außerdem die spektralen Signaturen von Nadelwald (Aster Spectral Library,

<span id="page-114-0"></span>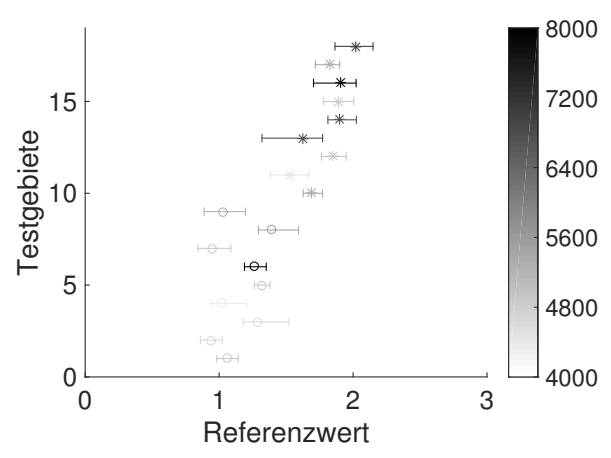

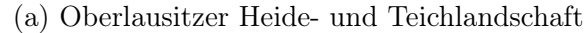

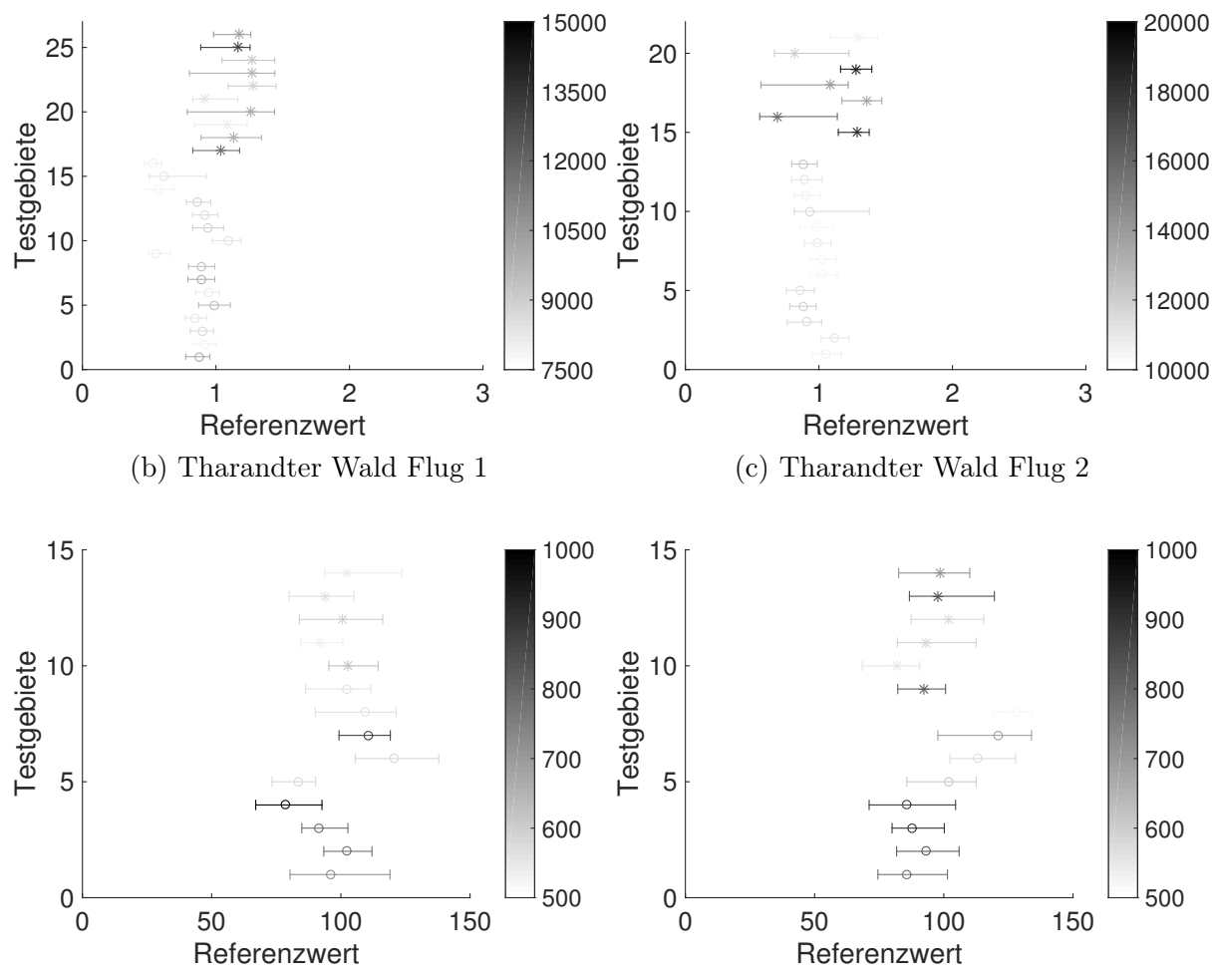

(d) Mündungsgebiet Schwarze Elster Flug 1 (e) Mündungsgebiet Schwarze Elster Flug 2

Abbildung 7.25: Referenzwerte interaktive Methode, Kreis: Asphalt, Stern: Wiese

<span id="page-115-0"></span>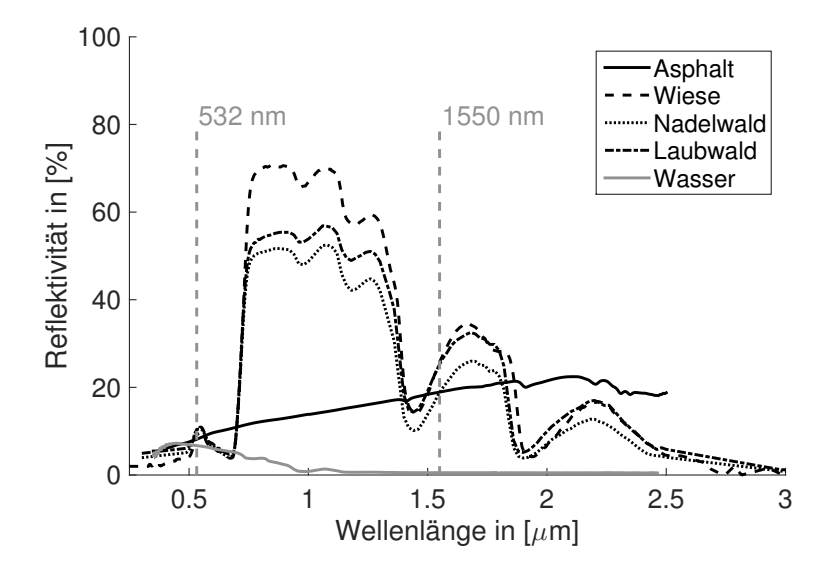

Abbildung 7.26: Spektrale Signatur unterschiedlicher Materialien

<span id="page-115-1"></span>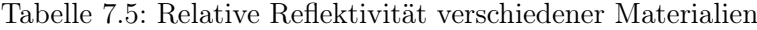

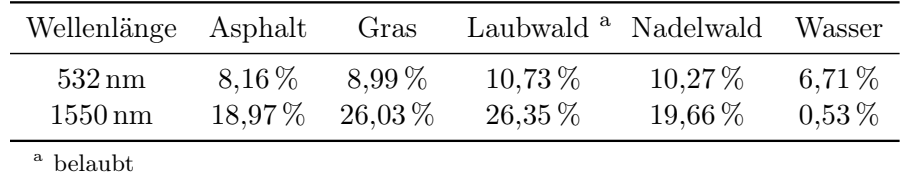

Conifer Trees), Laubwald (Aster Spectral Library, Decidous Trees) und Wasser (USGS Spectral Library, Water+Montmor SWy-2+0.50g/l) dargestellt. Die beiden Wellenlängen der ALS-Systeme sind als grau gestrichelte Linie eingezeichnet. Die zugehörigen Zahlenwerte sind in Tabelle [7.5](#page-115-1) zusammengefasst.

Die relative Reflektivität von Asphalt ist für eine Wellenlänge von 1550 nm geringer als die relative Reflektivität von Wiese. Daher fallen die Referenzwerte der Asphaltflächen in den Untersuchungsgebieten Oberlausitzer Heide- und Teichlandschaft und Tharandter Wald grundsätzlich kleiner aus als die Referenzwerte der Wiesenflächen. Im Gegensatz dazu unterscheiden sich die Reflektivitäten von Asphalt und Wiese bei einer Wellenlänge von 532 nm kaum. Dementsprechend ergeben sich im Untersuchungsgebiet Mündungsgebiet Schwarze Elster ähnliche Referenzwerte für Asphalt- und Wiesenflächen.

Die aus der Verteilungsdichtefunktion abgeleitete Streuung der Referenzsignale (horizontale Linien) ist bei den Asphaltflächen überwiegend gering. Im Gegensatz zu den homogenen Eigenschaften einer Asphaltfläche haben die Wiesen vielfach einen heterogeneren Charakter. Diese Tatsache spiegelt sich in einer größeren Streuung der Referenzsignale wieder. Eine Ausnahme bildet das Mündungsgebiet Schwarze Elster, in dem die Streuung der Asphalt-Referenzsignale in der gleichen Größenordnung wie die Streuung der Wiesen-Referenzsignale liegt. Ursache ist die geringe Reflektivität der Asphaltflächen für eine Wellenlänge von 532 nm.

In den beiden großen Untersuchungsgebieten Oberlausitzer Heide- und Teichlandschaft und Mündungsgebiet Schwarze Elster zeigen die Referenzwerte der Asphaltflächen stärkere Variationen als im vergleichsweise kleinen Untersuchungsgebiet Tharandter Wald. Ursache ist der Zusammenhang zwischen Gebietsgröße und Heterogenität der Asphaltflächen. Im Tharandter Wald verteilen sich die Testgebiete auf wenige sehr ähnlich beschaffene Straßen, während in den

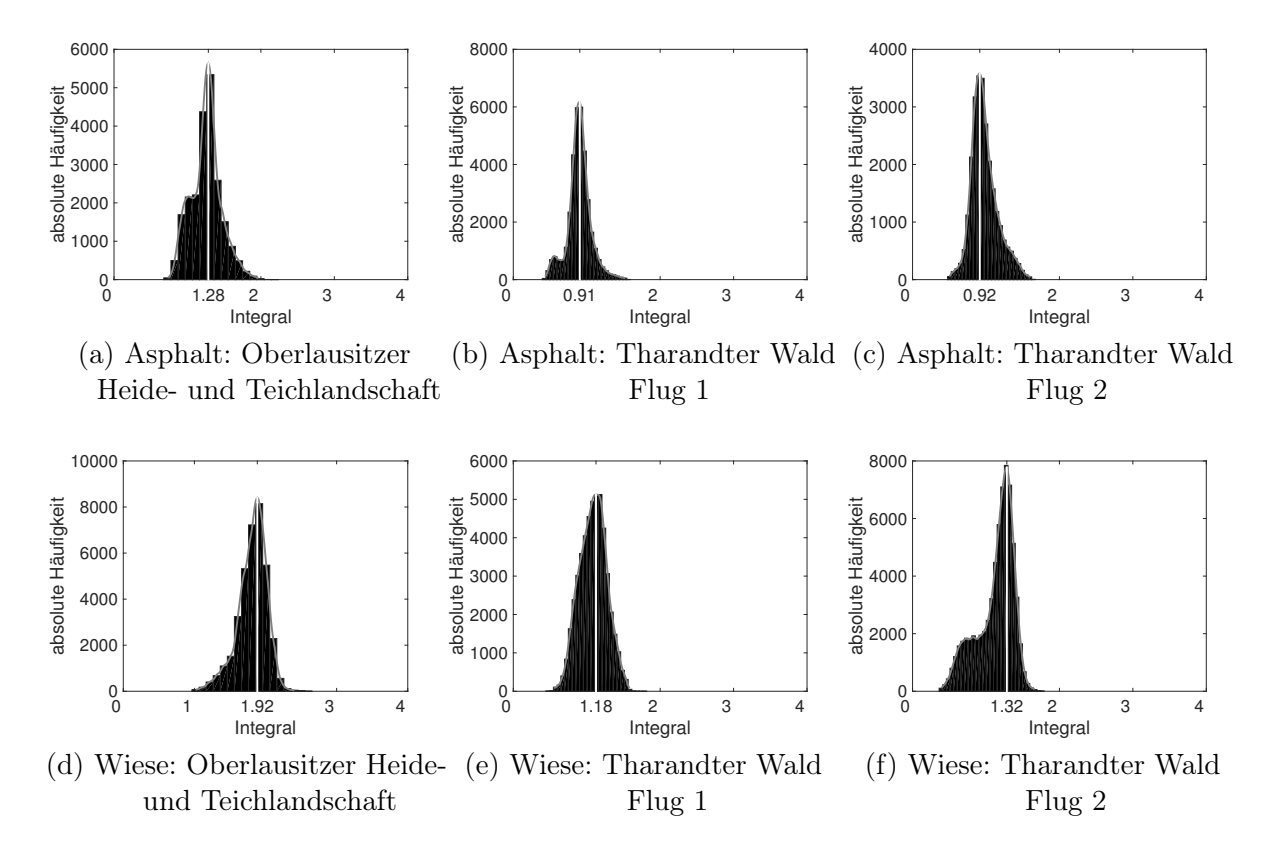

Abbildung 7.27: interaktive Methode: Ableitung der Referenzwerte aus allen Referenzsignalen der topographischen Datensätze

anderen Untersuchungsgebieten ein deutlich größeres Spektrum verschiedener Asphaltflächen vorhanden ist. Die Referenzwerte der Wiesenflächen weisen aufgrund ihres natürlichen Charakters erwartungsgemäß etwas größere Variationen auf als die Referenzwerte der Asphaltflächen. Insgesamt sind die Unterschiede aber auch hier gering. Lediglich bei Flug 2 im Tharandter Wald zeigen sich größere Inhomogenitäten, die mit der unterschiedlich weiten Entwicklung der Graspflanzen zum Zeitpunkt der Datenerfassung im März erklärt werden können.

Die zum großen Teil geringen Variationen der Referenzwerte zeigen, dass die radiometrischen Eigenschaften der Testgebiete mit gleicher Bodenbedeckung gut zueinander passen. Das zeigt sich auch bei der Ableitung der endgültigen Referenzwerte aus allen Referenzsignalen. Die Ergebnisse sind in Abbildung [7.27](#page-117-0) und Abbildung [7.28](#page--1-0) dargestellt. Bei den multitemporalen Datensätzen Tharandter Wald und Mündungsgebiet Schwarze Elster werden sowohl für die Asphaltflächen als auch für die Wiesenflächen konsistente Referenzwerte ermittelt. Die geringen Unterschiede zwischen den Wiesenflächen im Tharandter Wald werden von saisonalen Variationen der Wiesenflächen verursacht, die zu einer abweichenden Reflektivität führen.

Die Ergebnisse der statistischen Analyse der Referenzsignale sind in Tabelle [7.6](#page--1-0) (Spalte 2 und 3) zusammengefasst. Im Anschluss an die Histogrammanalyse erfolgt die Anpassung der ermittelten Referenzwerte an die gewünschte Reflektivität. Um die Funktionalität der Methode zu prüfen, werden die Asphalt-Referenzwerte mit Hilfe von Gleichung [6.12](#page-90-0) zunächst an die Reflektivität von Wiese angepasst (Tab. [7.6,](#page--1-0) Spalte 4) und mit den in der Histogrammanalyse für die Wiesenflächen ermittelten Werten verglichen. Die prozentualen Abweichungen sind in Spalte 4 in Klammern angegeben. Die geringen Abweichungen <10 % belegen die einwandfreie Funktionalität der Methode.

<span id="page-117-0"></span>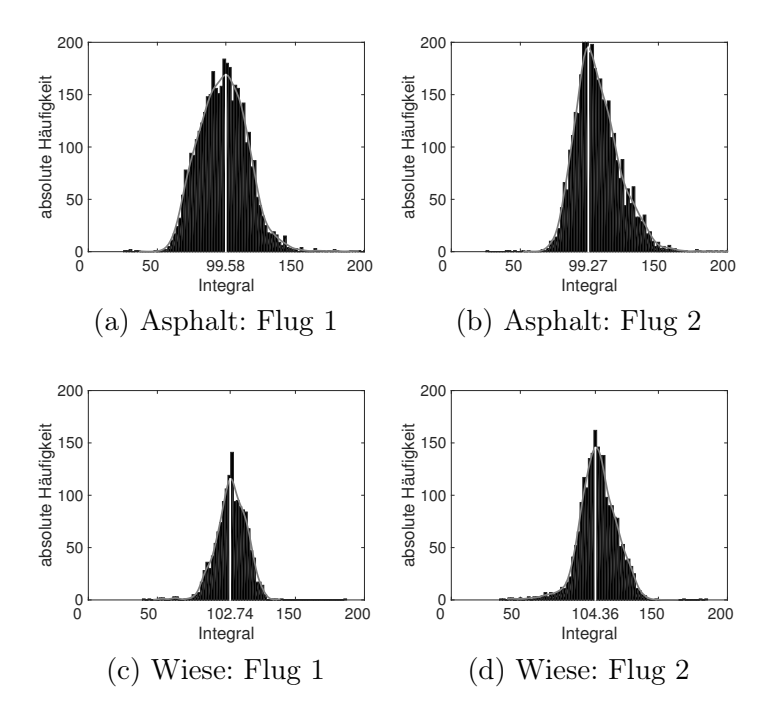

Abbildung 7.28: interaktive Methode: Ableitung der Referenzwerte aus allen Referenzsignalen der bathymetrischen Datensätze

Tabelle 7.6: Ergebnisse Histogrammanalyse und Reflektivitätsanpassung

|                            | Histogrammanalyse |        | Reflektivitätsanpassung |            |        |
|----------------------------|-------------------|--------|-------------------------|------------|--------|
|                            | Asphalt           | Wiese  | Wiese                   | Vegetation | Wasser |
| Heide- und Teichlandschaft | 1.28              | 1,92   | $1,76(-8,3\%)$          | 1,33       | 0,036  |
| Tharandter Wald Flug 1     | 0.91              | 1,18   | $1,25(5,9\%)$           | 1,10       | 0,025  |
| Tharandter Wald Flug 2     | 0.92              | 1,32   | $1,26(-4,5\%)$          | 0,95       | 0,026  |
| Schwarze Elster Flug 1     | 99,58             | 102,74 | 109,71 $(6,8\%)$        | 125,33     | 81,89  |
| Schwarze Elster Flug 2     | 99,27             | 104,36 | $109,34(4,8\%)$         | 124,94     | 81,63  |

Anschließend wird die Reflektivitätsanpassung für Vegetation und Wasser durchgeführt. Die entsprechenden Reflektivitäten werden aus den oben genannten spektralen Datenbanken entnommen (Tabelle [7.5\)](#page-115-1). Die für Laubwald angegebenen Werte beziehen sich auf laubtragende Bäume. Eine spektrale Signatur für unbelaubte Bäume ist leider nicht verfügbar. In Abschnitt [7.2.2](#page-109-1) wurde gezeigt, dass sich die relativen Reflektivitäten von unbelaubten Bäumen und Nadelbäumen kaum unterscheiden. Für die Reflektivitätsanpassung der im Winter aufgenommenen Untersuchungsgebiete (Oberlausitzer Heide- und Teichlandschaft, Tharandter Wald Flug 2 und Mündungsgebiet Schwarze Elster) wird daher die relative Reflektivität von Nadelwald (19,66 % bzw. 10,27 %) verwendet. Für die Reflektivitätsanpassung des im Sommer aufgenommenen Untersuchungsgebietes (Tharandter Wald Flug 1) werden die Reflektivitäten von Laub- und Nadelwald gemittelt und ein mittlerer Wert von 23,01 % angesetzt.

Die resultierenden Referenzwerte sind in Tabelle [7.6](#page--1-0) in den letzten beiden Spalten zusammengefasst. Die für die Dämpfungskorrektur relevanten Werte sind jeweils fett gedruckt.

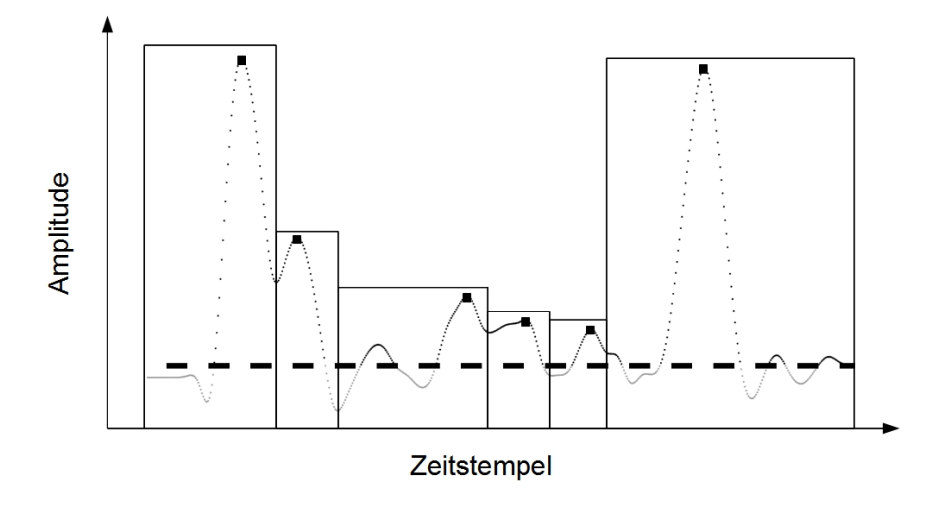

Abbildung 7.29: Beispiel für die Segmentierung des differentiellen Rückstreuquerschnitts

# **7.3 DÄMPFUNGSKORREKTUR**

Die entwickelten Methoden für die Korrektur der Signaldämpfung bilden die Grundlage für die Ableitung des wahren differentiellen Rückstreuquerschnitts, aus dem korrekte Informationen über die Menge an Material im Strahlkegel und dessen biophysikalische Struktur abgeleitet werden können. Da das diskrete Dämpfungsmodell ausschließlich zur Beschreibung der Signaldämpfung beim Durchgang des Laserpulses durch Vegetation geeignet ist, kann die diskrete Dämpfungskorrekturmethode nur für Vegetationsdaten angewendet werden. Die integrale Dämpfungskorrekturmethode kann sowohl für Vegetation als auch für Wasser eingesetzt werden. Die Ergebnisse beider Methoden werden zunächst exemplarisch für einzelne Signale gezeigt. Für eine bessere visuelle Interpretation werden die Ergebnisse anschließend mittels Pseudo-Voxelansichten visualisiert (Abschnitt [4\)](#page-54-0). Für die Dämpfungskorrektur wurde der mit der interaktiven Methode aus dem jeweiligen Datensatz abgeleitete Referenzwert verwendet.

## **7.3.1 ERGEBNISSE EINZELSIGNALE**

Die diskrete Dämpfungskorrektur basiert auf der segmentweisen Modifikation der Amplituden des effektiven differentiellen Rückstreuquerschnitts. Voraussetzung dafür ist die Zerlegung des differentiellen Rückstreuquerschnitts in Segmente, die den einzelnen Clustern in der Vegetationsstruktur entsprechen. Die Segmentierung erfolgt in drei Schritten. Abbildung [7.29](#page-119-0) verdeutlicht das Prinzip an einem Beispiel. Zunächst werden Signal und Rauschen voneinander getrennt, indem basierend auf der Standardabweichung des Rauschens für jeden Rückstreuquerschnitt ein individueller Schwellwert ermittelt wird. Der berechnete Schwellwert ist in der Abbildung als gestrichelte Linie dargestellt. Die als Rauschen erkannten Samples erscheinen in grau. Anschließend werden im extrahierten Signal alle lokalen Maxima gesucht. Die detektierten Peaks sind als Quadrate visualisiert. Zuletzt werden die Segmentgrenzen bestimmt. Die resultierenden Segmente werden in der Abbildung durch Rechtecke repräsentiert.

Im Anschluss an die Segmentierung erfolgt die diskrete Dämpfungskorrektur. Abbildung [7.30](#page-119-1) zeigt das Ergebnis für ein Laubwald-Signal aus Testgebiet 101 im Untersuchungsgebiet Oberlausitzer Heide- und Teichlandschaft. Der aus der diskreten Dämpfungskorrektur resultierende differentielle Rückstreuquerschnitt ist in dunkelgrau dargestellt. Die integrale Dämpfungskorrektur

<span id="page-119-0"></span>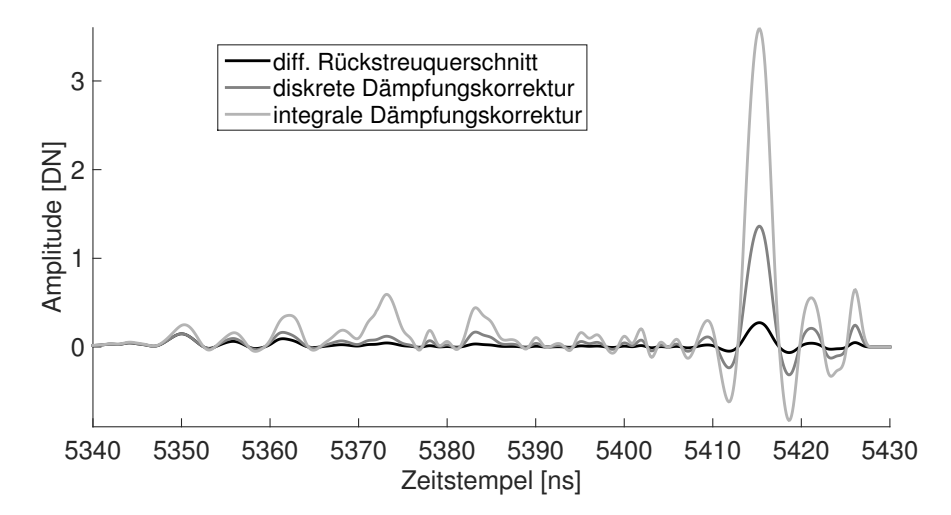

<span id="page-119-1"></span>Abbildung 7.30: Diskrete und integrale Dämpfungskorrektur eines Signals aus Testgebiet 101 im Untersuchungsgebiet Oberlausitzer Heide- und Teichlandschaft

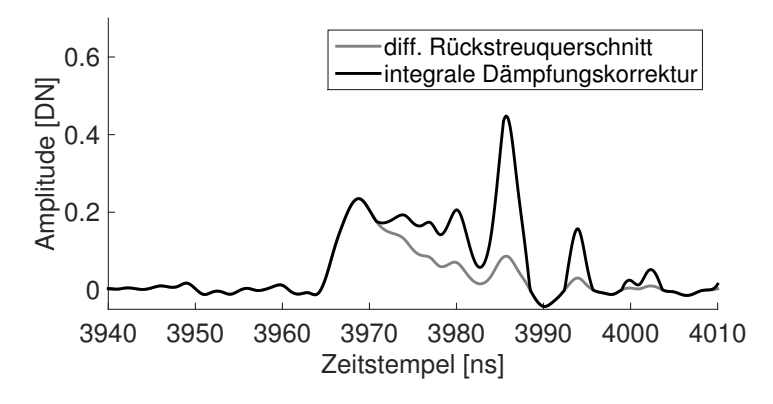

Abbildung 7.31: Integrale Dämpfungskorrektur eines Signals aus dem Testgebiet Großer Streng im Untersuchungsgebiet Mündungsgebiet der Schwarzen Elster

kann ohne eine Segmentierung direkt auf den differentiellen Rückstreuquerschnitt angewendet werden. Das Ergebnis ist in Abbildung [7.30](#page-119-1) in hellgrau dargestellt. Die integrale Korrektur setzt direkt am Signalanfang an, während die diskrete Korrektur erst nach dem ersten detektierten Peak greift. Insgesamt wird das Signal durch die integrale Methode stärker korrigiert.

Abbildung [7.31](#page-120-0) zeigt das Ergebnis der integralen Korrektur für ein bathymetrisches Signal aus dem Testgebiet Großer Streng im Untersuchungsgebiet Mündungsgebiet der Schwarzen Elster.

Die Korrekturergebnisse hängen sowohl bei der diskreten als auch bei der integralen Korrekturmethode maßgeblich vom gewählten Referenzwert ab. In Abbildung [7.32](#page-122-0) wird der Zusammenhang zwischen Referenzwert und Korrekturergebnis exemplarisch für den differentiellen Rückstreuquerschnitt aus Abbildung [7.30](#page-119-1) demonstriert. Dazu wurde der Referenzwert um verschiedene Prozentwerte (1,2,3, und 5 %) vergrößert und verkleinert und das entsprechende Korrekturergebnis visualisiert. Ist der Referenzwert zu groß, fällt die Korrektur zu klein aus und umgekehrt. Die diskrete Korrekturmethode reagiert vergleichsweise unempfindlich auf eine Änderung im Referenzwert. Bei der integralen Methode hat schon eine kleine Änderung des Referenzwertes großen Einfluss auf das Korrekturergebnis.

<span id="page-120-0"></span>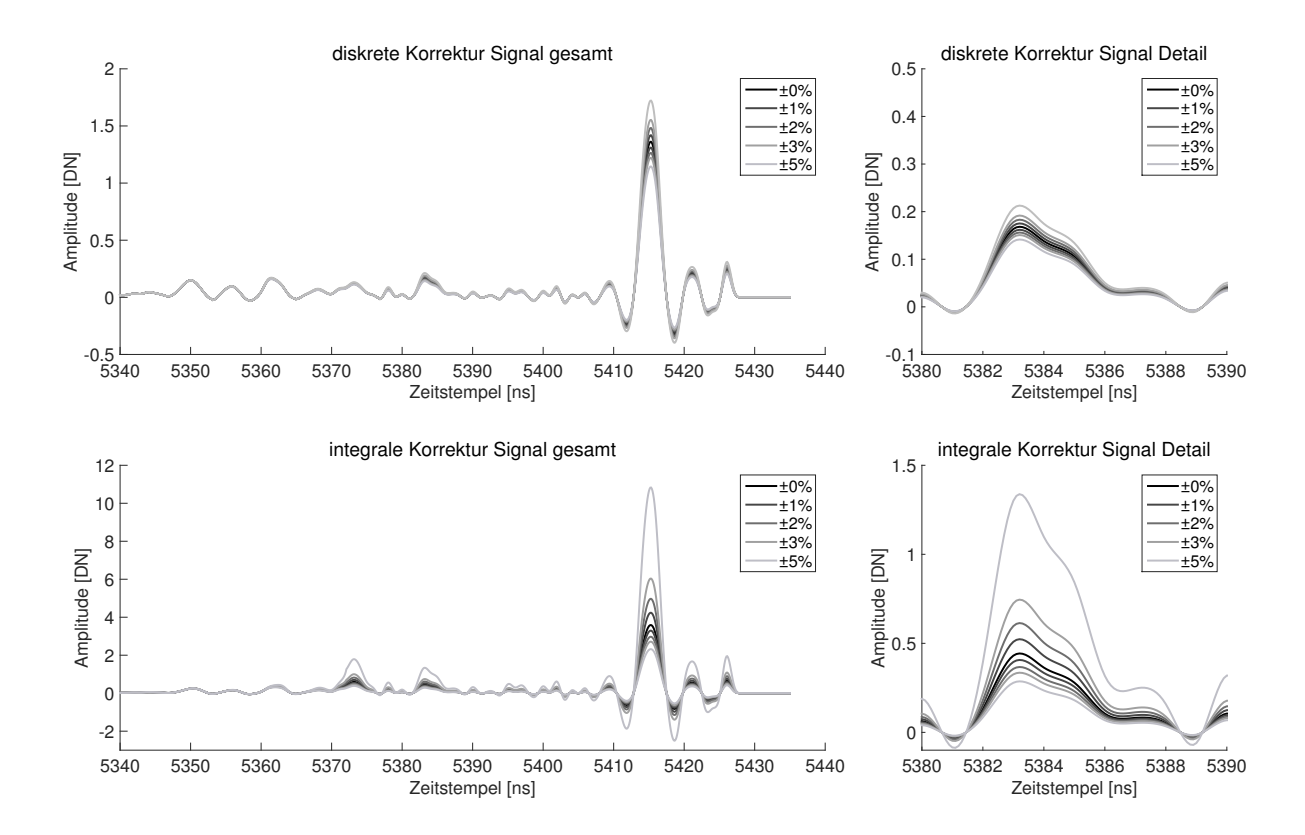

Abbildung 7.32: Einfluss einer Abweichung des Referenzwertes auf das Ergebnis von diskreter und integraler Korrekturmethode, links: komplettes Signal, rechts: Detailansicht 2. Interaktion

#### **7.3.2 ERGEBNISSE PSEUDO-VOXELDARSTELLUNGEN**

Die nachfolgenden Abbildungen zeigen Pseudo-Voxeldarstellungen verschiedener Testgebiete (Laubwald, Nadelwald, Gewässer verschiedener Trübungsgrade) in unkorrigiertem und korrigiertem Zustand. Die Farbskala ist an den Wertebereich des jeweiligen Datensatzes angepasst.

Für die Vegetationsdatensätze sind sowohl die Ergebnisse der diskreten als auch der integralen Dämpfungskorrekturmethode visualisiert. Abbildung [7.33](#page-123-0) zeigt die Pseudo-Voxeldarstellungen eines Laubwald-Testgebietes im Untersuchungsgebiet Oberlausitzer Heide- und Teichlandschaft. Da die Bäume zum Zeitpunkt der Befliegung unbelaubt waren, konnte ein Großteil der Laserpulse die Vegetation bis zum Waldboden durchdringen. In der Pseudo-Voxeldarstellung der unkorrigierten Daten wird die Signaldämpfung beim Durchgang der Laserpulse durch die Baumkrone deutlich. Die größten Amplituden treten im oberen Kronenbereich auf. Im Inneren der Krone nehmen die Werte immer weiter ab. Nach der Dämpfungskorrektur ist die Vegetationsstruktur im unteren Kronenbereich besser repräsentiert als in den unkorrigierten Daten. Der Waldboden erscheint homogener. Ähnliche Ergebnisse werden im belaubten Laubwald-Testgebieten im Tharandter Wald erzielt (Abb. [7.34\)](#page-124-0). Allerdings konnten die Laserpulse die Vegetation hier nicht komplett durchdringen, so dass auch die Vegetationsstruktur nicht vollständig rekonstruiert werden kann. Der Fichtenreinbestand im Nadelwald-Testgebiet in Abbildung [7.35](#page-125-0) ist durch dicht belaubte Kronen und wenig Unterwuchs gekennzeichnet. Da viele Signale nur eine Interaktion enthalten, greift die diskrete Korrektur kaum. Grundsätzlich werden die besten Korrekturergebnisse in Bereichen erzielt, in denen die emittierten Laserpulse die Vegetation bis zum Waldboden durchdringen konnten. Die Korrektur gelingt überall dort, wo Informationen über die Vegetationsstruktur im Signal enthalten sind. Wird der Laserpuls bereits bei der ersten Interaktion in der Krone komplett zurück gestreut, ist eine Rekonstruktion der tiefer liegenden Vegetationsstruktur nicht möglich.

Die Abbildungen [7.36](#page-126-0) und [7.37](#page--1-0) zeigen die Pseudo-Voxeldarstellungen zweier Gewässer im Untersuchungsgebiet Mündungsgebiet der Schwarzen Elster. Die erste Abbildung stammt von einem Querprofil im südlichen Teil des Altarms Klödener Riss. Da das Gewässer verhältnismäßig klar ist, wurde der Gewässerboden fast vollständig erfasst. In der Darstellung fallen zwei Signale auf, die viel größere Amplituden aufweisen als alle anderen Signale. Es handelt sich hier um Fehlmessungen die bereits in den Rohdaten enthalten sind. Das zweite Profil liegt im Bereich zwischen zwei Buhnen an der Elbe. Der Gewässerboden fällt von links her langsam ab. Da die Elbe zum Zeitpunkt der Befliegung relativ trüb war, konnte der Gewässerboden nur im Flachwasserbereich erfasst werden. Aufgrund der relativ homogenen Gewässerstruktur in Binnengewässern wirkt sich die Korrektur der Signaldämpfung in beiden Gebieten vor allem auf den Gewässerboden aus.

<span id="page-122-0"></span>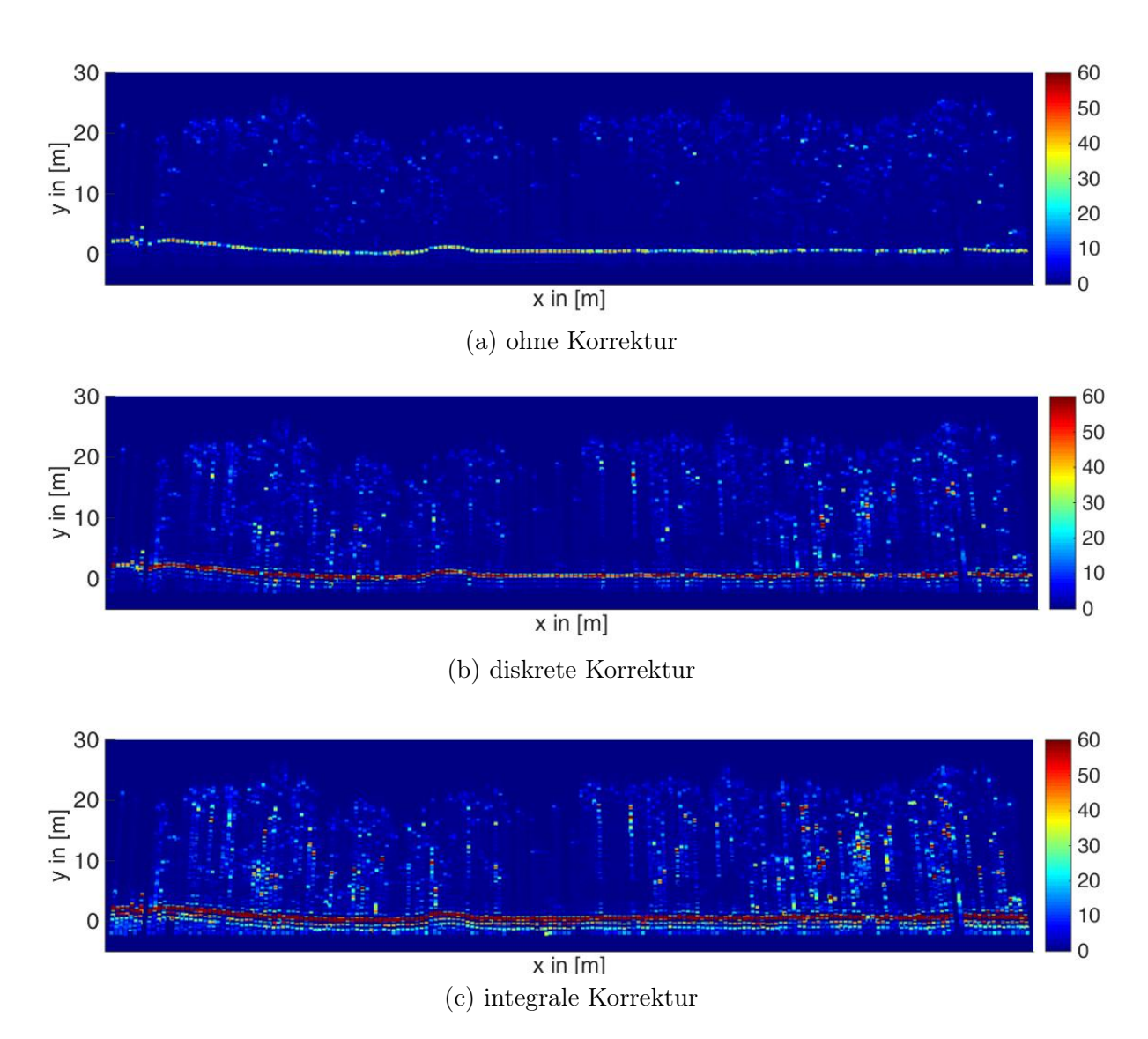

Abbildung 7.33: Pseudo-Voxeldarstellung Laubwald unbelaubt (Oberlausitzer Heide- und Teichlandschaft, Gebiet 101)

<span id="page-123-0"></span>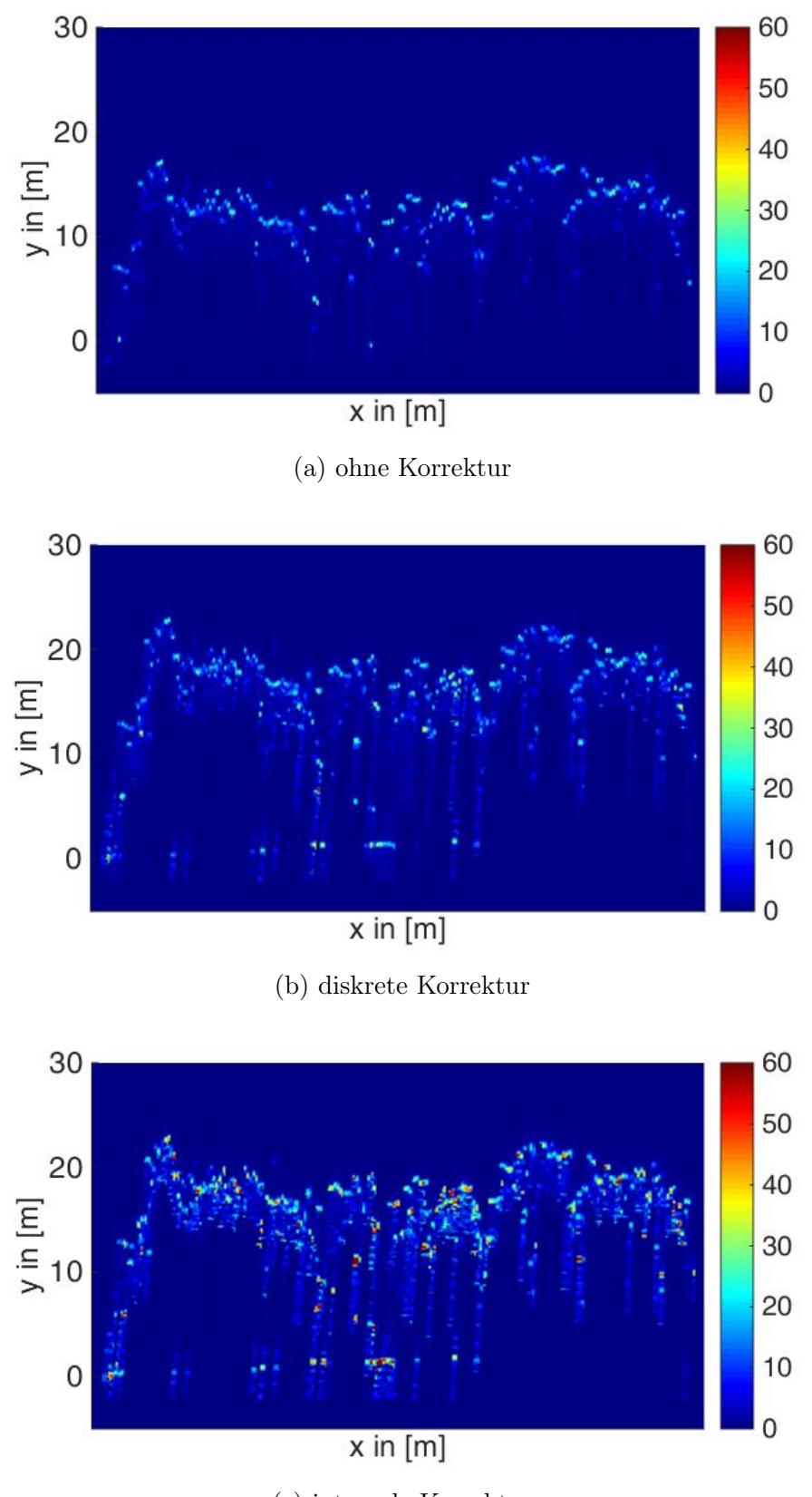

(c) integrale Korrektur

Abbildung 7.34: Pseudo-Voxeldarstellung Laubwald belaubt (Tharandter Wald, Gebiet 103)

<span id="page-124-0"></span>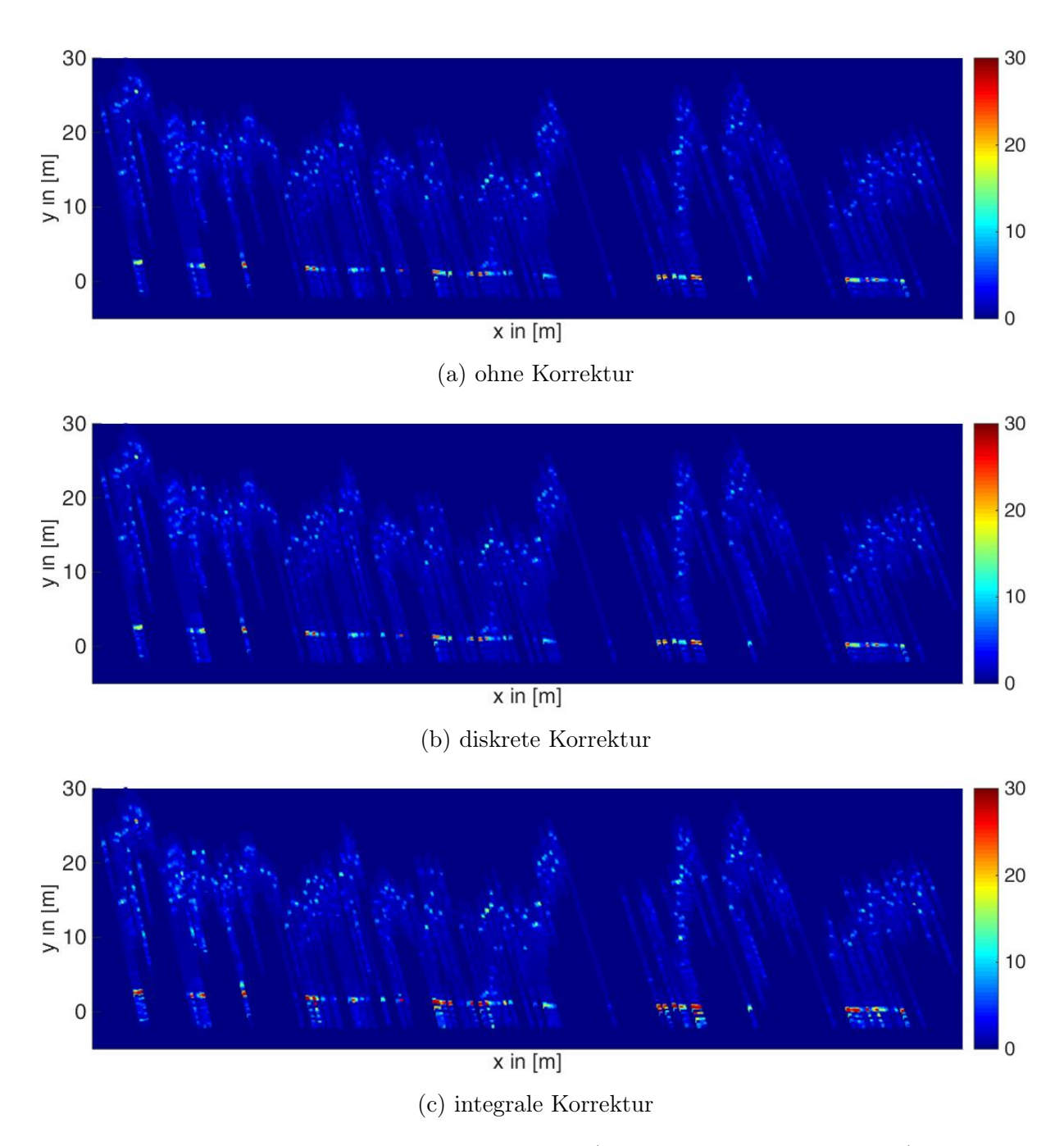

Abbildung 7.35: Pseudo-Voxeldarstellung Nadelwald (Tharandter Wald, Gebiet 310)

<span id="page-125-0"></span>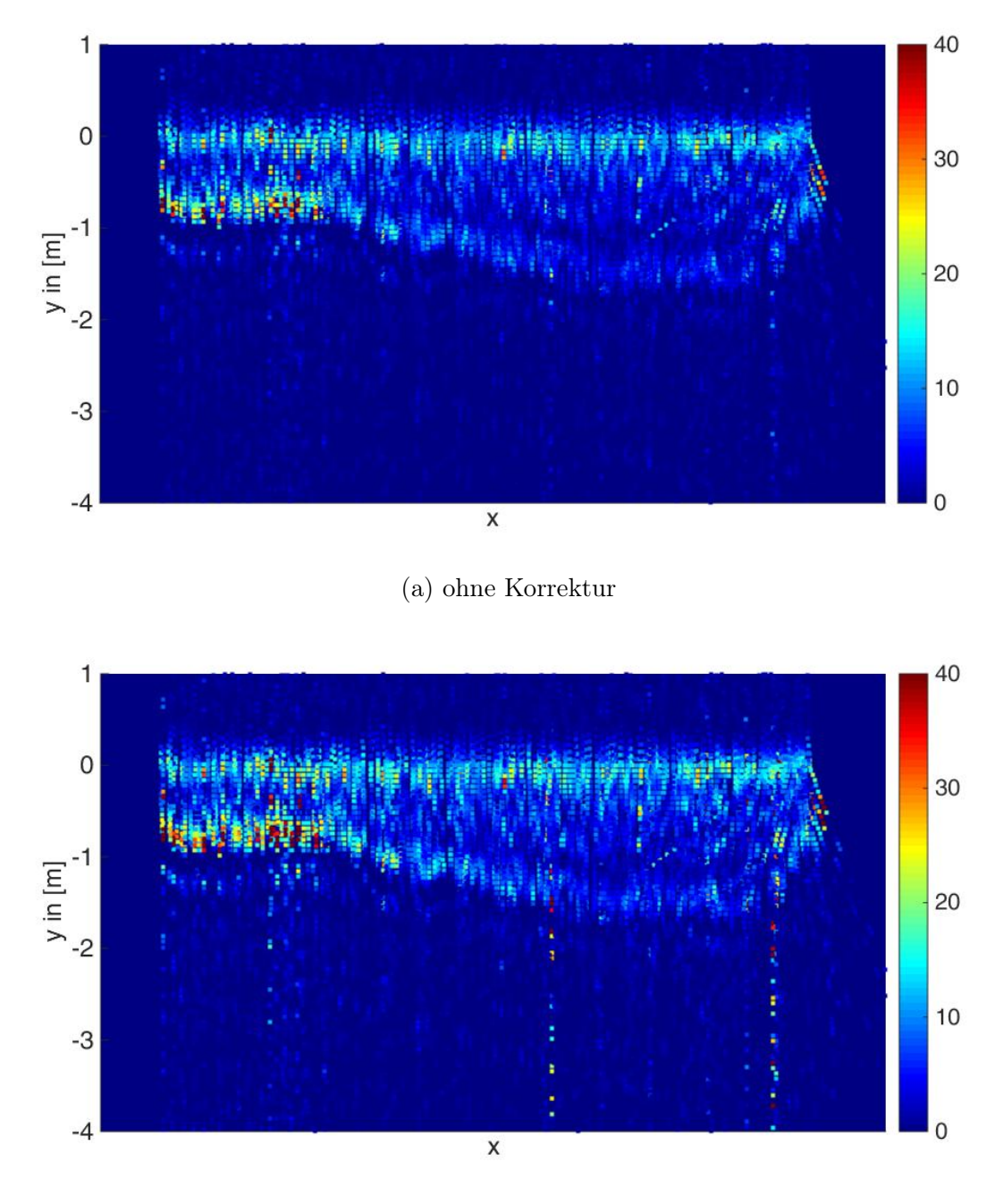

(b) integrale Korrektur

Abbildung 7.36: Pseudo-Voxeldarstellung Gewässer (Mündungsgebiet Schwarze Elster, Klödener Riss)

<span id="page-126-0"></span>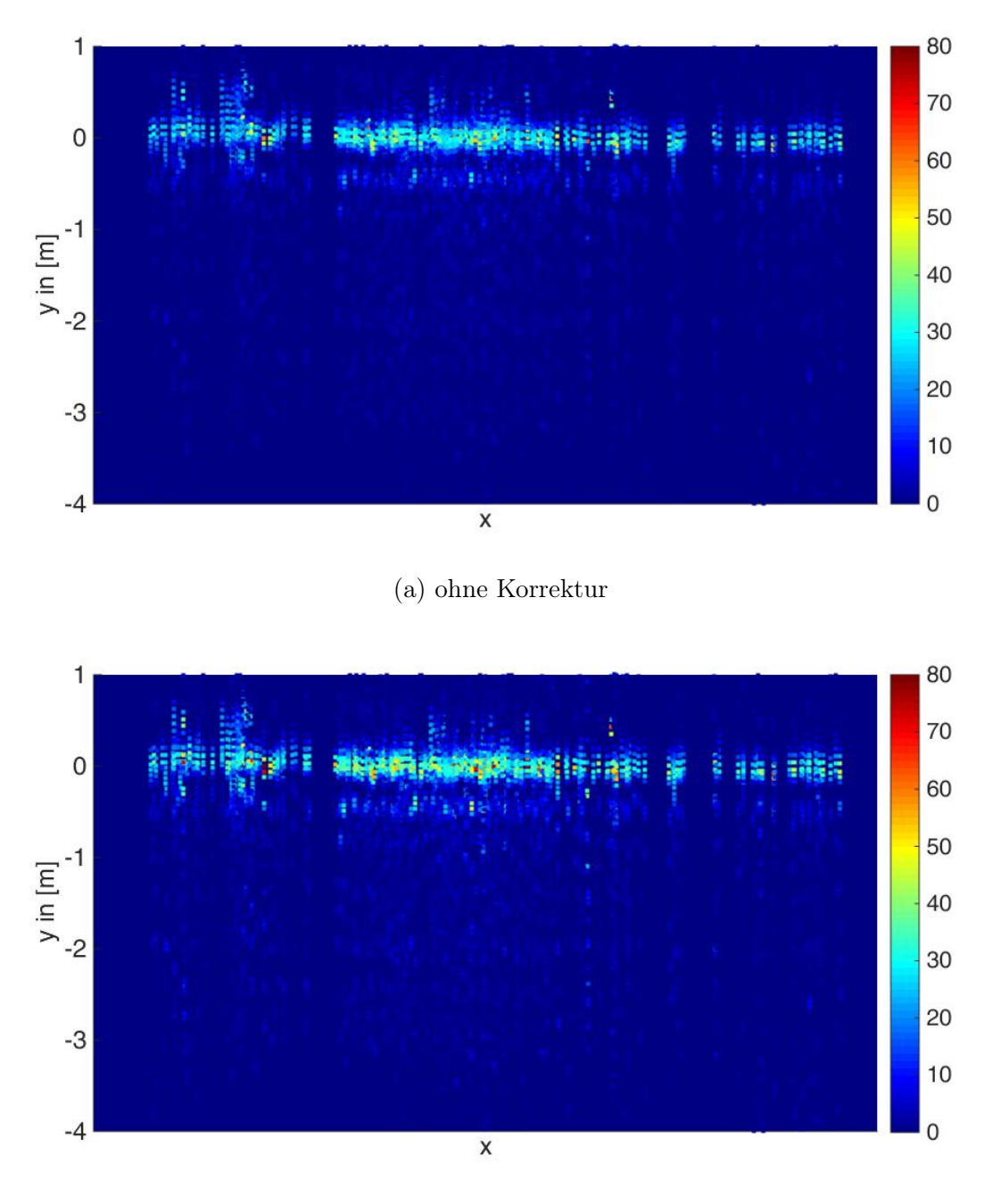

(b) integrale Korrektur

Abbildung 7.37: Pseudo-Voxeldarstellung Gewässer (Mündungsgebiet Schwarze Elster, Elbe)

# **8 VALIDIERUNG**

Grundvoraussetzung für die Validierung der entwickelten Dämpfungskorrekturmethoden ist die genaue Kenntnis der tatsächlichen Vegetations- bzw. Gewässerstruktur. Es werden detaillierte Informationen über die Geometrie und Radiometrie der Materialien im Strahlkegel benötigt, mit denen die Ergebnisse der Dämpfungskorrektur überprüft werden können. Die Erfassung von Referenzdaten mit angemessener Vollständigkeit und übergeordneter Genauigkeit stellt allerdings eine große Herausforderung dar, insbesondere bei der Gewässerstruktur. Der Mangel an geeigneten Referenzdaten macht die Validierung zu einem anspruchsvollen Problem.

Im Rahmen dieser Arbeit wurden verschiedene Konzepte zur Validierung der Dämpfungskorrekturmodelle entwickelt und, soweit möglich, praktisch umgesetzt. Abschnitt [8.1](#page-128-0) diskutiert zunächst die Erfassung und Auswertung terrestrischer Referenzdaten. Alternativ dazu wird in Abschnitt [8.2](#page-132-0) ein Ansatz zur experimentellen Beschaffung von Referenzdaten mit Hilfe künstlicher Vegetationsbzw. Gewässermodelle vorgestellt. Darüber hinaus stellen die Demonstration der physikalischen Plausibilität der Dämpfungskorrekturmodelle (Abschnitt [8.3\)](#page-137-0) sowie die Verwendung simulierter Daten (Abschnitt [8.4\)](#page-139-0) eine interessante Möglichkeit zur Validierung dar.

# <span id="page-128-0"></span>**8.1 VALIDIERUNG MIT TERRESTRISCHEN REFERENZDATEN**

## **8.1.1 VEGETATION**

Da Vegetation eine hohe Komplexität besitzt, gestaltet sich die Erfassung aller Objektdetails extrem aufwändig. Für die Aufnahme von Referenzdaten bietet sich der Einsatz von terrestrischen Laserscannern an, die hoch aufgelöste 3D Punktwolken liefern. Bei einigen Modellen besteht außerdem die Möglichkeit, auf das komplette digitalisierte Signal zuzugreifen. Um die Vegetationsstruktur eines Referenzgebietes lückenlos zu erfassen, muss der Bestand von mehreren Standpunkten aus gescannt werden.

Die akquirierten terrestrischen Referenzdaten lassen sich allerdings nicht direkt mit den dämpfungskorrigierten Rückstreuquerschnitten vergleichen. Die Validierung muss auf Basis von volumetrischen Repräsentationen erfolgen. Zu diesem Zweck müssen aus beiden Datensätzen volumetrische Rekonstruktionen erzeugt werden, die mit Hilfe von voxelbasierten Analyseverfahren miteinander verglichen werden können. Die volumetrische Rekonstruktion der Referenzdaten kann sowohl aus der 3D Punktwolke als auch aus den full-waveform Daten erfolgen. Voraussetzung für die Verwendung der full-waveform Daten ist die Rekonstruktion des differentiellen Rückstreuquerschnitts mit geeigneten Entfaltungsmethoden. Um neben der Auswertung von geometrischen Informationen auch einen radiometrischen Vergleich der Voxelattribute zu ermöglichen, muss eine radiometrische Kalibirierung der beiden Datensätze erfolgen. Zu diesem Zweck könnten Ziele mit bekannter Reflektivität ausgelegt werden (Spectralon®-Platten), die sowohl im ALS- als auch im TLS-Datensatz sichtbar sind.

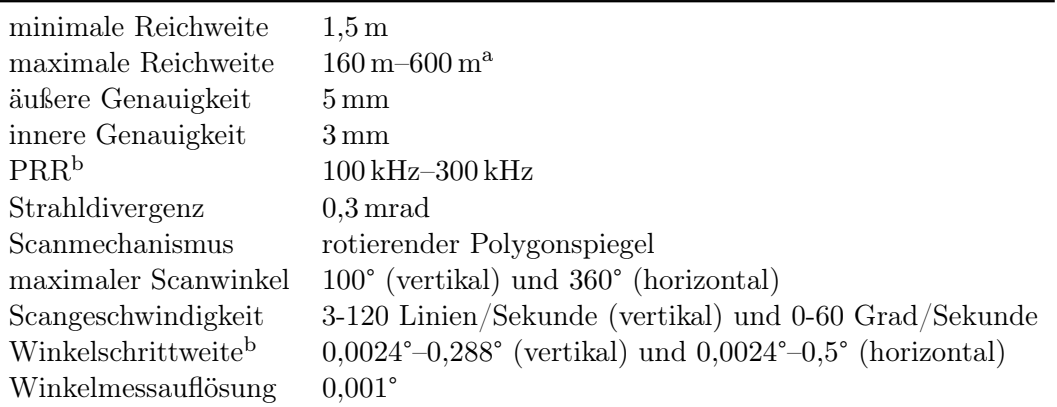

<span id="page-129-0"></span>Tabelle 8.1: Übersicht Spezifikationen Riegl VZ 400 (Riegl [2017\)](#page-168-0)

<sup>a</sup> in Abhängigkeit von Reflektivität  $\rho$  und [PRR](#page-180-0)

b vom Nutzer wählbar

Bei der Beurteilung der Analyseergebnisse müssen folgende Aspekte besonders berücksichtigt werden: Vegetation besteht nicht aus starren unveränderlichen Objekten, sondern unterliegt einer gewissen Dynamik und Veränderlichkeit. Langfristige Veränderungen durch Wachstum und Änderung des Belaubungszustandes können ausgeschlossen werden, indem die Referenzdaten zeitnah zu den Flugzeuglaserscannerdaten akquiriert werden. Kurzfristige Veränderung der Geometrie durch die Bewegung der Äste und Blätter im Wind lassen sich nicht vermeiden, da eine exakt gleichzeitige Erfassung von terrestrischen und flugzeuggetragenen Daten nicht möglich ist. Bei der Auswertung der radiometrischen Informationen muss berücksichtigt werden, dass die terrestrischen Referenzdaten selbst von Dämpfungseffekten beeinflusst sind. Der emittierte Laserpuls wird beim Durchgang durch die Vegetation gedämpft, da Interaktionen in der Nähe des Scanners weiter entfernt liegendes Material partiell verdecken. Das empfangene Signal fällt dann kleiner aus, als es wäre, wenn die vorangegangenen Interaktionen nicht stattgefunden hätten.

Da die Generierung volumetrischer Repräsentationen nicht Gegenstand dieser Arbeit ist, kann die Validierung mit terrestrischen Referenzdaten hier nur konzeptionell behandelt werden. Um das Potential der Methode zu demonstrieren, wurden im Untersuchungsgebiet Tharandter Wald versuchsweise terrestrische Referenzdaten erfasst. Das Referenzgebiet befindet sich östlich der Lichtung "Wildacker" im Bereich der forstmeteorologischen Versuchsfläche und Ankerstation Tharandter Wald (Abschnitt [3.2\)](#page-46-0). Es umfasst mehrere Bestände mit unterschiedlicher Vegetationsstruktur, Baumartenzusammensetzung und Altersstruktur. Die Datenakquisition erfolgte im August 2015 in belaubten Zustand. Zwischen ALS-Befliegung und terrestrischer Messkampagne beträgt die Zeitdifferenz 15 Monate (Flug 1) bzw. 5 Monate (Flug 2).

Die Datenerfassung erfolgte mit dem terrestrischen Laserscanner Riegl VZ 400. Tabelle [8.1](#page-129-0) gibt einen Überblick über die technischen Daten des Systems. Neben der standardmäßig aufgezeichneten Punktwolke ist optional ein Zugriff auf die Waveform-Rohdaten möglich. Die emittierte Waveform wird allerdings nicht digitalisiert, so dass der differentielle Rückstreuquerschnitt nicht ohne weiteres rekonstruiert werden kann.

Um eine lückenlose Datenerfassung zu gewährleisten wurden Messungen von 3 Standpunkten aus durchgeführt. Zur Erweiterung des vertikalen Gesichtsfeldes wurde auf jedem Standpunkt sowohl ein horizontierter 360°-Scan als auch ein Scan mit um 45° verschwenktem Scankopf durchgeführt. Dadurch konnte eine Abdeckung der gesamten Hemisphäre erreicht werden. Die lokale Registrierung der Einzelscans wurde über Verknüpfungspunkte realisiert. Für die globale Registrierung standen im Bereich der forstmeteorologischen Versuchsfläche mehrere Passpunkte

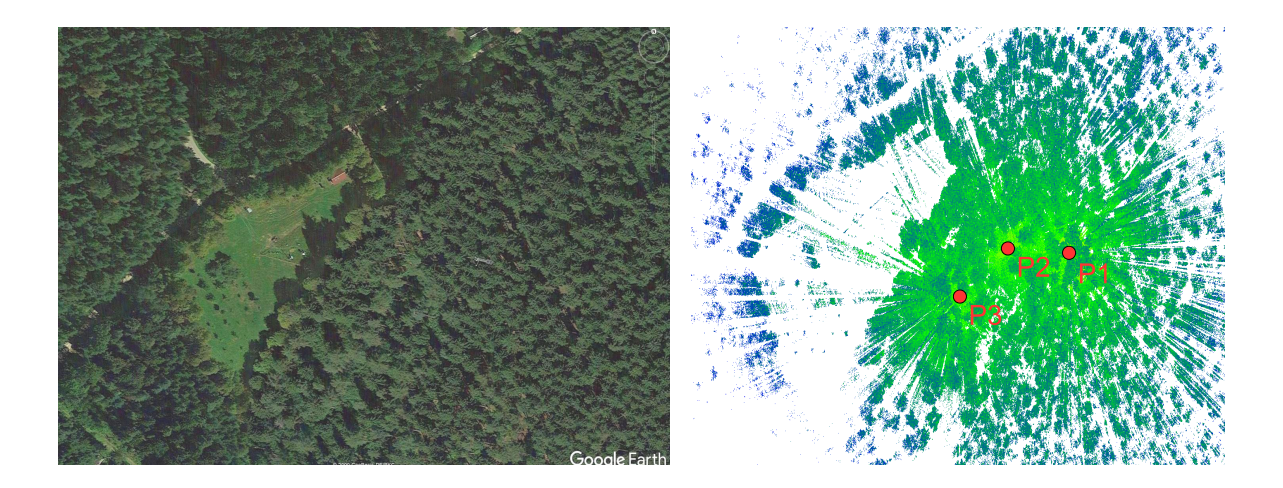

Abbildung 8.1: Referenzgebiet im Tharandter Wald (links) und registrierte 3D Punktwolke mit Standpunkten P1-P3 (rechts)

zur Verfügung. Abbildung [8.1](#page-131-0) zeigt das Referenzgebiet und die erfassten Messdaten.

In Abbildung [8.2](#page-132-1) sind die terrestrischen Referenzdaten (grün) und die Flugzeuglaserscannerdaten (rot/blau) in Form von Profilschnitten durch die entsprechenden 3D Punktwolken gemeinsam visualisiert. Abbildung [8.2](#page-132-1) (a) zeigt einen alten Fichtenreinbestand mit wenig Unterholz und sehr dichten Baumkronen. Da sich der Bestand innerhalb des Untersuchungszeitraumes nicht signifikant verändert hat, werden nur die Daten von Flug 1 (rot) dargestellt. Abbildung [8.2](#page-132-1) (b) zeigt einen Kastanienbestand, dessen Vegetationsstruktur sich stark von der des Fichtenbestandes unterscheidet. Am Waldboden ist eine Höhendifferenz zwischen den Daten von Flug 1 und Flug 2 erkennbar, die der Flugfirma bekannt war, aber bisher noch nicht begründet werden konnte.

Abbildung [8.2](#page-132-1) verdeutlicht, dass die Vegetationsstruktur mit dem terrestrischen Messverfahren sehr detailliert aufgenommen werden kann. Dort wo Messdaten von verschiedenen Standpunkten vorliegen, sind auch die oberen Bereiche der Baumkronen sehr gut repräsentiert (Abb. [8.2](#page-132-1) (a), Mitte). Lücken gibt es nur in den Randbereichen der Scans (Abb. [8.2](#page-132-1) (a), rechts). Da die Vegetationsstruktur mit terrestrischem Laserscanning wesentlich hochaufgelöster erfasst wird als mit Flugzeuglaserscanning, stellen die TLS-Daten eine hervorragende Datengrundlage für die Validierung der entwickelten Dämpfungskorrekturmodelle dar.

#### **8.1.2 WASSER**

Anders als bei Vegetation gestaltet sich die detaillierte Erfassung der Gewässerstruktur mit terrestrischen Messmethoden schwierig. Die Beobachtung der gesuchten Gewässereigenschaften gelingt nur lokal und punktuell mit Messsonden. Denkbar ist auch die Auswertung räumlich verteilt genommener Wasserproben. Die Messungen müssen sehr zeitnah zur ALS-Messung durchgeführt werden, da die Gewässertrübung kurzfristig starken Schwankungen unterliegen kann. Da im Mündungsgebiet der Schwarzen Elster keine derartigen Messungen durchgeführt wurden, ist die Validierung der Dämpfungskorrekturmodelle mit terrestrischen Referenzdaten nicht möglich.

In einer verwandten Studie konnte jedoch erfolgreich gezeigt werden, dass eine Validierung mit terrestrischen Messdaten auch bei bathymetrischen Daten möglich ist (Richter et al. [2017\)](#page-168-1). In der Untersuchung wird ein Ansatz zur flächenhaften Ableitung von Trübungsparametern aus Laserbathymetriedaten vorgestellt. Grundidee ist die Analyse der Signalform. Zu diesem Zweck wird in jede aufgezeichnete Waveform eine Exponentialfunktion eingepasst und der exponentielle Abfall als Parameter für die Bestimmung der Gewässertrübung interpretiert (Abb. [8.3](#page-133-0) (a)). Die

<span id="page-131-0"></span>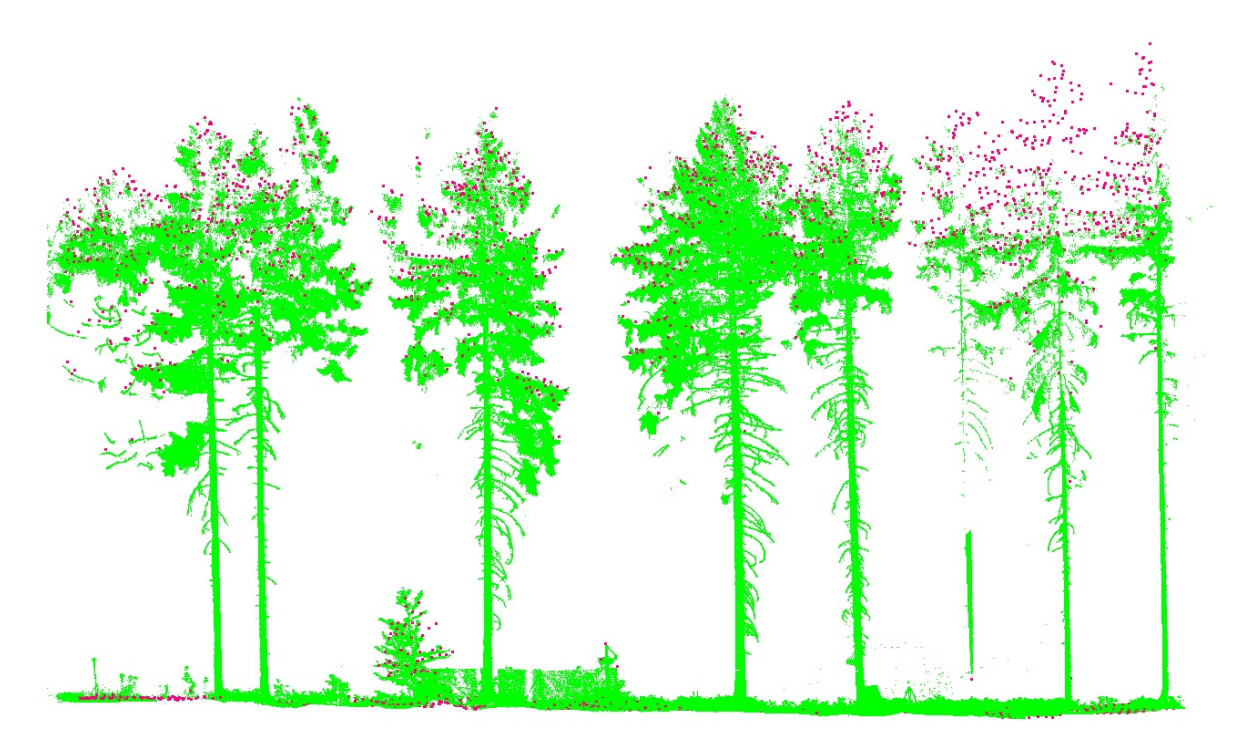

(a) Fichtenbestand

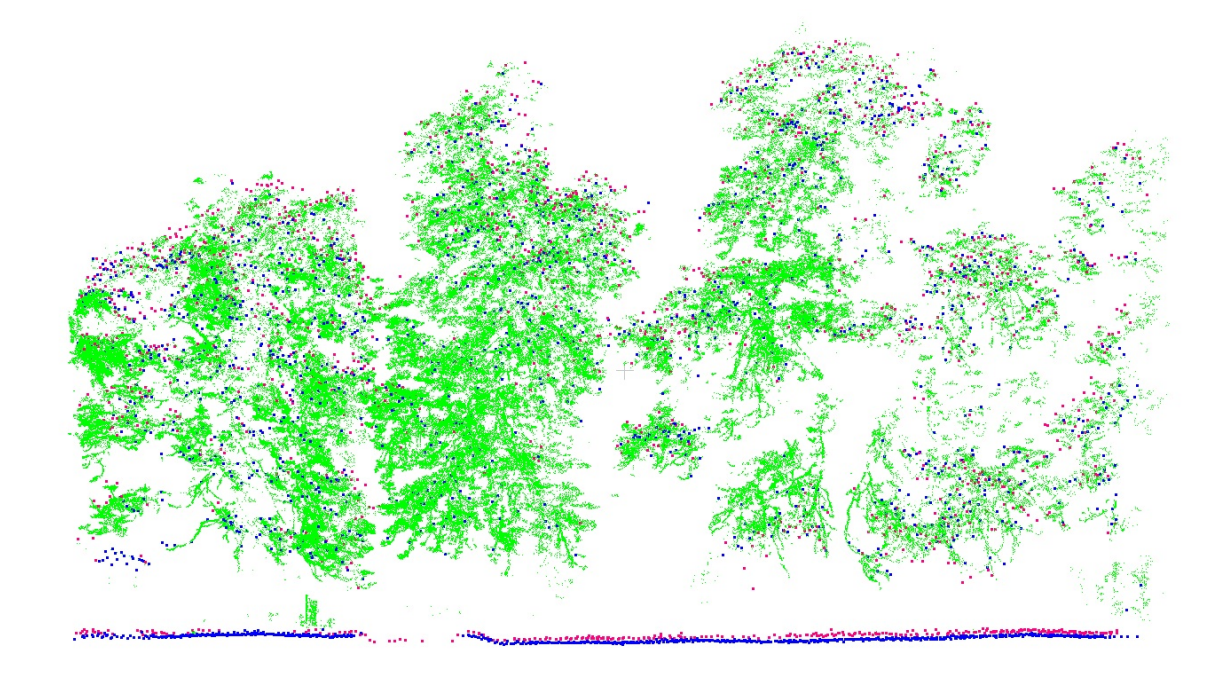

(b) Kastanienbestand

Abbildung 8.2: Vergleich ALS und TLS Punktwolken, grün: TLS Punktwolke, blau: ALS Punktwolke Flug 1, rot: ALS Punktwolke Flug 2

<span id="page-132-1"></span>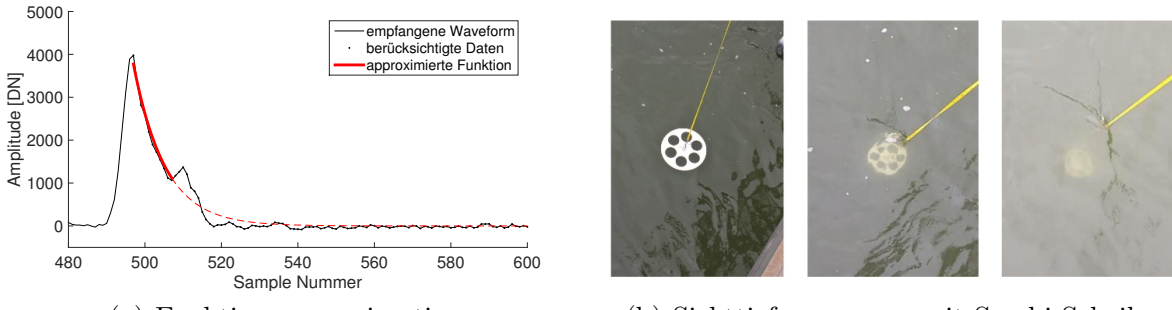

(a) Funktionsapproximation (b) Sichttiefenmessung mit Secchi-Scheibe

Abbildung 8.3: Empfangene Waveform mit approximierter Exponentialfunktion (a) und Sichttiefenmessung mittels Secchi-Scheibe (b)

entwickelte Methode wurde im Untersuchungsgebiet Mündungsgebiet der Schwarzen Elster getestet und die Ergebnisse mit den Werten konventioneller punktueller Messverfahren validiert. Ein gängiges Messverfahren ist die lokale Bestimmung der Sichttiefe mit Hilfe einer sogenannten Secchi-Scheibe (Abb. [8.3](#page-133-0) (b)). Da die Messung der Sichttiefe im Gegensatz zur Analyse der Signalform einen metrischen Wert liefert, beschränkt sich die Validierung auf die Analyse der Korrelation zwischen den beiden Messungen. Auf diese Weise könnten auch die Dämpfungskorrekturmodelle mit geeigneten Referenzmessungen validiert werden.

## <span id="page-132-0"></span>**8.2 EXPERIMENTELLE VALIDIERUNG**

Grundidee dieses Validierungskonzeptes ist die experimentelle Untersuchung der Signaldämpfung an vereinfachten Modellen, deren geometrische und radiometrische Eigenschaften genau bekannt sind. Ein vereinfachtes Gewässermodell könnte z. B. in einem Schwimmbecken realisiert werden, in das eine bekannte Menge von Partikeln eingebracht wird. Die Partikel werden durch Mischen gleichmäßig verteilt so dass sich eine homogene Gewässerstruktur ergibt. Aus wirtschaftlichen Gründen wurde diese Idee nicht in die Praxis umgesetzt.

Die Konstruktion eines maßstabsgerechten Vegetationsmodells sowie die Akquisition der Messdaten mit einem Flugzeuglaserscanner sind ebenfalls sehr aufwändig und kostenintensiv. Aus diesem Grund wurde ein vereinfachter Versuchsaufbau für die Verwendung eines full-waveform fähigen terrestrischen Laserscanners erarbeitet, indem die Messanordnung in die Horizontale verlagert und ein verkleinertes Baummodell als Referenzziel verwendet wird. Die Größe des Referenzziels sowie die Messentfernung sind an die Divergenz des terrestrischen Laserscanners angepasst, so dass eine zur Flugzeuglaserscannermessung äquivalente Größe des Laserfootprints erreicht wird. Das stark vereinfachte Baummodell besteht aus zwei im Abstand von einem Meter hintereinander angeordneten Gittern sowie einer Platte, die den Waldboden repräsentiert (Abb. [8.4](#page-134-0) (a)). Die Modellteile sind einheitlich beschichtet, so dass sie die gleiche Reflektivität aufweisen. Die Gitter können zueinander verschoben werden, um verschiedene Szenarien zu simulieren. Alle Komponenten wurden mit geodätischen Methoden senkrecht zum Scanner ausgerichtet und in verschiedenen Kombinationen gescannt (Abb. [8.4](#page-134-0) (b)). Bei der letzten Konfiguration verdecken sich die beiden Gitter partiell. Die Scan-Auflösung betrug 0,005°, was einem Abstand der einzelnen Messungen von 2 cm entspricht. Für die Datenaufnahme wurde ein Riegl VZ-400 TLS mit full-waveform recording verwendet. Die Pulsbreite des an einem ausgedehnten Ziel reflektierten Signals beträgt 5-7 ns, je nach Amplitude des Peaks (Hartzell et al. [2015\)](#page-163-0). Das Signal wird mit 500 MHz digitalisiert, was einer Abtastrate von 2 ns entspricht.

<span id="page-133-0"></span>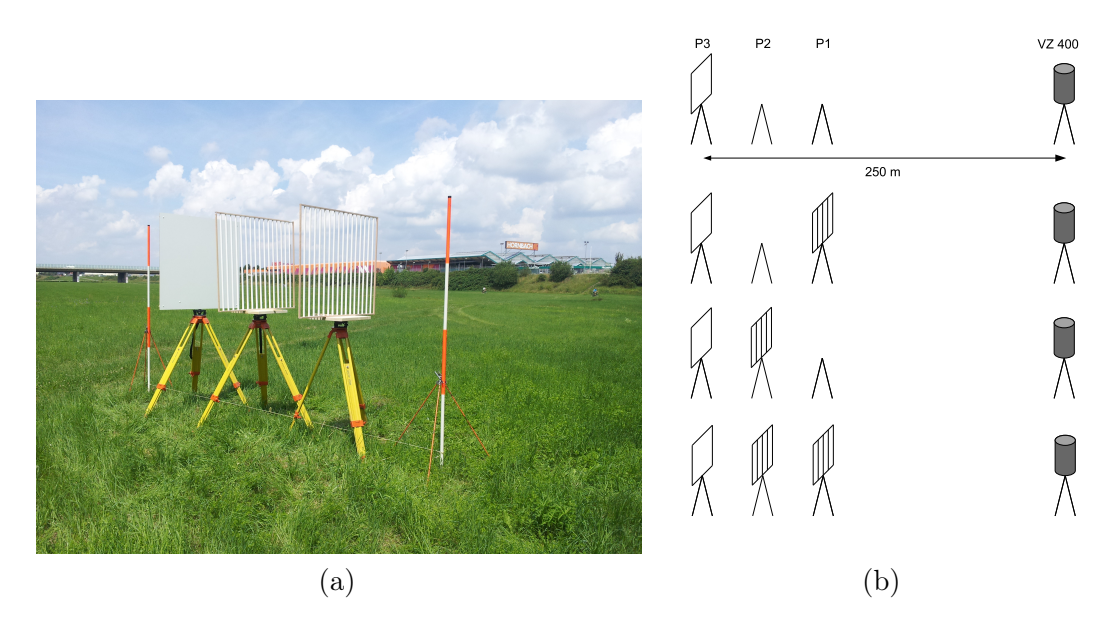

Abbildung 8.4: Versuchsaufbau experimentelle Validierung

Der terrestrische Laserscanner Riegl VZ 400 (Tab. [8.1\)](#page-129-0) erzeugt aus den digitalisierten Echosignalen standardmäßig mittels online waveform processing eine Punktwolke, die mit der Software RiScan Pro visualisiert werden kann. Zusätzlich werden die Waveform-Rohdaten vom optional verfügbaren waveform data output als wfm-Datei bereitgestellt. Der Datenzugriff erfolgt mit der Riegl Software-Bibliothek RiWaveLIB. Da die emittierten Waveforms vom Laserscanner nicht digitalisiert werden, ist eine Rekonstruktion der differentiellen Rückstreuquerschnitte nicht möglich. Für die weitere Auswertung wird angenommen, dass die emittierten Signale eine unendlich kurze Pulsbreite aufweisen. Die Form der empfangenen Signale entspricht in diesem Fall den differentiellen Rückstreuquerschnitten.

Der erste Schritt in der Datenaufbereitung ist die Extraktion aller Waveforms, die Interaktionen mit dem Baummodell aufweisen. Dazu wird ein Volumen definiert, in dem alle Samples der gesuchten Waveforms liegen müssen (Abb. [8.5\)](#page-134-1). Da der Querschnitt des Volumens etwas kleiner als die Ausdehnung der Modellteile ist, werden ausschließlich Waveforms extrahiert, bei denen der Strahlkegel des Laserpulses vollständig auf Platte und Gittern liegt.

Abbildung [8.6](#page-134-2) (a) zeigt ein Beispiel für eine extrahierte Waveform. Die Lage eines Peaks sowie dessen Amplitude wird durch 5-6 Samples definiert. Um für die Untersuchung der Signaldämpfung eine dichtere Repräsentation der reflektierten Signalform zu erhalten, wurden alle Waveforms eines Scans zu einer mittleren Waveform zusammengefasst (Hartzell et al. [2015\)](#page-163-0). Nach Anwendung eines gleitenden Mittelwertfilters und Entfernung des instrumenteninternen Amplitudenoffsets ergeben sich mittlere Waveforms, die für die Validierung der Dämpfungskorrekturmodelle verwendet werden können (Abb. [8.6](#page-134-2) (b)). Abbildung [8.7](#page--1-0) zeigt die mittleren Waveforms für die restlichen Aufnahmekonfigurationen. Der Vergleich der jeweils letzten Peaks (Signale an der Platte) zeigt, dass die Gitter eine Signaldämpfung verursachen.

Die alleinige Messung der Platte auf Position P3 dient als Referenzmessung, wobei aus dem Integral der zugehörigen mittleren Waveform ein Referenzwert abgeleitet wird. Tabelle [8.2](#page--1-0) enthält den in Relation zur Referenzmessung bei jeder Interaktion reflektierten Anteil des Laserpulses. In der Theorie müssen die Integrale der mittleren Waveforms identisch sein und die Prozentangaben in der Summe 100 ergeben. In der Realität ist das nicht der Fall, da die Platte kein idealer

<span id="page-134-0"></span>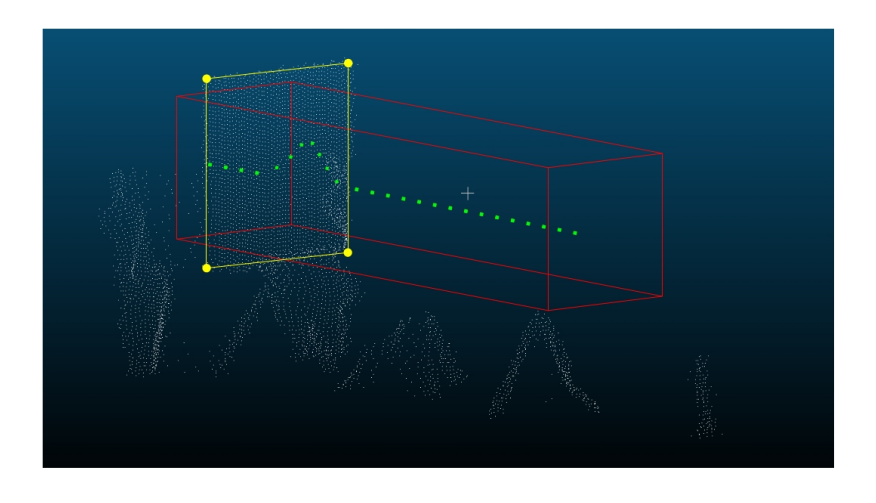

Abbildung 8.5: Definition des Volumens für die Extraktion der Waveforms des Baummodells, Punktwolke Platte (weiß), Eckpunkte Platte (gelb), Volumen (rot), Beispielwaveform mit Interaktion an der Platte (grün)

<span id="page-134-1"></span>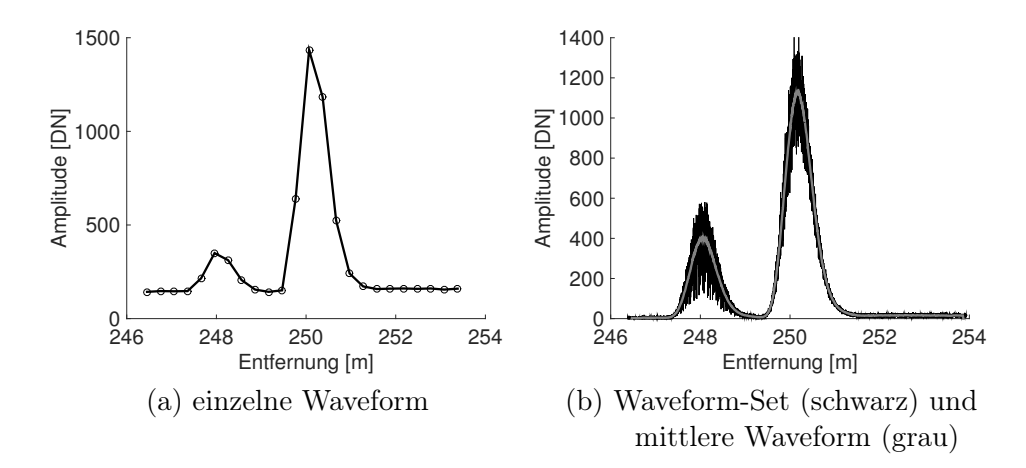

Abbildung 8.6: Extrahierte Waveforms für das Szenario Platte auf P3 und Gitter auf P1

<span id="page-134-2"></span>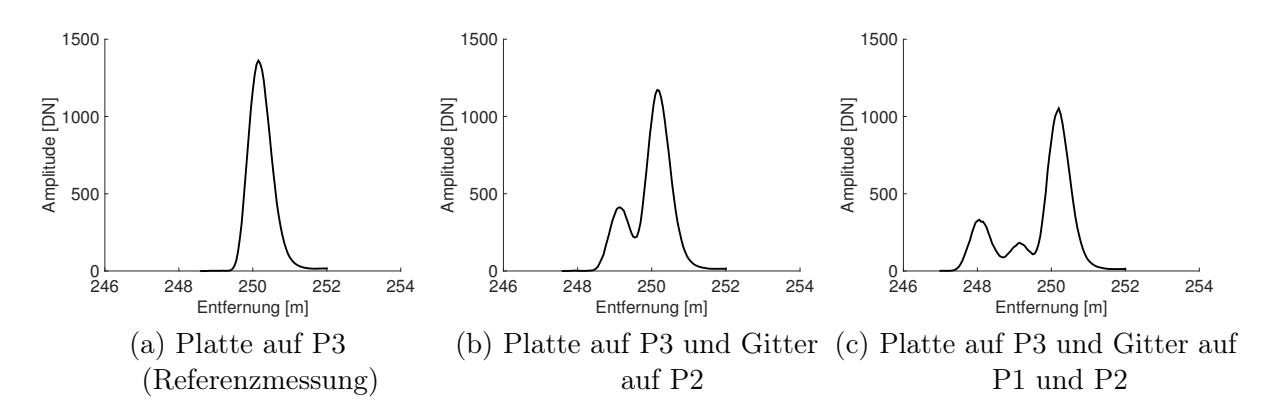

Abbildung 8.7: Mittlere Waveforms für unterschiedliche Aufnahmekonfigurationen

| Konfiguration               | Anteil P1 |            | Anteil P2 Anteil P3 Summe |             |
|-----------------------------|-----------|------------|---------------------------|-------------|
| Platte P3, Gitter P1        | $28.9\%$  | $0\%$      | $81.1\%$                  | $110\%$     |
| Platte P3, Gitter P2        | $0\%$     | $29.3\,\%$ | 86,0%                     | $115.4\,\%$ |
| Platte P3, Gitter P1 und P2 | 24.0%     | 13,9%      | $75.1\%$                  | $113.1\%$   |

Tabelle 8.2: Anteil des Laserpulses, der an den einzelnen Modellkomponenten reflektiert wurde

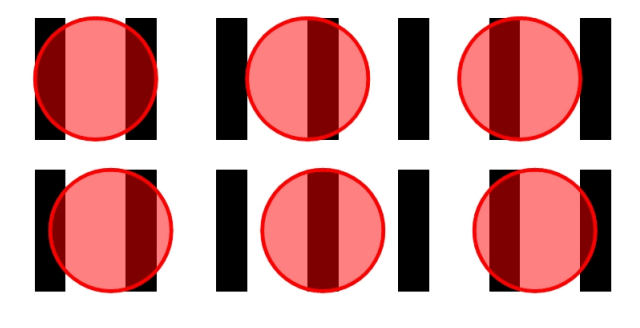

Abbildung 8.8: Beispiele für verschiedene Reflexionsvarianten, oben: Laserpuls trifft genau zwischen zwei Gitterstäbe (entspricht Startpunkt 0 mm), unten: Startpunkt 10 mm

diffuser Streuer ist. Durch den nachgewiesenen Anteil an gerichteter Reflexion (Blaskow [2013\)](#page-161-0) in Kombination mit windinduzierten Plattenbewegungen und der endlich genauen Ausrichtung der Platte zum Scanner geht ein Teil der einfallenden Strahlung verloren. Der ermittelte Referenzwert fällt somit tendenziell zu klein aus.

Aus der bekannten Objektgeometrie lässt sich genau ableiten, wie viel Prozent des Laserpulses am Gitter reflektiert wurden. Je nachdem, an welcher Stelle der Laserfootprint (Durchmesser 8 cm) auf das Gitter (Stabbreite 2 cm, Stababstand 4 cm) trifft, variiert dieser Wert. Das wird auch an der Streuung der Amplituden im Waveformset (Abb. [8.6\)](#page-134-2) deutlich. Da die Position des Laserfootprints auf dem Gitter unbekannt ist und alle Waveforms im Set zu einer mittleren Waveform zusammengefasst werden, muss ein Durchschnittswert für den am Gitter reflektierten Anteil des Laserpulses abgeschätzt werden. Dazu wurden für alle möglichen Auftreffpositionen des Laserfootprints auf dem Gitter im horizontalen Abstand von 1 mm die Rückstreufläche sowie für ein Abtastintervall von 2 cm und beliebige Anfangspositionen ein Mittelwert berechnet (Abb. [8.8\)](#page-136-0). Geht man vereinfacht von einer gleichmäßigen Verteilung der Photonen im Puls aus, ergibt sich unabhängig von der Auftreffposition des ersten Laserpulses ein Durchschnittswert von 33,15 %. Dieser Wert korrespondiert nicht mit den im Experiment ermittelten Werten. Die räumliche Intensität der Photonen im Puls kann für die meisten Lasersysteme mit einer Gaußverteilung beschrieben werden (Abschnitt [2.2.1\)](#page-26-0). Berücksichtigt man diese Verteilung, variieren die Werte je nach Startpunkt zwischen 29,9 % und 34,8 %. Im praktischen Versuch liegen die Werte zwischen 24,0 % und 29,3 %. Das deutet darauf hin, dass auch die Reflexion am Gitter nicht ideal ist.

Die Ergebnisse der Validierung für die drei untersuchten Aufnahmekonfigurationen sind in Abbildung [8.9](#page-137-1) dargestellt. Da die integrale Dämpfungskorrektur nur für Volumenstreuer Gültigkeit besitzt, wurde sie nicht auf den an der Platte zurück gestreuten Signalanteil angewendet. Nach der diskreten Dämpfungskorrektur (grau gestrichelte Linie) muss das Signal an der Platte theoretisch dem Referenzsignal (Abb. [8.7](#page--1-0) (a)) entsprechen. Bei der Messanordnung mit zwei Gittern (Abb.

<span id="page-136-0"></span>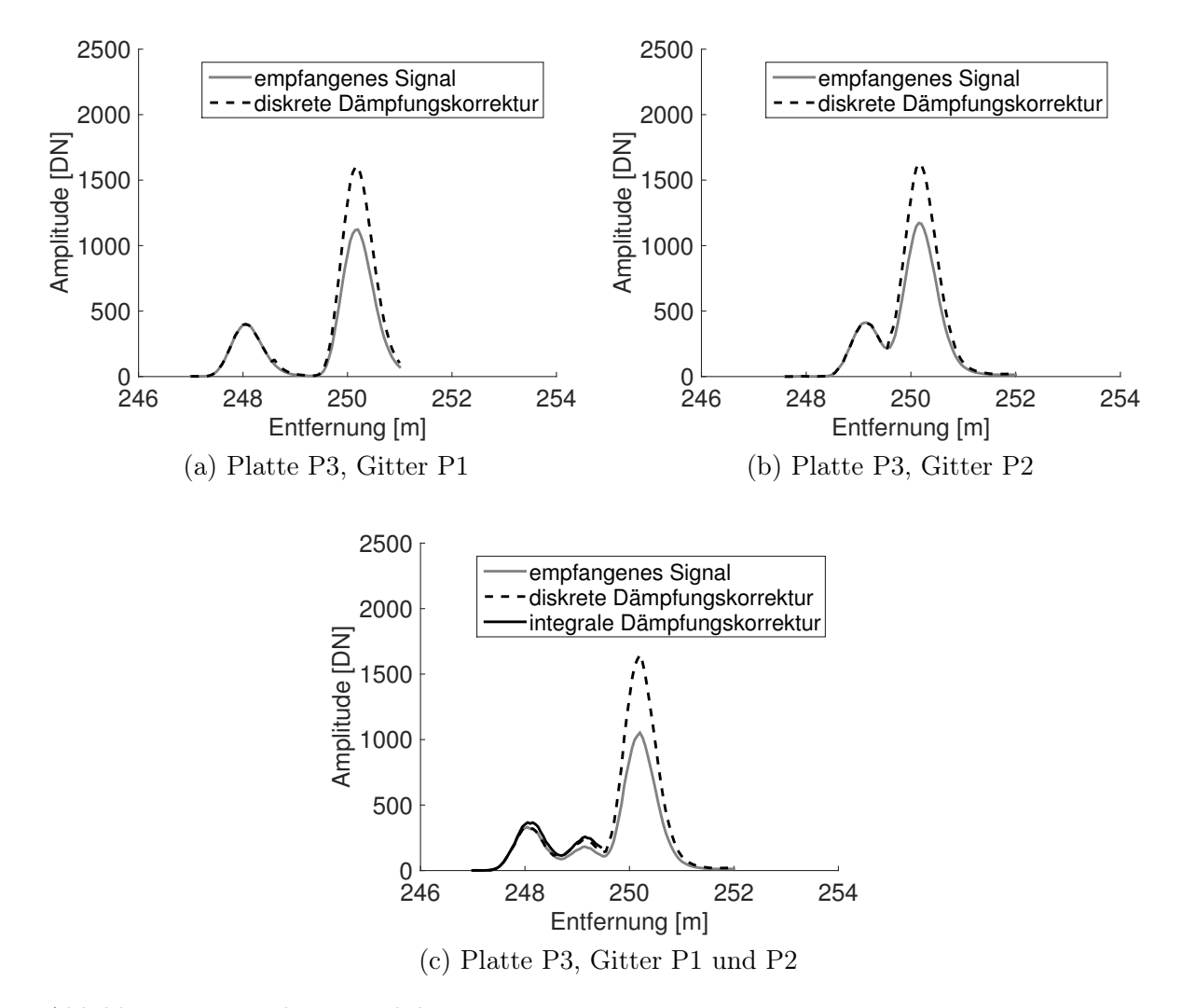

Abbildung 8.9: Ergebnisse Validierung

[8.9](#page-137-1) (c)) können sowohl diskrete als auch integrale Dämpfungskorrektur durchgeführt werden. Das Signal am zweiten Gitter sollte anschließend dem Signal in Abbildung [8.7](#page--1-0) (b) entsprechen, so als wenn die vorangegangene Interaktion nicht stattgefunden hätte.

Im Experiment fällt die diskrete Dämpfungskorrektur an der Platte tendenziell etwas zu groß aus, während das Signal am 2. Gitter nicht stark genug korrigiert wird. Das mit der integralen Methode korrigierte Signal ist zwar geringfügig größer, liefert aber auch kein optimales Korrekturergebnis. Ursachen für die Über- bzw. Unterkompensation können einerseits im Versuchsaufbau, andererseits im Korrekturmodell selbst liegen. Der Versuchsaufbau weist beispielsweise Defizite bei der Bestimmung des Referenzwertes auf. Außerdem ist der Abstand zwischen Gittern und Platte ungünstig, da sich die Signale der einzelnen Komponenten zu stark überlagern. Dadurch wird die Bestimmung der reflektierten Signalanteile bei der diskreten Methode gestört. Durch die starke Vereinfachung der Vegetationsstruktur können nur wenige Erkenntnisse über die integrale Korrektur abgeleitet werden.

Für eine gesicherte Aussage über die Eignung des diskreten und integralen Dämpfungsmodells zur Modellierung der physikalischen Realität ist eine Weiterentwicklung des experimentellen Aufbaus nötig. Um den Referenzwert zuverlässig zu bestimmen und Energieverluste durch

<span id="page-137-1"></span>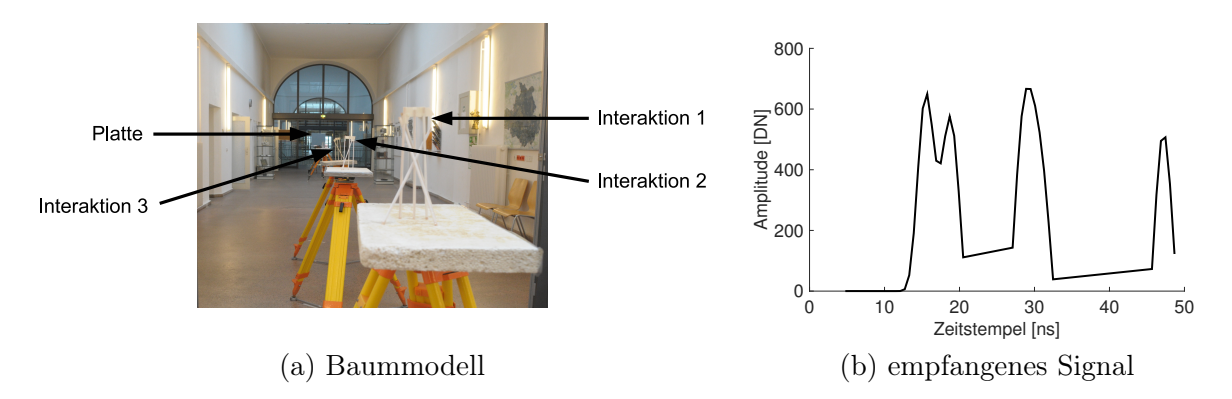

Abbildung 8.10: Baummodell mit erhöhter Komplexität

suboptimale Reflektivität zu vermeiden, sollte für alle Ziele des Baummodells ein ideal diffus reflektierendes Material (Spectralon®) verwendet werden. Darüber hinaus muss der Abstand der Modellkomponenten erhöht werden, um eine Signalüberlagerung der einzelnen Interaktionen zu verhindern. Anstelle von mittleren Signalen ist die Auswertung von einzelnen Waveforms wünschenswert. Voraussetzung dafür ist die Reproduzierbarkeit der Pulsemission, die beim terrestrischen Laserscanner Riegl VZ 400 nicht gegeben ist. Ließen sich einzelne Laserpulse exakt reproduzieren, könnte auch die Komplexität des Baummodells erhöht werden. Anstelle von Gittern, die lediglich in einer Ebene reflektieren, könnten Ziele mit Tiefenausdehnung zum Einsatz kommen. Durch die bessere Nachbildung der Streuprozesse von Vegetation ergeben sich Vorteile bei der Untersuchung des integralen Korrekturmodells. Vorteilhaft wäre außerdem eine Digitalisierung der emittierten Waveform, um die Rekonstruktion des differentiellen Rückstreuquerschnitts zu ermöglichen.

Da der VZ 400 die erforderlichen Voraussetzungen für die Erhöhung der Modellkomplexität nicht erfüllt, wurden weitere Untersuchungen mit dem full-waveform Laseraltimeter Riegl LD321-3K durchgeführt. Dieses Messgerät besitzt keinen Scanmechanismus, so dass jeder Laserpuls exakt in die gleiche Richtung emittiert wird. Dadurch wird die Analyse von Einzelsignalen ermöglicht. Abbildung [8.10](#page-138-0) zeigt das weiter entwickelte Baummodell sowie exemplarisch ein empfangenes Signal. Da das Altimeter keine lineare Verstärkercharakteristik aufweist, können die resultierenden Waveforms allerdings nicht für die Validierung der Korrekturmodelle genutzt werden.

Die Untersuchungen zur experimentellen Validierung zeigen, dass die praktische Analyse der Signaldämpfung an vereinfachten Baummodellen eine interessante Option zur Validierung der Dämpfungskorrekturmodelle darstellt. Allerdings ist die Umsetzung in der Praxis aufwändig und mit großen technischen Herausforderungen verbunden. Die vorhandenen Möglichkeiten zur experimentellen Validierung wurden mit den durchgeführten Versuchen ausgeschöpft. Das Potential des entwickelten Konzepts wird insbesondere durch die fehlende Verfügbarkeit geeigneter Messgeräte limitiert.

# <span id="page-137-0"></span>**8.3 PHYSIKALISCHE PLAUSIBILITÄT**

Eine Alternative zu den bereits vorgestellten Validierungskonzepten stellt die Demonstration der physikalischen Plausibilität der Dämpfungskorrekturmethoden dar. Zu diesem Zweck werden die realen Ergebnisse mit theoretischen Überlegungen an einem idealen Volumenstreuer verglichen. Unter einem idealen Volumenstreuer wird ein trübes Medium verstanden, dessen streuende Elemente sowohl in horizontaler Richtung als auch in vertikaler Richtung zufällig verteilt sind

<span id="page-138-0"></span>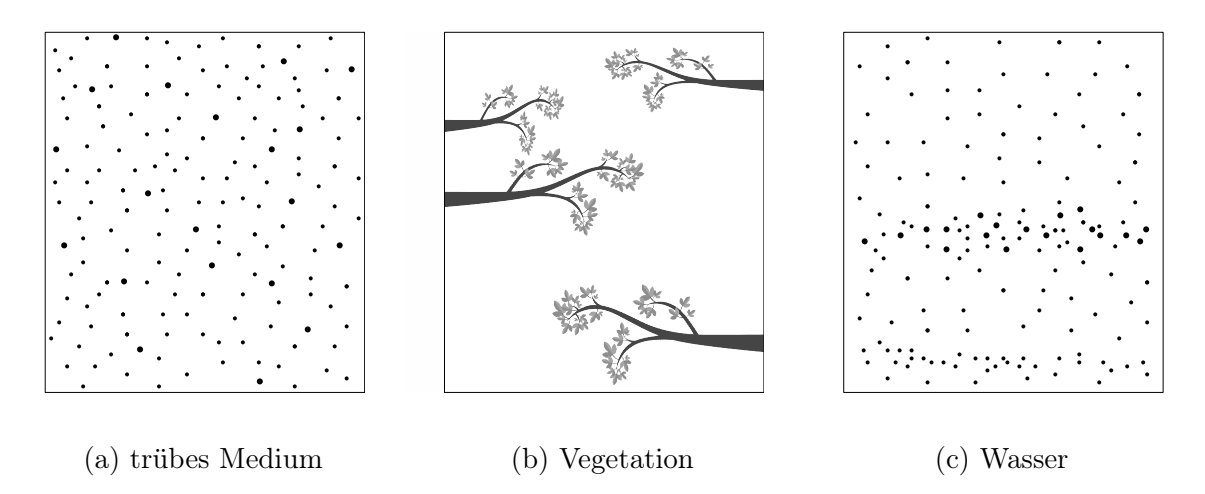

Abbildung 8.11: Vergleich Volumenstreuer

(Abschnitt [6.2.1\)](#page-75-0). Die Größe der streuenden Elemente ist klein im Verhältnis zum Durchmesser des Strahlkegels. Abbildung [8.11](#page-139-1) zeigt den Aufbau eines trüben Mediums im Vergleich zu den Volumenstreuern Vegetation und Wasser. Die streuenden Elemente bei Vegetation sind groß im Verhältnis zum Durchmesser des Strahlkegels und gruppiert angeordnet. Der Aufbau von Wasser ähnelt dem Aufbau des idealen trüben Mediums, allerdings sind die streuenden Partikel entsprechend der Gewässerstruktur inhomogen verteilt.

<span id="page-138-1"></span>Ein Laserpuls wird beim Durchgang durch die verschiedenen Medien auf unterschiedliche Art und Weise gedämpft. Für den Intensitätsabfall bei der Ausbreitung durch ein trübes Medium gilt folgende Gleichung:

$$
I(t) = I_0 \cdot e^{-a \cdot t} \tag{8.1}
$$

mit

 $I(t)$  ... Intensität zur Zeit t

 $I_0$  ... Ausgangsintensität beim Eintritt ins Medium

a . . . Koeffizient, der den exponentiellen Abfall beschreibt.

Ein am trüben Medium zurück gestreuter Laserpuls erzeugt am Detektor ein Signal mit streng exponentiell abfallendem Trend (Abbildung [8.12](#page-139-2) (a)). In der Realität weichen Volumenstreuer von der Modellvorstellung eines idealen trüben Mediums ab. Die Abbildungen [8.12](#page-139-2) (b) und [8.12](#page-139-2) (c) zeigen beispielhaft zwei typische empfangene Signale.

Da das Material bei einem trüben Medium absolut gleichmäßig im Strahlkegel verteilt ist, muss die Intensität I nach der (integralen) Dämpfungskorrektur zu jedem Zeitpunkt t den Wert  $I_0$ annehmen:

$$
I(t) \cdot c(t) = I_0 \tag{8.2}
$$

Mit Gleichung [8.1](#page-138-1) ergibt sich die folgende Korrekturfunktion:

$$
c(t) = e^{a \cdot t} \tag{8.3}
$$

<span id="page-139-1"></span>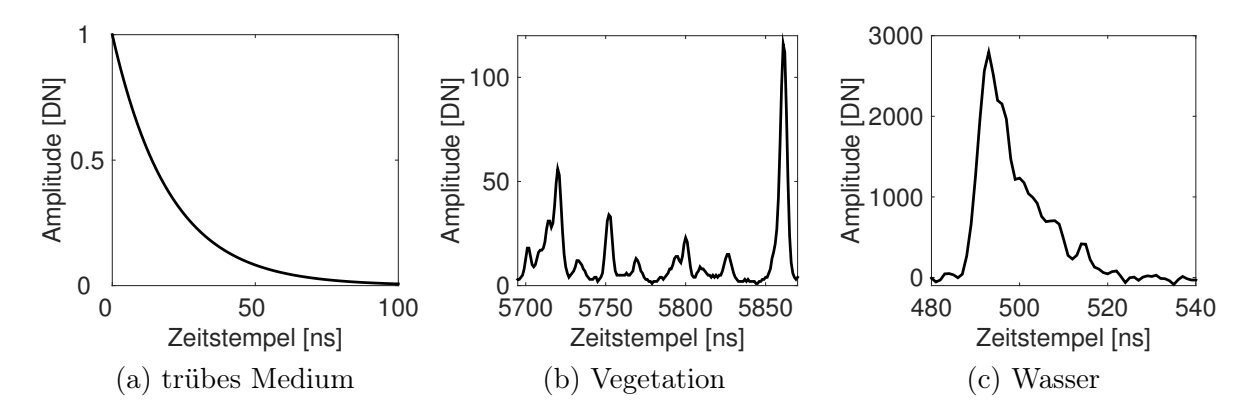

<span id="page-139-2"></span>Abbildung 8.12: Vergleich empfangene Signale

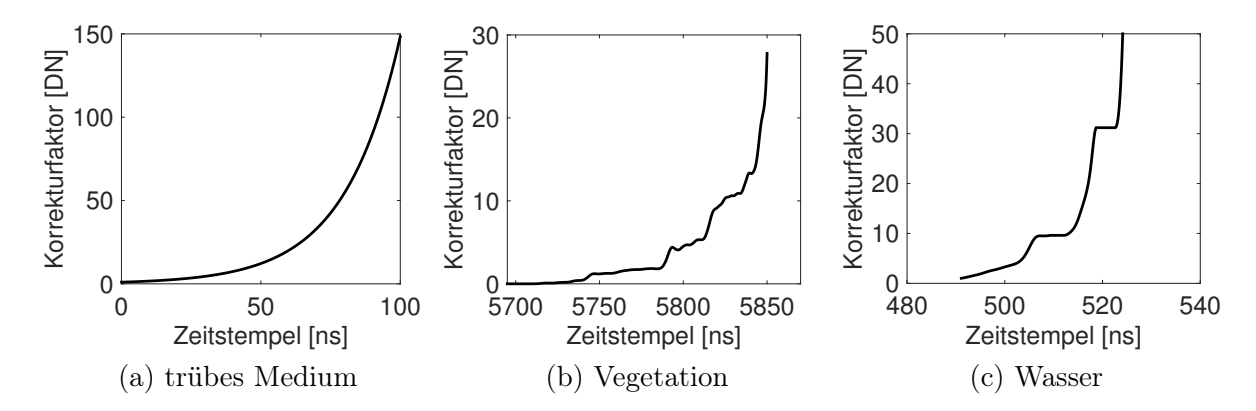

Abbildung 8.13: Vergleich relative Korrekturfunktionen (integrale Methode)

Der Verlauf der Korrekturfunktion ist in Abbildung [8.13](#page-140-0) (a) dargestellt. Für die Dämpfungskorrektur der realen Daten gilt die Annahme, dass die streuenden Elemente horizontal betrachtet zufällig im Strahlkegel verteilt sind (s. Abschnitt [6.2.1\)](#page-75-0). In Abbildung [8.13](#page-140-0) (b) und [8.13](#page-140-0) (c) sind die zu den Beispielsignalen aus Abbildung [8.12](#page-139-2) korrespondierenden Korrekturfunktionen (integrale Methode) visualisiert.

Die aus den differentiellen Rückstreuquerschnitten abgeleiteten Korrekturfunktionen zeigen eine ähnliche Tendenz wie das theoretische Modell, allerdings angepasst an die individuelle Historie des Laserpulses. Diese Ergebnisse belegen die physikalische Plausibilität des integralen Korrekturmodells. Auch für die diskrete Methode kann ein exponentiell ansteigender Trend nachgewiesen werden. Abbildung [8.14](#page-141-0) (a) zeigt ein Set aus 25 diskreten Korrekturfunktionen sowie das entsprechende Set für die integrale Korrekturmethode (Abb. [8.14](#page-141-0) (b)). Welche Methode besser für die Korrektur der Signaldämpfung geeignet ist, lässt sich aus den Überlegungen zur physikalischen Plausibilität allerdings nicht ableiten.

## <span id="page-139-0"></span>**8.4 SIMULATION**

Die Simulation von synthetischen Messdaten einer virtuellen Szene erlaubt einen Einblick in die komplexen Interaktionen zwischen Laserpuls und Vegetation oder Laserpuls und Wasser unter kontrollierten Bedingungen. Ein Simulationsmodell umfasst den Laserscanner mit seinen spezifischen Eigenschaften und Einstellungen sowie die virtuelle Szene, die in ihrer Geometrie

<span id="page-140-0"></span>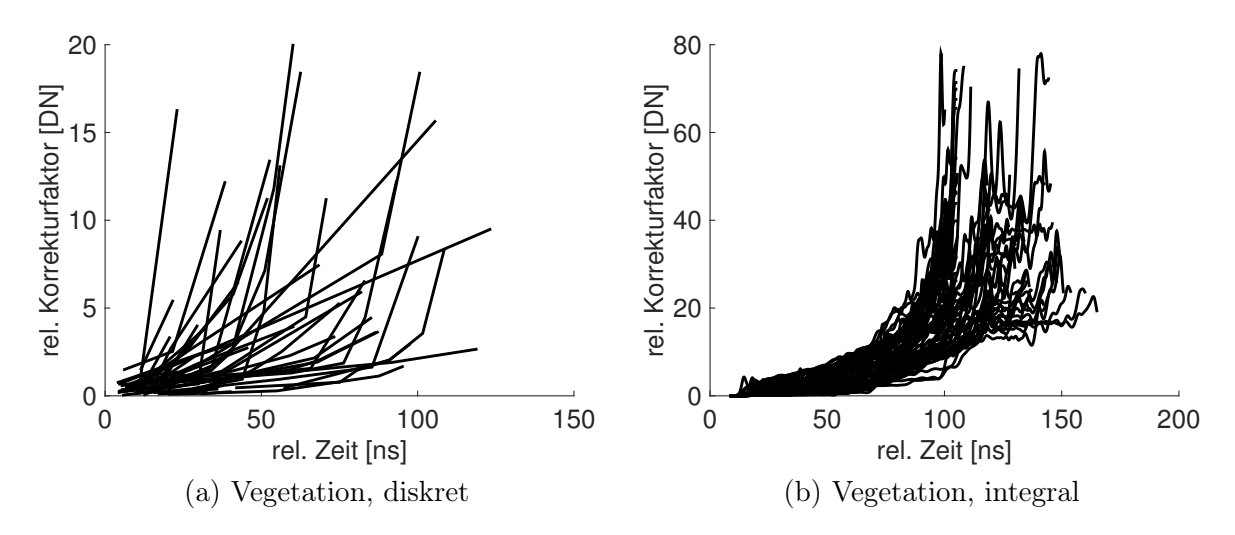

Abbildung 8.14: relative Korrekturfunktionen

und Radiometrie beschrieben wird. Hinzu kommen Umgebungsbedingungen wie z. B. die atmosphärischen Bedingungen. Im Unterschied zu realen Messungen können in einer Simulation alle die Messung beeinflussenden Parameter kontrolliert werden. Geometrie und Radiometrie der virtuellen Szene sind genau bekannt und können beliebig modifiziert werden. Über eine Modifikation der Geometrie kann Material schrittweise zu einer Szene hinzugefügt oder aus der Szene entfernt werden. Die Analyse der resultierenden simulierten Messdaten zeigt die Auswirkung vorangegangener Interaktionen auf das nachfolgende Messsignal. Darüber hinaus kann ein von Dämpfungseffekten freies Messsignal abgeleitet werden. Dieses dämpfungsfreie Messsignal dient als Referenz zur Validierung der entwickelten Korrekturmodelle.

In der Literatur beschriebene Umgebungen zur Simulation von full-waveform Flugzeuglaserscannerdaten basieren im wesentlichen auf den folgenden Methoden:

- (Monte Carlo) Raytracing (North [1996;](#page-166-0) Govaerts et al. [1998;](#page-162-0) Morsdorf et al. [2009;](#page-166-1) Abdallah et al. [2012;](#page-160-1) Hancock et al. [2012;](#page-162-1) Calders et al. [2013;](#page-161-1) Ma et al. [2015\)](#page-165-0)
- Photon Mapping (Wu et al. [2013\)](#page-170-0)
- Raycasting (Kukko et al. [2009;](#page-165-1) Bechtold et al. [2016\)](#page-161-2)

Die genannten Simulationsumgebungen sind größtenteils nicht oder nur unter speziellen Voraussetzungen frei verfügbar. Eine Ausnahme stellt das Framework [Heidelberg LiDAR Operations](#page-180-1) [Simulator \(HELIOS\)](#page-180-1) dar, das für die Simulation von Vegetationsdaten genutzt wurde (Bechtold et al. [2016\)](#page-161-2). Die Simulation bathymetrischer Messdaten konnte mangels geeigneter Software nicht umgesetzt werden.

Die an der Universität Heidelberg entwickelte Simulationsumgebung [HELIOS](#page-180-1) ist eine quelloffene Software, die über den Online-Dienst GitHub frei zur Verfügung gestellt wird. [HELIOS](#page-180-1) ist als Java Bibliothek implementiert, deren Kern die drei Komponenten Plattform, Scanner und virtuelle Szene darstellen. Die Konfiguration der Simulation erfolgt über xml-Dateien. Der Nutzer kann zwischen verschiedenen Plattformen (Kleinflugzeug, Quadrocopter, Traktor, Stativ), Flugzeuglaserscannern (Leica ALS50, Leica ALS50-II, Optech ALTM 2033, Optech ALTM 3100, Optech Galaxy, RIEGL LMS-Q560, RIEGL LMS-Q780, RIEGL VUX-1UAV) und terrestrischen Laserscannern (RIEGL VZ-400, RIEGL VZ-1000, FARO Focus X130, FARO Photon 120) wählen. Darüber hinaus besteht die Möglichkeit eigene Scanner zu definieren. Bei einem stationären terrestrischen Laserscanner muss der Nutzer eine oder mehrere Scanpositionen festlegen. Für Scanner auf bewegten Plattformen

<span id="page-141-0"></span>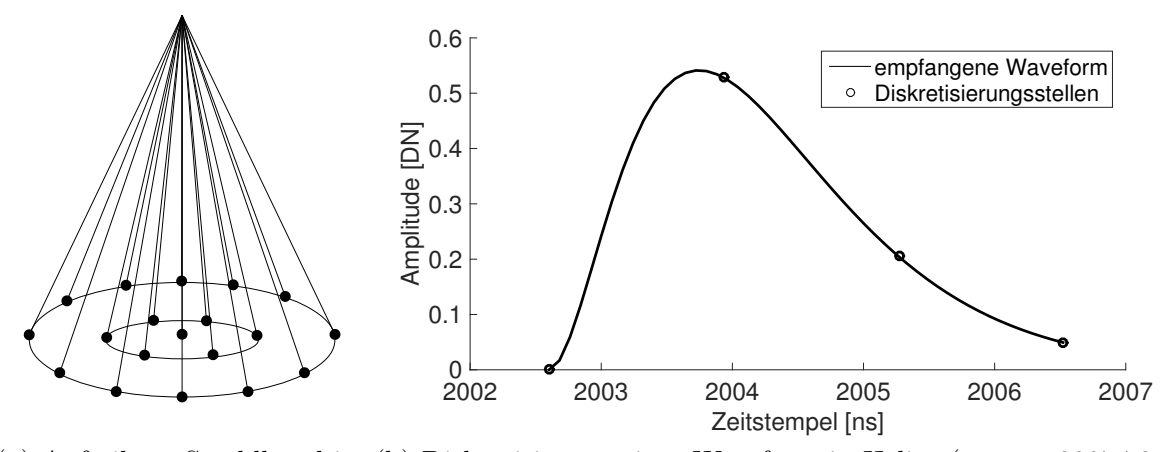

(a) Aufteilung Strahlkegel in (b) Diskretisierung einer Waveform in Helios ( $t_{total} = 2007,72 \text{ ns}$  $t_{total} = 2007,72 \text{ ns}$  $t_{total} = 2007,72 \text{ ns}$ , Teilstrahlen  $fwBin = 1500, \delta = 1,33 \text{ ns}$  $fwBin = 1500, \delta = 1,33 \text{ ns}$ 

Abbildung 8.15: Simulationsprinzip in [HELIOS](#page-180-1)

wird eine Trajektorie vorgegeben. Der Nutzer legt außerdem Scan-Einstellungen wie Scanwinkel, Scanfrequenz oder Pulsrepititionsrate fest, die in der Simulation verwendet werden sollen. Die virtuelle Szene wird aus einer externen Datei (Wavefront, Geotiff oder ASCII) geladen. [HELIOS](#page-180-1) bietet ein Visualisierungsmodul, das auf der Bibliothek JMonkey Engine (JME) basiert. Das Modul ermöglicht die 3D Darstellung laufender Simulationen in Echtzeit (Bechtold et al. [2016\)](#page-161-2).

Für die Simulation eines Laserpulses wird der Strahlkegel des emittierten Laserpulses durch mehrere Teilstrahlen approximiert. Sie werden durch Raycasting mit der virtuellen Szene verschnitten. Die Teilstrahlen sind mit gleichmäßigem Winkelabstand in konzentrischen Kreisen um die Mittelachse des Strahlkegels angeordnet. Abbildung [8.15](#page-143-0) (a) zeigt das Prinzip der Aufteilung am Beispiel von zwei konzentrischen Kreisen. Zur besseren Veranschaulichung wurde die Strahldivergenz in der Darstellung sehr groß gewählt. Die Anzahl und Dichte der Teilstrahlen wird vom Nutzer über die Anzahl der Kreise festgelegt. In [HELIOS](#page-180-1) wird dieser Parameter als Abtastqualität ("beamSampleQuality") bezeichnet. Existiert ein Schnittpunkt mit der virtuellen Szene, wird aus der Richtung des Teilstrahls und der Oberflächennormale der Einfallswinkel des Teilstrahles bestimmt. Die Simulation der Interaktion zwischen emittierter Waveform und Oberfläche erfolgt unter Berücksichtigung von Aufnahmegeometrie, Oberflächeneigenschaften des Ziels, Sensoreinflüssen und Umwelteinflüssen. Neben dem Einfallswinkel werden dabei folgende Parameter berücksichtigt (Bechtold et al. [2016\)](#page-161-2):

- Energie des emittierten Pulses
- Entfernung zum Empfänger
- Entfernung zur Mittelachse des Strahlkegels
- optische Transmission des Sensors und atmosphärische Transmission
- Reflektivität des Materials

Auf diese Weise ergibt sich für jeden Teilstrahl eine individuelle Waveform. Die Waveforms der Teilstrahlen werden anschließend aufsummiert und diskretisiert, um die finale empfangene Waveform des gesamten Pulses zu erhalten. Der Nutzer wählt die Anzahl der Diskretisierungsstellen  $fwBin$ , mit denen eine Waveform der Länge  $t_{total}$  $t_{total}$  $t_{total}$  abgetastet werden soll. Damit legt er indirekt auch das Abtastintervall  $\delta$  fest (Gleichung [8.4\)](#page-142-0). In Abbildung [8.15](#page-143-0) (b) ist der Zusammenhang an einem Beispiel graphisch dargestellt. Da die Länge  $t_{total}$  $t_{total}$  $t_{total}$  von Waveform zu Waveform variieren

<span id="page-142-0"></span>kann, ist auch das Abtastintervall nicht konstant.

$$
\delta = \frac{t_{total}}{fwBin} \tag{8.4}
$$

Die Amplituden der simulierten Waveforms werden anschließend zusammen mit Ursprung, Richtung und GPS-Zeit der Pulsemission sowie einem Index in eine Textdatei geschrieben. Zusätzlich werden aus den Waveformdaten mit Peakdetektion oder Gaußscher Dekomposition Punktwolken abgeleitet und in separate Textdateien geschrieben. Die abgespeicherten full-waveform Dateien enthalten nur die Amplituden der empfangenen Waveform. Ein Vektor mit den zugehörigen Zeitstempeln ist nicht direkt verfügbar. Außerdem wird die emittierte Waveform nicht explizit ausgegeben. Eine Rekonstruktion des differentiellen Rückstreuquerschnittes ist daher nicht ohne weitere Modifikationen möglich. Die Analyse der simulierten Waveformdaten beschränkt sich deshalb auf die empfangenen Waveforms.

Die Modellierung und Modifikation der virtuellen Szene erfolgte in der freien 3D Grafiksoftware Blender. Für die Simulation in [HELIOS](#page-180-1) wurde in Blender mit der eingebauten Erweiterung "Sapling Tree Generator" ein Baum modelliert. Ausgehend von mehreren verfügbaren Grundformen wird der Baum über die Wahl verschiedener Parameter gestaltet. Im Generator können Eigenschaften wie Anzahl, Größe, Verzweigung und Ausrichtung der einzelnen Baumkomponenten (Stamm, Äste, Zweige und Blätter) frei gewählt werden. Auf diese Weise wurde eine möglichst realistische Buche mit einer Höhe von 38 m, einem Kronendurchmesser von 15 m und einem Brusthöhendurchmesser von 1,35 m modelliert (Abb. [8.16](#page-144-0) (a)). Die Buchenblätter werden durch hexagonale Flächen mit einer Länge von 13 cm approximiert. Für die Erstellung des dämpfungsfreien Messsignals wurde das Material schrittweise in 1 m Schichten entfernt (Abb. [8.16](#page-144-0) (b-f)). Die Geometrie der Einzelmodelle wurde im offenen Dateiformat .obj exportiert, wobei die Materialeigenschaften in einer separaten Materialdatei (.mtl) definiert werden. In dieser Datei wird auch die Reflektivität der Materialien festgelegt, die von [HELIOS](#page-180-1) für die Simulation genutzt wird. Entsprechend der für die Dämpfungskorrektur eingeführten Annahmen (Abschnitt [6.2.1\)](#page-75-0), wurde für alle Materialien einschließlich des Bodens eine einheitliche Reflektivität gewählt.

Für jedes Einzelmodell wurden in [HELIOS](#page-180-1) full-waveform Flugzeuglaserscannerdaten simuliert. Dazu wurden die Modelle in 600 m Flughöhe mit einem Kleinflugzeug überflogen und mit dem RIEGL LMS-Q560 mit einer Scanfrequenz von 160 Hz und einer Pulswiederholrate von 100 kHz gescannt. Mit einer Abtastqualität von 6 wird der Strahlkegel durch 91 Teilstrahlen repräsentiert. Die Anzahl der Diskretisierungsstellen [fwBin](#page-182-0) wurde so gewählt, dass sich ein Abtastintervall von ca. 1 ns ergibt. Solange die letzte Interaktion für alle Einzelmodelle identisch ist, bleibt auch das Abtastintervall konstant. Korrespondierende Waveforms können über ihren Index in der full-waveform Datei zugeordnet werden. Da die Rekonstruktion des differentiellen Rückstreuquerschnitts nicht möglich ist, werden für die weitere Analyse die empfangenen Waveforms verwendet.

Abbildung [8.17](#page-145-0) zeigt das Ergebnis der Simulationen für einen Laserpuls. Die Angaben unter den Waveforms beziehen sich auf die Höhe des Einzelmodells. Die Waveform mit der Bezeichnung 38 m wurde am vollständigen Baummodell (Abb. [8.16](#page-144-0) (a)) simuliert. Die folgenden Waveforms korrespondieren zu den nach und nach zurechtgeschnittenen Einzelmodellen (vgl. Abb. [8.16](#page-144-0) (b-f)). Da die Anzahl der Interaktionen in small-footprint Daten limitiert ist, zeigt das Ausgangssignal vom vollständigen Baummodell nur 2 Interaktionen in unterschiedlichen Höhen der Baumkrone sowie die Interaktion mit dem Waldboden. Durch die gewählte Flughöhe beträgt die Entfernung der Bodeninteraktion zum Flugzeug ca. 600 m. Das Material in der Baumkrone befindet sich in einer Entfernung von ca. 570 m bis 585 m. Die simulierten Waveforms sind daher bis zu einer Einzelmodellhöhe von 30 m identisch. Da das Material im nachfolgenden Einzelmodell abgeschnitten ist, verschwindet die erste Interaktion im Signal. Die Amplituden des verbliebenen

<span id="page-143-0"></span>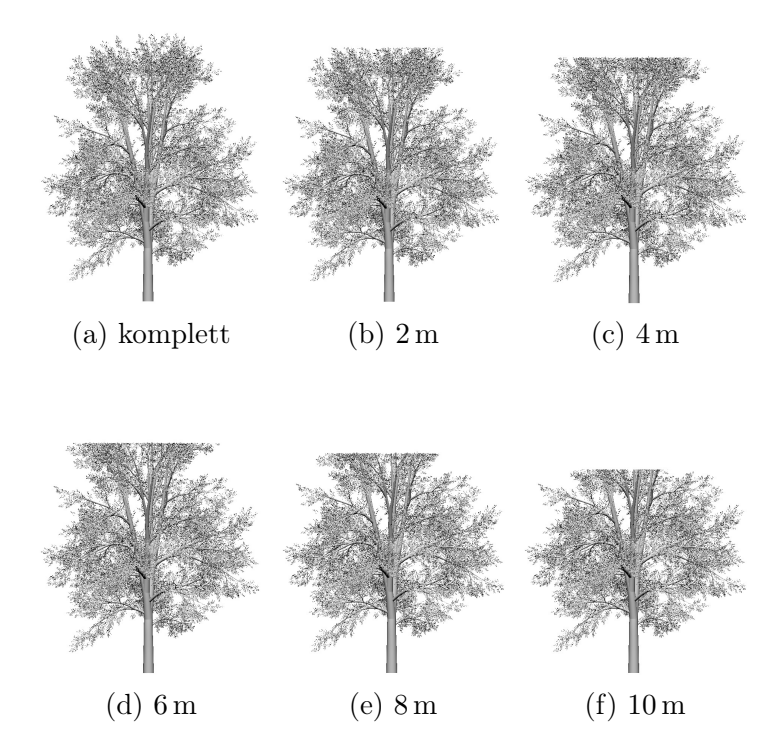

Abbildung 8.16: Virtuelles Baummodell einer Buche (a) mit schrittweise entfernten Schichten  $(b-f)$ 

Signalteils erhöhen sich entsprechend.

Aus den Einzelsignalen wird eine Waveform zusammengesetzt, die frei von Dämpfungseffekten ist und die tatsächliche Menge an Material im Strahlkegel repräsentiert. Dazu wird aus allen Einzelsignalen an jeder Abtaststelle die größte auftretende Amplitude extrahiert. Abbildung [8.18](#page-145-1) zeigt das resultierende dämpfungsfreie Signal für die Einzelwaveforms aus Abbildung [8.17.](#page-145-0) Mit Hilfe des dämpfungsfreien Signals können die entwickelten Korrekturmethoden validiert werden. Im Idealfall entspricht das korrigierte Signal dem dämpfungsfreien Signal.

Die Validierung erfolgt zunächst an einem Einzelsignal. Zu diesem Zweck wird das Ausgangssignal mit diskreter und integraler Methode korrigiert. Der benötigte Referenzwert wird wie bei realen Messdaten mit der interaktiven Methode aus dem Datensatz selbst abgeleitet (Abschnitt [6.4.3\)](#page-90-1). Die extrahierten Referenzsignale werden einer statistischen Analyse unterzogen. Abbildung [8.19](#page-146-0) zeigt das Histogramm der Integrale der Referenzsignale sowie die eingepasste Verteilungsdichtefunktion. Am Maximum der Funktion wird ein Referenzwert von 140,3 abgeleitet. Da die Reflektivität aller Materialien im Modell identisch ist, entfällt die Reflektivitätsanpassung.

Die Ergebnisse der Dämpfungskorrektur sind in Abbildung [8.20](#page-148-0) (a) zusammen mit dem unkorrigierten Ausgangssignal (gestrichelte Linie) und dem dämpfungsfreien Signal (schwarze Linie) dargestellt. Da die integrale Korrektur nur für Volumenstreuer definiert ist, wurde sie für die Interaktion am Boden nicht durchgeführt. Durch die Dämpfung des Laserpulses beim Durchgang durch die Baumkrone unterscheiden sich die Amplituden von Ausgangssignal und dämpfungsfreiem Signal erheblich. In Abbildung [8.20](#page-148-0) (b) ist die absolute Differenz als schwarze Linie visualisiert. Die Summe der absoluten Differenz beträgt 232,1.

Nach der diskreten oder integralen Dämpfungskorrektur sind die Amplituden im unteren Bereich der Krone angehoben. Die Differenzen zum dämpfungsfreien Signal fallen dementsprechend kleiner aus (Abb. [8.20](#page-148-0) (b)). Die Summe der Differenzen beträgt 167,3 für die diskrete und 81,9 für die
<span id="page-144-0"></span>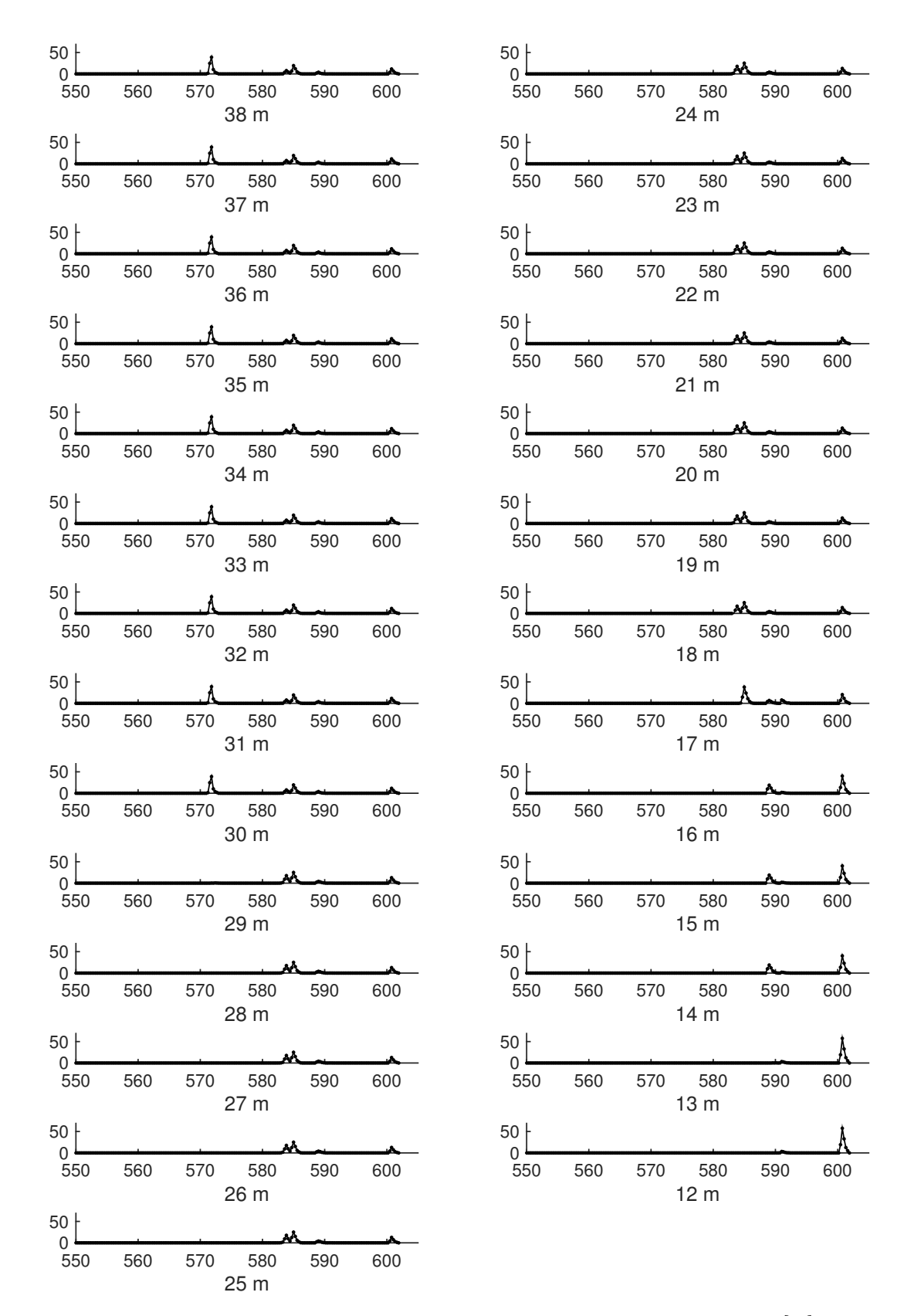

Abbildung 8.17: Simulierte Waveforms für einen Laserpuls, x-Achse: Entfernung [m], y-Achse: Amplitude [DN]

<span id="page-145-0"></span>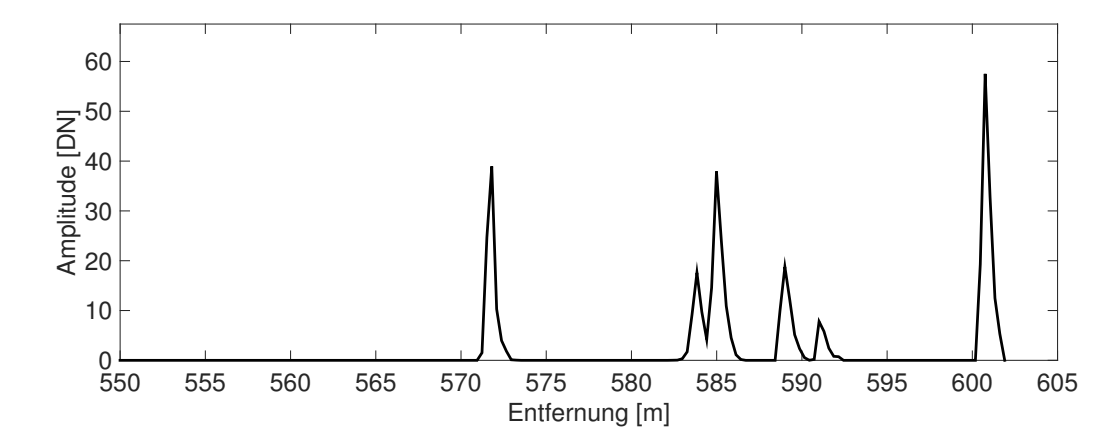

Abbildung 8.18: Aus den Einzelsignalen in Abb. [8.17](#page-145-0) zusammengesetzte dämpfungsfreie Waveform

<span id="page-145-1"></span>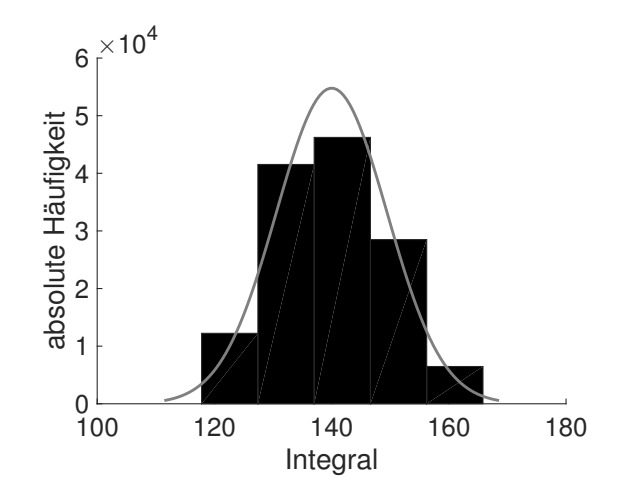

Abbildung 8.19: Histogramm Integrale mit Kernelregression

<span id="page-146-0"></span>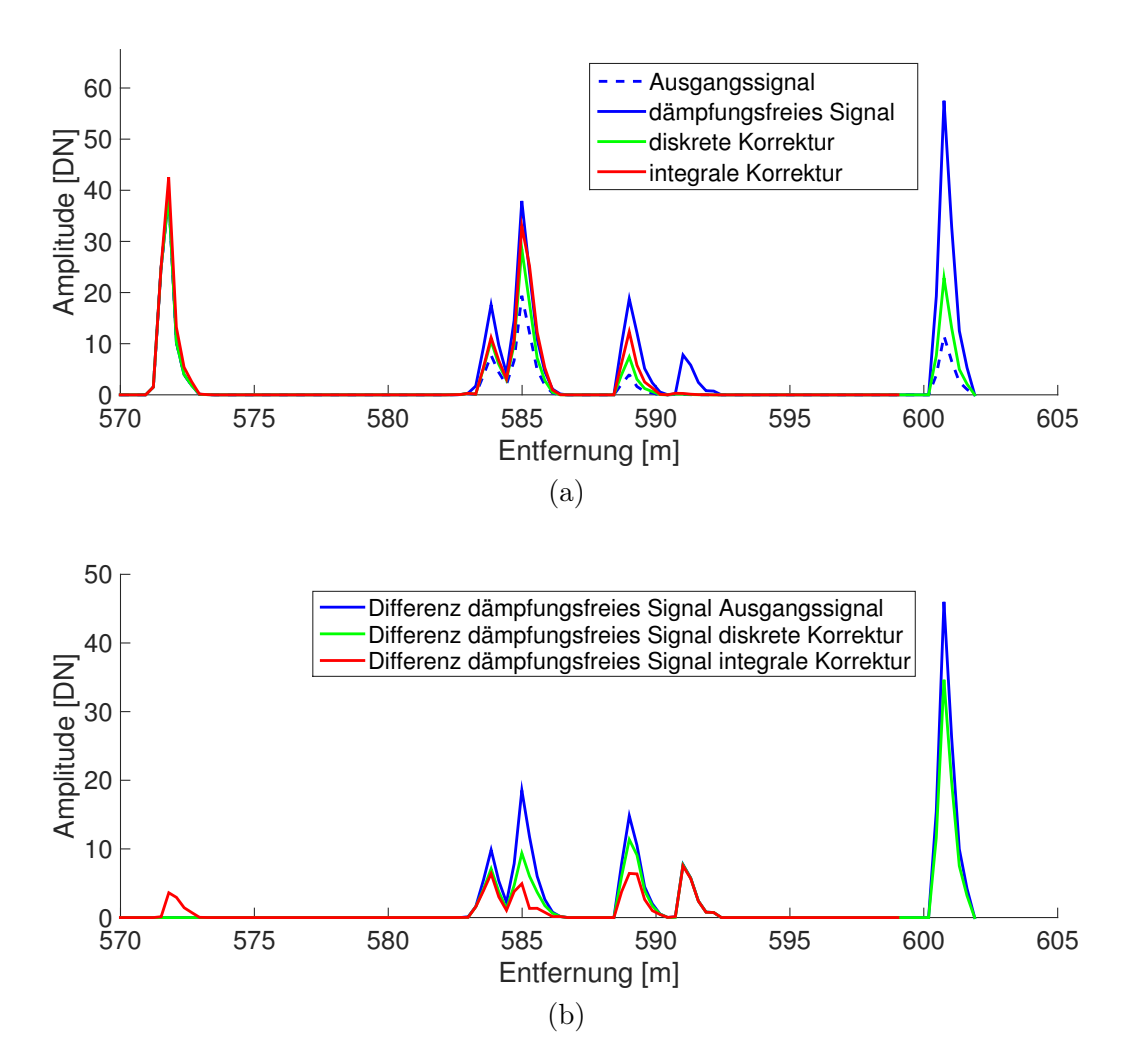

Abbildung 8.20: Ergebnis der diskreten und integralen Dämpfungskorrektur (a) und Differenzen zum dämpfungsfreien Signal (b)

integrale Methode. Insgesamt korrigiert die diskrete Methode das Ausgangssignal schwächer als die integrale Methode. Damit bestätigt sich der Trend, der sich bereits bei den realen Daten abgezeichnet hat (Abschnitt [9.3\)](#page-152-0). Betrachtet man die Differenzen an den Peaks (ohne Bodenpeak) ergibt sich für die diskrete Korrektur eine mittlere Verbesserung von 48,8 % im Vergleich zu den unkorrigierten Daten. Die integrale Korrektur liefert eine Verbesserung von 65,7 % Prozent.

Eine Besonderheit bildet die 5. Interaktion in einer Entfernung von ca. 591 m. Hier entspricht die Vegetationsstruktur nicht den geforderten Voraussetzungen. Entgegen der in Abschnitt [6.2.1](#page-75-0) getroffenen Annahme sind die streuenden Elemente ungleichmäßig im Strahlkegel verteilt und werden deshalb vollständig vom Material vorangegangener Interaktionen verdeckt. Aus diesem Grund ist die 5. Interaktion im Ausgangssignal nicht enthalten. Erst durch Entfernung der oberen Schichten wird das Material freigelegt und erscheint im dämpfungsfreien Signal. Eine Dämpfungskorrektur ist in diesem Fall nicht möglich. Die Differenzen zum dämpfungsfreien Signal sind für Ausgangssignal, diskrete Korrektur und integrale Korrektur identisch.

Um die Ableitung von allgemeinen Aussagen zu ermöglichen, wird die Validierung an einer größeren Anzahl von Signalen wiederholt. Dazu werden in einem Set aus 1000 Signalen die Differenzen von diskreter bzw. integraler Korrektur zum dämpfungsfreien Signal untersucht. Zu Vergleichszwecken wird außerdem die Differenz zwischen Ausgangssignal und dämpfungsfreiem Signal betrachtet. Abbildung [8.21](#page-148-0) zeigt die Histogramme der Differenzen. Für die unkorrigierten Daten (Abb. [8.21](#page-148-0) (a)) beträgt der Mittelwert aller Differenzen 314,2. Im Falle einer idealen Dämpfungskorrektur wären die Differenzen zwischen korrigierten Signalen und dämpfungsfreien Signalen Null. In der Realität ist das natürlich nicht der Fall (Abb. [8.21](#page-148-0) (b-c)). Es zeigt sich allerdings, dass die Differenzen zum dämpfungsfreien Signal sowohl durch die diskrete als auch durch die integrale Methode kleiner werden. Der Mittelwert der Differenzen beträgt 260,1 für die diskrete und 244,2 für die integrale Dämpfungskorrektur, was einer Verbesserung von 17,2 % bzw. 22,3 % entspricht.

Für jedes Einzelsignal kann eine mittlere Verbesserung des Signals an den Peaks (ohne Boden) berechnet werden. Abbildung [8.22](#page--1-0) zeigt die Ergebnisse in Form von Histogrammen. Bei der diskreten Korrektur weisen 34,5 % aller Signale eine mittlere Verbesserung von 50 % und mehr auf. Bei der integralen Korrektur sind es sogar 50,9 % aller Signale.

<span id="page-148-1"></span>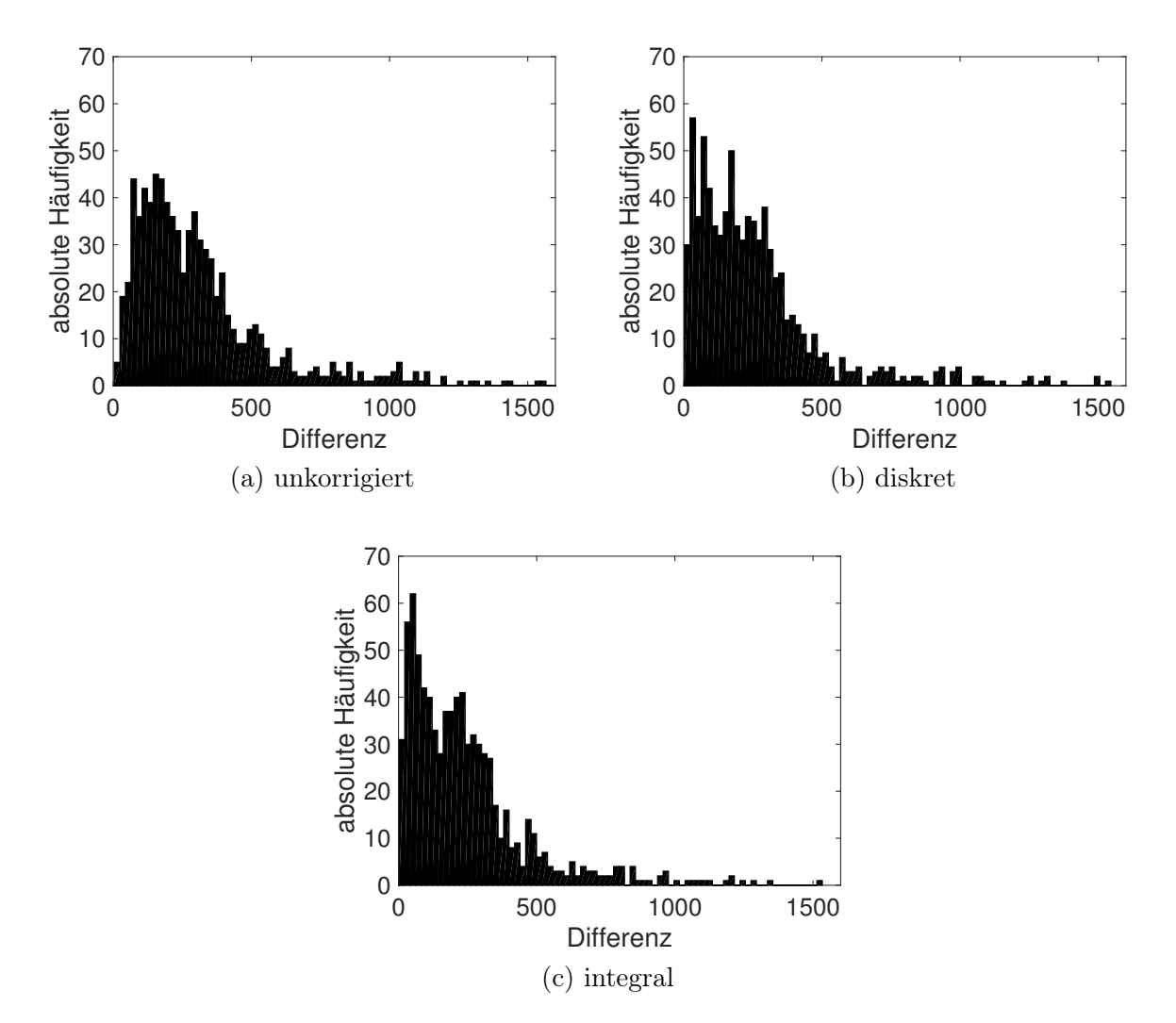

Abbildung 8.21: Histogramm Differenzen zum dämpfungsfreien Signal

<span id="page-148-0"></span>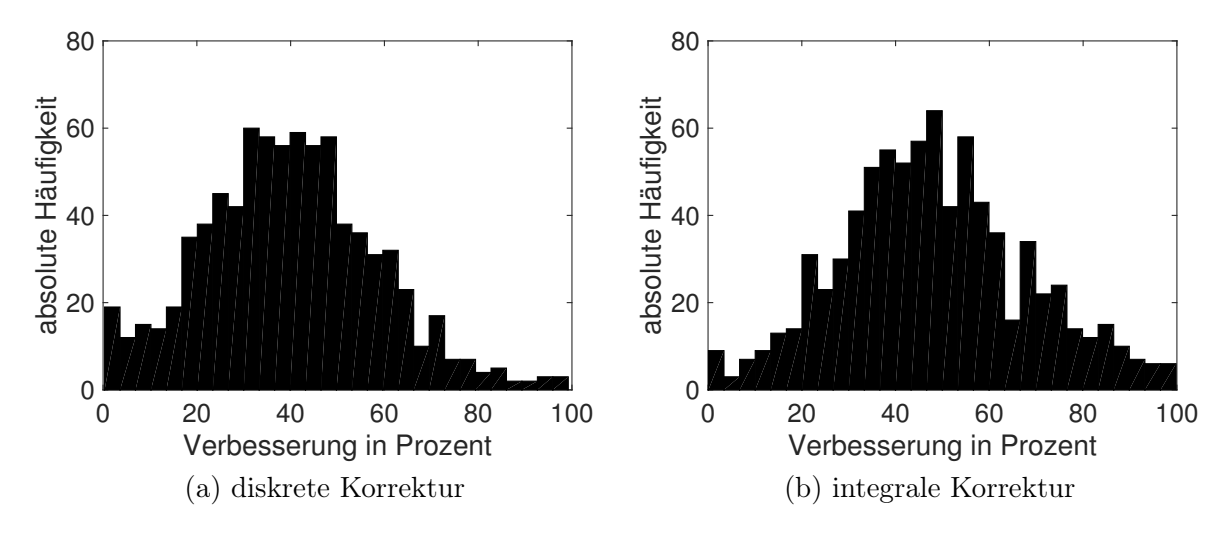

Abbildung 8.22: Histogramm Verbesserung in Prozent

## **9 DISKUSSION**

Die volumetrische Repräsentation von full-waveform Flugzeuglaserscannerdaten stellt eine ideale Basis für die Charakterisierung der Vegetations- oder Gewässerstruktur dar und bildet damit die Grundlage für eine Vielzahl von Umweltanwendungen. Kernziel der Dissertation ist die Aufbereitung der digitalisierten Echoprofile für die Projektion in einen Voxelraum, welche die Rekonstruktion des differentiellen Rückstreuquerschnitts, die Ableitung eines Referenzwertes aus dem Datensatz selbst sowie die Korrektur der Signaldämpfung umfasst. Im Folgenden werden die Ergebnisse der Arbeit diskutiert und in den Kontext des gegenwärtigen Wissensstandes eingeordnet. Das Kapitel schließt mit einem Ausblick auf weiterführende Forschungen.

### **9.1 REKONSTRUKTION DES DIFFERENTIELLEN RÜCKSTREUQUERSCHNITTS**

Um eine numerisch stabile Rekonstruktion des differentiellen Rückstreuquerschnitts zu erhalten, wurden Entfaltungs- und Regularisierungsmethoden in geeigneter Weise miteinander kombiniert. Ergebnis ist ein Arbeitsablauf, der die zuverlässige Entfaltung der vorliegenden Messdaten sowie die automatische Detektion von Fehlrekonstruktionen ermöglicht. Die Evaluierung der rekonstruierten Rückstreuquerschnitte zeigt einen gewissen Verlust an Signalinformation im rekonstruierten Rückstreuquerschnitt. Ursache ist die aus numerischen Gründen notwendige Regularisierung, die einen Teil der hochfrequenten Information aus dem Signal entfernt. Der geringfügige Signalverlust der regularisierten Lösung wird zu Gunsten der numerisch stabilen Rekonstruktion in Kauf genommen.

#### **9.2 REFERENZWERTBESCHAFFUNG**

Die Ergebnisse der Referenzwertbeschaffung mit der automatischen, semiautomatischen und interaktiven Methode sind in Tabelle [9.1](#page--1-0) zusammengefasst. Für die bathymetrischen Daten existiert nur ein Referenzwert, der nachfolgend für die Korrektur der Signaldämpfung verwendet wird. Für die topographischen Daten muss vorher aus den drei möglichen Referenzwerten der am besten für die Dämpfungskorrektur geeignete ausgewählt werden. Wie zu erwarten, weisen die mit den unterschiedlichen Methoden bestimmten Referenzwerte eine gewisse Variation auf. Die mit der automatischen Methode abgeleiteten Werte sind im Vergleich am größten, gefolgt von den Ergebnissen der interaktiven Methode. Am kleinsten fallen die mit der semiautomatischen Methode abgeleiteten Werte aus.

Die Wahl des Referenzwertes hat direkten Einfluss auf die Größe des Dämpfungskorrekturfaktors (Gleichung [6.8](#page-83-0) und [6.10\)](#page-84-0). Ist der Referenzwert zu groß, fällt die Korrektur zu klein aus und umgekehrt. Durch die wohlüberlegte Entscheidung für einen Wert lässt sich eine Über- oder

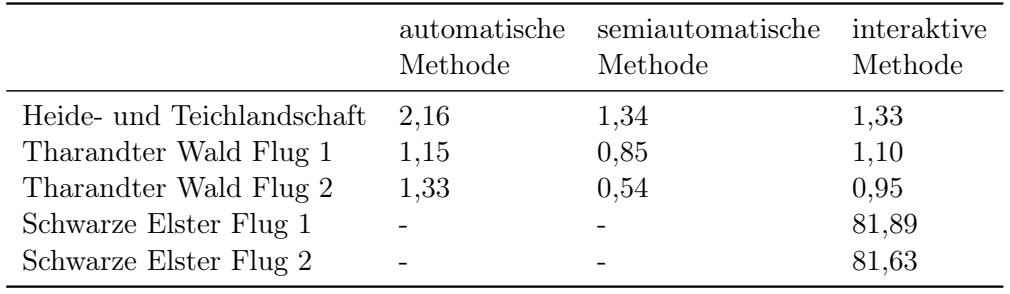

Tabelle 9.1: Ergebnisse Referenzwerte

Unterkorrektur der Daten jedoch weitgehend vermeiden. Nachfolgend werden die Vor- und Nachteile der Methoden diskutiert und die finale Entscheidung für eine Methode begründet.

Der Vorteil der automatischen Methode zur Referenzwertbeschaffung liegt in der vollständigen Automatisierung. Die Methode kann ohne irgendeine Nutzerinteraktion auf einen Datensatz angewendet werden, der auch urbane Bereiche mit Straßen, Gebäuden und Feldern enthalten darf. Voraussetzung für die erfolgreiche Ableitung eines Referenzwerts ist eine ausreichende Anzahl von Laserpulsen, welche die Vegetation ohne jegliche Interaktion komplett durchdringen.

Wie in Abschnitt [6.2.1](#page-75-0) beschrieben, basiert die Modellierung der Signaldämpfung auf der Annahme, dass alle streuenden Elemente, mit denen der Laserpuls interagiert, die gleiche Reflektivität aufweisen. Die Ableitung des Referenzwertes aus Signalen vom Waldboden hat zur Folge, dass die Reflektivität des Waldbodens als gemeinsame Reflektivität für alle Materialien im Strahlkegel angesetzt wird. Informationen über die Reflektivität des Waldbodens können aus den Datensätzen selbst abgeleitet werden.

Der Waldboden in den Untersuchungsgebieten scheint überwiegend mit Vegetation bedeckt zu sein (Gräser, Farne, Sträucher), denn die mit der automatischen Methode abgeleiteten Referenzwerte ähneln sehr den mit der interaktiven Methode für die Wiesenflächen bestimmten Werten (Tabelle [7.6,](#page--1-0) Spalte 3). Die Abweichungen betragen im Tharandter Wald −2,5 % (Flug 1) bzw. 0,8 % (Flug 2). Im Untersuchungsgebiet Oberlausitzer Heide- und Teichlandschaft fällt die Abweichung mit 12,5 % etwas größer aus. Das der mit der interaktiven Methode für die Wiesenflächen bestimmte Referenzwert kleiner ausfällt als der mit der automatischen Methode für den Waldboden abgeleitete Referenzwert spricht dafür, dass die gewählten Wiesen-Testgebiete nicht genügend repräsentativ für die Klasse Wiese sind.

Bei der automatischen Methode wird also ein Wert ähnlich der Reflektivität von Wiese als gemeinsame Reflektivität für alle Materialien im Strahlkegel angesetzt. Da die Reflektivität von Wiese größer als die Reflektivität von Laub- oder Nadelwald ist, resultiert ein Referenzwert, der für die Korrektur von Vegetationssignalen tendenziell zu groß ist.

Für die Charakterisierung der vertikalen Vegetationsstruktur spielt der Waldboden eine untergeordnete Rolle. Abgesehen davon stellt die Interaktion mit dem Waldboden bei Vegetation nur einen geringen Anteil des empfangenen Signals dar. Anstelle der Reflektivität des Waldbodens als gemeinsame Reflektivität für alle Materialien im Strahlkegel sollte daher die Reflektivität von Vegetation im Mittelpunkt stehen. Mit der semiautomatischen Methode zur Referenzwertbeschaffung lässt sich dieses Ziel realisieren.

Im Vergleich zur automatischen Methode hat dieser Ansatz ein niedrigeres Automatisierungslevel, da die erforderliche Segmentierung der Vegetationsbereiche im Datensatz ein gewisses Maß an Nutzerinteraktion erfordert. Demgegenüber bietet die semiautomatische Methode allerdings einen entscheidenden Vorteil: Durch die Ableitung des Referenzwertes aus Vegetationssignalen wird der aktuelle Belaubungszustand der Vegetation berücksichtigt. Der Vergleich der multitemporalen Daten vom Untersuchungsgebiet Tharandter Wald zeigt deutliche Unterschiede zwischen den

Korrekturmethoden. Während mit der automatischen Methode für beide Flüge ähnliche Referenzwerte abgeleitet werden, unterscheiden sich die Ergebnisse der semiautomatischen Methode merklich. Da die Laubbäume bei Flug 1 eine deutlich höhere Reflektivität aufweisen als bei Flug 2, fällt auch der Referenzwert bei Flug 1 viel größer aus.

Wie gut der unterschiedliche Belaubungszustand berücksichtigt wird, hängt einerseits davon ab, wie gut die gewählten Testgebiete den gesamten Baumbestand repräsentieren. Andererseits spielt der Reflektivitätsunterschied zwischen Laub- und Nadelwald eine große Rolle, da der Referenzwert ein Mittelwert der beiden aus Laub- und Nadelwaldsignalen bestimmten Werte ist. Sind die Reflektivitäten sehr ähnlich (Laubbäume unbelaubt), werden beide Baumarten hervorragend durch den Mittelwert repräsentiert. Weisen die Reflektivitäten dagegen größere Unterschiede auf (Laubbäume belaubt), ist der Mittelwert für die Laubbäume zu klein und für die Nadelbäume zu groß.

Die für die semiautomatische Methode als Referenzsignale verwendeten Vegetationssignale sind immer mit Dämpfungseffekten behaftet. Die zugehörigen Integrale fallen dementsprechend zu klein aus. Außerdem können die Vegetationssignale die Anforderungen an ein Referenzsignal (ausgedehntes Ziel, horizontale Ausrichtung zum Scanner, diffuse Reflexion) in der Regel nicht erfüllen. Aus diesen Gründen muss die Größe der Referenzwerte tendenziell als zu klein eingestuft werden.

Die interaktive Methode zur Referenzwertbeschaffung kombiniert die Bestimmung des Referenzwertes aus Signalen von ausgedehnten Zielen mit der genauen Anpassung an die Reflektivität von Vegetation. Im Gegensatz zur automatischen Methode wird die tatsächliche Reflektivität der Vegetation als gemeinsame Reflektivität aller Materialien im Strahlengang angesetzt. Wie bei der semiautomatischen Methode wird auch bei der interaktiven Methode der aktuelle Belaubungszustand des Waldbestandes berücksichtigt. Der Erfolg der Methode hängt auch hier davon ab, wie gut die aus den spektralen Datenbanken entnommenen Reflektivitäten für die Referenzflächen und den Volumenstreuer den wahren Werten entsprechen. Die Genauigkeit der Methode ließe sich weiter steigern, indem die Reflektivitäten der Referenzflächen vor Ort gemessen werden. Alternativ könnten an Stelle von natürlichen Referenzflächen künstliche Ziele (z. B. Spektralon®-Platten) ausgelegt werden, deren Reflektivität sehr genau bekannt ist. Vorteilhaft wäre außerdem die Verfügbarkeit einer spektralen Datenbank, die auf im Untersuchungsgebiet heimischen Gewächsen beruht.

Die interaktive Methode vereint die beiden wichtigsten Vorteile der anderen Methoden und weist, abgesehen vom Automatisierungslevel, keine nennenswerten Nachteile auf. Die Abwägung aller Argumente führt zu dem Schluss, dass die interaktive Methode am besten für die Beschaffung des Referenzwertes geeignet ist. Allerdings darf nicht vergessen werden, dass die ermittelten Referenzwerte unabhängig von der gewählten Methode immer Mittelwerte für den gesamten Datensatz bleiben. Ein spezifischer Referenzwert wird niemals exakt zu einer einzelnen Waveform passen. Das ist durch die unbekannte Geometrie und Reflektivität des Volumenstreuers sowie Reflektivitätsunterschiede der Ziele im Strahlkegel unmöglich. Beim Volumenstreuer Vegetation wird derzeit ein mittlerer Referenzwert für Laub- und Nadelwald angesetzt. Gelingt eine Klassifikation in Laub- und Nadelwald (z. B. durch Analyse von Nachbarschaftsbeziehungen oder Intensitätsunterschieden), könnte mit zwei separaten Referenzwerten gearbeitet werden, die optimal auf die wahre Reflektivität des Bestandes abgestimmt sind.

#### <span id="page-152-0"></span>**9.3 DÄMPFUNGSKORREKTUR**

Durch die Korrektur der Signaldämpfung wird die Repräsentation der Vegetations- bzw. Gewässerstruktur deutlich verbessert. Der Vergleich zwischen unkorrigierten Rohdaten und korrigierten

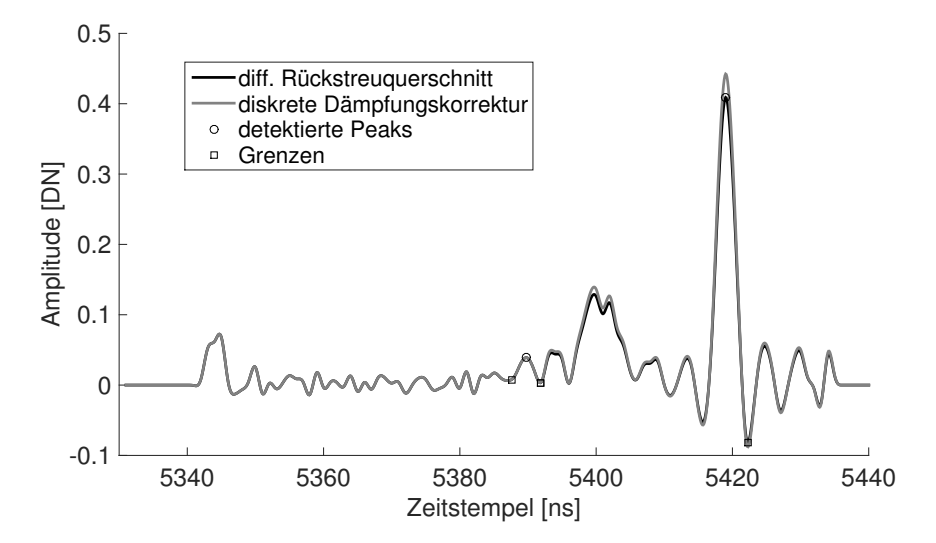

Abbildung 9.1: Probleme diskrete Dämpfungskorrektur

Daten demonstriert den Nutzen der entwickelten Korrekturmethoden. Der Grad der Verbesserung hängt dabei von der Qualität des Datenmaterials ab.

Für die Korrektur der bathymetrischen Daten steht nur die integrale Korrekturmethode zur Verfügung. Die Validierung der Korrekturergebnisse beschränkt sich aus Mangel an Referenzdaten bzw. Software auf die Demonstration der physikalischen Plausibilität. Allerdings sind grundsätzlich alle entwickelten Validierungskonzepte auch auf bathymetrische Daten übertragbar.

Bei den Vegetationsdaten muss zwischen diskreter und integraler Korrekturmethode gewählt werden. Beide Methoden liefern unterschiedliche Korrekturergebnisse. Die diskrete Korrektur greift erst nach dem ersten detektierten Peak, während die integrale Korrektur bereits am Signalbeginn ansetzt. Voraussetzung für den Erfolg der diskreten Korrekturmethode ist die korrekte Detektion aller Peaks. Der verwendete Algorithmus stellt eine einfache und schnelle Methode zur Peak-Detektion dar, ist aber nicht in der Lage jedes lokale Maxima zu erfassen. Das kann unter Umständen zu Problemen führen. Abbildung [9.1](#page--1-0) zeigt exemplarisch ein Signal, bei dem mehrere Interaktionen durch ihre besondere Form nicht detektiert werden konnten. Die diskrete Dämpfungskorrektur fällt dementsprechend viel zu klein aus. Ein großer Vorteil der integralen Korrekturmethode ist ihre Unabhängigkeit von der Peak-Detektion.

Der Vergleich beider Korrekturmethoden zeigt sowohl bei den Einzelsignalen als auch in den Pseudo-Voxeldarstellungen, dass die Rückstreuquerschnitte durch die integrale Methode stärker korrigiert werden als durch die diskrete Methode. Die physikalische Plausibilität der Korrekturmethoden konnte grundsätzlich für beide Methoden nachgewiesen werden. In der experimentellen Validierung lag die integrale Korrektur etwas näher an der Realität als die diskrete Korrektur. Die Aussagekraft dieser Validierungsmethode wird allerdings durch die Limitierungen des experimentellen Aufbaus eingeschränkt. In der Validierung der Korrekturmethoden mit simulierten Messdaten zeigt sich ebenfalls, dass die integrale Methode besser für die Dämpfungskorrektur geeignet ist. Aus der Simulation lassen sich vom konkreten Simulationsszenario unabhängige Erkenntnisse ableiten, indem eine Reihe von weiteren virtuellen Szenen untersucht wird. Dabei sollten Baumart, Belaubungszustand, Position des Baumes (Streifenmitte oder Streifenrand) und Flughöhe variiert werden. Steht mehr Rechenleistung zur Verfügung, kann der Detailgrad der Baummodelle weiter erhöht und die Schichtdicke der Einzelmodelle verringert werden. Wird zudem die Reflektivität der verschiedenen Materialien berücksichtigt, lässt sich die Aussagekraft der Simulationsergebnisse weiter steigern.

Ergebnis der Dämpfungskorrektur ist der tatsächliche differentielle Rückstreuquerschnitt, der zur Erzeugung der volumetrischen Repräsentation in einen Voxelraum transformiert werden soll. Die geometrischen Aspekte sind nicht Gegenstand dieser Arbeit und die Projektion des korrigierten differentiellen Rückstreuquerschnitts in die kartesische Voxelstruktur ist momentan noch nicht fertiggestellt. Sobald die Generierung der volumetrischen Repräsentation umgesetzt ist, wird die Validierung mit terrestrischen Referenzdaten ermöglicht. Zu diesem Zweck müssen die aus Flugzeuglaserscannerdaten und Referenzdaten erzeugten Repräsentationen mit Hilfe von voxelbasierten Analyseverfahren miteinander verglichen werden.

Die Amplituden des tatsächlichen differentiellen Rückstreuquerschnitts bilden die Basis für die Ableitung der Voxelattribute. Sie werden in der volumetrischen Repräsentation als Maß für die Menge an streuendem Material im Strahlengang interpretiert. Die Validierung dieses Ansatzes ist anhand von Folgeprodukten (z. B. Biomasse) möglich, die aus der volumetrischen Rekonstruktion abgeleitet werden. Die Interpretation der Signalamplituden als Materialmenge wird sowohl bei Vegetation als auch bei Wasser nie gänzlich der physikalischen Realität entsprechen. Ursache ist der Charakter des differentiellen Rückstreuquerschnitts, in dem die physikalischen und geometrischen Eigenschaften des vom Laserpuls beleuchteten Mediums vereint sind. Die verschiedenen Einflussfaktoren auf die Signalintensität sind untrennbar miteinander verbunden. Bei Vegetation spielt besonders die Orientierung und Reflektivität der Blätter eine wichtige Rolle für das resultierende Messsignal. Je nach Ausrichtung, Anordnung und Reflektivität der Blätter kann dieselbe Menge an Material unterschiedliche empfangene Signale produzieren. Auch bei der Gewässerstruktur sind die Eigenschaften des streuenden Materials relevant. Das Verhältnis von Menge und Art der im Wasser gelösten Partikel beeinflusst die Absorptions- und Streuprozesse bei der Interaktion mit dem Laserpuls. Auch hier kann dieselbe Menge an Material je nach Art des Sediments (Größenspektrum, Reflektivität) unterschiedliche Signale erzeugen.

#### **9.4 SCHLUSSFOLGERUNGEN**

Die Analyse von full-waveform Flugzeuglaserscannerdaten zur volumetrischen Repräsentation der Vegetations- oder Gewässerstruktur stellt eine wichtige Grundlage für diverse Umweltanwendungen dar. Vorhandene Auswertemethoden basieren in der Regel auf der Extraktion diskreter Maxima und der Ableitung zusätzlicher Attribute wie Amplitude und Pulsbreite. Im Forstbereich erfolgt die Erzeugung volumetrischer Repräsentationen aus diskreten 3D Punktwolken. Wenige Studien aus dem Forstbereich beschäftigen sich mit der Auswertung der gesamten digitalisierten Waveform (Allouis et al. [2011;](#page-160-0) Lindberg et al. [2012;](#page-165-0) Allouis et al. [2013;](#page-160-1) Hermosilla et al. [2014\)](#page-163-0). Volumetrische Auswerteverfahren für bathymetrische Daten existieren nicht.

Voraussetzung für die Erzeugung einer volumetrischen Repräsentation von hoher radiometrischer Qualität ist die Korrektur der Signaldämpfung. Existierende Ansätze zur Kompensation der Signaldämpfung basieren auf relativ einfachen Modellen. Meist wird die Signaldämpfung unter der Annahme, dass die streuenden Elemente homogen im Strahlkegel verteilt sind, mit einer abklingenden Exponentialfunktion modelliert (Allouis et al. [2011;](#page-160-0) Adams et al. [2012;](#page-160-2) Lindberg et al. [2012\)](#page-165-0). Darüber hinaus tragen einige Simulationsstudien zu einem verbesserten Verständnis der Dämpfungsprozesse bei (Sun et al. [2000;](#page-168-0) Ni-Meister et al. [2001;](#page-166-0) Liu et al. [2010;](#page-165-1) Pang et al. [2011;](#page-166-1) Cawse-Nicholson et al. [2013;](#page-161-0) Ma et al. [2015\)](#page-165-2).

Im Rahmen dieser Arbeit wurden Methoden zu Analyse von full-waveform Flugzeuglaserscannerdaten entwickelt, welche die volumetrische Repräsentation der Vegetations- oder Gewässerstruktur auf Grundlage der gesamten digitalisierten Waveform ermöglichen. Damit gelingt es, die Vorteile volumetrischer Auswerteverfahren mit der Verwendung der kompletten Waveform-Information zu kombinieren. Die Arbeit leistet insbesondere auf dem Gebiet der Signaldämpfung einen Beitrag zur Erweiterung des wissenschaftlichen Kenntnisstandes. Die entwickelten Methoden zur Kompensation der Dämpfungseffekte überwinden die Limitierungen existierender Ansätze und stehen in Einklang zu den Erkenntnissen aus Simulationsstudien. Im Gegensatz zu herkömmlichen Auswerteverfahren wird auf Annahmen über die homogene Verteilung der Streuer im Strahlkegel verzichtet. Stattdessen werden lokale Variationen in der Gewässerstruktur bzw. Inhomogenitäten in der Vegetationsstruktur berücksichtigt. Vorwissen über die Gewässer- bzw. Vegetationsstruktur und Reflektivität der streuenden Elemente ist nicht erforderlich.

Die Ergebnisse der Arbeit tragen dazu bei, die in full-waveform Daten enthaltenen Informationen über die Vegetations- und Gewässerstruktur zugänglich zu machen und bringen die Wissenschaft in diesem Bereich einen Schritt voran. Zweifellos basieren auch die in der Arbeit entwickelten Methoden auf Annahmen mit begrenzter Gültigkeit, z. B. die Annahme über die einheitliche Reflektivität aller Materialien im Strahlkegel. Dennoch führt die Akzeptanz der zugrunde liegenden Annahmen in der Regel zu besseren Ergebnissen als die Ableitung der Vegetations- bzw. Gewässerstruktur aus unkorrigierten oder mit simplen Methoden verbesserten Daten.

#### **9.5 AUSBLICK**

In diesem Abschnitt werden Empfehlungen für weiterführende Forschungen gegeben, denen die vorliegende Arbeit als Orientierung dienen kann.

Bei Vegetation bestimmt neben anderen Einflüssen die Orientierung der Blätter, wie ein Laserpuls zum Empfänger zurück gestreut wird. Die Blattorientierung stellt einen wichtigen Gesichtspunkt bei der Interpretation des tatsächlichen differentiellen Rückstreuquerschnitts dar. Die Genauigkeit der Ableitung von Biomasse ist durch die Abhängigkeit der Signalamplituden von den geometrischen Eigenschaften der Vegetationsstruktur begrenzt (s. Abschnitt [9.3\)](#page-152-0). In weiterführenden Forschungen könnte die Komplexität der entwickelten Korrekturmodelle erhöht werden, indem die Blattwinkelwahrscheinlichkeitsfunktion für verschiedene Baumarten berücksichtigt wird. Bailey et al. [\(2017\)](#page-160-3) präsentieren einen Ansatz zur effizienten Erfassung der dreidimensionalen Verteilung der Blattorientierung sowie der Blattwinkelwahrscheinlichkeitsfunktion mit Hilfe von terrestrischem Laserscanning.

Die stetige Weiterentwicklung der Laserscanner-Hardware hat in den letzten Jahren große technische Fortschritte hervorgebracht. Mittlerweile sind multispektrale Sensoren verfügbar (z. B. Titan von Teledyne Optech), die mehrere Laser mit unterschiedlichen Wellenlängen zur simultanen Erfassung topographischer Daten verwenden. Die Kombination der Signalinformationen verschiedener Spektralkanäle ermöglicht die gleichzeitige Beobachtung von geometrischen und radiometrischen Objekteigenschaften. In ihrer Studie zeigen Hopkinson et al. [\(2016\)](#page-163-1), dass der Einsatz multispektraler Sensorik zur Erfassung der Vegetationsstruktur die Unterscheidung verschiedener Materialien im Strahlengang erlaubt. Diese Informationen könnten für die Verfeinerung der entwickelten Dämpfungskorrekturmethoden genutzt werden. Ist bekannt, auf welches Material der Laserpuls bei einer Interaktion trifft, könnte der Korrekturfaktor an die spezifische Reflektivität des Materials angepasst werden.

Große technische Fortschritte gibt es auch bei der Digitalisierung des zurückgestreuten Signals. Inzwischen sind Single Photon Counting Systeme auf dem Markt, die zurückgestreute Photonen wesentlich effizienter detektieren als herkömmliche full-waveform Systeme. Für die Durchführung einer Entfernungsmessung wird lediglich ein einziges Photon benötigt (Degnan et al. [2011;](#page-162-0) Swatantran et al. [2016\)](#page-168-1). Single Photon Counting Systeme operieren üblicherweise im grünen Wellenlängenbereich (532 ns) und eignen sich damit hervorragend für bathymetrische Anwendungen. Durch die extrem kurzen Laserpulse wird die Vegetations- oder Gewässerstruktur äußerst hochauflösend erfasst. Die Daten sind zunächst mit einem erheblichen Rauschen behaftet, welches mit Hilfe geeigneter Filtertechniken entfernt werden muss. Für zukünftige Studien wäre interessant, inwieweit sich die entwickelten Verfahren zur Korrektur der Signaldämpfung auf Daten von Single Photon Counting Systemen übertragen lassen.

Eine relativ unkonventionelle Herangehensweise stellt das Konzept von multi-footprint Systemen dar, bei denen ein Untersuchungsgebiet mit unterschiedlichen footprints aufgenommen wird. Die Variation der vom Laserpuls am Boden beleuchteten Fläche gelingt entweder durch die Änderung der Strahldivergenz bei konstanter Laserleistung oder durch die Datenakquisition in mehreren Flughöhen mit angepasster Laserleistung. In seiner Studie analysiert Korpela [\(2017\)](#page-164-0) die Charakterisierung der Vegetationsstruktur in multi-footprint Daten, die in Flughöhen von 0,5 km, 1,0 km, 2,0 km und 2,7 km aufgenommen wurden. Korpela [\(2017\)](#page-164-0) weist eine Abhängigkeit zwischen Signaldämpfung und Flughöhe bzw. footprint-Größe nach. Zukünftige Arbeiten könnten untersuchen, ob auch geringere Änderungen der Flughöhe einen signifikanten Einfluss auf die Signaldämpfung haben, der in den entwickelten Korrekturmodellen berücksichtigt werden muss.

## **10 ZUSAMMENFASSUNG**

Die wissenschaftliche Untersuchung von terrestrischen und aquatischen Ökosystemen erfordert genaue Informationen über die dreidimensionale Struktur des ökologischen Systems mit diversen Organismen und der unbelebten Umwelt. Bei terrestrischen Ökosystemen liegt das Augenmerk auf der Vegetationsstruktur, welche in engem Zusammenhang zu wichtigen ökologischen Vorgängen wie Lichteinfall oder Gasaustausch steht und die Produktivität der Vegetation sowie die Habitatstruktur bestimmt. Bei aquatischen Ökosystemen interessiert besonders die Gewässerstruktur, die Rückschlüsse auf die relative vertikale Verteilung von Fisch, Plankton, Luftblasen und anderen streuenden Partikel sowie die vertikale Struktur, Dicke und Dynamik der als Mischungsschicht bezeichneten oberen Wasserschicht erlaubt. Durch ihre Fähigkeit die komplette Waveform des rückgestreuten Signals aufzuzeichnen, eignen sich full-waveform Flugzeuglaserscanner hervorragend zur Charakterisierung unterschiedlichster Vegetationsstrukturen sowie limnologischer und ozeanologischer Gewässerstrukturen.

Bislang ist die Auswertung von full-waveform Flugzeuglaserscanner Daten für Umweltanwendungen allerdings weitgehend auf die Extraktion diskreter Maxima mittels Gaußscher Dekomposition beschränkt. Dabei gehen die Waveformhistorie sowie zwischen den detektierten Peaks enthaltene Waveforminformationen verloren. Darüber hinaus existieren lediglich simple Ansätze zur Verwertung der Intensitätswerte (z. B. für Klassifikationszwecke). Bestehende volumetrische Auswertemethoden basieren auf der Erzeugung volumetrischer Repräsentationen aus diskreten 3D Punktwolken und schöpfen das Potential der Daten nicht in vollem Umfang aus. Ziel der vorliegenden Dissertation ist daher die Entwicklung, Implementierung und Validierung innovativer Methoden, welche die Limitierungen existierender Standardmethoden zur Analyse von full-waveform Laserscannerdaten überwinden und die im Echoprofil enthaltenen Informationen umfassend auswerten können.

Full-waveform Flugzeuglaserscanner Daten bilden eine ideale Basis für eine vollständige volumetrische Repräsentation der Vegetations- oder Gewässerstruktur, in welcher die Vorteile volumetrischer Analyseverfahren mit der Auswertung der gesamten Waveforminformation kombiniert werden. Die Generierung einer qualitativ hochwertigen volumetrischen Repräsentation erfordert die Rekonstruktion und radiometrische Korrektur des differentiellen Rückstreuquerschnitts sowie dessen Transformation in den Voxelraum. Der Fokus der vorliegenden Dissertation liegt auf der Aufbereitung der digitalisierten Echoprofile für die Projektion in den Voxelraum.

Zur Rekonstruktion des differentiellen Rückstreuquerschnitts werden für die vorliegenden Datensätze geeignete Entfaltungs- und Regularisierungsmethoden kombiniert, um eine numerisch stabile Rekonstruktion zu erhalten. Mit einem Algorithmus zur automatischen Detektion von Fehlrekonstruktionen können Lösungen mit numerischen Instabilitäten von der weiteren Analyse ausgeschlossen werden.

Der aus der Entfaltung resultierende differentielle Rückstreuquerschnitt ist zunächst ein effektiver Rückstreuquerschnitt, in dem das Material im Inneren der Vegetation oder Wassersäule unterrepräsentiert ist. Ursache ist die Dämpfung der Signalintensität beim Durchgang eines Laser-

pulses durch Vegetation oder Wasser. Um eine radiometrisch korrekte Voxelraumrepräsentation zu erhalten, muss der effektive Rückstreuquerschnitt einer radiometrischen Korrektur unterzogen werden. In der Arbeit wurden Modelle entwickelt, mit denen die Dämpfungsprozesse in Volumenstreuern beschrieben werden können. Die Signaldämpfung kann dabei entweder segmentweise oder integral betrachtet werden. Auf Grundlage dieser Modelle wurden neuartige Korrekturmethoden zur Kompensation der Signaldämpfung erarbeitet, wobei der Korrekturterm direkt aus dem differentiellen Rückstreuquerschnitt abgeleitet wird. Entsprechend der beiden Dämpfungsmodelle erfolgt auch die Dämpfungskorrektur entweder segmentweise in diskreten Schritten oder integral für jede Abtaststelle. Grundidee der Korrekturverfahren ist die schrittweise Anhebung der Signalintensität in den unteren Bereichen des Signals in Abhängigkeit vom Anteil der Signalintensität, der bei vorangegangenen Interaktionen bereits zum Sensor zurück gestreut wurde. Um diesen Anteil zu bestimmen, muss ein Referenzwert aus dem Datensatz selbst abgeleitet werden. Die in der Arbeit entwickelten Methoden zur Referenzwertbeschaffung basieren auf der Ermittlung des maximal möglichen zurück gestreuten Signals aus einem geeigneten Referenzszenario.

Da sich die vorliegende Arbeit nicht mit der geometrischen Umsetzung der Voxelraumgenerierung befasst, ist die Visualisierung der finalen volumetrischen Repräsentation noch nicht möglich. Für die Präsentation und Interpretation der produzierten Ergebnisse wurde eine Methode zur Darstellung einer Voransicht der volumetrischen Repräsentation entwickelt, die sich gleichermaßen für die Visualisierung von topographischen und bathymetrischen Daten eignet und einen ersten visuellen Eindruck des späteren Voxelraums bietet.

Grundlage für die praktischen Untersuchungen in dieser Arbeit sind die full-waveform Daten von fünf teilweise multitemporalen Befliegungen in drei Untersuchungsgebieten. Dabei kamen zwei unterschiedliche topographische Systeme sowie ein bathymetrisches System zum Einsatz. Ein Mangel an geeigneten Referenzdaten macht die Validierung der entwickelten Dämpfungskorrekturmodelle zu einem anspruchsvollen Problem. Daher wurden verschiedene Konzepte zur Validierung entworfen, die auf terrestrischen Referenzdaten, experimentellen Untersuchungen, simulierten Daten oder der Demonstration der physikalischen Plausibilität basieren.

Die im Rahmen dieser Arbeit entwickelten Methoden zur Analyse von full-waveform Daten erlauben die volumetrische Repräsentation der Vegetations- oder Gewässerstruktur auf Grundlage der gesamten digitalisierten Waveform. Die Dissertation leistet insbesondere auf dem Gebiet der Signaldämpfung einen wertvollen Beitrag zur Erweiterung des wissenschaftlichen Kenntnisstandes. Die Ergebnisse der Arbeit tragen dazu bei, die in full-waveform Daten enthaltenen Informationen über die Vegetations- und Gewässerstruktur zugänglich zu machen und bringen die Wissenschaft in diesem Bereich einen Schritt voran. Zweifellos basieren die entwickelten Methoden auf Annahmen mit begrenzter Gültigkeit, z. B. die Annahme über die einheitliche Reflektivität aller Materialien im Strahlkegel. Dennoch führt die Akzeptanz der zugrunde liegenden Annahmen in der Regel zu besseren Ergebnissen als die Ableitung der Vegetations- bzw. Gewässerstruktur aus unkorrigierten oder mit simplen Methoden verbesserten Daten.

## **LITERATURVERZEICHNIS**

- Abdallah, H., Baghdadi, N., Bailly, J.-S., Pastol, Y. und Fabre, F. (2012). "Wa-LiD: A new LiDAR simulator for waters". In: IEEE Geoscience and Remote Sensing Letters 9.4, S. 744–748.
- <span id="page-160-2"></span>Adams, T., Beets, P. und Parrish, C. (2012). "Extracting more data from LiDAR in forested areas by analyzing waveform shape". In: Remote Sensing 4.3, S. 682–702.
- <span id="page-160-4"></span>AHAB (2017). Chiroptera<sup>TM</sup>-Airborne topo- and bathymetric LiDAR. URL: [http://www.geo](http://www.geo-matching.com/upload/184-3703.pdf)[matching.com/upload/184-3703.pdf](http://www.geo-matching.com/upload/184-3703.pdf) (besucht am 15. 03. 2017).
- Ahokas, E., Kaasalainen, S., Hyyppä, J. und Suomalainen, J. (2006). "Calibration of the Optech ALTM 3100 laser scanner intensity data using brightness targets". In: International Archives of Photogrammetry, Remote Sensing and Spatial Information Sciences 36.1, S. 1–6.
- <span id="page-160-0"></span>Allouis, T., Durrieu, S., Véga, C. und Couteron, P. (2011). "Exploiting fullwaveform LiDAR signals to estimate timber volume and above-ground biomass of individual trees". In: *Geoscience* and Remote Sensing Symposium (IGARSS), 2011 IEEE International. IEEE, S. 1251–1254.
- <span id="page-160-1"></span>Allouis, T., Durrieu, S., Véga, C. und Couteron, P. (2013). "Stem volume and above-ground biomass estimation of individual pine trees from LiDAR data: Contribution of full-waveform signals". In: IEEE Journal of Selected Topics in Applied Earth Observations and Remote Sensing 6.2, S. 924–934.
- Azadbakht, M., Fraser, C. S., Zhang, C. und Leach, J. (2013). "Sparsity based regularization approaches in reconstructing the range and cross section in full-waveform LiDAR". In: ISPRS Annals of Photogrammetry, Remote Sensing and Spatial Information Sciences 2, S. 37–42.
- <span id="page-160-3"></span>Bailey, B. N. und Mahaffee, W. F. (2017). "Rapid measurement of the three-dimensional distribution of leaf orientation and the leaf angle probability density function using terrestrial LiDAR scanning". In: Remote Sensing of Environment 194, S. 63–76.
- Baldridge, A., Hook, S., Grove, C. und Rivera, G. (2009). "The ASTER spectral library version 2.0". In: Remote Sensing of Environment 113.4, S. 711–715.
- Balduzzi, M. A., Van der Zande, D., Stuckens, J., Verstraeten, W. W. und Coppin, P. (2011). "The properties of terrestrial laser system intensity for measuring leaf geometries: A case study with conference pear trees (Pyrus Communis)". In: *Sensors* 11.2, S. 1657–1681.
- Bastian, O., Joseph, H. und Porada, H. T. (2005). Oberlausitzer Heide- und Teichlandschaft: eine landeskundliche Bestandsaufnahme im Raum Lohsa, Klitten, Großdubrau und Baruth. Böhlau Verlag Köln Weimar.
- Bäumker, M. und Heimes, F. (2001). "New calibration and computing method for direct georeferencing of image and scanner data using the position and angular data of an hybrid inertial navigation system". In: OEEPE Workshop, Integrated Sensor Orientation.
- Bechtold, S. und Höfle, B. (2016). "HELIOS: A multi-purpose LiDAR simulation framework for research, planning and testing of laser scanning operations with airborne, ground-based mobile and stationary platforms". In: ISPRS Annals of Photogrammetry, Remote Sensing and Spatial Information Sciences 3.3, S. 161–168.
- Billard, B., Abbot, R. H. und Penny, M. F. (1986). "Airborne estimation of sea turbidity parameters from the WRELADS laser airborne depth sounder". In: Applied Optics 25.13, S. 2080–2088.
- Blaskow, R. (2013). "Entwicklung eines Modells zur Korrektur der Distanzabhängigkeit der Intensitätswerte eines terrestrischen Laserscanners". Diplomarbeit. TU Dresden.
- Bourbaki, N. und Berberian, S. K. (2004). Integration II. Springer.
- <span id="page-161-1"></span>Brell, M. und Lisnjak, D. (2008). "Räumliche Verteilung des Blattflächenindex LAI".
- Buddenbaum, H., Seeling, S. und Hill, J. (2013). "Fusion of full-waveform LiDAR and imaging spectroscopy remote sensing data for the characterization of forest stands". In: International Journal of Remote Sensing 34.13, S. 4511–4524.
- Büning, H. und Trenkler, G. (1994). Nichtparametrische statistische Methoden. Walter de Gruyter.
- Calders, K., Lewis, P., Disney, M., Verbesselt, J. und Herold, M. (2013). "Investigating assumptions of crown archetypes for modelling LiDAR returns". In: Remote Sensing of Environment 134, S. 39–49.
- Carrera, P., Churnside, J., Boyra, G., Marques, V., Scalabrin, C. und Uriarte, A. (2006). "Comparison of airborne lidar with echosounders: a case study in the coastal Atlantic waters of southern Europe". In: ICES Journal of Marine Science: Journal du Conseil 63.9, S. 1736–1750.
- <span id="page-161-0"></span>Cawse-Nicholson, K., Aardt, J. van, Romanczyk, P., Kelbe, D., Krause, K. und Kampe, T. (2013). "A study of energy attenuation due to forest canopy in small-foorprint waveform LiDAR signals". In: ASPRS 2013 Annual Conference Baltimore, Maryland, March 24-28, 2013.
- Churnside, J. H. (2014). "Review of profiling oceanographic LiDAR". In: *Optical Engineering* 53.5.
- Churnside, J. H. und Donaghay, P. L. (2009a). "Thin scattering layers observed by airborne LiDAR". In: ICES Journal of Marine Science: Journal du Conseil 66.4, S. 778–789.
- Churnside, J. H., Tenningen, E. und Wilson, J. J. (2009b). "Comparison of data-processing algorithms for the LiDAR detection of mackerel in the Norwegian Sea". In: ICES Journal of Marine Science: Journal du Conseil 66.6, S. 1023–1028.
- Cifuentes, R., Van der Zande, D., Farifteh, J., Salas, C. und Coppin, P. (2014). "Effects of voxel size and sampling setup on the estimation of forest canopy gap fraction from terrestrial laser scanning data". In: Agricultural and Forest Meteorology 194, S. 230–240.
- Clawges, R., Vierling, K., Vierling, L. und Rowell, E. (2008). "The use of airborne LiDAR to assess avian species diversity, density, and occurrence in a pine/aspen forest". In: Remote Sensing of Environment 112.5, S. 2064–2073.
- Danson, E. (2006). "Understanding LiDAR bathymetry for shallow waters and coastal mapping". In: FIG XXIII International Congress, TS19 Hydrography II, Munich, Germany.
- Danson, M., Gaulton, R., Armitage, R. P., Disney, M., Gunawan, O., Lewis, P., Pearson, G. und Ramirez, A. F. (2014). "Developing a dual-wavelength full-waveform terrestrial laser scanner to characterize forest canopy structure". In: Agricultural and Forest Meteorology 198, S. 7–14.
- Degnan, J. J. (2016). "Scanning, multibeam, single photon lidars for rapid, large scale, high resolution, topographic and bathymetric mapping". In: Remote Sensing 8.11, S. 958.
- <span id="page-162-0"></span>Degnan, J., Machan, R., Leventhal, E., Jodor, G., Field, C. und Sirota, J. M. (2011). "Cryosphere and biomass measurements using a photon-counting 3D imaging lidar". In: Conference on Lasers and Electro-Optics (CLEO).
- Fitzjarrald, D. R., Moore, K. E., Lowman, M., Nadkarni, N. et al. (1995). "Physical mechanisms of heat and mass exchange between forests and the atmosphere". In: Forest Canopies, S. 45–72.
- Fugro (2017). Webseite der Firma Fugro. URL: <http://www.fugro.com> (besucht am 16.01.2017).
- Gajardo, J., García, M. und Riaño, D. (2014). "Applications of airborne laser scanning in forest fuel assessment and fire prevention". In: Forestry Applications of Airborne Laser Scanning. Hrsg. von M. Maltamo, E. Næsset und J. Vauhkonen. Springer, S. 439–462.
- Gatziolis, D. (2009). "LiDAR intensity normalization in rugged forested terrain". In: *Proceedings* of SilviLaser, S. 14–16.
- Goetz, S., Steinberg, D., Dubayah, R. und Blair, B. (2007). "Laser remote sensing of canopy habitat heterogeneity as a predictor of bird species richness in an eastern temperate forest, USA". In: Remote Sensing of Environment 108.3, S. 254–263.
- Gordon, H. R. (1982). "Interpretation of airborne oceanic lidar: effects of multiple scattering". In: Applied Optics 21.16, S. 2996–3001.
- Govaerts, Y. M. und Verstraete, M. M. (1998). "Raytran: A Monte Carlo ray-tracing model to compute light scattering in three-dimensional heterogeneous media". In: IEEE Transactions on Geoscience and Remote Sensing 36.2, S. 493–505.
- <span id="page-162-2"></span>Grünwald, T. und Bernhofer, C. (2007). "A decade of carbon, water and energy flux measurements of an old spruce forest at the Anchor Station Tharandt". In: Tellus B 59.3, S. 387–396.
- Guenther, G. C. (1985). Airborne laser hydrography: System design and performance factors. Techn. Ber. DTIC Document.
- <span id="page-162-1"></span>Guenther, G. C., Cunningham, A. G., LaRocque, P. E. und Reid, D. J. (2000). "Meeting the accuracy challenge in airborne LiDAR bathymetry". In: Proceedings of EARSeL-SIG-Workshop.
- Guenther, G. C. und Thomas, R. W. (1984). "Effects of propagation-induced pulse stretching in airborne laser hydrography". In: Proceedings SPIE Ocean Optics VII, S. 287–296.
- Hämmerlin, G. und Hoffmann, K.-H. (2013). Numerische Mathematik. Springer-Verlag.
- Hancock, S., Lewis, P., Foster, M., Disney, M. und Muller, J.-P. (2012). "Measuring forests with dual wavelength lidar: A simulation study over topography". In: Agricultural and Forest Meteorology 161, S. 123–133.
- Hansen, C. (2008). Regularization tools a Matlab package for analysis and solution of discrete ill-posed problems. URL: <http://www2.compute.dtu.dk/~pcha/Regutools/RTv4manual.pdf> (besucht am 27. 01. 2017).
- Harsdorf, S. und Reuter, R. (2000). "Stable deconvolution of noisy lidar signals". In: *Proceedings* of EARSeL-SIG-Workshop. Bd. 10, S. 88–95.
- Hartzell, P. J., Glennie, C. L. und Finnegan, D. C. (2015). "Empirical waveform decomposition and radiometric calibration of a terrestrial full-waveform laser scanner". In: IEEE Transactions on Geoscience and Remote Sensing 53.1, S. 162–172.
- <span id="page-163-0"></span>Hermosilla, T., Coops, N., Ruiz, L. und Moskal, L. (2014). "Deriving pseudo-vertical waveforms from small-footprint full-waveform LiDAR data". In: Remote Sensing Letters 5.4, S. 332–341.
- Hill, R. A., Hinsley, S. A. und Broughton, R. K. (2014). "Assessing habitats and organism-habitat relationships by airborne laser scanning". In: Forestry Applications of Airborne Laser Scanning. Hrsg. von M. Maltamo, E. Næsset und J. Vauhkonen. Springer, S. 335–356.
- Höfle, B. und Pfeifer, N. (2007). "Correction of laser scanning intensity data: Data and modeldriven approaches". In: ISPRS Journal of Photogrammetry and Remote Sensing 62.6, S. 415– 433.
- Hofton, M. A., Rocchio, L. E., Blair, J. B. und Dubayah, R. (2002). "Validation of vegetation" canopy LiDAR sub-canopy topography measurements for a dense tropical forest". In: Journal of geodynamics 34.3-4, S. 491–502.
- Hollaus, M., Mücke, W., Höfle, B., Dorigo, W., Pfeifer, N., Wagner, W., Bauerhansl, C. und Regner, B. (2009). "Tree species classification based on full-waveform airborne laser scanning data". In: Proceedings of SilviLaser 2009, S. 54–62.
- Hollaus, M., Mücke, W., Roncat, A., Pfeifer, N. und Briese, C. (2014). "Full-waveform airborne laser scanning systems and their possibilities in forest applications". In: Forestry Applications of Airborne Laser Scanning. Hrsg. von M. Maltamo, E. Næsset und J. Vauhkonen. Springer, S. 43–61.
- <span id="page-163-1"></span>Hopkinson, C., Chasmer, L., Gynan, C., Mahoney, C. und Sitar, M. (2016). "Multisensor and multispectral LiDAR characterization and classification of a forest environment". In: Canadian Journal of Remote Sensing 42.5, S. 501–520.
- Hosoi, F., Nakai, Y. und Omasa, K. (2013). "Voxel tree modeling for estimating leaf area density and woody material volume using 3-D LiDAR data". In: International Archives of Photogrammetry, Remote Sensing and Spatial Information Sciences 5.2, S. 115–120.
- Hosoi, F. und Omasa, K. (2009). "Estimating vertical plant area density profile and growth parameters of a wheat canopy at different growth stages using three-dimensional portable LiDAR imaging". In: ISPRS Journal of Photogrammetry and Remote Sensing 64.2, S. 151–158.
- Hosoi, F. und Omasa, K. (2012). "Estimation of vertical plant area density profiles in a rice canopy at different growth stages by high-resolution portable scanning LiDAR with a lightweight mirror". In: ISPRS Journal of Photogrammetry and Remote Sensing 74, S. 11–19.
- Jelalian, A. V. (1992). Laser radar systems. Artech House.
- Johnstone, I. M., Kerkyacharian, G., Picard, D. und Raimondo, M. (2004). "Wavelet deconvolution in a periodic setting". In: Journal of the Royal Statistical Society: Series B (Statistical Methodology) 66.3, S. 547–573.
- <span id="page-164-1"></span>Jutzi, B. (2007). "Analyse der zeitlichen Signalform von rückgestreuten Laserpulsen". Diss. Technische Universität München.
- Jutzi, B. und Gross, H. (2009). "Normalization of LiDAR intensity data based on range and surface incidence angle". In: International Archives of Photogrammetry, Remote Sensing and Spatial Information Sciences 38.3, S. 213–218.
- Jutzi, B. und Stilla, U. (2006a). "Characteristics of the measurement unit of a full-waveform laser system". In: Revue Française de Photogrammétrie et de Télédétection 182.2006-2, S. 17–22.
- Jutzi, B. und Stilla, U. (2006b). "Range determination with waveform recording laser systems using a Wiener Filter". In: ISPRS Journal of Photogrammetry and Remote Sensing 61.2, S. 95– 107.
- Kaasalainen, S., Krooks, A., Kukko, A. und Kaartinen, H. (2009). "Radiometric calibration of terrestrial laser scanners with external reference targets". In: Remote Sensing 1.3, S. 144–158.
- Kashani, A. G., Olsen, M. J., Parrish, C. E. und Wilson, N. (2015). "A review of LiDAR radiometric processing: from Ad Hoc intensity correction to rigorous radiometric calibration". In: Sensors 15.11, S. 28099–28128.
- Keene, W. C., Maring, H., Maben, J. R., Kieber, D. J., Pszenny, A. A., Dahl, E. E., Izaguirre, M. A., Davis, A. J., Long, M. S., Zhou, X. et al. (2007). "Chemical and physical characteristics of nascent aerosols produced by bursting bubbles at a model air-sea interface". In: Journal of Geophysical Research: Atmospheres 112.D21.
- Kinzel, P. J., Legleiter, C. J. und Nelson, J. M. (2013). "Mapping river bathymetry with a small footprint green LiDAR: Applications and challenges". In: Journal of the American Water Resources Association 49.1, S. 183–204.
- Kokaly, R. F., Clark, R. N., Swayze, G. A., Livo, K. E., Hoefen, T. M., Pearson, N. C., Wise, R. A., Benzel, W. M., Lowers, H. A., Driscoll, R. L. et al. (2017). USGS Spectral Library Version 7. Techn. Ber. US Geological Survey.
- Korhonen, L. und Morsdorf, F. (2014). "Estimation of canopy cover, gap fraction and leaf area index with airborne laser scanning". In: Forestry Applications of Airborne Laser Scanning. Hrsg. von M. Maltamo, E. Næsset und J. Vauhkonen. Springer, S. 397–417.
- <span id="page-164-0"></span>Korpela, I. (2017). "Acquisition and evaluation of radiometrically comparable multi-footprint airborne LiDAR data for forest remote sensing". In: Remote Sensing of Environment 194, S. 414–423.
- Korpela, I., Hovi, A. und Morsdorf, F.  $(2012)$ . "Understory trees in airborne LiDAR data Selective mapping due to transmission losses and echo-triggering mechanisms". In: Remote Sensing of Environment 119, S. 92–104.
- Korpela, I., Ørka, H. O., Hyyppä, J., Heikkinen, V. und Tokola, T. (2010). "Range and AGC normalization in airborne discrete-return LiDAR intensity data for forest canopies". In: *ISPRS* Journal of Photogrammetry and Remote Sensing 65.4, S. 369–379.
- Kükenbrink, D., Schneider, F. D., Leiterer, R., Schaepman, M. E. und Morsdorf, F. (2017). "Quantification of hidden canopy volume of airborne laser scanning data using a voxel traversal algorithm". In: Remote Sensing of Environment 194, S. 424–436.
- Kukko, A. und Hyyppä, J. (2009). "Small-footprint laser scanning simulator for system validation, error assessment, and algorithm development". In: Photogrammetric Engineering  $\mathcal{B}$  Remote Sensing 75.10, S. 1177–1189.
- Kukko, A., Kaasalainen, S. und Litkey, P. (2008). "Effect of incidence angle on laser scanner intensity and surface data". In: Applied Optics 47.7, S. 986–992.
- Kumar, L., Schmidt, K., Dury, S. und Skidmore, A. (2002). "Imaging spectrometry and vegetation science". In: *Imaging spectrometry*. Springer, S. 111–155.
- Lee, J. H., Churnside, J. H., Marchbanks, R. D., Donaghay, P. L. und Sullivan, J. M. (2013). "Oceanographic LiDAR profiles compared with estimates from in situ optical measurements". In: Applied Optics 52.4, S. 786–794.
- Lehner, H. und Briese, C. (2010). "Radiometric calibration of full-waveform airborne laser scanning data based on natural surfaces". In: 100 Years ISPRS, S. 360–365.
- Leica (2017). Webseite der Firma Leica Geosystems. URL: [http://www.leica-geosystems.de/](http://www.leica-geosystems.de/de/index.htm) [de/index.htm](http://www.leica-geosystems.de/de/index.htm) (besucht am 16. 01. 2017).
- Leiterer, R., Morsdorf, F., Torabzadeh, H., Schaepman, M. E., Mucke, W., Pfeifer, N. und Hollaus, M. (2012). "A voxel-based approach for canopy structure characterization using full-waveform airborne laser scanning". In: Geoscience and Remote Sensing Symposium (IGARSS), 2012 IEEE International. IEEE, S. 3399–3402.
- Leiterer, R., Mücke, W., Hollaus, M., Pfeifer, N. und Schaepman, M. E. (2013). "Operational forest structure monitoring using airborne laser scanning". In:  $PFG$  – Journal of Photogrammetry, Remote Sensing and Geoinformation Science 2013.3, S. 173–184.
- Li, W., Niu, Z., Huang, N., Wang, C., Gao, S. und Wu, C. (2015). "Airborne LiDAR technique for estimating biomass components of maize: A case study in Zhangye City, Northwest China". In: Ecological Indicators 57, S. 486–496.
- <span id="page-165-0"></span>Lindberg, E., Olofsson, K., Holmgren, J. und Olsson, H. (2012). "Estimation of 3D vegetation structure from waveform and discrete return airborne laser scanning data". In: Remote Sensing of Environment 118.4, S. 151–161.
- <span id="page-165-1"></span>Liu, D., Sun, G., Guo, Z., Ranson, K. J. und Du, Y. (2010). "Three-dimensional coherent radar backscatter model and simulations of scattering phase center of forest canopies". In: IEEE Transactions on Geoscience and Remote Sensing 48.1, S. 349–357.
- <span id="page-165-2"></span>Ma, H., Song, J. und Wang, J. (2015). "Forest canopy LAI and vertical FAVD profile inversion from airborne full-waveform LiDAR data based on a radiative transfer model". In: Remote Sensing 7.2, S. 1897–1914.
- Mallet, C. und Bretar, F. (2009). "Full-waveform topographic lidar: State-of-the-art". In: *ISPRS* Journal of Photogrammetry and Remote Sensing 64.1, S. 1–16.
- Mammen, K., Mammen, U., Dornbusch, G. und Fischer, S. (2013). Die Europäischen Vogelschutzgebiete des Landes Sachsen-Anhalt. Techn. Ber. Landesamt für Umweltschutz Sachsen-Anhalt.
- Mandlburger, G., Pfeifer, N. und Soergel, U. (2017). "Water surface reconstruction in airborne laser bathymetry from redundant bed observations". In: ISPRS Annals of Photogrammetry, Remote Sensing and Spatial Information Sciences 4.2, S. 123–130.
- <span id="page-166-0"></span>Ni-Meister, W., Jupp, D. L. und Dubayah, R. (2001). "Modeling LiDAR waveforms in heterogeneous and discrete canopies". In: IEEE Transactions on Geoscience and Remote Sensing 39.9, S. 1943–1958.
- Morsdorf, F. (2011). "Erfassung struktureller Waldparameter mithilfe von flugzeuggetragenem Laserscanning". In: Schweizerische Zeitschrift für Forstwesen 162.6, S. 164–170.
- Morsdorf, F., Nichol, C., Malthus, T. und Woodhouse, I. H. (2009). "Assessing forest structural and physiological information content of multi-spectral LiDAR waveforms by radiative transfer modelling". In: Remote Sensing of Environment 113.10, S. 2152–2163.
- Mücke, W. und Hollaus, M. (2011). "Modelling light conditions in forests using airborne laser scanning data". In: Proceedings of SilviLaser 2011.
- Müller, J. und Vierling, K. (2014). "Assessing biodiversity by airborne laser scanning". In: Forestry Applications of Airborne Laser Scanning. Hrsg. von M. Maltamo, E. Næsset und J. Vauhkonen. Springer, S. 357–374.
- Myneni, R. B., Ramakrishna, R., Nemani, R. und Running, S. W. (1997). "Estimation of global leaf area index and absorbed PAR using radiative transfer models". In: IEEE Transactions on Geoscience and Remote Sensing 35.6, S. 1380–1393.
- Næsset, E. (2014). "Area-based inventory in Norway–From innovation to an operational reality". In: Forestry Applications of Airborne Laser Scanning. Hrsg. von M. Maltamo, E. Næsset und J. Vauhkonen. Springer, S. 215–240.
- Neilsen, K. D. (2011). "Signal processing on digitized LADAR waveforms for enhanced resolution on surface edges". Diss. Utah State University.
- North, P. R. (1996). "Three-dimensional forest light interaction model using a Monte Carlo method". In: IEEE Transactions on Geoscience and Remote Sensing 34.4, S. 946–956.
- <span id="page-166-3"></span>ODbL (2017). Webseite Open Data Commons. URL: [http://opendatacommons.org/licenses/](http://opendatacommons.org/licenses/odbl/) [odbl/](http://opendatacommons.org/licenses/odbl/) (besucht am 14. 03. 2017).
- St-Onge, B., Vepakomma, U., Sénécal, J.-F., Kneeshaw, D. und Doyon, F. (2014). "Canopy gap detection and analysis with airborne laser scanning". In: Forestry Applications of Airborne Laser Scanning. Hrsg. von M. Maltamo, E. Næsset und J. Vauhkonen. Springer, S. 419–437.
- <span id="page-166-2"></span>OpenStreetMap (2017). Webseite OpenStreetMap. url: <http://www.openstreetmap.org> (besucht am 14. 03. 2017).
- Optech, T. (2017). Webseite der Firma Teledyne Optech. URL: <http://www.teledyneoptech.com> (besucht am 16. 01. 2017).
- <span id="page-166-4"></span>Otsu, N. (1979). "A threshold selection method from gray-level histograms". In: IEEE Transactions on Systems, Man, and Cybernetics 9.1, S. 62–66.
- Ott, J. (1996). Meereskunde: Einführung in die Geographie und Biologie der Ozeane. Verlag Eugen Ulmer. Stuttgart.
- <span id="page-166-1"></span>Pang, Y., Lefsky, M., Sun, G. und Ranson, J. (2011). "Impact of footprint diameter and off-nadir pointing on the precision of canopy height estimates from spaceborne LiDAR". In: Remote Sensing of Environment 115.11, S. 2798–2809.
- Parrish, C. E. und Nowak, R. D. (2009). "Improved approach to lidar airport obstruction surveying using full-waveform data". In: Journal of Surveying Engineering 135.2, S. 72–82.
- Persson, Å., Söderman, U., Töpel, J. und Ahlberg, S. (2005). "Visualization and analysis of full-waveform airborne laser scanner data". In: International Archives of Photogrammetry, Remote Sensing and Spatial Information Sciences 36.3, S. 103–108.
- Pfennigbauer, M. und Ullrich, A. (2011). "Multi-wavelength airborne laser scanning". In: Proceedings of the International Lidar Mapping Forum, ILMF, New Orleans.
- Pichel, W. G., Veenstra, T. S., Churnside, J. H., Arabini, E., Friedman, K. S., Foley, D. G., Brainard, R. E., Kiefer, D., Ogle, S., Clemente-Colón, P. et al. (2012). "GhostNet marine debris survey in the Gulf of Alaska – Satellite guidance and aircraft observations". In: Marine Pollution Bulletin 65.1, S. 28–41.
- Prautzsch, H., Boehm, W. und Paluszny, M. (2013). Bézier and B-spline techniques. Springer Science & Business Media.
- Quadros, N. D. (2013). Unlocking the characteristics of bathymetric LiDAR sensors. url: [http://](http://www.lidarmag.com/PDF/LiDARMagazine_Quadros-BathymetricLiDARSensors_Vol3No6.pdf) [www.lidarmag.com/PDF/LiDARMagazine\\_Quadros-BathymetricLiDARSensors\\_Vol3No6.pdf](http://www.lidarmag.com/PDF/LiDARMagazine_Quadros-BathymetricLiDARSensors_Vol3No6.pdf) (besucht am 16. 01. 2017).
- Queck, R., Bienert, A., Maas, H.-G., Harmansa, S., Goldberg, V. und Bernhofer, C. (2012). "Wind fields in heterogeneous conifer canopies: parameterisation of momentum absorption using high-resolution 3D vegetation scans". In: European Journal of Forest Research 131.1, S. 165–176.
- Reese, D. C., O'Malley, R. T., Brodeur, R. D. und Churnside, J. H. (2011). "Epipelagic fish distributions in relation to thermal fronts in a coastal upwelling system using high-resolution remote-sensing techniques". In: ICES Journal of Marine Science: Journal du Conseil 68.9, S. 1865–1874.
- Reißmann, G. (1968). Die Ausgleichsrechnung. Verlag für Bauwesen.
- Reitberger, J., Schnörr, C., Krzystek, P. und Stilla, U. (2009). "3D segmentation of single trees exploiting full waveform LiDAR data". In: ISPRS Journal of Photogrammetry and Remote Sensing 64.6, S. 561–574.
- Reitberger, J. (2010). "3D-Segmentierung von Einzelbäumen und Baumartenklassifikation aus Daten flugzeuggetragener Full Waveform Laserscanner". Diss. TU München.
- Richter, K., Stelling, N. und Maas, H.-G. (2014a). "Attenuation correction of full-waveform airborne laser scanner data for improving the quality of volumetric forest reconstructions by simplified waveform history analysis". In: Proceedings of the 34th EARSeL Symposium – 2nd International Workshop of Special Interest Group on Forestry, 17–18 June, Warsaw, Poland, S. 6.9–6.20.
- Richter, K., Stelling, N. und Maas, H.-G. (2014b). "Correcting attenuation effects caused by interactions in the forest canopy in full-waveform airborne laser scanner data". In: International Archives of Photogrammetry, Remote Sensing and Spatial Information Sciences XL-3.3, S. 273– 280.
- Richter, K., Blaskow, R., Bienert, A., Stelling, N. und Maas, H.-G. (2015a). "Untersuchungen zu Dämpfungseffekten in der Baumkrone bei Full-Waveform Laserscannerdaten". In: DGPF Tagungsband. Bd. 24, S. 17–26.
- Richter, K., Blaskow, R., Stelling, N. und Maas, H.-G. (2015b). "Reference value provision schemes for attenuation correction of full-waveform airborne laser scanner data". In: ISPRS Annals of Photogrammetry, Remote Sensing and Spatial Information Sciences 2.3, S. 65–72.
- Richter, K., Maas, H.-G., Westfeld, P. und Weiß, R. (2017). "An approach to determining turbidity and correcting for signal attenuation in airborne LiDAR bathymetry". In:  $PFG$  – Journal of Photogrammetry, Remote Sensing and Geoinformation Science 85, S. 31–40.
- Richter, K., Westfeld, P., Maas, H.-G. und Weiß, R. (2016). "Korrektur der Signaldämpfung und Analyse zur Bestimmbarkeit der Gewässertrübung in Laserbathymetrie-Daten". In: DGPF Tagungsband. Bd. 25, S. 230–239.
- <span id="page-168-3"></span>Riegl (2017). Webseite der Firma Riegl. URL: <http://www.riegl.com> (besucht am 16.01.2017).
- <span id="page-168-2"></span>Roch, T. (2017). Webseite UNESCO-Biosphärenreservat "Oberlausitzer Heide- und Teichlandschaft". URL: <http://www.biosphaerenreservat-oberlausitz.de> (besucht am 13.03.2017).
- Roncat, A., Bergauer, G. und Pfeifer, N. (2011). "B-spline deconvolution for differential target cross-section determination in full-waveform laser scanning data". In: ISPRS Journal of Photogrammetry and Remote Sensing 66.4, S. 418–428.
- Santos, A. M. P. (2000). "Fisheries oceanography using satellite and airborne remote sensing methods: a review". In: Fisheries Research 49.1, S. 1–20.
- Słota, M. (2015). "Full-waveform data for building roof step edge localization". In: *ISPRS Journal* of Photogrammetry and Remote Sensing 106, S. 129–144.
- Stelling, N. und Richter, K. (2016). "Voxel based representation of full-waveform airborne laser scanner data for forestry applications". In: International Archives of Photogrammetry, Remote Sensing and Spatial Information Sciences XLI-B8, S. 755–762.
- Stoker, J. M., Abdullah, Q. A., Nayegandhi, A. und Winehouse, J. (2016). "Evaluation of single photon and Geiger mode LiDAR for the 3D Elevation Program". In: Remote Sensing 8.9, S. 767.
- Sullivan, J., Twardowski, M., Donaghay, P., Rines, J., McFarland, M., Talapatra, S., Katz, J., Churnside, J. und Weidemann, A. (2012). "Biological thin layers: history, ecological significance and consequences to oceanographic sensing systems". In: SPIE Defense, Security, and Sensing.
- <span id="page-168-0"></span>Sun, G. und Ranson, K. J. (2000). "Modeling LiDAR returns from forest canopies". In: IEEE Transactions on Geoscience and Remote Sensing 38.6, S. 2617–2626.
- Sverdrup, K. A., Duxbury, A. und Duxbury, A. C. (2006). Fundamentals of oceanography. McGraw-Hill Higher Education.
- <span id="page-168-1"></span>Swatantran, A., Tang, H., Barrett, T., DeCola, P. und Dubayah, R. (2016). "Rapid, high-resolution forest structure and terrain mapping over large areas using single photon lidar". In: Scientific reports 6.
- Tikhonov, A. N., Arsenin, V. I. und John, F. (1977). Solutions of ill-posed problems. Winston Washington, DC.
- Ullrich, A. und Pfennigbauer, M. (2016). "Linear LiDAR versus Geiger-mode LiDAR: impact on data properties and data quality". In: Laser Radar Technology and Applications XXI. International Society for Optics und Photonics.
- Vain, A. und Kaasalainen, S. (2011). "Correcting airborne laser scanning intensity data". In: Laser Scanning, Theory and Applications. Hrsg. von C.-C. Wang. InTech, S. 49–61.
- Vain, A., Kaasalainen, S., Pyysalo, U., Krooks, A. und Litkey, P. (2009). "Use of naturally available reference targets to calibrate airborne laser scanning intensity data". In: Sensors 9.4, S. 2780–2796.
- Vain, A., Yu, X., Kaasalainen, S. und Hyyppa, J. (2010). "Correcting airborne laser scanning intensity data for automatic gain control effect". In: IEEE Geoscience and Remote Sensing Letters 7.3, S. 511–514.
- Van der Zande, D., Stuckens, J., Verstraeten, W. W., Mereu, S., Muys, B. und Coppin, P. (2011). "3D modeling of light interception in heterogeneous forest canopies using ground-based LiDAR data". In: International Journal of Applied Earth Observation and Geoinformation 13.5, S. 792–800.
- Vaughn, N. R., Moskal, L. M. und Turnblom, E. C. (2012). "Tree species detection accuracies using discrete point LiDAR and airborne waveform LiDAR". In: Remote Sensing 4.2, S. 377–403.
- Veenstra, T. S. und Churnside, J. H. (2012). "Airborne sensors for detecting large marine debris at sea". In: Marine Pollution Bulletin 65.1, S. 63–68.
- Wagner, W., Hyyppä, J., Ullrich, A., Lehner, H., Briese, C. und Kaasalainen, S. (2008). "Radiometric calibration of full-waveform small-footprint airborne laser scanners". In: International Archives of Photogrammetry, Remote Sensing and Spatial Information Sciences 37.1, S. 163–168.
- Wagner, W. (2010). "Radiometric calibration of small-footprint full-waveform airborne laser scanner measurements: Basic physical concepts". In: ISPRS Journal of Photogrammetry and Remote Sensing 65.6, S. 505–513. issn: 09242716.
- Wagner, W., Ullrich, A. und Briese, C. (2003). "Der Laserstrahl und seine Interaktion mit der Erdoberfläche". In: Österreichische Zeitschrift für Vermessung & Geoinformation 4, S. 223–235.
- Wagner, W., Ullrich, A., Ducic, V., Melzer, T. und Studnicka, N. (2006). "Gaussian decomposition and calibration of a novel small-footprint full-waveform digitising airborne laser scanner". In: ISPRS Journal of Photogrammetry and Remote Sensing 60.2, S. 100–112.
- Wagner, W., Ullrich, A., Melzer, T., Briese, C. und Kraus, K. (2004). "From single-pulse to full-waveform airborne laser scanners: potential and practical challenges". In: *International* Archives of Photogrammetry, Remote Sensing and Spatial Information Sciences 35.3, S. 201–206.
- Walker, R. E. und McLean, J. W. (1999). "Lidar equations for turbid media with pulse stretching". In: Applied Optics 38.12, S. 2384–2397.
- Wang, C., Li, Q., Liu, Y., Wu, G., Liu, P. und Ding, X. (2015). "A comparison of waveform processing algorithms for single-wavelength LiDAR bathymetry". In: ISPRS Journal of Photogrammetry and Remote Sensing 101, S. 22–35.
- Wang, Y., Zhang, J., Roncat, A., Künzer, C. und Wagner, W. (2009). "Regularizing method for the determination of the backscatter cross section in lidar data". In: Journal of the Optical Society of America 26.5, S. 1071–1079.
- Wang, Y., Weinackera, H. und Kocha, B. (2007). "Development of a procedure for vertical structure analysis and 3D-single tree extraction within forests based on LiDAR point cloud". In: International Archives of Photogrammetry, Remote Sensing and Spatial Information Sciences 36.3, S. 419–423.
- <span id="page-169-0"></span>Wehr, A. (2009). "LiDAR systems and calibration". In: Topographic Laser Ranging and Scanning. CRC press, S. 129–172.
- Wehr, A. und Lohr, U. (1999). "Airborne laser scanning an introduction and overview". In: ISPRS Journal of Photogrammetry and Remote Sensing 54.2, S. 68–82.
- Westfeld, P., Maas, H.-G., Richter, K. und Weiß, R. (2017). "Analysis and correction of ocean wave pattern induced systematic coordinate errors in airborne LiDAR bathymetry". In: ISPRS Journal of Photogrammetry and Remote Sensing 128, S. 314–325.
- Woolf, D. K. (1993). "Bubbles and the air-sea transfer velocity of gases". In: Atmosphere-Ocean 31.4, S. 517–540.
- Wu, J., Cawse-Nicholson, K. und Aardt, J. van (2013). "3D Tree reconstruction from simulated small footprint waveform lidar". In: Photogrammetric Engineering  $\mathcal C$  Remote Sensing 79.12, S. 1147–1157.
- Yao, W., Krzystek, P. und Heurich, M. (2012). "Tree species classification and estimation of stem volume and DBH based on single tree extraction by exploiting airborne full-waveform LiDAR data". In: Remote Sensing of Environment 123, S. 368–380.
- Zlinszky, A., Schroiff, A., Kania, A., Deák, B., Mücke, W., Vári, Á., Székely, B. und Pfeifer, N. (2014). "Categorizing grassland vegetation with full-waveform airborne laser scanning: A feasibility study for detecting Natura 2000 habitat types". In: Remote Sensing 6.9, S. 8056–8087.

## **ABBILDUNGSVERZEICHNIS**

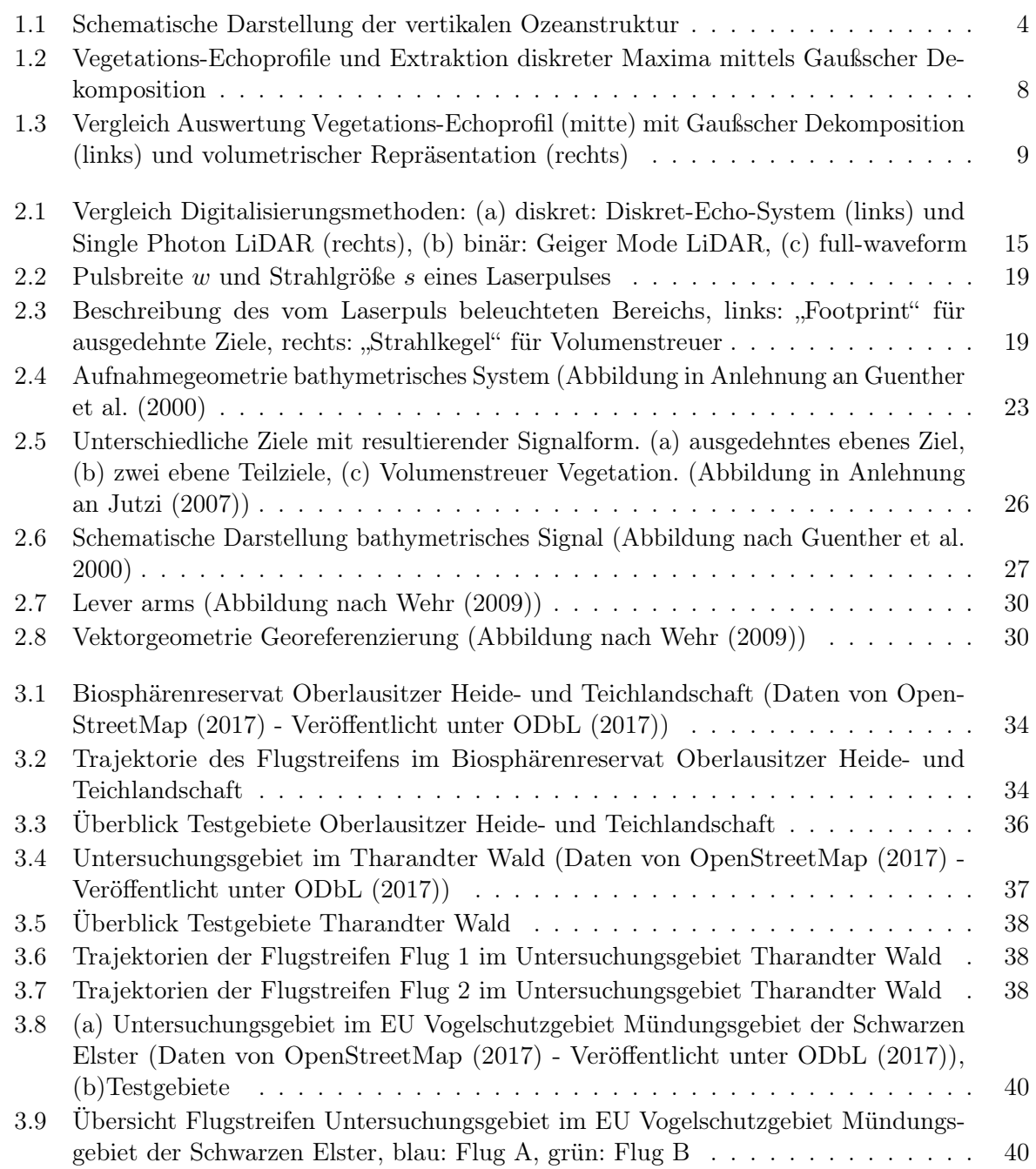

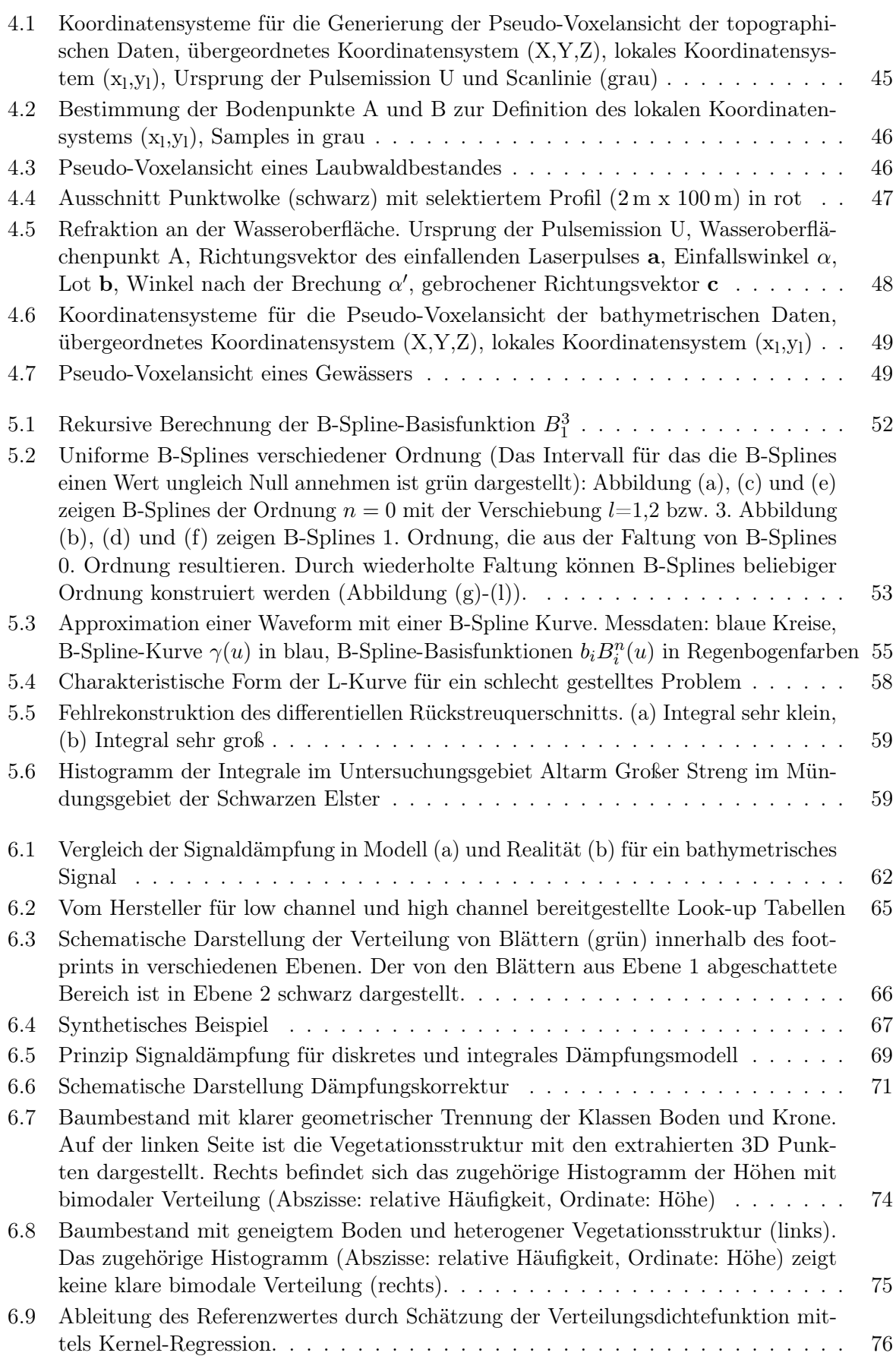

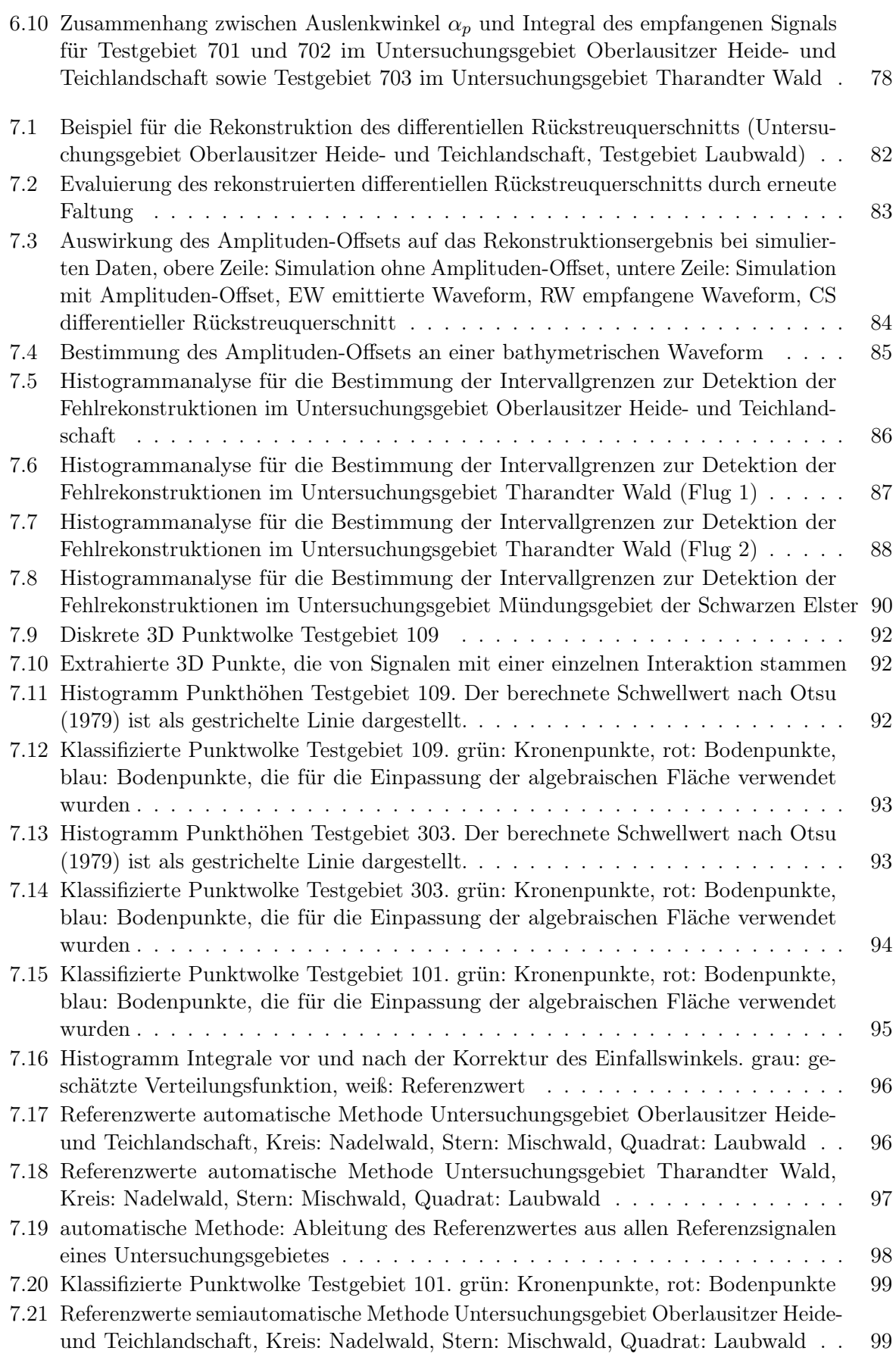

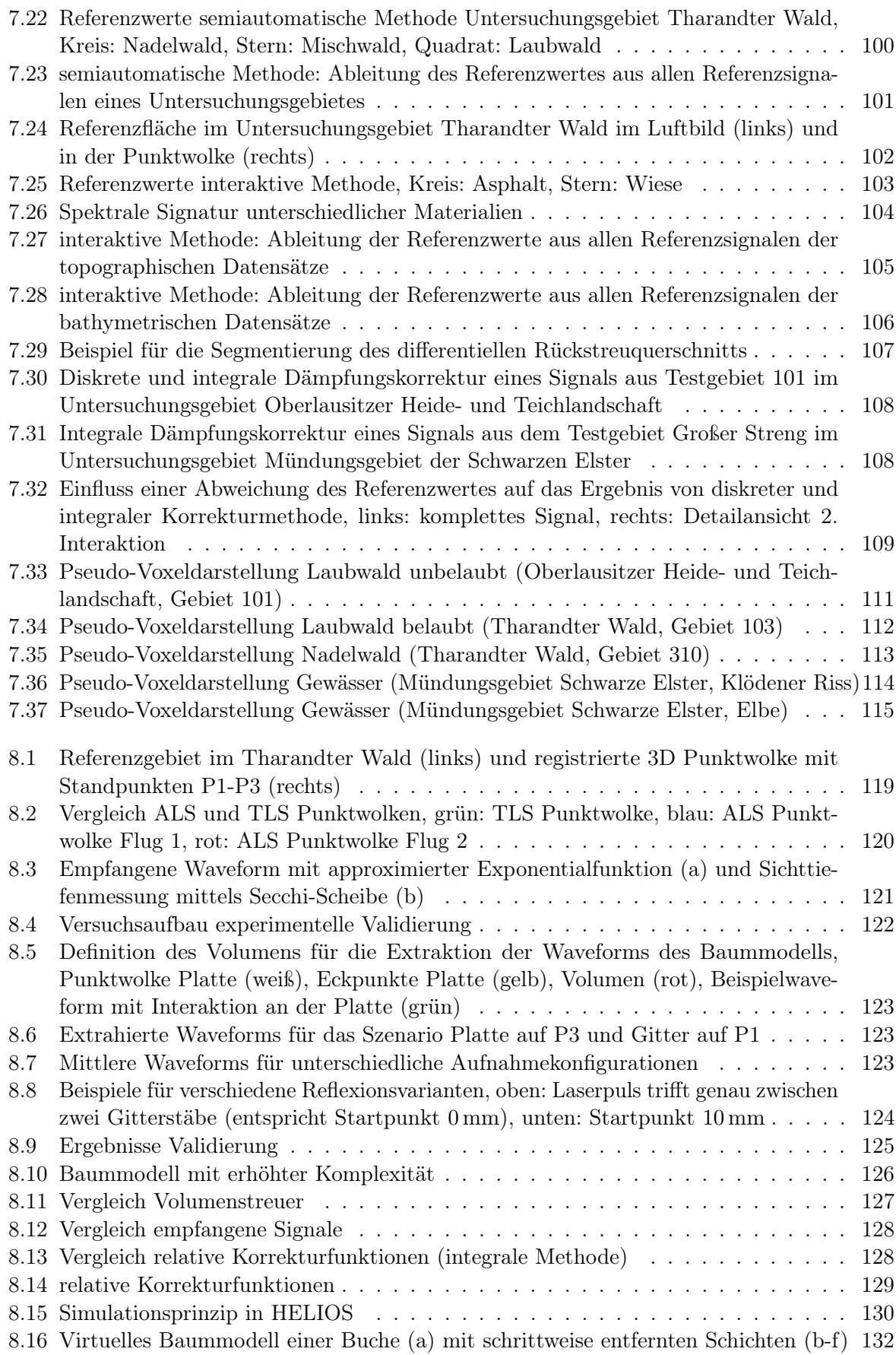

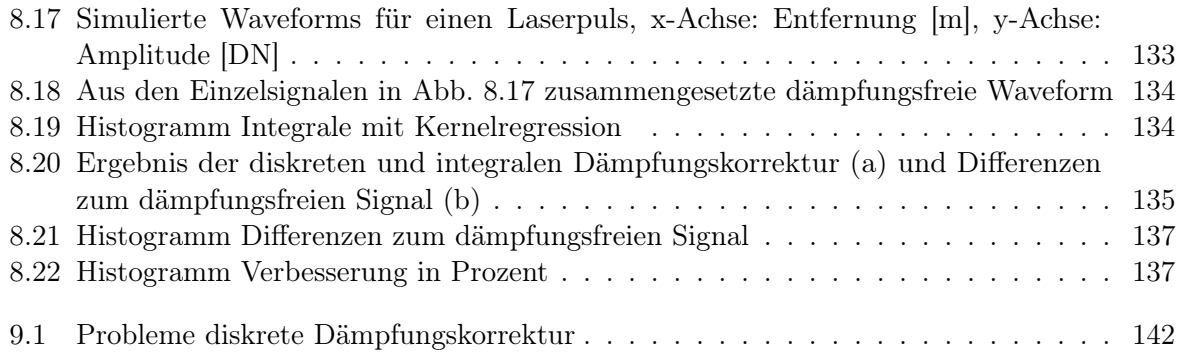

# **TABELLENVERZEICHNIS**

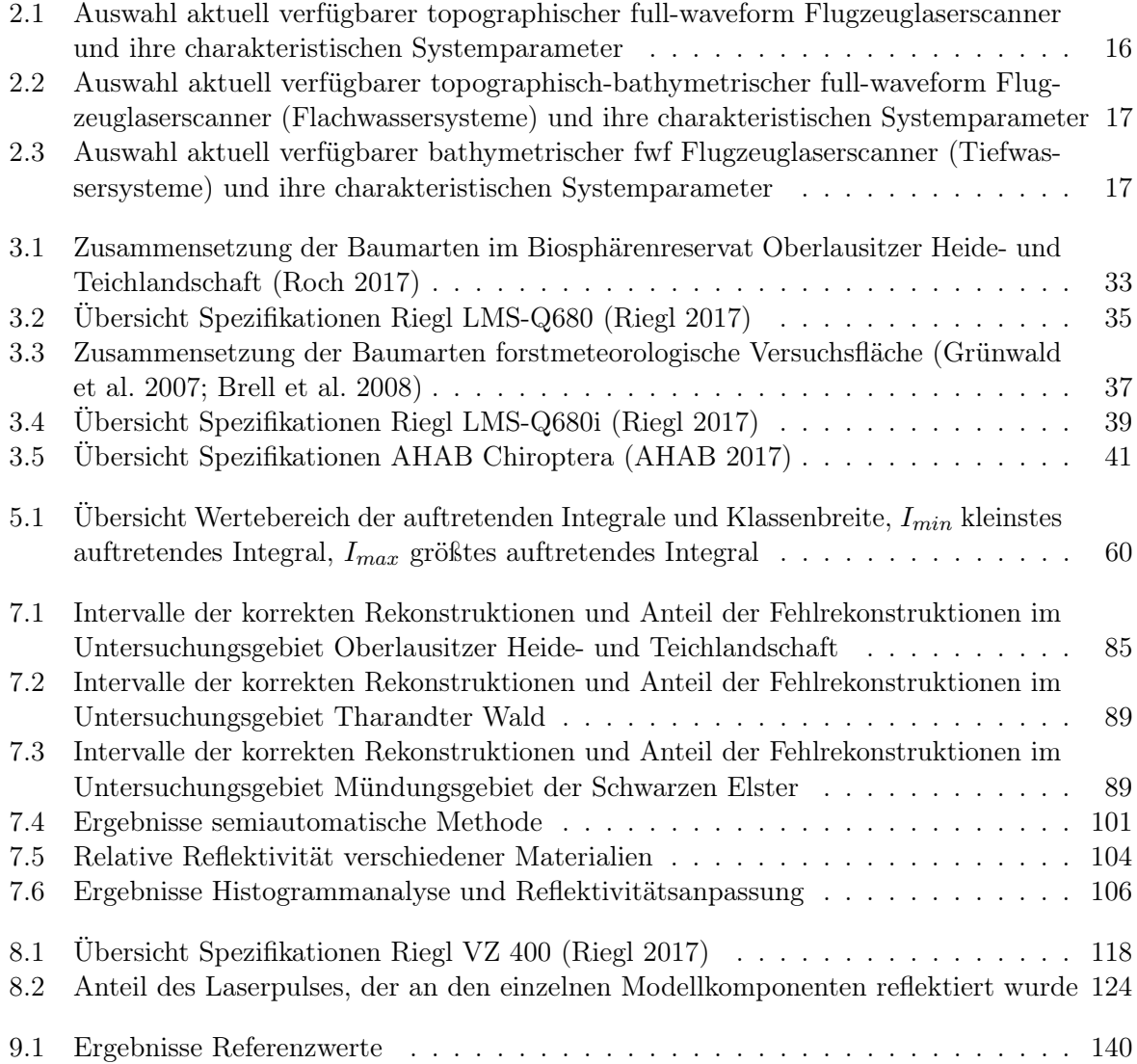
## **ABKÜRZUNGSVERZEICHNIS**

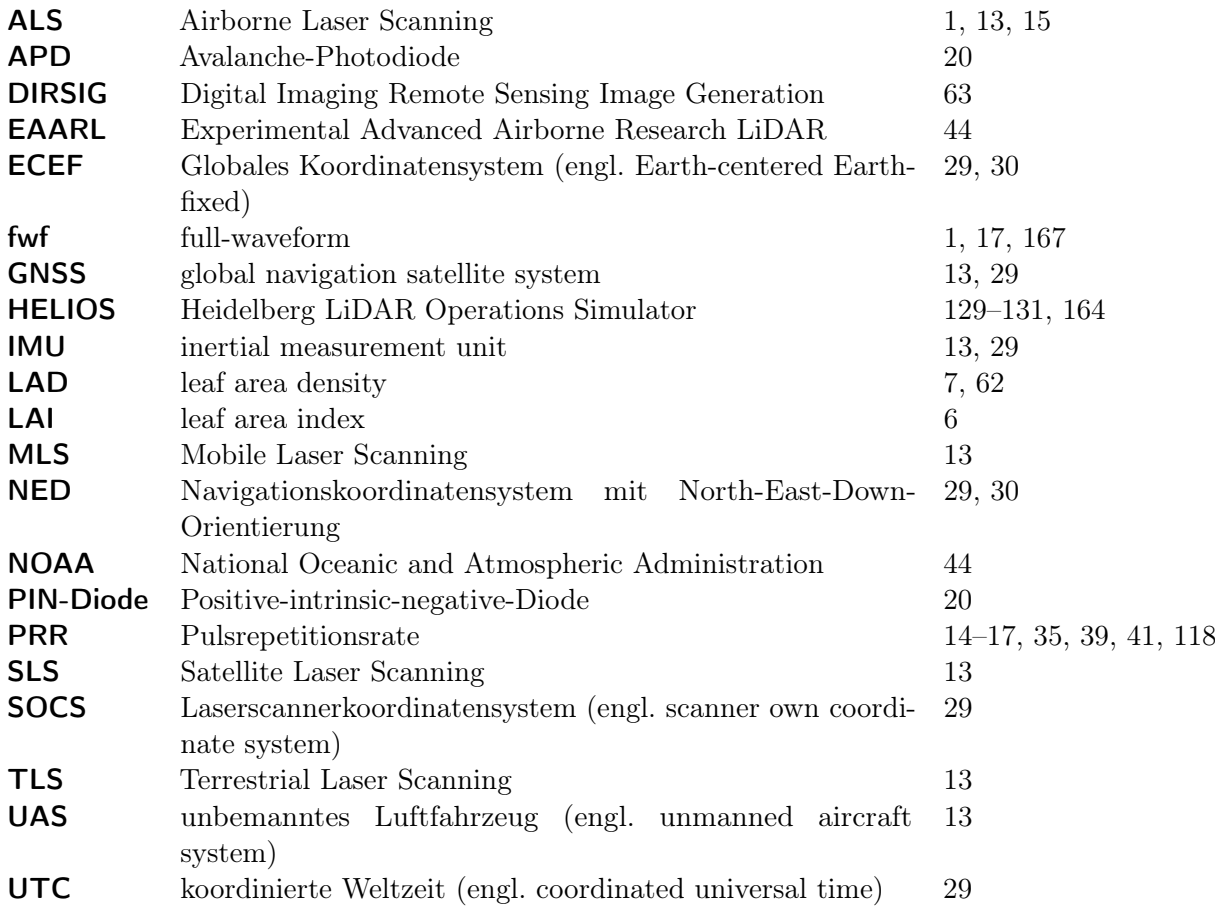

## **SYMBOLVERZEICHNIS**

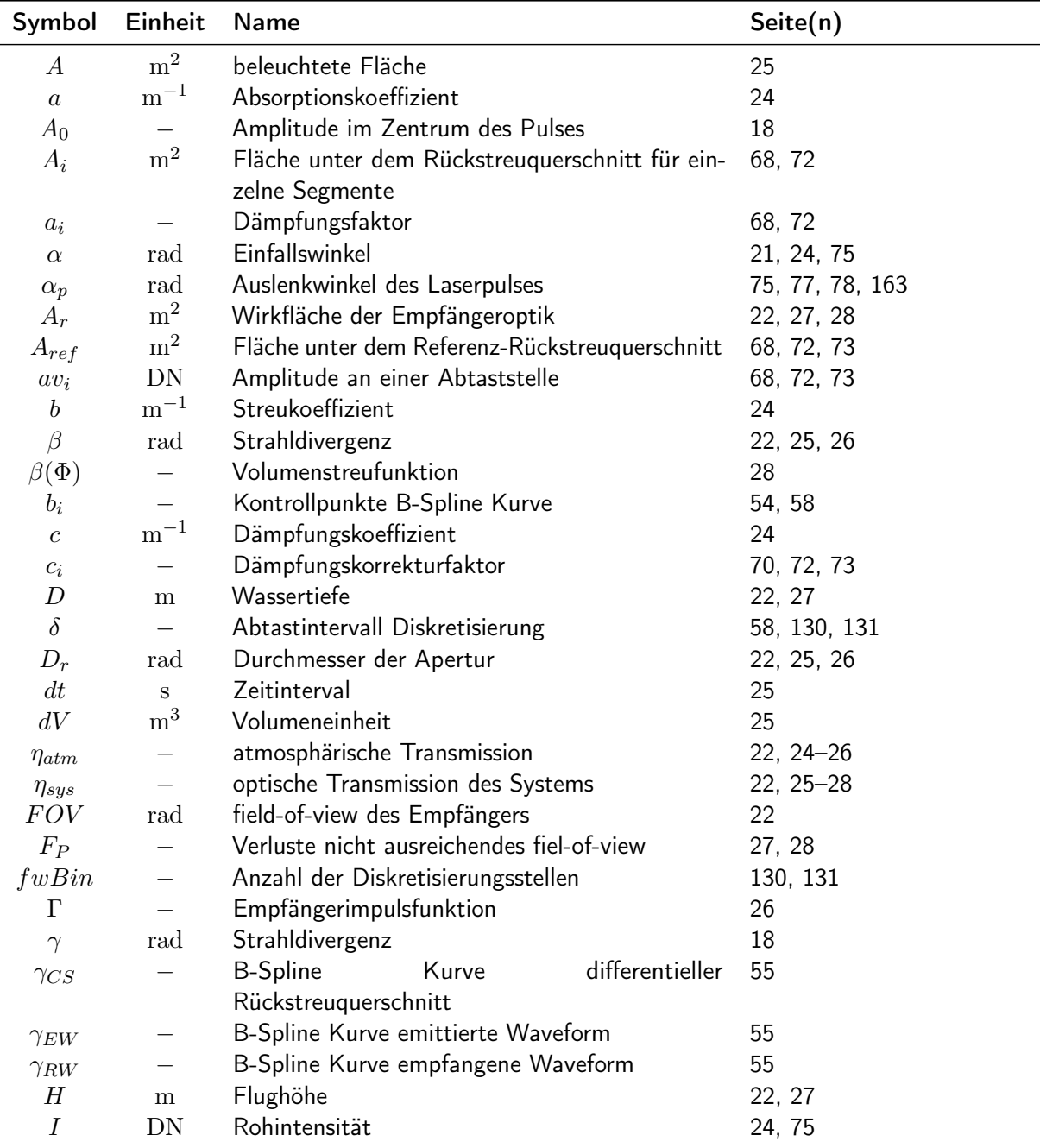

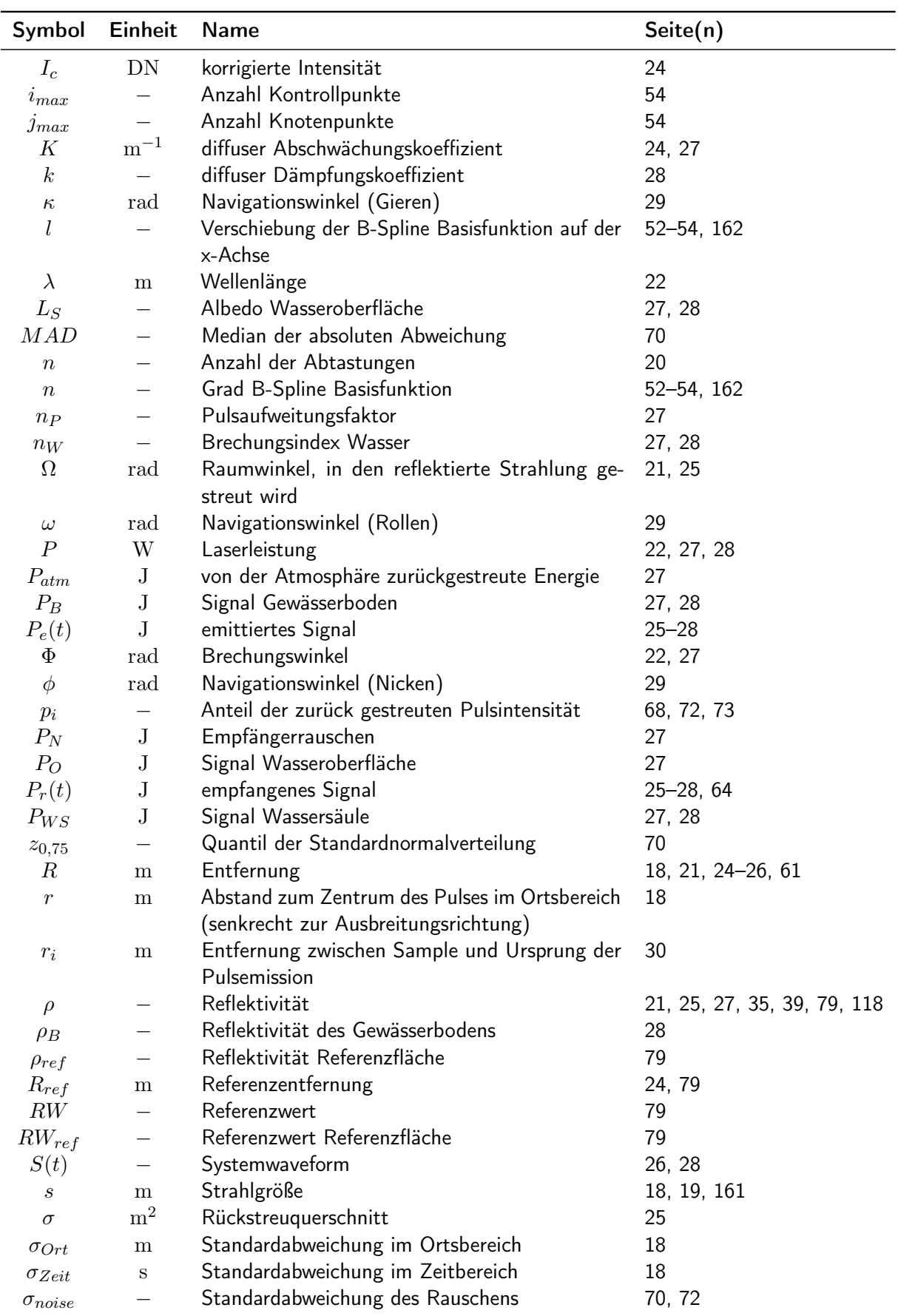

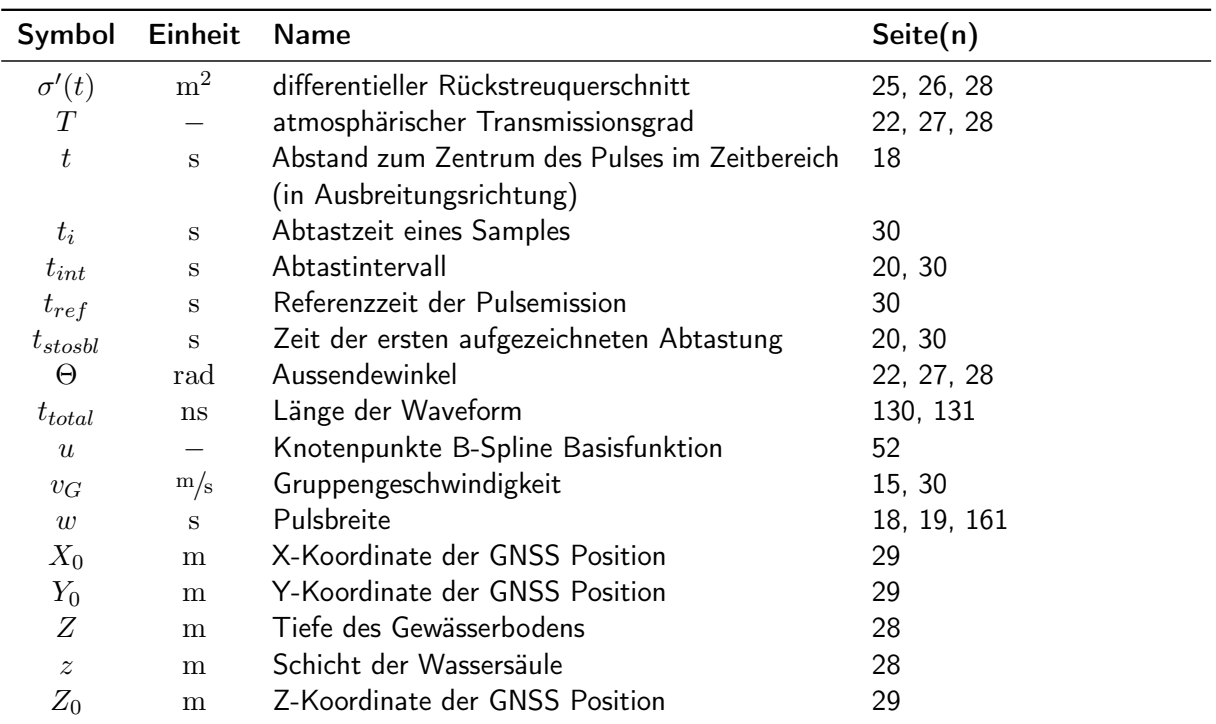